#### **MEMORIAS**

#### DEL SEGUNDO ENCUENTRO DE JÓVENES INVESTIGADORES DEL ESTADO DE CHIHUAHUA

#### UNIVERSIDAD AUTÓNOMA DE CIUDAD JUÁREZ

Ricardo Duarte Jáquez *Rector*

David Ramírez Perea *Secretario General*

Manuel Loera de la Rosa *Secretario Académico*

Luis Enrique Gutiérrez Casas *Coordinador General de Investigación y Posgrado*

> Ramón Chavira Chavira *Director General de Difusión Cultural y Divulgación Científica*

Antonio Guerra Jaime *Director General de Vinculación e Intercambio*

Alejandra Orozco Irigoyen *Subdirectora de Cooperación e Internacionalización*

#### **MEMORIAS**

#### DEL SEGUNDO ENCUENTRO DE JÓVENES INVESTIGADORES DEL ESTADO DE CHIHUAHUA

UNIVERSIDAD AUTÓNOMA DE CIUDAD JUÁREZ

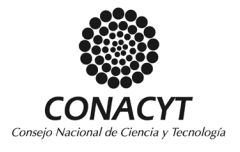

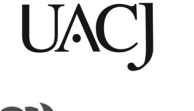

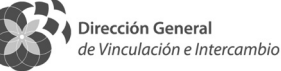

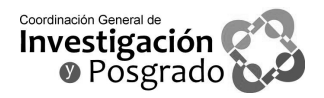

© 2015 Universidad Autónoma de Ciudad Juárez, Avenida Henri Dunant 4016, zona Pronaf, C.P. 32310 Ciudad Juárez, Chihuahua, México Tel : +52 (656) 688 2260

Impreso en México / *Printed in Mexico* http://www2.uacj.mx/publicaciones/

La edición, diseño y producción editorial de este documento estuvo a cargo de la Dirección General de Difusión Cultural y Divulgación Científica, a través de la Subdirección de Publicaciones

Corrección: Subdirección de Publicaciones

Diseño de cubierta y diagramación: Karla María Rascón González

Agradecemos al Consejo Nacional de Ciencia y Tecnología, a través de la Doctora Dolores Manjarrez Álvarez, Directora de Vinculación, por el apoyo otorgado a la Universidad Autónoma de Ciudad Juárez en la realización del II Encuentro de Jóvenes Investigadores en el Estado de Chihuahua.

# Índice

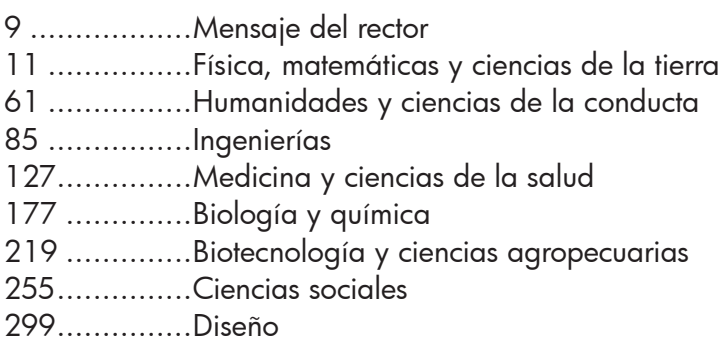

## MENSAJE DEL RECTOR

a Universidad Autónoma de Ciudad Juárez se enorgullece<br>de llevar a cabo el Segundo Encuentro de Jóvenes Investi-<br>gadores del Estado de Chihuahua.<br>Este evento es el producto de los esfuerzos estudiantiles<br>y académicos que s a Universidad Autónoma de Ciudad Juárez se enorgullece de llevar a cabo el Segundo Encuentro de Jóvenes Investigadores del Estado de Chihuahua.

Este evento es el producto de los esfuerzos estudiantiles rios de las universidades e institutos del Estado de Chihuahua. Es, sin lugar a dudas, un espacio para la reflexión y discusión de ideas sobre los temas de relevancia en el ámbito científico, tecnológico y social.

Gracias a este evento se promueve, entre los alumnos, la continuidad de la formación académica a través de estudios de posgrado. De igual manera, se exhorta a la participación en actividades y proyectos de investigación que ayuden en los procesos de titulación y fortalezcan las habilidades en esta área.

En el marco del Programa de Seguimiento a Jóvenes Investigadores, la UACJ tiene el compromiso de detectar, orientar, fortalecer y formar las vocaciones científicas y tecnológicas entre los estudiantes de nivel superior. A través del Segundo Encuentro de Jóvenes Investigadores, los estudiantes tienen la oportunidad de mostrar sus habilidades en un ambiente académico en donde reciban la retroalimentación necesaria que los ayude a ser mejores investigadores en un mediano y largo plazo.

De acuerdo con el Censo de Población y Vivienda 2010, México es un país de jóvenes: la mitad de su población tiene menos de 26 años de edad. Para los tres niveles del gobierno, así como instituciones de educación superior, esto constituye uno de los mayores retos por afrontar. Es nuestro deber y compromiso brindar igualdad de oportunidades académicas y profesionales a los jóvenes del país. Sólo así podremos aprovechar la fuerza y el entusiasmo de este sector para construir un mejor presente y una perspectiva de un futuro próspero para todos.

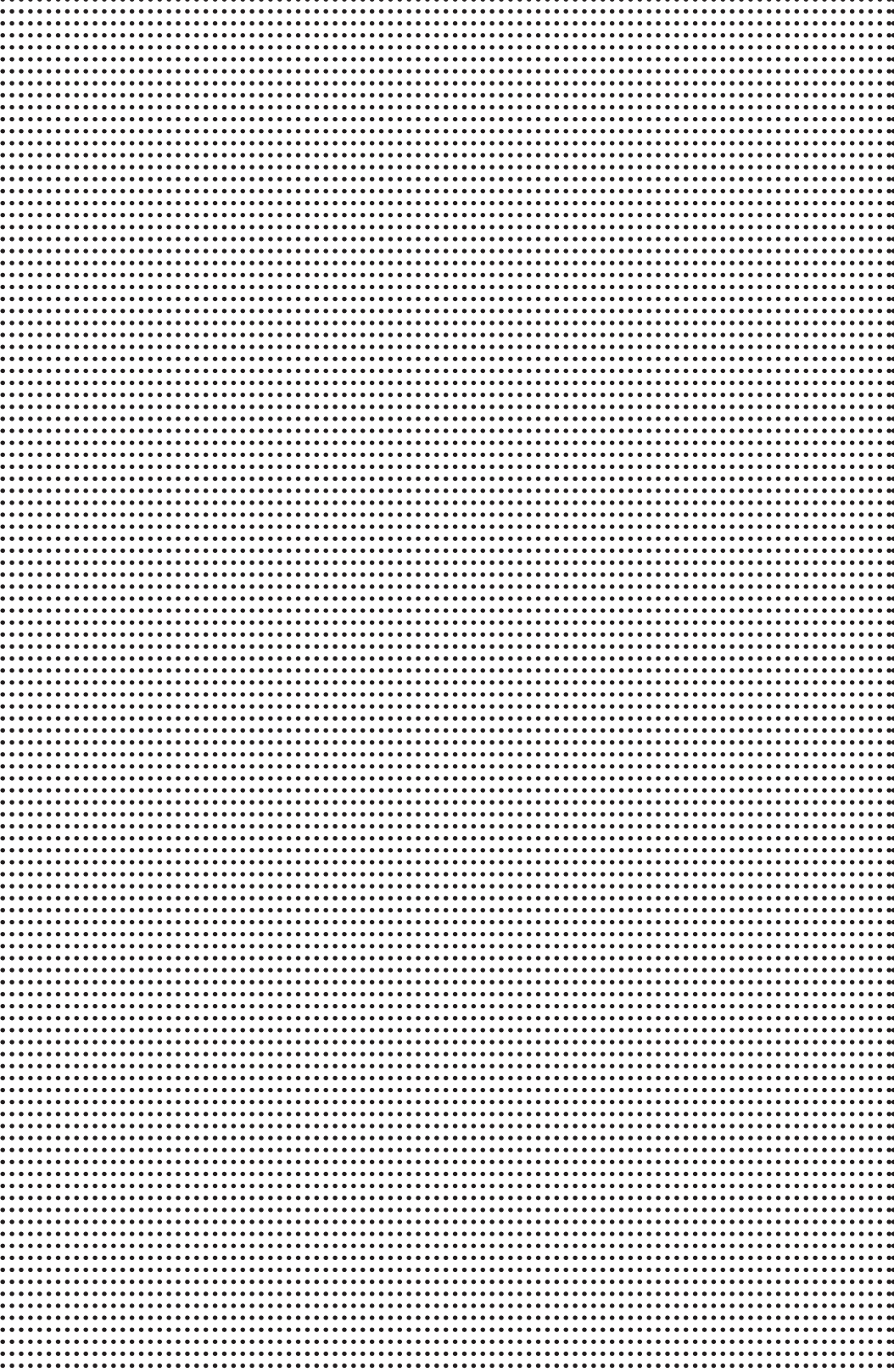

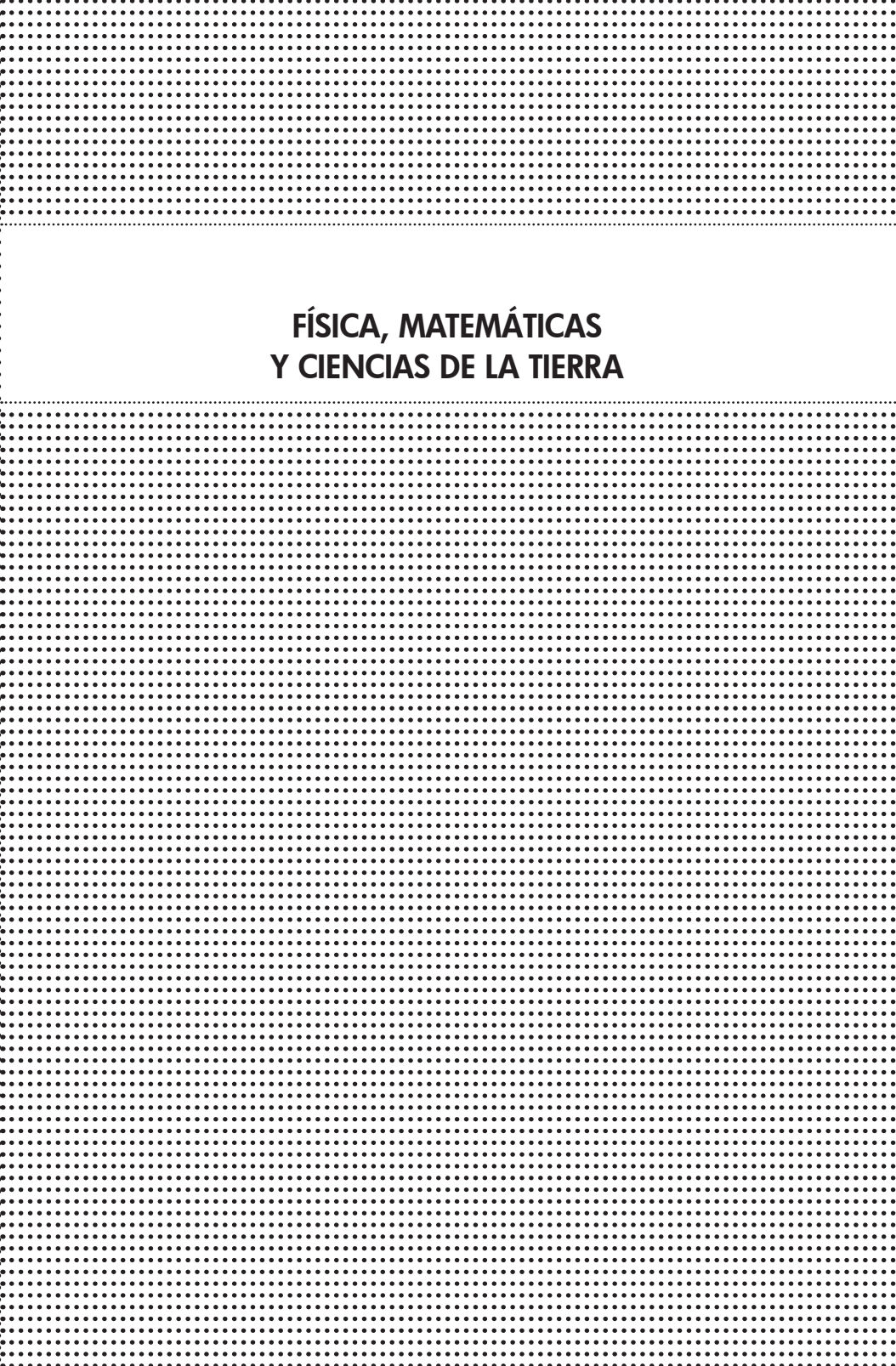

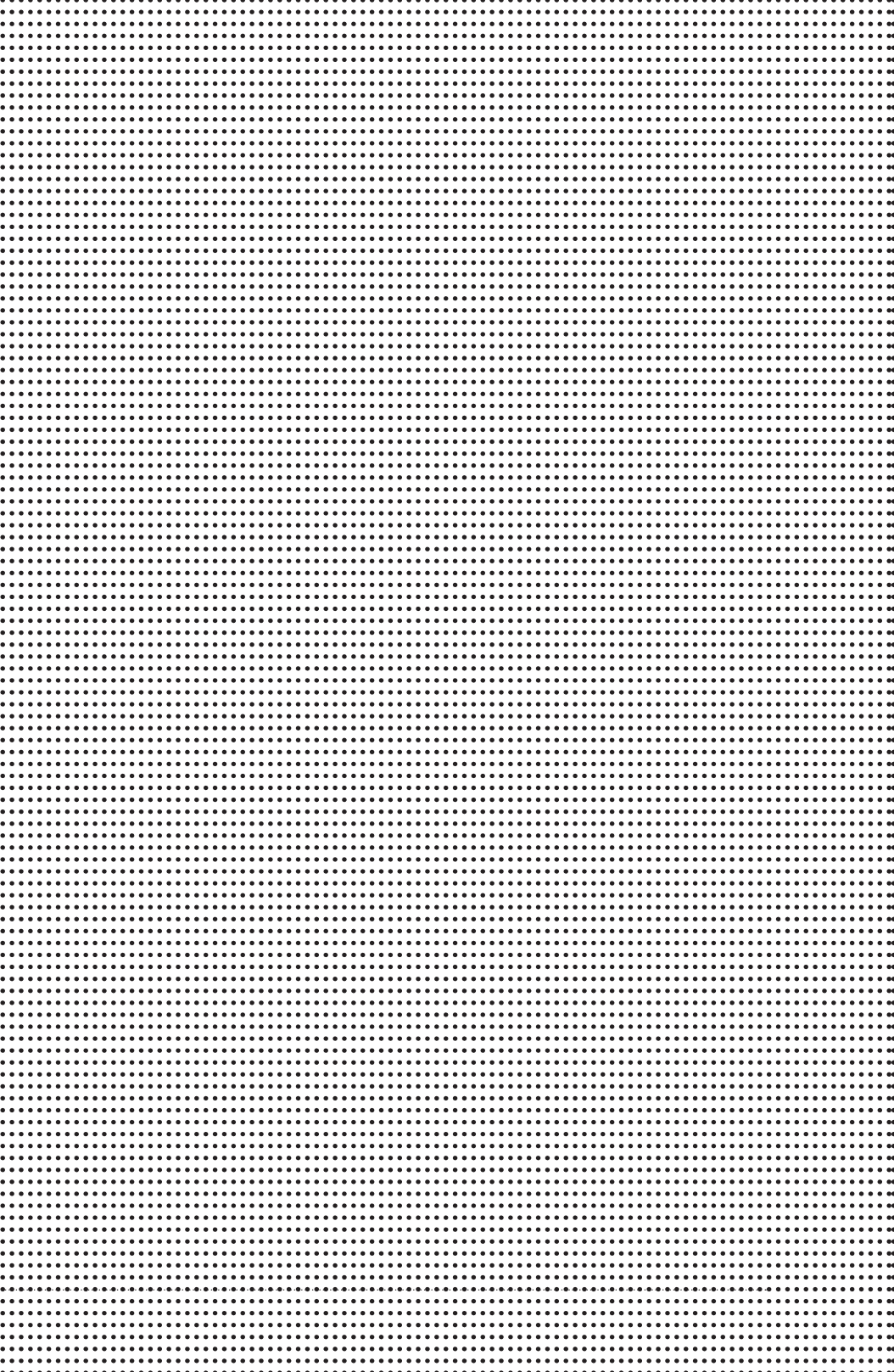

## Cartografías climáticas estacionales de la región central de Chihuahua: una serie temporal 2000-2011 de las estaciones climáticas de UNIFRUT

A. K. García-Peña<sup>1</sup> y L. C. Alatorre-Cejudo<sup>2</sup>

#### Introducción

 $\begin{bmatrix} 1 \\ 1 \\ 1 \end{bmatrix}$ l conocimiento del medio físico que nos rodea es fundamental para poder controlar la influencia que éste ejerce sobre las actividades humanas. De todos los elementos de dicho medio, quizás los que nos afectan de manera más directa son los atmosféricos. Un lugar puede ser agradable o desagradable de acuerdo al tipo de clima que se tiene (Guía para la interpretación de cartografía climatológica, 2005). Los científicos recogen datos climáticos para describir la variación del clima a escala geológica, histórica y actual, formulando patrones y modelos sobre los factores que condicionan su variación espacial y temporal (Ferrer, Cabrera, García y de Nicolas). La climatología es un antiguo y reconocido campo de la investigación científica, la climatología aplicada puede considerarse como el análisis y aplicación de datos climáticos con algún propósito práctico específico, presenta la información en mapas que constituyen un documento valioso para la investigación pura y la enseñanza en beneficio del estudio del clima en las regiones y como un escalón para lograr mayores avances en el futuro. (Guía para la interpretación de cartografía climatológica, 2005).

Memorias del Segundo Encuentro de Jóvenes Investigadores del Estado de Chihuahua 13

Estudiante de la icenciatura en Geoinformática. Universidad Autónoma de Ciudad Juárez (UACJ) División Cuauhtémoc. anna.24gpk@gmail.com

Asesor del proyecto. Coordinador de la licenciatura en Geoinformática, Profesor investigador de tiempo completo en Geoinformática. Universidad Autónoma de Ciudad Juárez (UACJ) División Cuauhtémoc. luis.alatorre@uacj.mx

### Justificación

En la actualidad en México existen series climáticas de mapas de temperaturas medias y algunas variables climáticas incluyendo tipos de climas que se han desarrollado con base en la red del Sistema Meteorológico Nacional (smn), con el inconveniente de que son pocas las estaciones climatológicas distribuidas sobre el territorio y no abarcan grandes áreas en las que más se requieren datos sobre climatología. De acuerdo a datos de INEGI (2005) las cartografías del SMN se elaboraron a una escala 1:1 000 000, lo cual implica que si queremos hacer un estudio a escala local esta información no es muy detallada y no permite ver todas las posibles variaciones espaciales sobre el territorio que estemos investigando. Es por ello que el objetivo del presente trabajo fue la elaboración de cartografías climáticas por estación del año (primavera, verano, otoño e invierno) con una red alternativa a la del smn, utilizando la red de la Unión Agrícola Regional de Fruticultores del Estado de Chihuahua (unifrut) para luego hacer la comparación con las cartografías presentadas por el smn.

#### Metodología

#### *Selección del área de estudio*

La red de estaciones de UNIFRUT abarca cinco municipios: Cuauhtémoc, Guerrero, Bachíniva, Namiquipa y Cusihuiriachi, con un área total de 16 337.28 km 2 (Figura 1).

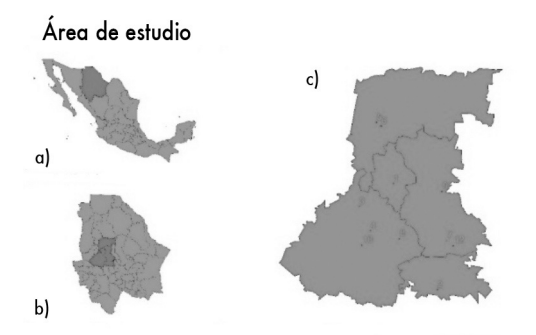

Figura 1. a) Localización general del área de estudio: Estado de Chihuahua, b) Localización de los municipios dentro del estado de Chihuahua, c) Localización de las estaciones.

#### *Selección de la base de datos*

La base de datos va desde enero del 2000 a diciembre del 2011 y sólo se analizaron tres de las diez variables que se registran: temperatura máxima, temperatura mínima y precipitación, y se calculó un promedio por estación del año, primavera (21 de marzo al 20 de junio), verano (21 de junio al 20 de septiembre), otoño (21 de septiembre al 20 de diciembre) e invierno (21 de diciembre al 20 de marzo).

#### *Elaboración de las cartografías*

Para este estudio se crearon cartografías y utilizaron cuatro métodos de interpolación (Inverse Distance Weighting (IDW), Kriging Ordinary, Kriging Simple y Radial Basis Funtion (RBF)) con ayuda del software ArcGIS 9.3 (Sarria, 2004). Finalmente, se evaluó la calidad de las predicciones a través de los estadísticos: error medio y el error cuadrático medio.

#### **Resultados**

Los resultados principales se muestran a continuación, los mejores resultados de los modelos de interpolación empleados para obtener la mejor predicción de la distribución espacial de cada una de las variables climatológicas registradas en las estaciones climatológicas de unifrut para las cuatro estaciones del año: primavera, verano otoño e invierno (Figuras 2, 3, 4 y 5).

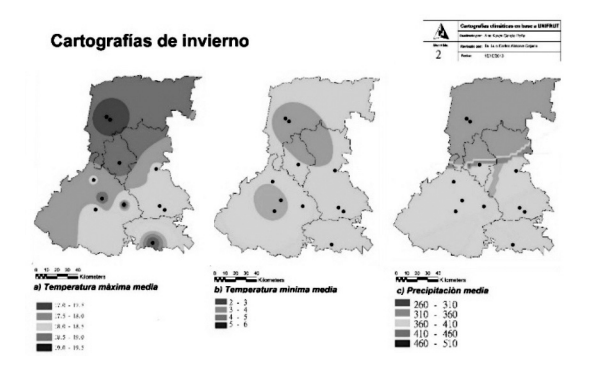

Figura 2. Cartografías generadas para invierno. a) Temperatura máxima media, b) Temperatura mínima media, c) Precipitación media.

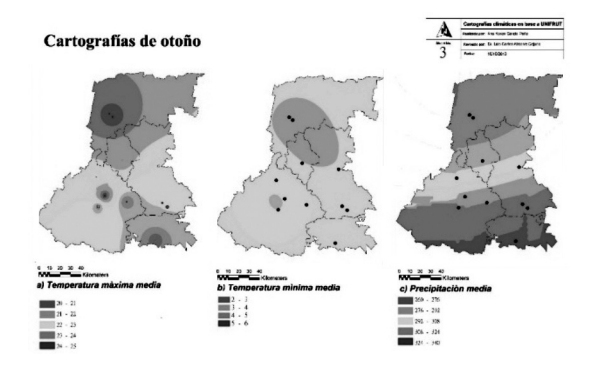

Figura 3. Cartografías generadas para otoño. a) Temperatura máxima media, b) Temperatura mínima media, c) Precipitación media.

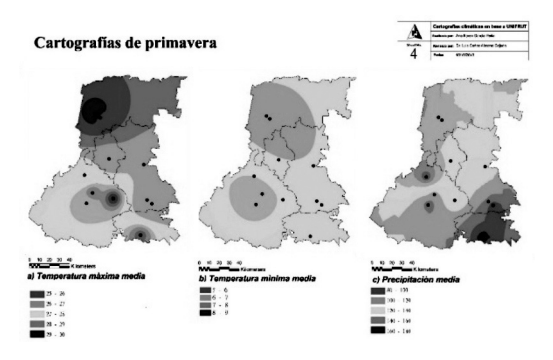

Figura 4. Cartografías generadas para primavera. a) Temperatura máxima media, b) Temperatura mínima media, c) Precipitación media.

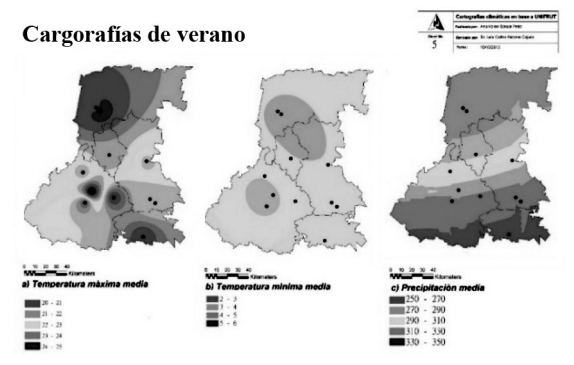

Figura 5. Cartografías generadas para verano. a) Temperatura máxima media, b) Temperatura mínima media, c) Precipitación media.

. . . . . .

### **Conclusiones**

Con base en los resultados se observa la utilidad de los Sistemas de Información Geográfica y de los distintos métodos geoestadísticos para determinar cartografías climatológicas a escala regional. Estos mapas deben ser el primer paso en la creación de una base de datos climáticos-espacial más completa que incluya la diversidad ofrecida por las escalas temporales, estacionales o mensuales (New *et al*. 2000, Brown y Comrie 2002). La principal conclusión de acuerdo a la importancia de la elaboración de mapas climáticos que corresponden a la realidad es que los diferentes métodos de interpolación deben ser aprobados antes de la generación de cartografías para usar el más óptimo en una zona en particular y de variable climática.

#### Referencias bibliográficas

- Ferrer, F., Cabrera, P., García, A., y de Nicolas, J. (s.f.). "Cartografía climática básica. Su significación aplicada." *Clima y agua: gestión de un recurso climático*, 379-383.
- Guía para la interpretación de cartografía climatológica (2005). *Instituto Nacional de Estadística, Geografía e Informática.*
- Sarria, F. A. (2004). SIG aplicados al análisis y cartografía de riesgos climáticos. *Métodos y técnicas de análisis de riesgos climáticos.*
- New M., Hulme M., Jones P. (2000). "Representing twentieth century space-time climate variability. Part II. Development of 1901 monthly grids of terrestrial surface climate." *J Clim*, 13:2217–2238.

Métricas de ecología del paisaje. Una metodología para estimar las áreas preservables y de importancia ecológica del bosque de pino en el ejido Sainápuchi, municipio de Riva Palacio, Chihuahua, México

> Juan Diego Maldonado Marín<sup>1</sup> Jéssica Iveth Cera Campos<sup>1</sup> Ángel Adrián Sáenz López<sup>1</sup> Sergio Vázquez Regalado<sup>1</sup> María Elena Torres Olave2 Luis Carlos Bravo Peña3

Universidad Autónoma de Ciudad Juárez División Multidisciplinaria en Cuauhtémoc Programa de Licenciatura en Geoinformática Área de conocimiento i: Física, Matemáticas y Ciencias de la Tierra Septiembre de 2014

#### Resumen

os sistemas de información geográfica han cobrado gran importancia en la realización de estudios espaciales enfocados en la preservación del medio ambiente. Por ejemplo, el software GUIDOS, que es empleado, entre muchas co os sistemas de información geográfica han cobrado gran importancia en la realización de estudios espaciales enfocados en la preservación del medio ambiente. Por ejemplo, el *software* guidos, que es empleado, paisaje; o la extensión *Patch Analyst* del *software* Arcgis, que funciona como un analizador estadístico en su submenú *spatial statistics,* con la única finalidad de delimitar distintas variables métricas asociadas a una matriz. Tal es el caso

Estudiantes de la Licenciatura en Geoinformática de la uACJ, División Multidisciplinaria en Cuauhtémoc; e-mail: al115167@alumnos.uacj.mx

Asesor del tema de investigación. Profesor-investigador de la Licenciatura en Geoinformática de la uacj, División Multidisciplinaria en Cuauhtémoc; e-mail: elena.torres@uacj.mx

desarrollado en este trabajo, en donde se emplearon principalmente los programas mencionados anteriormente para generar las métricas espaciales y estadísticas del ejido Sainápuchi, municipio de Riva Palacio, Chihuahua, y así poder determinar las áreas más importantes del bosque de pino en cuanto a la conservación de la especie, conociendo sus niveles de biomasa relativa y relieve, apoyándose de los resultados desplegados por los software mencionados.

Palabras clave: ecología, paisaje, GUIDOS, Sainápuchi, métricas.

#### Introducción

En los bosques la diversidad biológica permite que las especies evolucionen y se adapten dinámicamente a condiciones ambientales cambiantes, que mantengan su potencial de crecimiento y mejora de los árboles, y que cumplan sus funciones en el ecosistema. La información sobre los bosques es esencial para la aplicación de las políticas medioambientales (fao, 2010).

Por otro lado, la ecología del paisaje es una disciplina híbrida entre la geografía a nivel regional y la ecología, la cual contribuye a diseñar sistemas de reservas naturales, así como a comprender las causas y consecuencias de la conversión del paisaje natural a ordenamiento del territorio con objetivos de sostenibilidad ecológica (Patón Domínguez, 2012). Se dedica al estudio de la variación o heterogeneidad espacial de los paisajes, que se pueden definir a diferentes escalas. El paisaje es un ecosistema acotado espacialmente, de naturaleza heterogénea, y presenta una estructura conformada por parches homogéneos (Durán *et al.*, 2002).

La ecología del paisaje es una disciplina que trata de elaborar una comprensión integral de los ambientes a escala de paisajes completos; reconoce que todos los paisajes, tanto los que son casi totalmente naturales como los que han sido modificados por los seres humanos, son mosaicos de clases diferentes de hábitats (Bennett, 2004). Puede ser aplicada mediante la generación de modelos matemáticos, la modelación de escenarios y el estudio de los disturbios naturales y antrópicos sobre la naturaleza, entre otros. Una característica encontrada habitualmente al analizar los paisajes, es la fragmentación, que se manifiesta como un proceso de cambio y diferencias en la pérdida del hábitat; su función es el movimiento o flujo de materiales, fauna o personas a través de la estructura.

Los paisajes naturales sufren a menudo profundas alteraciones producto de las actividades humanas y los disturbios naturales. Los efectos directos e indirectos de estas alteraciones provocan la fragmentación del paisaje, es decir, producen una serie de parches de vegetación remanente rodeados por una matriz de vegetación distinta u otra categoría de uso del suelo (Pinto Ledezma, 2006), pero el nivel de desarrollo de instrumentos para prevenir los procesos de fragmentación y pérdida de permeabilidad territorial es aún limitado (San Vicente *et al.*, 2009).

Los estudios para la conservación de la biodiversidad poseen un componente espacial muy marcado; para la conservación de especies, comunidades y ecosistemas, es imprescindible el conocimiento de su localización y distribución en el territorio (Vogt, 2014). Esto hace de los sistemas de información geográfica, cuya principal característica es su capacidad de manejar información espacial, un instrumento cada vez más relevante para la toma de decisiones en esta materia (Moreira Muñoz, 1996). Un ejemplo es la herramienta GUIDOS (interfaz gráfica de usuario para la descripción de objetos de imagen y sus formas), que contiene una amplia variedad de rutinas de procesamiento de imágenes de trama genérica, incluyendo *software* libre como GDAL, FWTools y QuantumGIS.

guidos*Toolbox* también incluye mspa (análisis morfológico patrón espacial), que es una secuencia personalizada de operadores morfológicos matemáticos dirigidos a la descripción de la geometría y la conectividad de los componentes de la imagen. El enfoque mspa se ha aplicado en ecología del paisaje para identificar y cartografiar los patrones estructurales de los bosques en el nivel de pixel, permitiendo identificar la fragmentación interna-externa (Vogt *et al.,*  2007a) y los elementos conectores del paisaje como los corredores (Vogt *et al.,* 2007b). El mspa ha sido implementado para analizar la conectividad de los bosques en Europa por medio de la identificación de elementos estructurales clave, que cumplen la función de conectores y la integración de índices de conectividad basados en la disponibilidad del hábitat (Saura *et al.*, 2011). El mspa sirve para estudiar su aporte en la conectividad estructural y establecer criterios de valoración para la conservación (Clerici *et al.*, 2013). Asimismo, la infraestructura verde de Estados Unidos se ha clasificado morfológicamente y cartografiado para conocer su distribución con miras a la protección de los bosques y la correcta toma de decisiones en cuanto a la planificación del paisaje (Wickham *et al.*, 2010).

*Patch Analyst* es una extensión del *software* Arcgis, que facilita, de igual manera, los análisis espaciales de parches en el paisaje y modela los atributos asociados a ellos. Se usa en el análisis de patrones y, a menudo, en el apoyo del modelado de hábitats, conservación de la biodiversidad y manejo forestal. Dentro de esta extensión, se encuentra un submenú denominado *spatial statistics*, que es usado para responder a las métricas del paisaje. Incluye funciones que calculan las estadísticas de la densidad del parche, tamaño, forma, diversidad, métricas del borde y área del núcleo (Rempel *et al.,* 2012). Las definiciones de las métricas arrojadas por este menú, *Patch Analyst and Patch Grid*, en la tabla de salida son: Área de la clase (ca), Área del paisaje

(tla), Número de parches (Nump), Media del tamaño (mps), Tamaño del Coeficiente de Variación (pscov), Bordes totales (te), Densidad del borde (ed), Media del borde (mpe), Media del perímetro-zona (mpar), Índice de la media de la forma (msi), Índice de la media del área ponderada (awmsi), Área de las medias ponderadas de la dimensión fractal (AWMPFD), Media del vecino más cercano (mnn), Índice de Diversidad de Shannon (sdi), Área total del núcleo (ca), Zona núcleo por media (mca1).

En este contexto es necesario realizar estudios que permitan analizar las tendencias de cambio en los fragmentos de hábitat y los elementos conectores para implementar medidas de manejo y conservación en áreas con alta importancia ecológica regional. Por ello, en el presente estudio se desarrolla una metodología en la cual se determinaron aquellas áreas de bosque de pino en el ejido de Sainápuchi, municipio de Riva Palacio, que presentan fragmentación y que, a su vez, deben permanecer intactas por su importancia biológica. Para ello, se desarrollaron las métricas del paisaje y estadísticas espaciales empleando los *software* GUIDOS y ArcGIS, con la extensión *Patch Analyst;* éstos fueron de gran ayuda en la toma de decisiones sobre la preservación y reducción del peligro de extinción del bosque de pino en la zona, así como en la evaluación del grado de conectividad entre los fragmentos para poder disminuir su dispersión.

Con la presentación de esta metodología será posible reducir la despoblación de la especie de pinos en la zona de estudio y mediante la aplicación de una serie de análisis, se determinarán factores que influyen directamente en las formas de distribución de la especie y que, por lo tanto, justifican su preservación.

#### Metodología

El ejido Sainápuchi se localiza en la región noroeste del estado de Chihuahua, en el municipio de Riva Palacio. Esa localidad se ubica a 40 kilómetros de la cabecera municipal, a 2116 metros sobre el nivel del mar, en la longitud 28°46'34" y latitud -106°45'24", y tiene una superficie de 2929 hectáreas (figura 1). Al suroeste y oeste colinda con el ejido El Peñol, al sureste y este con el ejido Ciénega Grande y al norte con tres propiedades privadas, todas dentro del municipio de Riva Palacio (inegi, 2010). Cuenta con 294 habitantes. Los sitios con más relevancia turística son el Cañón del Maíz y el Valle de Sainápuchi.

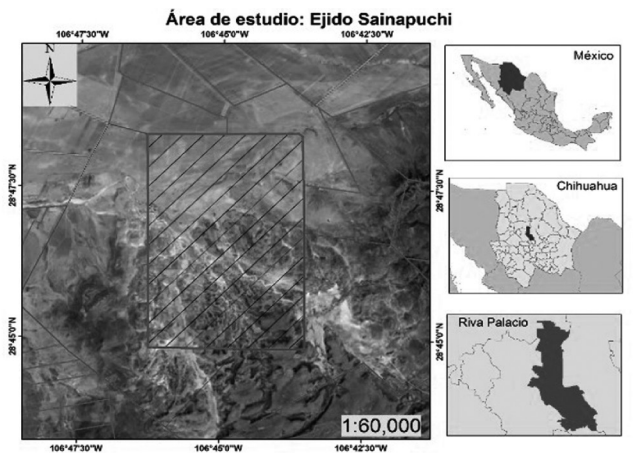

Figura 1. Localización del área de estudio.

La localidad se encuentra en una serranía con un terreno generalmente accidentado, y su clima es clasificado como una transición a semihúmedo y de templado a extremoso. La flora está constituida por plantas xerófilas, herbáceas, arbustos de diferentes tamaños entremezclados con algunas especies de agaves, yucas y cactáceas; leguminosas como huizache, guamúchil, quiebra-hacha, retama, zacate, peyote, bonete, hojosas y chaparral espinoso; mientras que

la fauna la constituyen el puma, gato montés, coyote, aves migratorias y oso negro.

Para el desarrollo del trabajo se utilizaron las cartografías de la cobertura y uso de suelo, elaboradas por Loya (2013) para la cuenca de la laguna de Bustillos en formato tif, y una imagen del satélite spot del año 2013. De igual forma, el software GUIDOS y la herramienta de ArcGIS, Patch Analyst, así como el *software* IDRISI, proporcionaron las herramientas necesarias. Inicialmente se delimitó el área de estudio y se establecieron las coordenadas x y y mínimas y máximas para cortar la capa con los usos de suelo en el software **IDRISI**. Para proceder con las mediciones necesarias de obtención de las métricas del paisaje, se ingresó dicha capa en el *software* GUIDOS priorizando el bosque de pino como el área de interés (figura 2).

Una vez cargada la imagen en GUIDOS, se convirtió a formato binario, agregando un valor de cero para las categorías no analizadas y un valor de uno para la categoría de Bosque de pino. Se ejecutó el módulo mspa (Pattern Maps) aplicando un ancho de 2 pixeles equivalente a 60 metros.

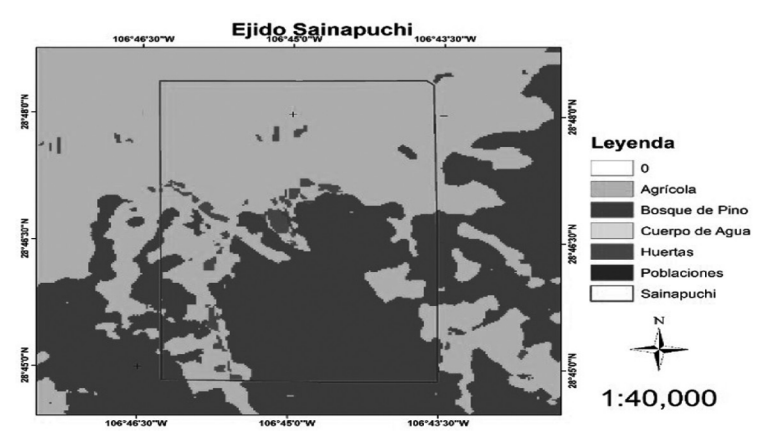

Figura 2. Cartografía de las coberturas y usos de suelo en el ejido Sainápuchi.

Como resultado se obtuvo una imagen con las principales métricas en distintas asignaciones y tonalidades (figura 3): el área interior del polígono sin incluir el perímetro (core-verde); áreas muy pequeñas separadas del núcleo (ISLET-café); perforaciones del núcleo (perf-azul); perímetro externo del núcleo (edge-negro); conexión entre dos bordes dentro del núcleo (loop-amarillo); puente entre un fragmento y el área del núcleo (BRIDGE-rojo); ramificaciones salientes de la matriz (branch-anaranjado).

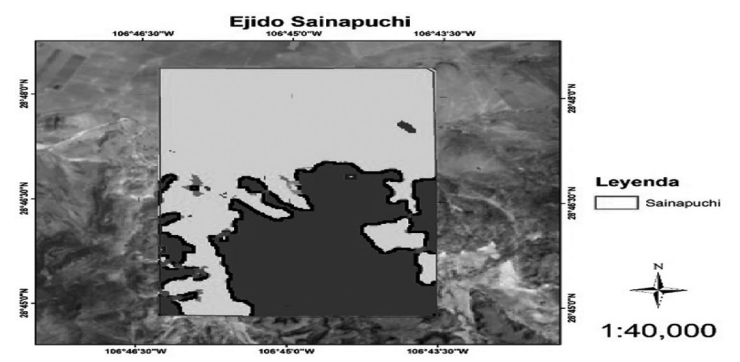

Figura 3. Imagen con las métricas del paisaje arrojada por el *software* GUIDOS.

La extensión *Patch Analyst* fue empleada como paso siguiente, para obtener todas las estadísticas espaciales sobre la zona de estudio. Para ello, únicamente se ingresó la capa en formato vectorial de las coberturas y usos de suelo, y la tabla de salida con las estadísticas se presentó con las abreviaciones antes mencionadas para cada columna (tabla 1).

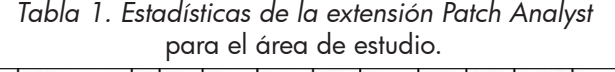

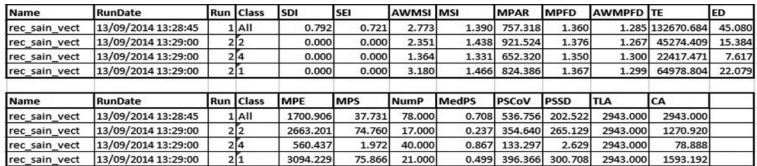

Para poder determinar aquellas áreas factibles de ser modificadas, se revisó la actividad de la vegetación aplicando el Índice de Vegetación de Diferencia Normalizada (NDVI, por sus siglas en inglés), utilizando las bandas roja e infrarroja del sensor Landsat 8 y la altura sobre el nivel del mar con un Modelo Digital de Elevaciones. Este índice (NDVI) ayuda a identificar las zonas vegetales, así como sus cubiertas y la producción de biomasa (Maldonado Marín *et al.*, 2013). Se extrajo la zona de bosque dentro del ejido y con base en ese vector, se recortó el Modelo Digital de Elevaciones, al igual que el NDVI, para luego reclasificar las zonas de bosque de pino, de manera que se pudiera determinar si una zona poseía un valor elevado o uno bajo; esto se realizó al calcular la diferencia entre los valores mayor y menor de ambas capas y dividiendo el total en cuatro rangos, donde el menor se calificó como Muy bajo y el mayor como Alto (figura 4). Muy bajo representa coberturas que no son vegetación en el NDVI, mientras que Alto muestra un vigor de la actividad vegetal elevado.

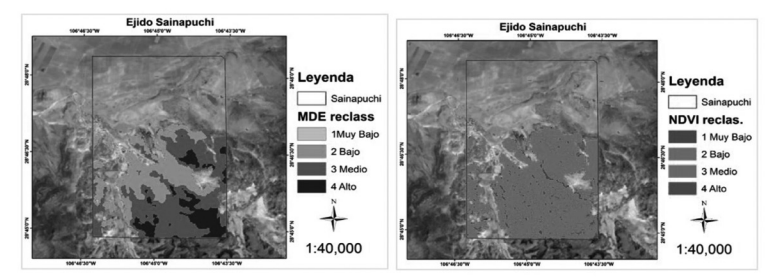

Figura 4. (Izquierda) Grados de altitud ponderados. (Derecha) Valores de NDVI ponderados.

Después de efectuar la ponderación de los factores de elevación y vegetación, se llevó a cabo la sumatoria de ambas capas con el *software* ArcMap, para identificar el solapamiento de las áreas con menor valor y, así, poder eliminarlas. Se seleccionaron aquellas áreas con factor de 1 y 2 para ser eliminadas (figura 5). Ya delimitadas las áreas

factibles a eliminar, se cargó esta capa en el *software* GUIDOS para conocer nuevamente las métricas, pero en esta ocasión con la finalidad de conocer el impacto que recibiría el paisaje del bosque de pino, en caso de cumplirse con la extracción del área establecida (figura 6).

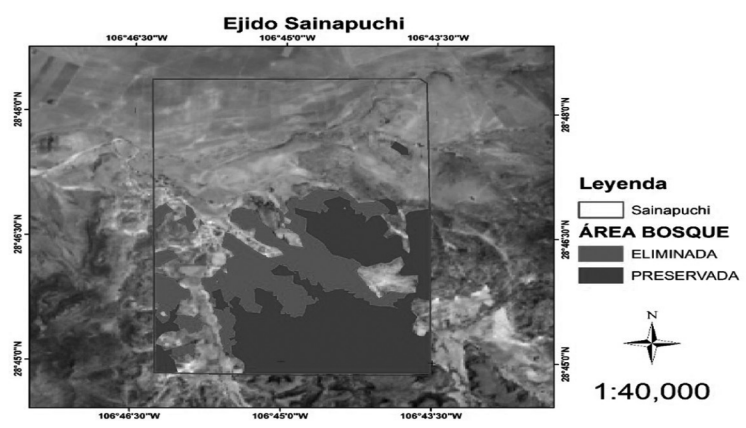

Figura 5. Delimitación de las zonas a preservar y eliminar.

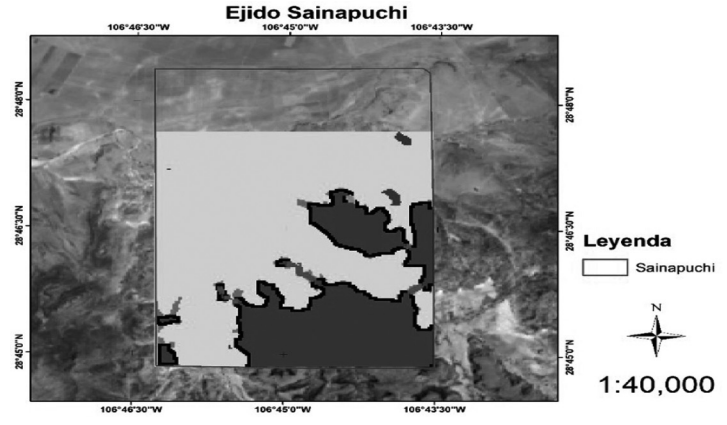

Figura 6. Métricas para la zona preservable.

#### Resultados

Al finalizar con el primer proceso del desarrollo de métricas para el área de estudio (figura 3), se encontró una matriz relativamente homogénea, es decir, la presencia de fragmentos fue casi nula con tan sólo 0.27% ocupado del total de pixeles presentes en toda el área. El núcleo abarcó 34.92%, con un total de 9 puentes internos que lo conectan entre sí.

En cuanto a los resultados principales obtenidos con el módulo *spatial statistics* de la extensión *Patch Analyst* (tabla 1), se arrojó un total de 45 274.409 ha de bordes totales, 15.384 en la densidad de los bordes, una media de los bordes de 2663.201, una media del tamaño de 74.760 ha, 17 parches totales, un área del paisaje de 2943 ha y un tamaño de núcleo de 1270.92 ha. Dicho de otra forma, el área de interés contiene una gran cantidad de bordes repartidos en grandes polígonos, con una media que representa prácticamente la mitad de la zona de estudio, y con un área total de 43.18%.

Al analizar la clasificación ponderada con los datos de elevación, se llegó a la conclusión de que aquellas zonas que presentan una mayor elevación, son menos susceptibles a los daños antropogénicos, pues representan áreas de un difícil acceso; de igual manera, en el caso de la clasificación con el ndvi, se pueden diferenciar las zonas de bosque que presentan una mayor actividad fotosintética y que, por lo tanto, fueron consideradas con una mayor importancia.

Al realizar la sumatoria de la capa de elevaciones y el ndvi, se obtuvo como resultado una nueva imagen con 6 categorías. Las capas originales fueron clasificadas de 1 a 4, donde 1 representó Muy bajo y 4, Alto, por lo que en la nueva imagen las clasificaciones se tomaron con la misma ponderación y se decidió emplear las clases 1 y 2 a eliminar con un total de 437.75 ha; la clase 3 se dejó como neutral con un área de 551.5 ha y, finalmente, las clases 4 y 5 se tomaron como las zonas de importancia ecológica con un área de 250.66 ha. Para realizar una cartografía representativa de estos resultados, se generó una clasificación con sólo dos variables (figura 5): eliminada (clases 1 y 2), 437.75 ha; y preservada (clases 3, 4 y 5), 802.16 ha.

Finalmente, se obtuvo una imagen con las métricas del paisaje finales con un área total del núcleo de 23.37% con respecto a la totalidad de los pixeles. El espacio ocupado por los bordes del núcleo, se redujo a 5.79%; asimismo, las ramificaciones de bosque de pino que se desprenden de los bordes aumentaron 0.97% y en esta ocasión, se presentaron puentes externos que conectan al núcleo con pequeñas áreas de bosque esparcidas en los alrededores del mismo en 0.65% (figura 6).

#### **Conclusiones**

El proceso que lleva a la generación de métricas del paisaje resulta ser un método de gran ayuda, ya que permite identificar aspectos clave en la distribución de las especies o clases de estudio. Con ello, es posible tener un acercamiento a la interpretación del comportamiento de estas especies en el territorio y su interacción con todos los factores que las afectan, de manera que, al mismo tiempo, se puede inferir cuáles zonas son de mayor importancia y, por lo tanto, deben permanecer intactas.

En el presente trabajo se desarrolló una metodología a partir de la cual fue posible determinar aquellas zonas que son más factibles de desaparecer por los procesos de cambios de coberturas, pero también fue posible delimitar mediante el análisis de distintos factores y estadísticas cuáles zonas representan una importante área de desarrollo y conservación para la especie de bosque de pino. Sin embargo, cabe mencionar que es necesario efectuar un análisis más exhaustivo y minucioso que permita validar los resultados obtenidos y que sea de ayuda para la implementación de las sugerencias de conservación realizadas.

#### Referencias

- Bennett, A. F. (2004). *Enlazando el paisaje. El papel de los corredores y la conectividad en la conservación de la vida silvestre.* Unión Mundial para la Naturaleza.
- Clerici, N. *et al.* (2013). "Ranking European Regions as Providers of Structural Riparian Corridors for Conservation and Management Purposes". *International Journal of Applied Earth Observation and Geoinformation*.
- Durán, E. *et al.* (2002). *El paisaje en ecología*. México: Universidad Nacional Autónoma de México.
- Organización de las Naciones Unidas para la Alimentación y la Agricultura (fao) (2010). *Evaluación de los recursos forestales mundiales 2010.* Roma: Organización de las Naciones Unidas para la Alimentación y la Agricultura.
- Instituto Nacional de Estadística y Geografía (inegi) (2010). *Instituto Nacional de Estadística y Geografía*. Disponible en: http://www.inegi.org.mx/default.aspx
- Maldonado Marín, J. D. *et al.* (2013). "Evaluación de la pérdida del *Pinus cembroides* aplicando teledetección y sig: caso de estudio en la zona noroeste del municipio de Cuauhtémoc, Chihuahua". Chihuahua: Universidad Autónoma de Ciudad Juárez.
- Moreira Muñoz, A. (1996). "Los sistemas de información geográfica y sus aplicaciones en la conservación de la diversidad biológica". *Revista Ambiente y Desarrollo*.
- Patón Domínguez, D. (2012). *Concepto de ecología del paisaje*. Facultad de Ciencias de la Universidad de Extremadura.
- Pinto Ledezma, J. N. (2006). *Ecología del paisaje en el municipio de San Julián, Departamento de Santa Cruz, Bolivia.* Facultad de Ciencias Agrícolas de la Universidad Autónoma "Gabriel René Moreno".
- Rempel, R. *et al.* (2012, 2 de abril). *Patch Analyst 5. Center for Northern Forest Ecosystem Research*. Disponible en: http:// www.cnfer.on.ca/SEP/patchanalyst/
- ---- (2012). *Patch Analyst and Patch Grid.* Ontario: Ontario Ministry of Natural Resources.
- San Vicente, M. G. *et al.* (2009). "La integración de la conectividad ecológica en los instrumentos de ordenación y planificación territorial: una revisión". *Boletín de la age*.
- Saura, S. *et al.* (2011). "Structural Connectors Can Be Identified by Combining Landscape Spatial Pattern and Network Analyses". *Forest Ecology and Management*.
- Vogt, P. (2014, septiembre). "Joint Research Centre". *Forest*. Disponible en:
- http://forest.jrc.ec.europa.eu/download/software/guidos/
- Vogt, P. *et al.* (2007a). "Mapping Spatial Patterns with Morphological Image Processing"*. Landscape Ecology*.
- Wickham, J. D. *et al.* (2010). "A National Assessment of Green Infraestructure and Change for the Conterminous United States using Morphological Image Processing". *Landscape and Urban Planning*.

## Obtención de soportes sílica-titania para amplificación de señales en espectroscopia Raman

Héctor Andrés Martínez Máynez<sup>1</sup> Asesor: Dr. Simón Yobanny Reyes López e-mail: simon.reyes@uacj.mx

Universidad Autónoma de Ciudad Juárez Instituto de Ciencias Biomédicas Departamento de Ciencias Químico-Biológicas Área de conocimiento: Física, Matemáticas y Ciencias de la Tierra

Resumen<br>La partitura urrante las últimas décadas, los nanomateriales han Urante las últimas décadas, los nanomateriales han tomado gran importancia por tener propiedades fisicoquímicas han sido aprovechadas en muchas áreas de la investigación, especialmente en la óptica, electomado gran importancia por tener propiedades aumentadas y sobresalientes. Sus propiedades fisicoquímicas han sido aprovechadas en muchas trónica y catálisis. Los nanomateriales suelen ser incorporados en matrices de distinta naturaleza para potenciar las propiedades de la matriz. La espectroscopia de Raman ha utilizado los compósitos especialmente para la amplificación de señales. Se ha comprobado que los metales nobles nanoestructurados poseen capacidad de amplificación. En este trabajo se busca la obtención de una ruta de fabricación de compósitos de sílica-titania para la amplificación de señales en Raman. Se ha logrado la fabricación del compósito, que consiste en una red de sílica con nanopartículas de titania. La aparición de las bandas características de la titania y sílica en espectroscopia infrarroja confirma la obtención del compósito.

Palabras clave: sers, titania, sílica, electrohilado, nanopartículas metálicas.

1 e-mail: andres\_mtzm@hotmail.com

#### Introducción

Desde hace más de 20 años, se ha incrementado la tendencia a trabajar con nanomateriales. A diferencia de sus versiones macroscópicas, los nanomateriales presentan cualidades únicas que han sido aprovechadas en los campos de óptica, electrónica, catálisis, biomedicina e incluso inmunología [1]. La relevancia que los materiales nanoestucturados han tomado, se debe a que es posible controlar su morfología y tamaño impactando directamente en sus propiedades ópticas. El mejor ejemplo son las nanopartículas de seleniuro de cadmio, en las cuales la variación, menos de un nanómetro del tamaño de partícula, genera un cambio en la luz emitida bajo radiación ultravioleta.

Actualmente nos encontramos en un punto donde es posible definir la estructura tridimensional de los materiales deseados casi a voluntad. Se ha reportado la formación controlada de estructuras, que van desde la sencillez de una esfera hasta la complejidad de resortes tridimensionales [2].

La incorporación de materiales nanométricos a matrices con cualidades distintas genera lo que se conoce como un compósito, que son materiales diseñados con el propósito de combinar propiedades de dos o más materiales para mejorar sus cualidades, los cuales pueden ser generados por inclusiones submicrónicas o nanométricas en otra matriz de mayor tamaño. Una técnica para lograr la fabricación de estos materiales compuestos, es el electrohilado, la cual fue desarrollada en los años treinta; sin embargo, no tuvo auge hasta los años ochenta [3]. La técnica está basada en generar la elongación de una gota de solución polimérica mediante atracciones electrostáticas que produzcan fibras ultradelgadas, cuyos diámetros alcanzan el rango nanométrico. Esta técnica ofrece la ventaja de ser versátil, pues con ella se pueden generar fibras de distintas morfologías: huecas, porosas, lisas e incluso coaxiales [3].

Dependiendo de los materiales que se utilicen para la fabricación de los compósitos, éstos pueden ser caracterizados mediante distintas técnicas de espectroscopia como la uv-vis, infrarroja y Raman. La espectroscopia Raman es una técnica complementaria a la infrarroja (ir), ya que en ella se pueden observar vibraciones de moléculas simétricas que no pueden ser analizadas con un equipo de ir. El efecto Raman, principio de la técnica homónima, es la colisión inelástica de un fotón con un analito [4], la cual genera un cambio en la energía rotacional y/o vibracional de las moléculas. El cambio de energía puede ocasionar que los electrones, se exciten a un nivel de energía superior y posteriormente regresen a su estado basal (dispersión de Rayleigh), a un nivel de energía ligeramente superior (efecto Raman Stokes) y a un nivel energético inferior al basal (efecto Raman anti-Stokes). La espectroscopia Raman es una herramienta tanto cualitativa como cuantitativa, ya que la mayoría de las moléculas orgánicas se encuentran en un estado basal a temperatura ambiente.

Actualmente, las aplicaciones de la espectroscopia Raman se han expandido gracias a que, en los años setenta, se descubrió una técnica de amplificación de señales, a partir de superficies modificadas, que posteriormente fue denominada Surface Enhanced Raman Spectroscopy (sers) [5]. Para tratar de explicar esta amplificación, se han propuesto dos mecanismos posibles: por efecto electromagnético y por efecto químico.

El efecto electromagnético propone que la amplificación de la señal, se debe a que los electrones superficiales son excitados por una radiación, generando un plasmón de resonancia. Sin embargo, para que el efecto de amplificación exista es necesaria la presencia de secciones perpendiculares, que permitan la dispersión de la energía [6]. Por otro lado, el efecto químico se da solamente en moléculas que son capaces de interaccionar con el amplificador. La energía excitadora eleva el nivel energético de los electrones del metal, generando un hueco en la banda de valencia, que permite que se dé el efecto Raman en el analito, unido por intercambio de cargas al soporte [7]. Estudios proponen que el efecto electromagnético está presente en mayor proporción y es de mayor intensidad que el efecto químico [5]. Los materiales más usados en la técnica de sers son los metales nobles, pues se ha comprobado que éstos poseen un plasmón superficial necesario para que se dé el efecto sers [8]. Sin embargo, muchas veces estos metales son integrados en compósitos.

Dos materiales comúnmente utilizados para este fin son la titania y la sílica. La titania u óxido de titanio (TiO<sub>2</sub>) tiene características físicas y químicas, que han sido aprovechadas para la producción de celdas solares y como agentes fotocatalíticos [9]. Actualmente, existen distintas metodologías para la fabricación de su versión nanométrica, de acuerdo a la morfología que se desee alcanzar. Mediante estudios se ha demostrado que la titania se puede cristalizar en tres estructuras distintas: anatasa, rutilo y broquita [10].

La sílica u óxido de silicio ( $SiO<sub>2</sub>$ ) se presenta en muchos productos de uso diario, ya que es utilizada para funcionalizar pinturas, plásticos, gomas y, además, en procesos de filtración. En los campos de investigación, la sílica ha sido utilizada para dar funcionalidad a fibras textiles y a través de modificaciones químicas ha sido utilizada en el desarrollo de sensores químicos, soportes catalíticos, desarrollo de equipos de electroquímica y en sistemas de filtración [11; 12].

Los óxidos de silicio y titanio se pueden obtener mediante muchas metodologías; la técnica más usada es la de sol-gel, que puede ser implementada mediante dos rutas: una de hidrólisis-policondensación y otra de formación de redes [13]. La primera ruta requiere que un alcóxido, de un metal monovalente, sea hidrolizado, para que su forma hidroxilada pueda llevar a cabo la policondensación, formando redes
tridimensionales estables. Ambas rutas poseen etapas en común como la gelación, añejamiento, secado, estabilización química y, finalmente, densificación [14]. Por consiguiente este proyecto, en primera instancia, busca la obtención de la ruta de fabricación de compósitos de sílica-titania por electrohilado. Una vez obtenidos los compósitos en una segunda etapa, se procederá a ver su comportamiento en la amplificación de señales en espectroscopia Raman.

### Materiales y métodos

• Reactivos: se utilizó polivinilpirrolidona (pvp), 360 000 KDa policaprolactona (pcl), 86 000 KDa tetraetilortosilicato (teos), etanol, ácido clorhídrico concentrado (hci), butóxido de titantio y tetrahidrofurano (thf) de la compañía Sigma-Aldrich. La caracterización se llevó a cabo en un microscopio confocal Zeiss lsm 700. En un espectrofotómetro infrarrojo Bruker Alpha FT-IR Platinium atr y un microscopio electrónico de barrido jeol jsm7600f.

#### Metodología

• Preparación de sol-gel de silicio

El sol-gel propuesto se trabajó mezclando teos, etanol, agua y ácido clorhídrico en relación molar 1:2:2:0.5. Inicialmente se diluyó teos en la cantidad de alcohol correspondiente, la mezcla se colocó en vórtex y se le adicionó la solución de ácido-agua por goteo. La solución se mantuvo en vórtex hasta que alcanzó temperatura ambiente y se colocó en refrigeración para frenar la gelificación (figura 1-a).

• Preparación de sol-gel de titanio

El sol-gel de butóxido de titanio, se trabajó con ácido clorhídrico, agua y etanol en relación molar 0.5:0.05:0.8:1. La mezcla de ácido-agua fue adicionada por goteo durante 5 minutos al resto de los compuestos bajo agitación constante y cuando alcanzó la viscosidad deseada, se colocó en refrigeración (figura 1-b).

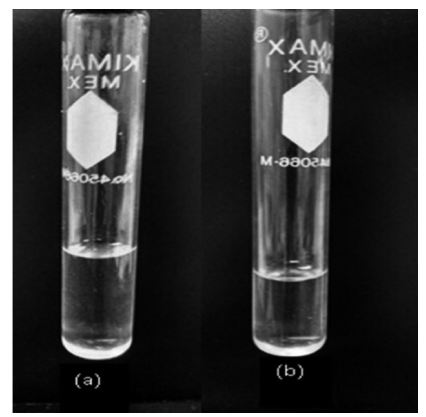

Figura 1. Soluciones de sol-gel de silicio (a) y titanio (b).

• Preparación del compósito

Se preparó una solución de pvp en etanol al 10% p/v, a la cual se le adicionó sol-gel de silicio al 10% p/p, la cual se mantuvo en agitación hasta que se logró homogeneizar. Simultáneamente se preparó una solución al 7% de PCL en tetrahidrofurano. Posteriormente, se le agregó sol-gel de titanio en proporción 6.5% p/p. Ambas soluciones fueron colocadas en un equipo de electrohilado Nano-Bond neu-pro para la fabricación de una fibra polimérica de tipo coaxial. Para la capa exterior, se utilizó la mezcla pcl-sol-gel titanio con un flujo controlado de 0.7 ml/h. La capa interna se elaboró con la mezcla pvp-sol-gel de silicio con un flujo de 1.5 ml/h. El voltaje fue controlado por una fuente positiva y otra negativa, ambas integradas al equipo. Se trabajó en rangos de voltaje de 7 a 17 Kv en la fuente positiva, mientras que la fuente negativa fue de -0.1 a -1 Kv.

Posteriormente, la fibra producida fue desecada durante 24 h a 110 °C. Luego calcinada durante 2 h a 200 °C, seguida de 2 horas a 500 °C y, finalmente, 2 horas a 1000 °C. Después de cada tratamiento, se tomó una muestra para su caracterización mediante espectroscopia infrarroja, microscopia óptica y electrónica.

#### **Resultados**

• Microscopía óptica

La morfología del compósito calcinado a 1000 °C fue inicialmente analizada mediante microscopia óptica. Como se observa en la figura 2, la fibra no presenta mayores defectos, como aglomeraciones.

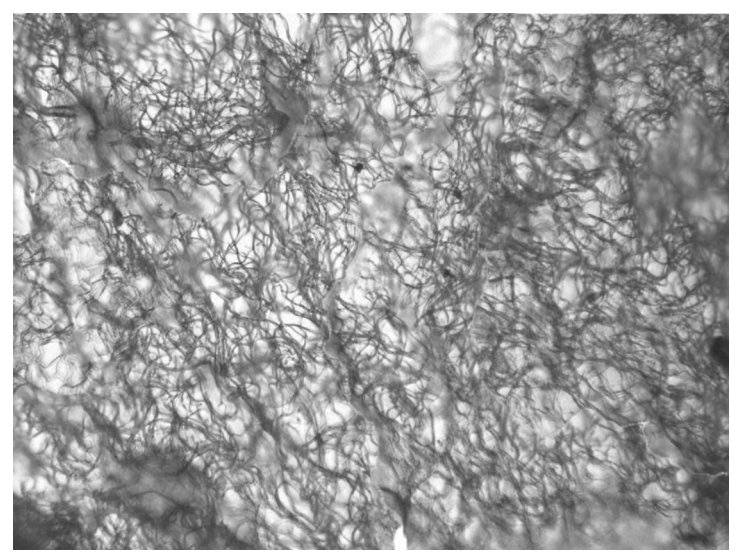

Figura 2. Micrografía a 40 aumentos del compósito calcinado a 1000 °C.

#### • Espectroscopia infrarroja

En la figura 3 se encuentran los espectros infrarrojos de la pcl, pvp, sílica y titania comercial; además, se muestra el espectro infrarrojo del compósito generado antes de ser calcinado como comparación. En el espectro se puede apreciar que la mayoría de los picos de absorbancia son de la pcl y pvp, y se encuentran solapados. Es necesario denotar que la titania comercial posee una baja intensidad, que puede ser ocultada por picos de mayor intensidad [15].

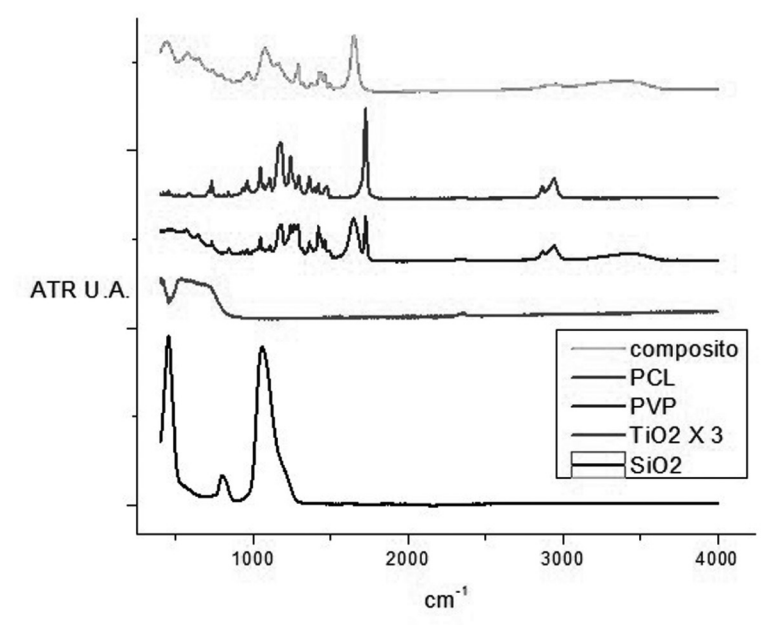

Figura 3. Espectros infrarrojos de PCL, PVP, sílica, titania y el compósito generado.

En la figura 4 se muestran los espectros infrarrojos del compósito calcinado a distintas temperaturas. En el espectro se puede observar que los picos de absorción referenciados en la literatura como pertenecientes a los polímeros pvp y pcl, comienzan a desaparecer conforme la muestra es calcinada;

asimismo, se puede observar que los picos de absorción en 460 cm<sup>-1</sup>, 800 cm<sup>-1</sup> y 1080 cm<sup>-1</sup> aumentan de intensidad.

En la literatura, el enlace Si-O-Si está referenciado con tres tipos de vibraciones: estiramiento asimétrico en 1080 cm<sup>-1</sup>, estiramiento simétrico en 800 cm<sup>-1</sup> y tijereteo en 460 cm-1 [16]. En la tabla 1 se muestran las bandas de absorción de los polímeros utilizados y la sílica.

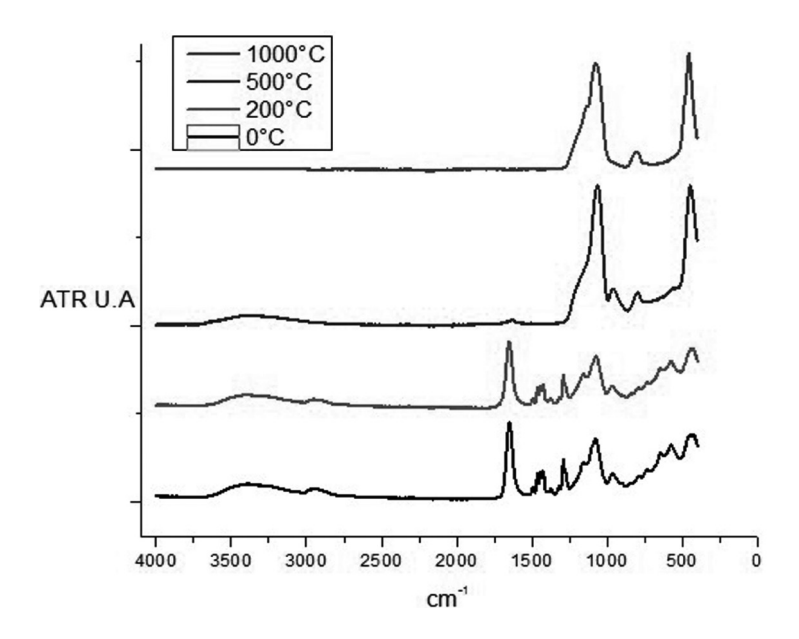

Figura 4. Evolución térmica del compósito. En este espectro infrarrojo, se observa que los picos correspondientes a los polímeros tienden a desaparecer con el calentamiento, dejando solamente los picos correspondientes a las vibraciones de los grupos Si-O-Si, Si-OH y –OH a 500 °C, y solamente Si-O-Si a 1000 °C.

En el espectro de la figura 3, se observan bandas pertenecientes a la policaprolactona y a la polivinilpirrolidona que se encuentran solapadas, lo cual se debe a que ambos polímeros poseen bandas en común como la del enlace C  $=$  O en 1650 cm<sup>-1</sup>. Además, los estiramientos simétricos y asimétricos del grupo CH<sub>2</sub> (2928-2855 cm<sup>-1</sup>) de la polica-

prolactona, se solapan con la vibración de C-H (2900 cm-1) y del grupo –OH presente desde 3100 cm<sup>-1</sup> hasta 2500 cm<sup>-1</sup> [17]. Asimismo, la polivinilpirrolidona posee grupos de carbonos conjugados aromáticos con heterociclos en la región de 1560 a 1520 cm<sup>-1</sup> y una banda característica a 1090 cm-1 del anillo heterocíclico disustituido [18].

| Compuesto        | Longitud de onda (cm-1) | <b>Banda correspondiente</b>             |  |  |  |  |
|------------------|-------------------------|------------------------------------------|--|--|--|--|
|                  | 3395                    | Estiramiento -OH                         |  |  |  |  |
|                  | 2928                    | Estiramiento asimétrico -CH <sub>2</sub> |  |  |  |  |
| PCI.             | 2855                    | Estiramiento simétrico -CH <sub>2</sub>  |  |  |  |  |
|                  | 1715                    | Estiramiento $C = O$                     |  |  |  |  |
|                  | 1654                    | Estiramiento $C = C$                     |  |  |  |  |
|                  | 3100-2500               | Estiramiento -OH                         |  |  |  |  |
| <b>PVP</b>       | 2900                    | Estiramiento -CH                         |  |  |  |  |
|                  | 1655                    | Estiramiento $C = O$                     |  |  |  |  |
|                  | 1650                    | Estiramiento C-H                         |  |  |  |  |
| SiO <sub>2</sub> | 1220                    | Estiramiento simétrico                   |  |  |  |  |
|                  |                         | $Si-O-Si$                                |  |  |  |  |
|                  | 1080                    | Estiramiento asimétrico                  |  |  |  |  |
|                  |                         | $Si-O-Si$                                |  |  |  |  |
|                  | 800                     | Estiramiento simétrico                   |  |  |  |  |
|                  |                         | $Si-O-Si$                                |  |  |  |  |
|                  | 460                     | Tijereteo Si-O-Si                        |  |  |  |  |

*Tabla 1. Picos de absorción característicos de los polímeros pvp, pcl y de la sílica.*

#### **Conclusiones**

Se logró la obtención de fibras coaxiales uniformes de sílicatitania por la técnica de electrohilado. Mediante la espectroscopia infrarroja, se caracterizó el compósito sílica-titania comprobando la presencia de sílica y titania. El compósito calcinado conservó la morfología uniforme y presentó una disminución en su diámetro sin presentar defectos.

#### Bibliografía

- 1. Pitkethly, J. (2004). "Nanomaterials. The Driving Force". *Nanotoday*, vol. 7. 12.a edición. Suplemento, pp. 20-29.
- 2. Kumar, S. y T. Nann (2006). "Shape Control of II-VI Semiconductor Nanomaterials". *Small*, núm. 3, pp. 316-329.
- 3. Li, D. y Y. Xia (2004). "Electrospinning of Nanofibers: Reinventing the Wheel". *Adv Materials*, núm. 14, vol. 16.
- 4. Larkin, P. (2011). "Infrared and Raman Spectroscopy; Principles and Spectral Interpretation". *Elsevier*.
- 5. McNay *et al.* (2011). "Surface-Enhanced Raman Scattering (sers) and Surface-Enhanced Resonance Raman Scattering: a Review of Applications". *Appl. Spectroscopy*, núm. 8, vol. 65, pp. 825-837.
- 6. Moskovits, M. (1985). "Surface Enhanced Spectroscopy". *Reviews on Modern Physics*, núm. 3, vol. 57, pp. 783-826.
- 7. Campion, A. y P. Kambhampati (1998). "Surface Enhanced Raman Scattering". *Chemical Society Reviews*, vol. 27, pp. 241-250.
- 8. Haes, A. *et al.* (2003). "A Nanoscale Optical Biosensor: the Long Range Distance Dependence of the Localized Surface Plasmon Resonance of Noble Metal Nanoparticles". *J. Phys. Chem.*, vol. 108, pp. 109-116.
- 9. Ou, H. y S. Lo (2007). "Review of Titania Nanotubes Synthesized Via Hydrothermal Treatment: Fabrication, Modification and Application". *Separation and Purification Technology*, vol. 58, pp. 179-191.
- 10. Sun, C. *et al.* (2010). "Titania-water Interactions: a Review of Theoretical Studies". *Journal of Materials Chemistry*, núm. 46, vol. 20, pp. 10287-10554.
- 11. Bou-Beda, E. *et al.* "Influence of Resin to Bind Silica Particles on the Cotton Fabric". *Annals of the University of Oradea, Fascicle of Textiles, Leatherwork*.
- 12. Radi, S. *et al.* (2012). "Surface Modification of Porous Silica with Bi-thiophene Tripodal Ligand and Application to Adsorption of Toxic Metal Cations". *Phosphorus, Sulfur, Silicon and the Related Elements*, núm. 1, vol. 175, pp. 232-241.
- 13. Kakihana, M. (1996). "'Sol-gel' Preparation of High Temperature Superconducting Oxides". *Journal of Sol-gel Science and Technology*, vol. 6, pp. 7-55.
- 14. Hench, L. y J. West (1990). "The Sol-gel Process". *Chem. Rev.*, vol. 90, pp. 30-72.
- 15. Ocaña, M. *et al.* (1988). "Factors Affecting the Infrared and Raman Spectra of Rutile Powders". *Journal of Solid State Chemistry*, vol. 75, pp. 364-372.
- 16. Bertulozza, A. *et al.* (1982). "Raman and Infrared Spectra on Silica Gel Evolving toward Glass". *Journal of Non-cristalline Solids*, núm. 1, vol 48, pp. 117-128.
- 17. Mina, J. *et al.* (2011). "Preparation and Physico-chemical and Termal Characterization of Mopa-mopa Resin and Polycaprolactone Binary Blends". *Rev. LatinAm. Metal. Mat.,* núm. 2, vol. 32, pp. 176-184.
- 18. Sivaiah, K. *et al.* (2010). "Structural, Thermal and Optical Properties of Cu+2 and Co+2: pvp Polymer Films". *Indian Journal of Pure and Applied Physics*, vol. 48, pp. 658-662.

## Estimación de alturas de edificios mediante percepción remota en la zona central del Distrito Federal, México

Maldonado Marín, Juan Diego<sup>1</sup> Rodríguez Ortega, Adriana Montserrat2 Abundio Fernández, Nancy Jazmín2 Olmedo Yúdico Sánchez, Gabriela Alejandra<sup>2</sup> Palomares López, Jazmín<sup>2</sup> Núñez Sánchez, Juan Manuel3

Área temática: Física, Matemáticas y Ciencias de la Tierra

#### Resumen.

a presente investigación aborda, desde la perspectiva<br>de percepción remota, la obtención de alturas de las<br>construcciones a partir de la medición de la sombra<br>proyectada en imágenes satelitales de alta resolución.<br>A partir a presente investigación aborda, desde la perspectiva de percepción remota, la obtención de alturas de las construcciones a partir de la medición de la sombra proyectada en imágenes satelitales de alta resolución. madas del sensor WorldView-2, pertenecientes a la zona Centro de Distrito Federal, se aplicaron distintos métodos, el método de la tangente y el propuesto por Shettigara y Sumerling. Los resultados fueron comparados con las alturas reales de los edificios obtenidas con mediciones en campo, estimando la altura con una precisión relativamente alta. La técnica con la que se obtuvo mayor precisión fue el método de la tangente, el cual es útil para estimar alturas de edificios a partir de la sombra proyectada. Palabras clave: edificios, alturas, sombras, percepción remota

Estudiante de Lic. Geoinformática, UACJ División Multidisciplinaria en Cuauhtémoc, Km 3.5 Carretera Cuauhtémoc-Anáhuac, CP. 31600, e-mail: al115167@alumnos.uacj.mx

<sup>2</sup> Estudiantes de Ing. Geomática, UNAM, Coyoacán, México D.F., e-mail: jazmin\_palomares@yahoo.com.mx

Profesor, Facultad de Ingeniería, Ing. Geomática, UNAM, Coyoacán, México D.F., e-mail: pr2unam@gmail.com

#### Introducción.

Fotogrametristas han sido capaces de extraer alturas de objetos a partir de fotografías aéreas utilizando el paralaje, un par estereofotográfico. Las longitudes de las sombras proyectadas por los objetos también se utilizan para determinar las alturas. Si se conocen el sol y la geometría del sensor, es bastante sencillo establecer una relación entre la longitud de las sombras y las alturas de los objetos. Los usos anteriores, sin embargo, se limitan a las fotografías de alta resolución, con píxeles de resolución mucho mejor que las alturas de objetos que se miden (Huertas, *et al.,* 1988).

En un área determinada, lo que se emplea para complementar las bajas resoluciones es el radar de apertura sintética (SAR). Se utilizaron para las elevaciones del terreno de mapeo con la forma de técnicas de sombreado. Estas son las extensiones de la forma de estudios de sombra en las imágenes ópticas; en estas técnicas, la relación entre las variaciones locales de sombreado y las variaciones de pendiente local se utiliza para determinar la forma del terreno. La técnica supone que el coeficiente de dispersión es una constante para el área y también que la sección eficaz de dispersión no cambia con la variación de ángulo de incidencia local (Shettigara, *et al.,* 1998).

Aunque las sombras se han utilizado con éxito para estimar alturas de los objetos en alta resolución de fotografías aéreas, el uso de imágenes de satélite para fines civiles, tales como SPOT, para la estimación de altura de los edificios reportados en los libros es limitado. Ha habido algunos informes en este sentido últimamente (Cheng y Thiel, 1995; Meng y Davenport, 1996). La razón principal de la escasez en aplicaciones es que la resolución de las imágenes de satélite para fines civiles es mucho más baja que el de las fotografías aéreas y sombras no están bien definidas para objetos pequeños y frecuentes. Esto causa problemas en la determinación de las anchuras de sombra que son necesarios para la estimación de alturas. La solución a este problema es un tema importante considerado en este trabajo.

Las sombras de sol forman una parte única de cualquier imagen. Son fácilmente detectables, ya que muestran una baja intensidad en todo el rango multiespectral de bandas. Las sombras juegan un papel dominante en la imagen estadística que afecta a la mejora de imágenes y reconocimiento de patrones.

Las sombras contienen tres dimensiones (3D), la información de objetos que se han utilizado en la identificación de objetos, la clasificación del terreno, y la cartografía geológica. Han sido utilizadas por muchos de los trabajadores en la fotogrametría y las comunidades de visión artificial para detectar edificios en alta resolución de fotografías aéreas y de estimación de sus alturas. Todos utilizan las sombras para el modelado de edificios (Curran, 1985).

De los principios básicos en la fusión de imágenes se utiliza una imagen pancromática de mayor resolución (o banda de ráster) para fusionar con un dataset ráster multibanda de menor resolución. El resultado produce un dataset ráster multibanda con la resolución del ráster pancromático en donde los dos ráster se superponen completamente (ESRI, 2013).

La fusión de imágenes es una transformación radiométrica disponible a través de la interfaz de usuario o desde una herramienta de geoprocesamiento. Varias compañías proporcionan imágenes multibanda de baja resolución e imágenes pancromáticas de mayor resolución de las mismas escenas. La fusión de imágenes se utiliza para incrementar la resolución espacial y proporcionar una mejor visualización de una imagen multibanda con la imagen de banda única de alta resolución (ESRI, 2013).

#### *Método de fusión de Gram-Schmidt*

El método de fusión de imágenes Gram-Schmidt, se basa en un algoritmo general de ortogonalización de vectores, la ortogonalización de Gram-Schmidt. Este algoritmo se compone en vectores no ortogonales, que después rota para que lo sean. En caso de imágenes, cada banda (pancromático, rojo, verde, azul e infrarrojo) corresponde a un vector de alta dimensión (#dimensiones = #píxeles) (ESRI, 2013).

En el método de fusión de imágenes IHS, las bandas multiespectrales no están relacionadas entre sí transformándolas en espacio IHS. La banda de intensidad de resolución baja, la sustituye con la banda de desplazamiento panorámico de alta resolución y el resultado es la retransformación en alta resolución para obtener bandas multiespectrales de alta resolución (MS).

En el método de fusión de imágenes Gram-Schmidt, primero se crea una banda de desplazamiento panorámico de baja resolución al calcular un promedio ponderado de las bandas MS. La banda de desplazamiento panorámico de baja resolución simulada se utiliza como el primer vector que no se transforma. La banda de desplazamiento panorámico de baja resolución se reemplaza después con la de alta resolución y todas las bandas se transforman de nuevo en alta resolución (Laben, *et al.*, 2000).

El objetivo principal de esta investigación es realizar la estimación de alturas de edificios seleccionados en el área central del Distrito Federal, México, utilizando la geometría sol-sensor-sombra con imágenes de alta resolución WorldView-2.

#### Metodología

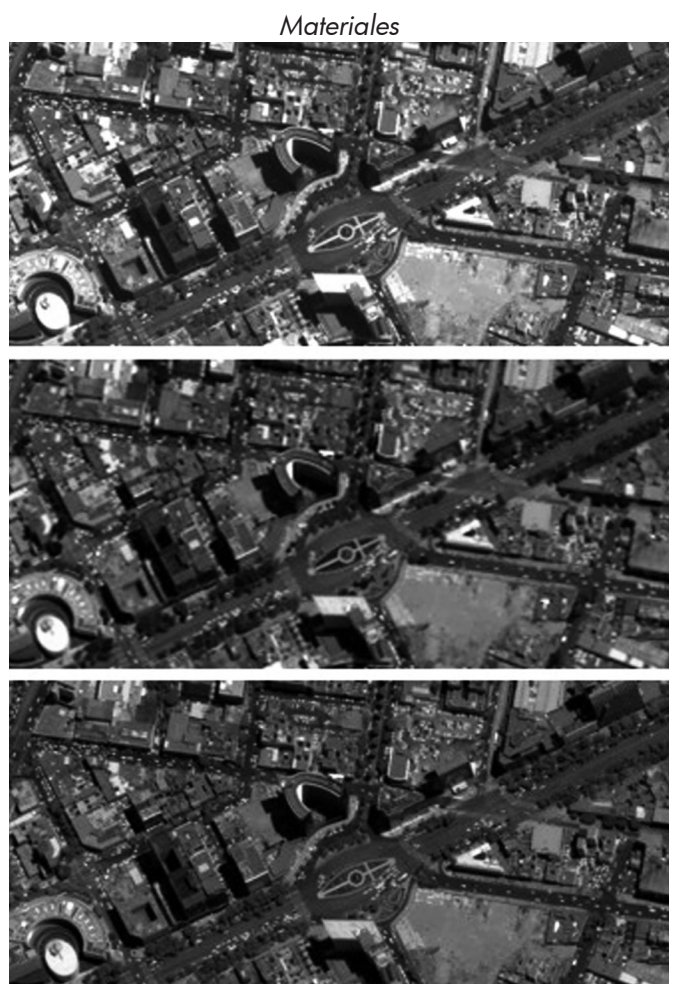

Figura 1. Proceso de fusión de imágenes. Pancromática (arriba), multiespectral (central), fusionada (abajo)

Para el desarrollo del proyecto, se trabajó con imágenes del sensor WorldView-2, que contiene 8 bandas multiespectrales con una resolución espacial de 1.85 m y una banda pancromática con una resolución espacial de 50 cm, con fecha de adquisición del 12 junio del 2013 con una superficie de cobertura de 55.6 km<sup>2</sup> . La imagen se encuentra georreferenciada en el sistema de coordenadas WGS84 en la zona UTM 14N.

Para determinar la sombras de los edificios se utilizó una imagen fusionada por el método de fusión de Gram-Schmidt, la cual se generó a partir de dos imágenes, la primera consiste en una combinación de color natural (R: 3, G: 2, B: 1) con resolución espacial de 1.85 m y la otra banda es la pancromática con resolución espacial de 50 cm, que genera una imagen fusionada con información de la multiespectral y la resolución de la pancromática (Figura 1).

#### Área de estudio

La zona de estudio se encuentra localizada en el Valle de México dentro de las delegaciones Cuauhtémoc, Miguel Hidalgo y Benito Juárez en el Distrito Federal (Figura 2). En las mencionadas delegaciones se realizaron mediciones en ocho edificios que cumplían con las características necesarias para la estimación de las alturas a partir de su sombra proyectada, siendo la mayoría en la delegación Cuauhtémoc, propiamente en Tlatelolco.

#### ESTIMACIÓN DE ALTURAS DE EDIFICIOS

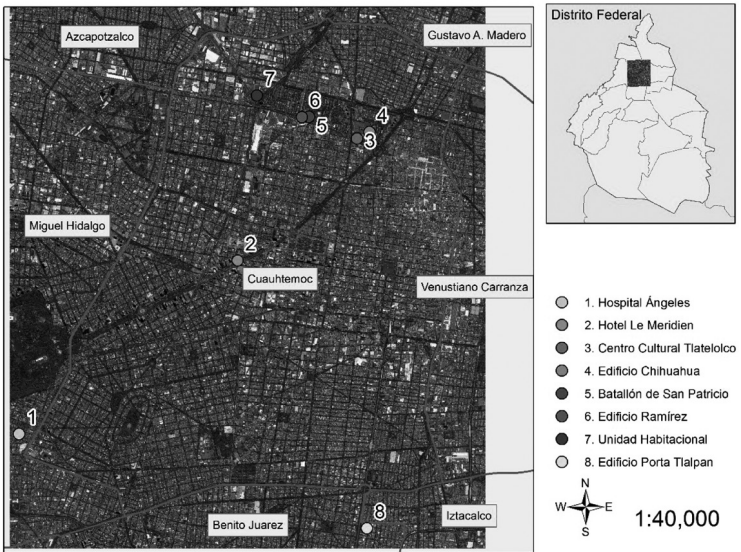

Figura 2: Localización del área de estudio

#### Métodos

Para la estimación de las alturas se utilizaron tres diferentes métodos:

- Método aplicado por Shettigara y Sumerling (1988)
- Método de la tangente
- **Distanciómetro**

#### *Método aplicado por Shettigara y Sumerling*

En la geometría de observación, como se muestra en la Figura 3, un edificio produce una sombra. La parte de la sombra vista por el sensor depende de su posición respecto al edificio y al sol. El ancho de la sombra a lo largo de una normal al edificio depende del azimut del sol, la trayectoria del sensor y del objeto que la proyecta.

Primero deben asumirse algunas cosas, que los edificios son perpendiculares a la superficie, que se considerará como plana. Las sombras se producen directamente sobre el suelo y que si el sol y el sensor están en lados opuestos, el sensor será capaz de captar la sombra completa de los edificios.

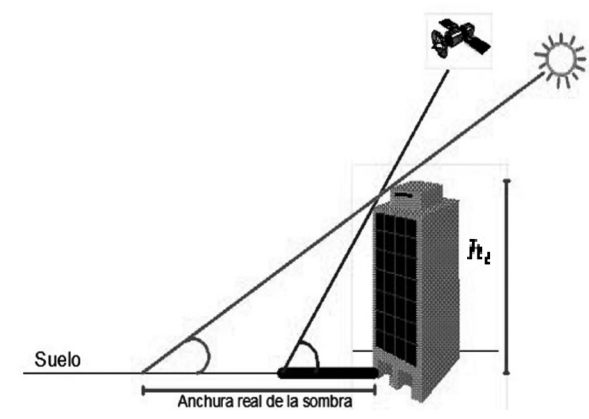

Figura 3. Vista de perfil de la configuración sol-satélite-sombra en la formación de la imagen

Basados en la Figura 4, se pueden obtener las siguientes fórmulas.

El ancho de la sombra a lo largo del azimut del sol  $S_{x,a}$ es igual a: $\frac{h_{\rm F}}{4\pi R_{\rm SB}}$ .

El ancho de la obstrucción de la sombra producida por el mismo objeto es:  $S_{\text{sc}} = \frac{h_{\text{F}}}{4m\beta_{\text{sc}}}$ 

La componente de la sombra a lo largo de la normal al edificio (Figura 4) es:  $S_{x,x} = S_{xy}$  - cos  $\varphi_{xy}$ 

Donde:

 $\varphi_{\text{max}} = \varphi_{\text{max}} + 90 - \varphi_i | y$ 

 $\varphi_{\text{out}} = \varphi_{\text{out}} + 90 - \varphi_i$ 

y en las cuales  $\varphi_{\text{eq}}$ ,  $\varphi_{\text{eq}}$  y  $\varphi_{\text{i}}$  son azimuts del sol, de la

trayectoria del sensor y el edificio, respectivamente, como se muestra en la Figura 4.

El ancho de las sombras vista por el sensor está dada por

$$
s = s_{\text{max}} - s_{\text{max}}
$$
  

$$
s = h_{\text{max}} \cdot \frac{\cos(\theta_{\text{max}})}{\tan(\theta_{\text{max}})} - \frac{\cos(\varphi_{\text{max}})}{\tan(\theta_{\text{max}})}
$$

Por lo tanto:

$$
h_i = \frac{s}{\frac{\cos(\varphi_{s\omega n})}{\tan(\theta_{s\omega})} - \frac{\cos(\varphi_{s\omega n})}{\tan(\theta_{s\omega})}}
$$

Si el edificio forma un ángulo con la trayectoria del satélite, se hace una corrección en la que se multiplica por sec  $\varphi_{sca.}$ , donde  $\boldsymbol{\varphi}_{\text{max}}$  es el ángulo que forma la línea de escaneo del satélite y el edificio (Figura 4). Al final queda:

$$
h_i=s*K_{\varphi,i}
$$

Donde:

$$
K_{\varphi\psi} = \frac{\sec(\varphi_{\text{scum}})}{\left|\frac{\cos\varphi_{\text{scum}}}{\tan\theta_{\text{cm}}}\right| - \left|\frac{\cos\varphi_{\text{scum}}}{\tan\theta_{\text{scum}}}\right|}
$$

 $K_{\sharp}$ u está en función de  $\varphi$ , el azimut del edificio. El ancho de las sombras vista por el sensor está dada por

$$
s = s_{\rm stat} - s_{\rm src}
$$

$$
= h_{\rm t} \cdot \frac{\cos{(\theta_{\rm sat})}}{\tan{(\theta_{\rm sat})}} - \frac{\cos{(\varphi_{\rm sat})}}{\tan{(\theta_{\rm sat})}}
$$

Por lo tanto:

$$
h_{i} = \frac{1}{\frac{\cos (\varphi_{s,n})}{\tan (\theta_{s,n})} - \frac{\cos (\varphi_{s,n})}{\tan (\theta_{s,n})}}
$$

Si el edificio forma un ángulo con la trayectoria del satélite, se hace una corrección en la que se multiplica por sec  $\varphi_{s_1, s_2, s_3}$ , donde  $\varphi_{\text{max}}|$  es el ángulo que forma la línea de escaneo del satélite y el edificio (Figura 3).

Al final queda:  $h_i = s * K_{xi}$ 

Donde:

$$
K_{\varphi2} = \frac{\sec(\varphi_{sca,n})}{\left|\frac{\cos\varphi_{sca,n}}{\tan\theta_{eq}}\right| - \left|\frac{\cos\varphi_{sca,n}}{\tan\theta_{eq}}\right|}
$$

 $K_{\mathbf{r}^{\prime}}$  está en función de  $\varphi$  , el azimut del edificio

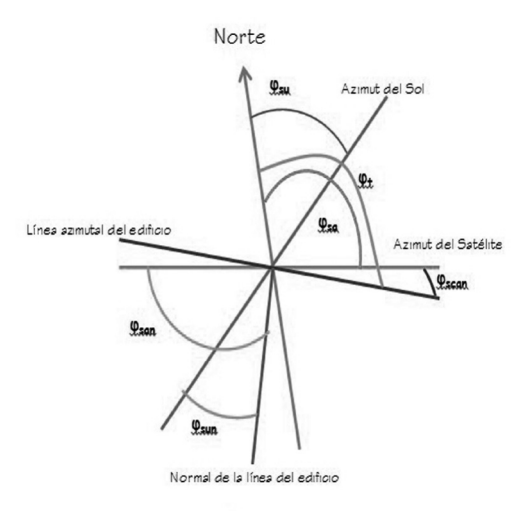

Figura 4. Vista superior de la configuración sol-satélite-árbol, durante la adquisición de la imagen

La medición de la longitud de la sombra se estimó midiendo una línea cubierta por cada zona de sombra y, a continuación, dividiéndolo por la longitud de la zona. Para esto fueron ignoradas sombras de longitud inferior a 50 m, ya que no se consideran lo suficientemente largas para poder hacer la separación dentro del umbral.

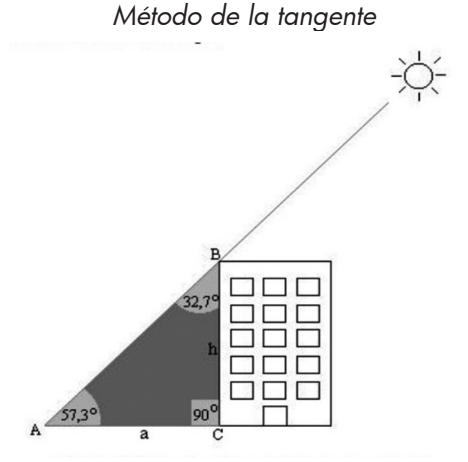

Figura 5: Cálculo de alturas a partir de la tangente y el ángulo del sol

Basados en Cheng (1995), podemos señalar que las alturas de los edificios pueden ser calculadas a partir del conocimiento de la longitud de la sombra que proyecta, del ángulo de elevación solar de la imagen y de la pendiente del terreno. Sin embargo, para el caso del Distrito Federal, la pendiente es intrascendente, ya que la planicie no posee diferencias de alturas significativas, por esta razón, se procedió a calcular las alturas de las construcciones.  $h = \tan(\alpha) * a$ 

Donde: h = Altura  $\alpha = \alpha$ Ángulo de elevación solar a = Longitud de la sombra proyectada

### *Distanciómetro*

Utilizando un distanciómetro marca TruPluse 360°R, que permite calcular distancias horizontales y verticales, inclinación y azimut en lugares de difícil acceso y con una gran precisión. Cuenta con una brújula electrónica para el cálculo de azimut de 0 a 360° y un lente óptico donde se muestran los datos de la medición para que no tenga que apartar la vista del objetivo. Las principales características son: medición de distancia horizontal y vertical, inclinación y altura, y cálculo de azimut de 0 a 360°.

### Resultados

#### *Datos para el área de estudio*

Los datos utilizados para poder realizar la ecuación siguiente se obtienen del metadato de la imagen satelital World-View2, el ángulo de elevación del sol equivalente a 75.6° y el azimut del sol, igual a 71.5°. Para los datos satelitales se adquiere el ángulo de incidencia, en este estudio equivale a 24.4°, por último el azimut de la línea de escaneo del satélite es 164.1°.

$$
a_i = s * \kappa_i
$$

Donde:

$$
K_{\varphi\psi} = \frac{\sec(\varphi_{\text{scum}})}{\left|\frac{\cos\varphi_{\text{scum}}}{\tan\theta_{\text{cm}}}\right| - \left|\frac{\cos\varphi_{\text{scum}}}{\tan\theta_{\text{scum}}}\right|}
$$

## *Estimación de la altura del edificio*

El uso de las longitudes de las sombras proyectadas por los edificios en diversos puntos de la imagen, las alturas de los edificios se calcularon utilizando la ecuación anterior. Las verdaderas alturas se estimaron realizando visitas de campo. Los resultados se muestran en la Tabla 1. Como se puede ver, las alturas estimadas siguen de cerca la medida de las alturas reales obtenidas con el distanciómetro. Mientras que la Figura 6 muestra la altura de cada edificio en comparación con los tres métodos empleados.

|                                      |                          | Método para obtener la altura |                | Diferencia con la<br>altura obtenida con el<br>distanciómetro (mts) |           |  |
|--------------------------------------|--------------------------|-------------------------------|----------------|---------------------------------------------------------------------|-----------|--|
| Edificio                             | Shettigara-<br>Sumerling | Tangente                      | Distanciómetro | Shettigara-<br>Sumerling                                            | Tangente  |  |
| Edificio<br>Chihuahua                | 33.6464                  | 37.4833                       | 41.3           | 7.6535                                                              | 3.8166    |  |
| Le Meridien                          | 55.7082                  | 65.1578                       | 66             | 10.2917                                                             | 0.8421    |  |
| <b>CCU Tlatelolco</b><br><b>UNAM</b> | 79.2872                  | 88.0990                       | 84.7           | 5.4127                                                              | $-3.3990$ |  |
| Hospital Ángeles                     | 24.3949                  | 29.2300                       | 36.7           | 12.3050                                                             | 7.4699    |  |
| Porta Tlalpan                        | 34.5695                  | 40.2007                       | 47.3           | 12.7304                                                             | 7.0992    |  |
| Batallón de San<br>Patricio          | 11.7985                  | 13.3574                       | 12             | 0.2014                                                              | $-1.3574$ |  |
| II. Ramírez<br>(Tlatelolco)          | 38.6255                  | 42.2778                       | 42             | 3.3744                                                              | $-0.2778$ |  |
| U. habitacional<br>Insurgentes       | 14.2996                  | 15.9886                       | 14.6           | 0.3003                                                              | $-1.3886$ |  |

*Tabla 1. Comparación de los resultados*

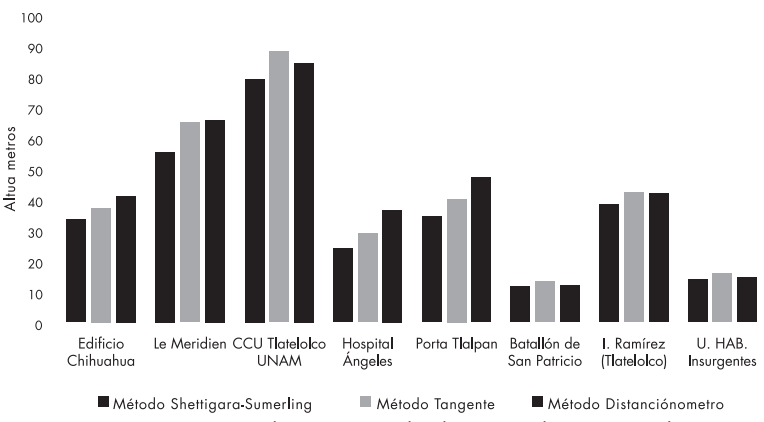

Figura 6. Comparaciones en la estimación de alturas por distintos métodos

La Tabla 2 muestra los errores al comparar la altura real obtenida con el distanciómetro, respecto a los métodos aplicados por Shettigara-Sumerling y el método de la tangente. El edificio con mejores resultados es el Batallón de San Patricio, ubicado en la zona de Tlatelolco con una altura real de 12 metros, un error de 20 centímetros en el método de Shettigara-Sumerling y un error de 1.35 metros en la medición de la tangente. En cambio, el edificio con mayor error es el Porta Tlalpan, con una altura real de 47.3 metros, un error de 12.73 en el método Shettigara-Sumerling y 7.09 en el método de la tangente. Pero observado desde el punto de vista porcentual, el Hospital Ángeles, de 36.7 metros de altura, es el de mayor error con el método Shettigara-Sumerling; el que presenta mayor exactitud es el edificio Ramírez con 0.66% en el método de la tangente.

|                | Edificio                    | Altura real | Error método<br>Shettigara | Error método<br>Tangente |  |
|----------------|-----------------------------|-------------|----------------------------|--------------------------|--|
|                | Edificio Chihuahua          | 41.3        | 18.53 %                    | 9.24%                    |  |
| $\mathfrak{D}$ | Le Meridien                 | 66          | 15.59 %                    | 1.28%                    |  |
| 3              | <b>CCU Tlatelolco UNAM</b>  | 84.7        | 6.39%                      | 4.01%                    |  |
| $\overline{4}$ | Hospital Ángeles            | 36.7        | 33.53 %                    | 20.35%                   |  |
| 5              | Porta Tlalpan               | 47.3        | 26.91 %                    | 15.01%                   |  |
| 6              | Batallón de San Patricio    | 12          | 1.68%                      | 11.31%                   |  |
| 7              | I. Ramírez (Tlatelolco)     | 42          | 8.03%                      | 0.66%                    |  |
| 8              | U. habitacional Insurgentes | 14.6        | 2.06 %                     | 9.51%                    |  |

*Tabla 2. Porcentaje de error en la estimación de alturas*

#### **Conclusiones**

Las alturas de los edificios pueden ser estimadas utilizando sombras de edificios de un conjunto de imágenes World-View-2, en base a una fusión de las bandas pancromática y multiespectral. En el estudio actual, las sombras proyectadas por los edificios fueron utilizados para estimar las alturas. Se obtuvo mejor precisión utilizando el método de la tangente, en comparación con el método propuesto por el artículo de Shettigara y Sumerling.

En el desarrollo del proyecto, se logró determinar que la precisión es mayor en edificios con menor altura. Es importante asegurarse que la medición de la proyección de la sombra, se encuentre sobre el plano horizontal de la base del edificio, ya que esto puede influir en los resultados y afectar la estimación.

Las herramientas que proporcionan los sistemas de percepción remota, en la actualidad tienen múltiples aplicaciones, la medición de objetos a través de imágenes satelitales es una posibilidad real, donde las estimaciones son muy exactas.

#### Referencias

- Curran, P. (1985). *Principles of Remote Sensing*. John Wiley & Sons Inc., New York, 282 pp.
- ESRI (2013). Método de fusión de Gram-Schmidt. Consultado en: http://resources.arcgis.com/es/help/main/10.1/index. html#//009t000000mw000000
- Cheng, F. y Thiel, K. (1995). Delimiting the Building Heights in a City from the Shadow in a Panchromatic Spot Image. En *International Journal of Remote Sensing*, 16(3): 409-417.
- Huertas, A. y Nevatia, R. (1988). Detecting Buildings in Aerial Images. *Computer Vision, Graphics and Image processing*, pp. 131-152.
- Laben, Craig, A. y Brower, B. (2000). Proceso para revalorización de la resolución espacial de imágenes multiespectrales con fusión de imágenes. Eastman Kodak Company, Nueva York.
- Meng, J. y Davenport, M. (1996). Building Assessment with Subpixel Accuracy Using Satellite Imagery. *Proceedings of SPIE*, pp 65-76.
- Shettigara, V. K. y Sumerling, G. M. (1998, enero). Height Determination of Extended Objects Using Shadows in SPOT Images. *Photogrammetric Engineering y Remote Sensing*, pp. 35-44.

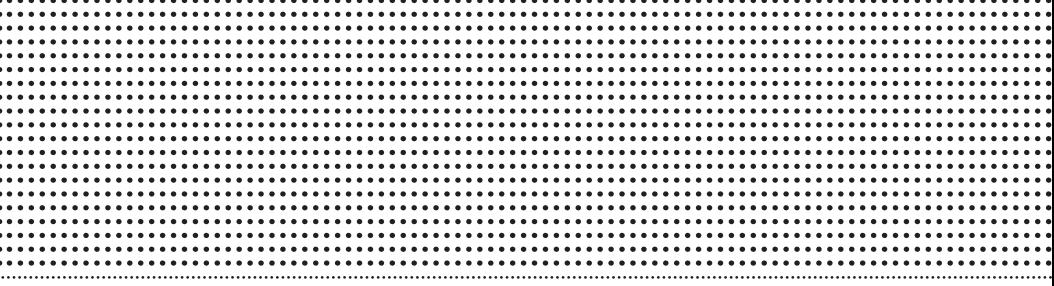

# HUMANIDADES Y CIENCIAS DE LA CONDUCTA

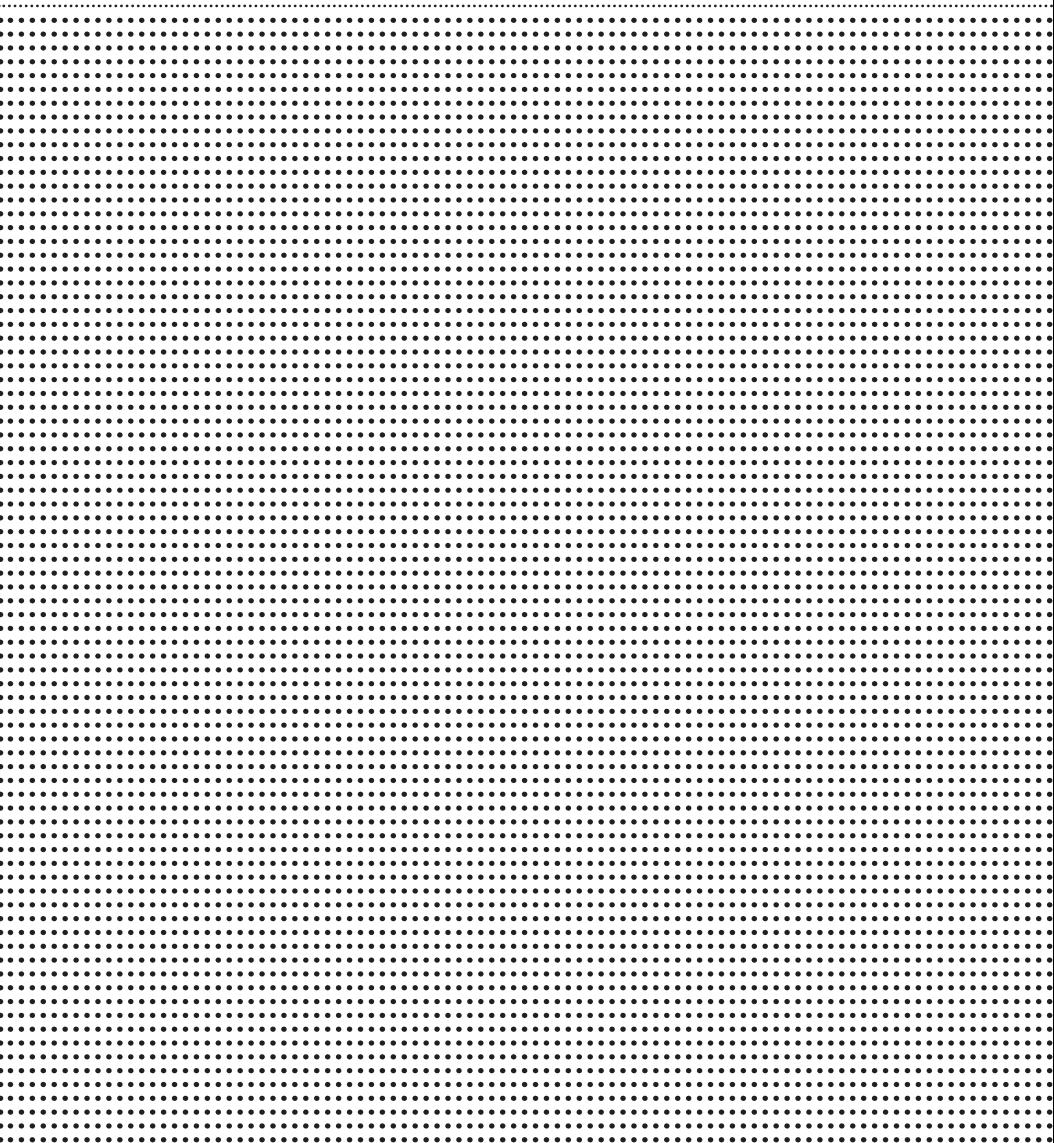

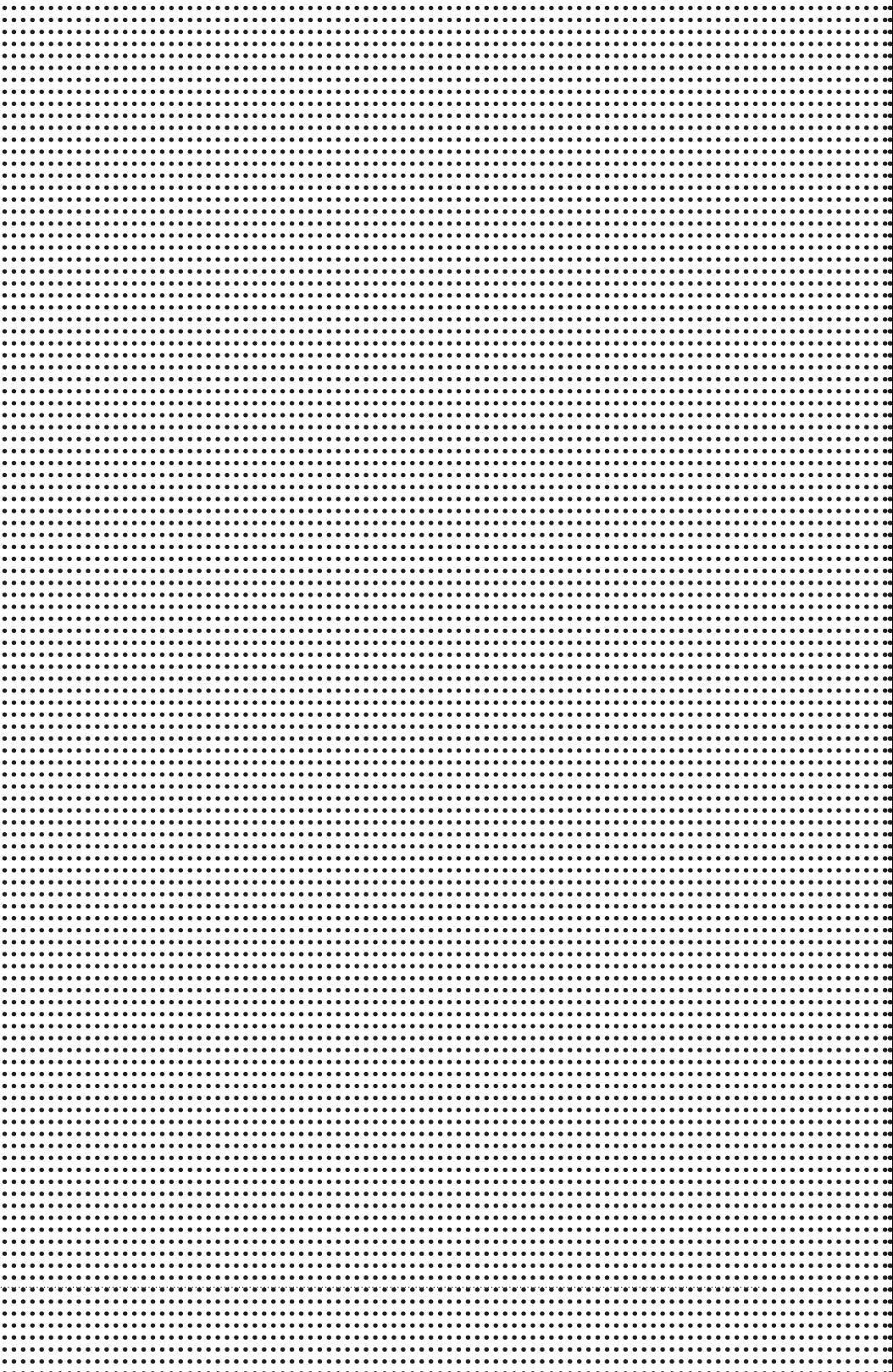

. . . . . . . . . . .

# Validación del Instrumento de Autoconcepto en una muestra de Ciudad Juárez

Anahí Balderrama Rivera e-mail: ana.hi-12@hotmail.com

Universidad Autónoma de Ciudad Juárez Instituto de Ciencias Sociales y Administración Área de conocimiento i: Humanidades y Ciencias de la conducta Área de conocimiento ii: Etnopsicología Septiembre de 2014

Resumen<br>**Resumen** (2008) define el autoconcepto como "la Díaz-Loving (2008) define el autoconcepto como "la valores, etc." (citado por: Gutiérrez-Cruz, Contreras-García, percepción que una persona tiene de sí misma y de todo aquello que puede llamar suyo, incluyendo su cuerpo, familia, amigos, posesiones, creencias, Valdez y Moreno, 2014: 103), el cual es relevante dentro de la psicología en ámbitos como la personalidad o el bienestar psicológico, entre otros. La Rosa y Díaz-Loving (1991) desarrollaron un *Instrumento Multidimensional de Autoconcepto* buscando que la definición y operacionalización fueran congruentes con la concepción del concepto, obtenida de sujetos representativos de la cultura mexicana. Para la validación del Instrumento de Autoconcepto, se siguió paso por paso el procedimiento que Reyes y García (2008) ofrecen. Con base en los resultados obtenidos en el proceso de validación aquí presentado, se observa que el *Instrumento Multidimensional de Autoconcepto* sí es válido para la población juarense.

#### Introducción

Formalmente, dentro de la psicología, el constructo de autoconcepto se comenzó a estudiar a partir de William James; sin embargo, los primeros indicios de interés por este tema se podrían remontar hasta Platón, Aristóteles y san Agustín (Núñez y González-Pineda, 1994; Díaz-Loving, 2005), o incluso al oráculo de Delfos, quien "algunos siglos antes de Cristo ya postulaba el popular dicho 'conócete a ti mismo', como un imperativo para alcanzar la armonía y la felicidad" (La Rosa y Díaz-Loving, 1991: 16).

A partir de la creación de la teoría del *self*, de William James, varios psicólogos se han interesado por este tema como Cooley, Mead, Lecky, Sullivan, Hilgard, Rogers y Allport (La Rosa y Díaz-Loving, 1991), entre otros, y es en 1976 cuando Shavelson, Hübner y Stanton proponen que el autoconcepto es, más bien, un constructo jerárquico y multidimensional (Esnaola, Goñi y Madariaga, 2008; Fuentes, García, García y Lila, 2011), el cual se forma a través no sólo de la definición que la persona tiene de sí misma como ente individual, sino también de la definición y valorización que hace de sí conforme a su desempeño en cada entorno en el que se desenvuelve: como estudiante, familiar, amigo, etcétera.

Díaz-Loving (2008) define el autoconcepto como "la percepción que una persona tiene de sí misma y de todo aquello que puede llamar suyo, incluyendo su cuerpo, familia, amigos, posesiones, creencias, valores, etc." (citado por Gutiérrez-Cruz, Contreras-García, Valdez y Moreno, 2014: 103) y tiene especial relevancia dentro de la psicología, pues es factor indispensable en el desarrollo de la personalidad (Núñez y González-Pineda, 1994; Esnaola, Goñi y Madariaga, 2008), además de que tiene importancia en el bienestar psicológico y las relaciones sociales (Urquijo, 2002), así como en la madurez personal y autonomía del individuo (Mestre, Samper y Pérez, 2001). Finalmente, Allport (1976; citado por: Díaz-Loving, 2005) menciona que el *self* es importante porque se encuentra implicado en toda conducta humana.

Por todo lo anterior resulta importante dentro del campo de la psicología, el crear instrumentos que midan el autoconcepto desde su perspectiva multidimensional. La Rosa y Díaz-Loving (1991) ofrecen ejemplos de algunos instrumentos, que a lo largo de la historia se han desarrollado a partir de esta idea y que, sin embargo, han sido objeto de múltiples críticas, pues han dejado de lado aspectos importantes como la multidimensionalidad del constructo, y factores que La Rosa y Díaz-Loving (1991) consideran importantes como la deseabilidad social y la influencia de la cultura. A partir de la idea previamente expuesta y tratando de cubrir las carencias descritas, es que ambos autores desarrollaron el *Instrumento Multidimensional de Autoconcepto*.

Reyes y García (2008) mencionan que "para que una propuesta de conocimiento se convierta en ley universal y de paso al conocimiento científico es que éste debe poder ser replicado" (625). Es donde radica la importancia de la creación de instrumentos, que midan correctamente y de manera confiable las variables a investigar; sin embargo, es también necesario tener en cuenta la influencia de la cultura en dichas variables. Por esta misma razón, La Rosa y Díaz-Loving (1991) buscaron que la definición y la operacionalización del instrumento que desarrollaron fueran congruentes con la concepción del concepto, obtenida directamente de sujetos representativos de la cultura mexicana (La Rosa y Díaz-Loving, 1991), acorde con la etnopsicología (Díaz-Guerrero, 1994) y la etnopsicometría (Reyes-Lagunes, 2014).

#### Metodología

• Muestra

La muestra se tomó de la base de datos del proyecto "Las premisas psicosocioculturales y su relación con factores de calidad de vida en poblaciones de dos culturas vecinas: primera etapa".<sup>1</sup>

Para dicho proyecto se tomó una muestra no-probabilística por cuota, en la que participaron 900 personas de Ciudad Juárez, de las cuales 450 fueron hombres y 450, mujeres. Se seleccionaron 100 estudiantes de cada grado escolar, desde quinto de primaria hasta primer año en la universidad (Moreno, 2010).

**Procedimiento** 

Para la validación del Instrumento de Autoconcepto, se siguió paso por paso el procedimiento que Reyes y García (2008) ofrecen. De tal forma que se inició con un análisis de frecuencias de todos los reactivos, para determinar que la base de datos no tuviera errores de captura y para reconocer la direccionalidad de cada reactivo. Después se creó una variable equivalente a la suma de todos los reactivos, con la que se determinaron los valores de los percentiles 25 y 75 mediante un análisis de frecuencias. Enseguida, con una prueba *t* de Student, se determinó la capacidad de discriminación de los reactivos y después se realizó la prueba de confiabilidad Alfa de Cronbach. Finalmente, se efectuó una rotación ortogonal con base en un análisis de correlación con la fórmula de Pearson.

Proyecto con la clave de registro chih-2007-c01-79843, financiado por Fomix-Conacyt.

#### Resultados

Los errores de captura encontrados con el análisis de frecuencias, se corrigieron revisando las hojas de aplicación en físico. Se determinó que 16 reactivos tenían una direccionalidad contraria a lo que se pretendía medir, en este caso, un autoconcepto positivo. En la tabla 1 se muestran los primeros dos reactivos (Introvertido-Extravertido y *Amoroso-Odioso*), donde se puede observar, como ejemplo de lo anterior, que la direccionalidad del segundo reactivo es contraria a la del primero, por lo que es uno de los que se recodificaron.

*Tabla 1. Análisis de frecuencias de los dos primeros reactivos de la Escala Multidimensional de Evaluación del Autoconcepto (forma parcial)*

|                 |     |     | 3   |     |     | ۰      |     |                 |
|-----------------|-----|-----|-----|-----|-----|--------|-----|-----------------|
| Introvertido(a) | 64  | 58  | 115 | 294 | 100 | 116    | 130 | Extravertido(a) |
| Amoroso         | 212 | 222 | 79  | 187 | 46  | $\sim$ | 20  | Odioso          |

A continuación se creó una variable en la que se agruparon los valores de los percentiles 25 y 75. Después, con esta nueva variable, se realizó la prueba *t* de Student para determinar cuáles reactivos sí discriminan y cuáles no; un ejemplo con algunos reactivos se muestra en la tabla 2.

|                               |                                     | t         | ql       | Sig. (bilateral) |
|-------------------------------|-------------------------------------|-----------|----------|------------------|
|                               |                                     | Inferior  | Superior | Inferior         |
| Introvertido-<br>Extravertido | Se han asumido<br>varianzas iquales | $-8.508$  | 450      | .000             |
| Callado-Comunicativo          | Se han asumido<br>varianzas iquales | $-9.596$  | 451      | .000             |
| Temperamental-<br>Calmado     | Se han asumido<br>varianzas iquales | $-3919$   | 451      | .000             |
| Agresivo-Pacífico             | Se han asumido<br>varianzas iquales | $-10.205$ | 453      | .000             |
| Impulsivo-Reflexivo           | Se han asumido<br>varianzas iquales | $-7.769$  | 450      | .000             |
| Amargado-Jovial               | Se han asumido<br>varianzas iquales | $-17856$  | 454      | .000             |
| Tímido-Desenvuelto            | Se han asumido<br>varianzas iquales | $-7.560$  | 454      | .000             |
| Reservado-Expresivo           | Se han asumido<br>varianzas iguales | $-8.215$  | 448      | .000             |
| Deprimido-Contento            | Se han asumido<br>varianzas iquales | $-17.354$ | 452      | .000             |

*Tabla 2. Análisis de discriminación de los reactivos de la Escala Multidimensional de Evaluación del Autoconcepto (forma parcial)*

Se determinó que fueron 3 los reactivos que no discriminaron: *Callado-Comunicativo*, *Temperamental-Calmado* y *Agresivo-Pacífico,* por lo que a partir de este paso se dejaron de utilizar.

Después se efectuó la prueba de confiabilidad Alfa de Cronbach; los resultados obtenidos se muestran en la tabla 3.

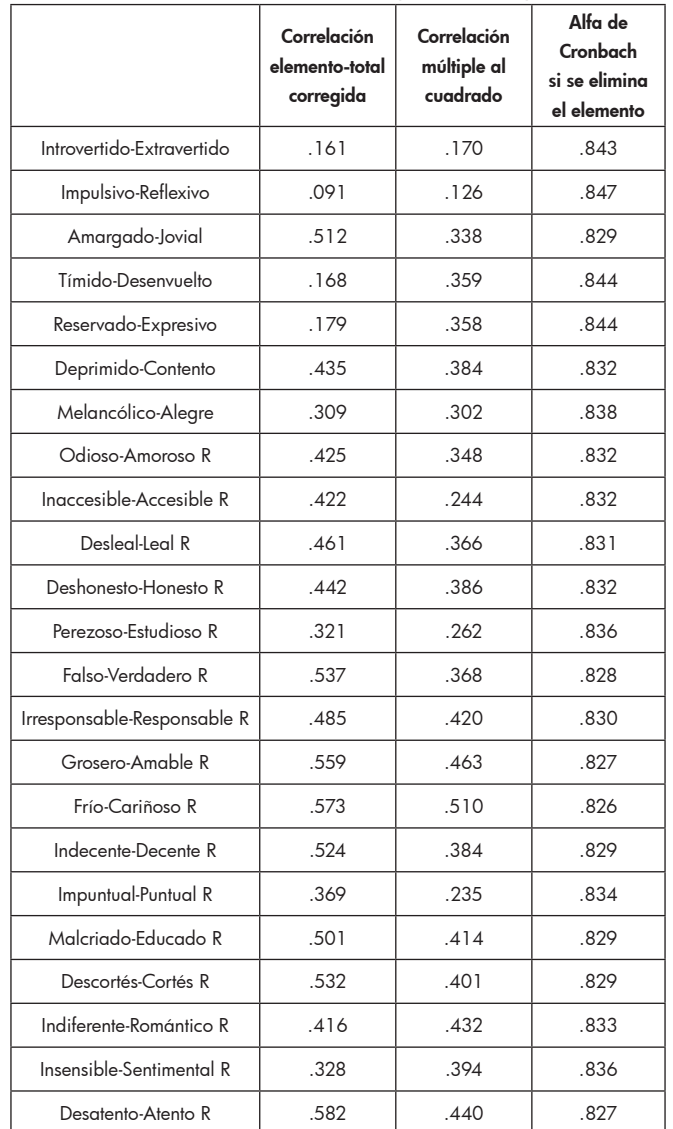

#### *Tabla 3. Estadísticos de correlación y de eliminación del elemento del Alfa de Cronbach para la Escala Multidimensional de Evaluación del Autoconcepto (forma parcial)*

Se identifican con una R al final los reactivos que fueron recodificados.

El Alfa de Cronbach general del instrumento fue de .84, por lo que éste se define como bueno. Consecuentemente, por medio de un análisis de correlación con la fórmula de Pearson, se definió que se debía utilizar la rotación ortogonal, pues las correlaciones fueron medianas (entre .3 y .7).

Del gráfico de sedimentación y la matriz de componentes rotados, se extrajeron 5 componentes (tablas 4 y 5), que en conjunto explican el 52.96% de la varianza.

|                             | Componente |      |      |                          |   |  |
|-----------------------------|------------|------|------|--------------------------|---|--|
|                             | 1          | 2    | 3    | $\overline{\mathcal{A}}$ | 5 |  |
| Malcriado-Educado R         | .679       |      |      |                          |   |  |
| Desatento-Atento R          | .673       | .320 |      |                          |   |  |
| Descortés-Cortés R          | .633       |      |      |                          |   |  |
| Irresponsable-Responsable R | .610       |      |      |                          |   |  |
| Perezoso-Estudioso R        | 594        |      |      |                          |   |  |
| Impuntual-Puntual R         | .570       |      |      |                          |   |  |
| Indecente-Decente R         | 554        |      | .343 |                          |   |  |
| Grosero-Amable R            | .545       |      | .424 |                          |   |  |
| Indiferente-Romántico R     |            | .799 |      |                          |   |  |
| Insensible-Sentimental R    |            | .770 |      |                          |   |  |
| Frío-Cariñoso R             |            | .690 |      |                          |   |  |
| Odioso-Amoroso R            |            | .674 |      |                          |   |  |
| Desleal-Leal R              |            |      | .752 |                          |   |  |
| Deshonesto-Honesto R        | .301       |      | .684 |                          |   |  |
| Inaccesible-Accesible R     |            |      | .611 |                          |   |  |
| Falso-Verdadero R           | .413       |      | .516 |                          |   |  |
| Reservado-Expresivo         |            |      |      | .744                     |   |  |
| Tímido-Desenvuelto          |            |      |      | .742                     |   |  |

*Tabla 4. Estructura factorial para la Escala Multidimensional de Evaluación del Autoconcepto (forma parcial)*

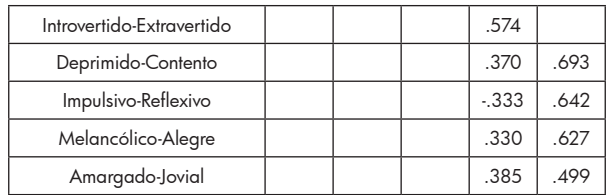

Método de extracción: Análisis de componentes principales. Método de rotación: Normalización Varimax con Kaiser. La rotación ha convergido en 7 iteraciones.

*Tabla 5. Gráfico de sedimentación para la Escala Multidimensional de Evaluación del Autoconcepto (forma parcial)*

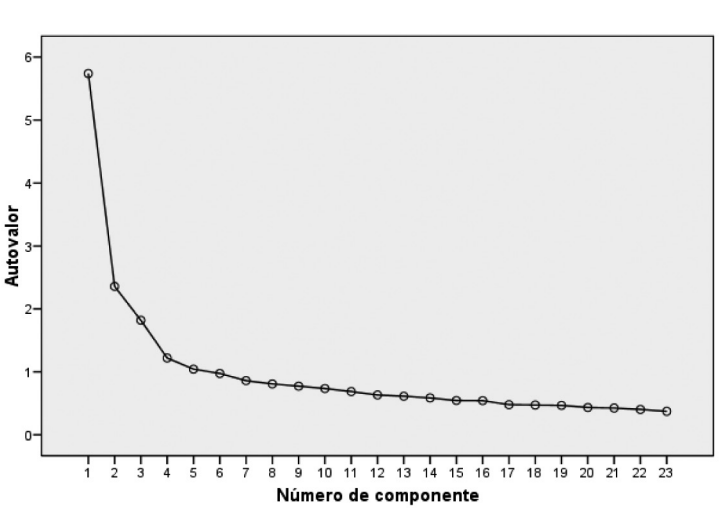

La manera en que se denominaron los cinco reactivos, con base en los reactivos que conformaban a cada uno, fue: Formal (factor 1), Emotivo-Afectuoso (factor 2), Confiable (factor 3), Social (factor 4) y Afectoexpresivo (factor 5).

#### **Conclusiones**

#### Gráfico de sedimentación

Con base en los resultados obtenidos en el proceso de validación del *Instrumento Multidimensional de Evaluación del Autoconcepto*, en su versión parcial, se observa que sí es válido para la medición del autoconcepto en la población juarense.

En comparación con los resultados obtenidos por La Rosa y Díaz-Loving (1991) con el instrumento original, se encontraron sólo 5 factores alcanzados a partir de los 23 reactivos que sí discriminaron, los cuales son: Formal, Emotivo-Afectuoso, Confiable, Social y Afectoexpresivo.

Con estos resultados se confirma que los autores del instrumento sí logran medir el autoconcepto tomando en cuenta su multidimensionalidad y la influencia de la cultura.

#### Referencias

- Díaz-Loving, R. (2005). "Site under Construction: An Ethnopsychological Representation of the Mexican Self Concept". *Revista Interamericana de Psicología*, núm. 2, vol. 39, pp. 247-252. Disponible en:
- http://www.redalyc.org/pdf/284/28439208.pdf
- Esnaola, I., A. Goñi y J. M. Madariaga (2008). "El autoconcepto: perspectivas de investigación". *Revista de Psicodidáctica*, núm. 1, vol. 13, pp. 69-96. Disponible en: http://www.redalyc.org/pdf/175/17513105.pdf
- Fuentes, M. C., J. F. García, E. García y M. Lila (2011). "Autoconcepto y ajuste psicosocial en la adolescencia". *Psicothema*, núm. 1, vol. 23, pp. 7-12. Disponible en: http://www.redalyc.org/pdf/727/72717207002.pdf
- Gutiérrez-Cruz, V., E. Contreras-García, E. Valdez y A. Moreno (2014). "Filosofía de vida y su relación con el autoconcepto en estudiantes". En: Rivera, S., P. Velasco, L. M. Cruz y G. B. T. Villanueva (eds.). *Aportaciones actuales de la psicología social*, vol. ii. México: Amepso, pp. 103-111.
- La Rosa, J. y R. Díaz-Loving (1991). "Evaluación del autoconcepto: una escala multidimensional". *Revista Latinoamericana de Psicología*, núm. 001, vol. 23, pp. 15-33. Disponible en: http://www.redalyc.org/pdf/805/80523102.pdf
- Mestre, V., P. Samper y E. Pérez (2001). "Clima familiar y desarrollo del autoconcepto. Un estudio longitudinal en población adolescente". *Revista Latinoamericana de Psicología*, núm. 3, vol. 33, pp. 243-269. Disponible en:
- http://www.redalyc.org/pdf/805/80533301.pdf
- Moreno, A. (2010). "Las premisas psicosocioculturales y su relación con factores de calidad de vida en poblaciones de dos culturas vecinas: primera etapa". *Conducta*, núm. 16, vol. 8, pp. 86-98.
- Núñez, J. C. y J. A. González-Pineda (1994). "Determinantes del rendimiento académico". Disponible en:
- http://books.google.com.mx/books?id=DEW5sI9LoBoC&printse c=frontcover&dq=determinantes+del+rendimiento+academi co+jose+carlos+nu%C3%B1ez&hl=en&sa=X&ei=wjYZVNX YE4euogSr1IKIDQ&ved=0CB0Q6AEwAA#v=onepage&q= determinantes%20del%20rendimiento%20academico%20 jose%20carlos%20nu%C3%B1ez&f=false
- Reyes, I. y L. F. García (2008). "Procedimiento de validación psicométrica culturalmente relevante: un ejemplo". En: Rivera, S., L. Díaz, R. Sánchez e I. Reyes (eds.). *La psicología social en México*, vol. xii. México: Amepso, pp. 625-630.
- Urquijo, S. (2002). "Autoconcepto y desempeño académico en adolescentes. Relaciones con sexo, edad e institución". *Psico-usf*, núm. 2, vol. 7, pp. 211-218. Disponible en: http:// www.scielo.br/pdf/pusf/v7n2/v7n2a10.pdf

# Cálculo de la memoria por medio del periodo de retención en niños escolares

Christian Alan Campos Guerrero e-mail: christian\_mante17@hotmail.com

Universidad Autónoma de Ciudad Juárez Instituto de Ciencias Sociales y Administración Departamento de Ciencias Sociales Área: Humanidades y Ciencias de la conducta Septiembre de 2014

#### Resumen

Investigaciones previas describen que los niños de 4 a 6 años de edad presentan un incremento en la retención de información, mediante la exploración de los procesos mnésicos con el Test de Aprendizaje Verbal España-Complu nvestigaciones previas describen que los niños de 4 a 6 años de edad presentan un incremento en la retención de información, mediante la exploración de los procesos mnésicos con el Test de Aprendizaje Verbal Españacambios significativos en estas edades. Por ello, el presente estudio se enfocó en la población infantil de 9 a 12 años, para conocer cómo evoluciona la memoria a esta edad.

Se reclutó a 45 niños, con edades de 9 a 12 años, quienes participaron voluntariamente. Primero, se les presentó un consentimiento informado a los padres para proceder con la investigación. Los instrumentos que se utilizaron fueron el taveci y la Metamemoria. Se realizó un análisis no paramétrico aplicando la prueba de Kruskal-Wallis.

Los resultados mostraron una relación entre la distorsión de la estimación de reconocimiento a largo plazo, y el recuerdo libre a corto plazo.

Palabras clave: memoria, metamemoria, TAVECI, aprendizaje.

Estudios previos señalan que es importante estudiar la memoria en los niños, debido a que, con ello, es posible obtener mayor información y conocimiento sobre el desarrollo de este proceso cognitivo. Hay muchos campos de estudio acerca de la memoria: uno de ellos es la retención de información.

Una investigación efectuada por Salvador y Salgado (2012) describe que los niños de 4 a 6 años de edad, presentan un incremento en la retención de información, tomando como base el Test de Aprendizaje Verbal España-Complutense Infantil (taveci), pero en general no se encontraron cambios significativos en la memoria en estas edades. Por tal motivo, se indagará en la retención de información pero en un marco de edad distinto.

La memoria, de acuerdo con Varela Ruiz, Ávila Costa y Fortoul van der Goes (2005), interviene en procesos mentales: pensamos, realizamos juicios críticos, resolvemos problemas y se dan soluciones gracias a la memoria; es un difícil sistema dinámico pero de almacenamiento único y diferente en cada persona. La memoria sensorial es definida por los mismos autores como aquella que dura uno o dos segundos, la cual registra información del exterior por medio de los sentidos; en cambio, la memoria a corto plazo dura alrededor de 20 segundos y en ella, se presenta el proceso de codificación y almacenamiento temporal; por último, la memoria a largo plazo logra guardar información de forma permanente y se dice que es de capacidad ilimitada, pero se requiere de un mayor esfuerzo para poder concentrar todos los datos.

Para Dixon (1989), la metamemoria, por su parte, incluye conocimientos, creencias y sentimientos que el sujeto tiene sobre su capacidad para recordar una información. Amiri y Ghiassi (2012) la definen como la conciencia que se tiene acerca de las estrategias necesarias para desarrollar determinadas tareas, incluyendo el conocimiento de los sistemas y estrategias de la memoria.

Ruiz-Vargas (2000) menciona que la codificación es transformar la información sensorial en imágenes mentales, de manera que cada ser humano pueda utilizarla posteriormente; en cambio, para Colom y Flores-Mendoza (2001) el almacenamiento se trata del mantenimiento de la información previa, para que pueda ser usada por el individuo posteriormente; y la recuperación consiste en recordar la información que la persona desee, después de haber pasado por un buen proceso de codificación y almacenamiento. Sin embargo, algo muy importante que hay que mencionar es el olvido, concepto que es definido por Fierro (2012) como la acción involuntaria que, por consecuencia, no permite recordar, e incluso no permite guardar datos en la memoria; este fenómeno se presenta muchas veces por el aprendizaje interferente.

Pintrich y Zimmerman (2000) asumen que las diferentes teorías del aprendizaje autorregulado determinan cómo influyen los factores cognitivos, metacognitivos, motivacionales y contextuales en el aprendizaje. Según Kalably y Zabrucky (2009), el niño en su proceso de aprendizaje debe estar capacitado para hacer preguntas, buscar información, automonitorear su rendimiento cognitivo y determinar si la información adquirida es suficiente. Flavell (1979) menciona que toda esta capacidad de monitorear, controlar y evaluar el pensamiento propio, define lo que se conoce, dentro del aprendizaje autorregulado, como metacognición.

El tema es de suma importancia, ya que es algo que comienza a tener auge dentro de la neuropsicología, y ayuda a conocer aún más respecto de los procesos de la memoria, no sólo desde el aspecto clásico de la decodificación y atención, entre otros aspectos, sino que aborda el automonitoreo, el conocimiento de las capacidades cognitivas y la motivación, por mencionar algunos. Para sustentar lo que se menciona, Sierra-Fitzgerald (2010) afirma que no existen muchas investigaciones dedicadas a

la neuropsicología y neuropsiquiatría de la metamemoria; sin embargo, se comienza a conocer y estudiar su relación con el sistema neuronal.

Janowsky, Shimamura y Squire (1989) aseguran que se ha encontrado relación entre los lóbulos prefrontales (control cognitivo y monitoreo) y la precisión de la metamemoria. Según Fleming y Dolan (2012), diferentes subregiones de la corteza prefrontal dorsolateral y anterior, se relacionan con cíngulo e ínsula para elaborar los juicios de ejecución de la metamemoria.

A partir de todo el marco referencial, se tiene la hipótesis de que los niños en edades de 9 a 12 años, tendrán un mejor control y conocimiento cognitivo, que los lleve a elaborar mejores juicios de ejecución en cuanto a la metamemoria. Para llevar a cabo el análisis de los datos, se utilizó la prueba de Kruskal-Wallis y, además, se llevó a cabo una correlación entre las variables implicadas. El objetivo de la investigación fue determinar si los tres grupos de infantes manifestaban diferencias significativas en la evolución de sus procesos de metamemoria, por medio del desempeño de las pruebas de Metamemoria y taveci.

### Metodología

**Participantes** 

El grupo experimental fue conformado por 45 infantes (42.4% niños y 57.6% niñas) de la Ciudad de México, estudiantes de primaria, con edades que oscilaban entre 9 y 12 años, quienes participaron de forma voluntaria. Se distribuyó a los niños en tres grupos conforme a su edad (tabla 1).

| Grupos |    | Años      |
|--------|----|-----------|
|        | 15 |           |
|        | 15 | 10        |
|        | 15 | $11 - 12$ |

*Tabla 1. Distribución de los 3 grupos conforme a su edad.*

#### **Instrumentos**

Test de Aprendizaje Verbal España-Complutense Infantil (taveci). Benedet, Alejandre y Pamos (2001) mencionan que el taveci es la versión infantil del Test de Aprendizaje Verbal España-Complutense (tavec), que permite evaluar la curva y estabilidad del aprendizaje, la retención de la información a corto y largo plazos, y el uso de estrategias de aprendizaje. Para este fin, y al igual que su homólogo para adultos, se utilizan tres listas de palabras: aprendizaje, interferencia y reconocimiento. Dura alrededor de 40 minutos y se aplica a niños de entre 6 y 16 años. A pesar de ser un instrumento español, debido a López y Meza (1993) se logró su adaptación a la población mexicana, gracias al análisis de palabras sobre el léxico mexicano.

*Metamemoria.* Consta de 16 dibujos que los niños deben memorizar, ya que al transcurrir 10 minutos, volverán a pasar por la pantalla y el infante debe mencionar si recuerda haber visto, o no, dichas figuras.

### Procedimiento

Para comenzar, se les mostró el consentimiento informado a los padres, el cual mencionaba la investigación que se efectuaría, así como los fines de ésta. Básicamente en una sola sesión se aplicaron ambas pruebas (Metamemoria y taveci) con un tiempo aproximado de una hora.

Con cada uno de los niños, se inició la sesión con la aplicación de la prueba de Metamemoria, presentándoles diversos dibujos que tenían que recordar en un periodo de

10 minutos. Las figuras, que eran presentadas en la pantalla de una computadora, se relacionan con la vida diaria de un infante (comida, animales, plantas). Esta prueba tiene una duración de 20 minutos y se debe aplicar en un espacio con el menor ruido posible, para que el niño se concentre.

Por último, se aplicó el TAVECI, prueba que cuenta, primeramente, con una lista de objetos (lista A). Al infante se le dijo que "iríamos de compras" y en voz alta, el aplicador fue diciendo, una por una, cada palabra; posteriormente, el niño debía repetir las palabras que recordaba. Este ejercicio se hizo 5 veces para evaluar la retención de información del sujeto.

Después se continuó con la lista B, cuyo objetivo fue generar información parecida a la anterior, pero que tenía como fin interferir en la información anterior, la cual el infante intenta decodificar. Al término de la lista B, se le preguntó qué objetos recordaba de la lista A (esta vez sin repetirle los objetos en voz alta); 20 minutos después se le volvió a preguntar qué objetos de la lista A recordaba, para, finalmente, hacer la prueba de reconocimiento.

#### Resultados

Diferencia en las capacidades de memoria y metamemoria, debido a la edad no se mostraron diferencias en los grupos de edad en la distorsión de la metamemoria en recuerdo libre (*X*2 = 0.84; *gl* = 2; *p* = 0.680); tampoco en reconocimiento (*X*2 = 0.39; *gl* = 2; *p* = 0.823). No se vieron diferencias entre los grupos de edad en rlcp (*X*2 = 1.18; *gl*   $= 2$ ;  $p = 0.555$ ); RICP\_CL (*X*2 = 2.32;  $q = 2$ ;  $p = 0.313$ ); RLLP  $(X2 = 1.61; q = 2; p = 0.448);$  RLLP CL  $(X2 = 2.93; q = 2;$ *p* = 0;231); reconocimiento (*X*2 = 1.96; *gl* = 2; *p* = 0.375); perseveraciones (*X*2 = 0.86; *gl* = 2; *p* = 0.649) y omisiones (*X*2 = 0.556; *gl* = 2; *p* = 0.757) (tabla 2).

|                              | Grupo 1<br>Grupo 2 |               | Grupo 3       |  |
|------------------------------|--------------------|---------------|---------------|--|
|                              |                    | Metamemoria   |               |  |
|                              | 2.93(2.70)         | 3.10(2.85)    | 2.50(3.09)    |  |
| Distorsión<br>Reconocimiento | 5.50 (4.31)        | 5.30(4.14)    | 4.58 (3.20)   |  |
|                              |                    | <b>TAVECI</b> |               |  |
| <b>RLCP</b>                  | 8.64(2.21)         | 7.40 (3.13)   | 8.75 (2.93)   |  |
| RLCP_CL                      | 9.86 (1.96)        | 8.60(3.63)    | 10.50 (1.83)  |  |
| RIIP                         | 9.71(2.56)         | 8.40 (2.88)   | 9.92(2.31)    |  |
| RLLP CL                      | 9.14(2.32)         | 9.10(3.45)    | 10.75 (1.82)  |  |
| Reconocimiento               | 10.71 (12.45)      | 17.40 (9.89)  | 25.42 (15.79) |  |
| Perseveraciones              | 17.36 (19.95)      | 19.30 (18.46) | 9.67(5.73)    |  |
| Omisiones                    | 1.36 (1.28)        | 2.00(2.06)    | 1.42(1.31)    |  |

*Tabla 2. Media y desviación típica de cada grupo en todas las variables dependientes analizadas.*

Nota: RICP: recuerdo libre corto plazo; RICP CL: recuerdo libre corto plazo con claves;

RLLP: recuerdo libre largo plazo; RLLP CL: recuerdo libre largo plazo con claves.

Relación entre variables de memoria y metamemoria. Se efectuó un análisis de correlación en todas las variables, para buscar relaciones en las puntuaciones del taveci y la Metamemoria (tabla 3).

*Tabla 3. Resultados del análisis de correlaciones entre las variables de metamemoria y memoria.*

|                 | <b>RLCP</b>        | <b>RLCP CL</b> | <b>RLLP</b> | RLLP CL | Rec. | Per. | Om.                                                                                 |
|-----------------|--------------------|----------------|-------------|---------|------|------|-------------------------------------------------------------------------------------|
| D <sub>RL</sub> |                    |                |             |         |      |      | $r = 0.128$ $r = 0.038$ $r = 0.192$ $r = 0.051$ $r = 0.013$ $r = 0.720$ $r = 0.199$ |
| <b>D_REC</b>    | $r =$<br>$-0.425*$ |                |             |         |      |      | r = -0.278   r = -0.234   r = -0.246   r = 0.076   r = 0.014   r = 0.173            |

Nota: rlcp: recuerdo libre corto plazo; rlcp\_cl: recuerdo libre corto plazo con claves; rllp: recuerdo libre largo plazo; rllp\_cl: recuerdo libre largo plazo con claves; Rec: reconocimiento; Per: perseveraciones; Om: omisiones; d\_rl: distorsión metamemoria recuerdo libre; d\_rec: distorsión metamemoria reconocimiento.

\*La correlación es significativa al nivel 0.01 (bilateral).

### **Conclusiones**

El análisis de datos de este estudio arroja que los niños estimaron su memoria sin basarse en el intervalo de retención en relación con su memoria a corto plazo. Los resultados obtenidos en esta investigación hacen hincapié en las estrategias de la metamemoria, las cuales permiten a los sujetos, en este caso los infantes, realizar estimaciones precisas en relación con el intervalo de retención. Por lo que promover el fortalecimiento y la maduración de la metamemoria en las aulas escolares tendría grandes beneficios en el aprendizaje, no sólo en preescolar y primaria, sino que se verían grandes progresos cuando los niños crezcan y cursen tanto la secundaria como los niveles medio superior y superior.

Las limitaciones del presente trabajo estarían definidas por el número de sujetos, debido a que no se contó con una muestra grande, y también por la poca variabilidad en la edad de los mismos. De igual manera, el no tener un grupo de comparación de adultos jóvenes impide confirmar la conclusión referida a la inhabilidad de los niños para estimar su memoria en relación con el periodo de retención de información.

Futuras investigaciones deben ahondar aún más en la relación entre la capacidad de estimación de la memoria, en concordancia con los periodos de retención, y su correspondencia con los problemas de desarrollo y aprendizaje.

#### Referencias

- Amiri, B. M. y S. Ghiassi (2012). "The Impact of Teaching Procedural Metamemory Strategies on efl Learners' Reading Comprension". *Journal or Language and Translation*, núm. 3, pp. 51-60.
- Benedet, M. J., M. A. Alejandre y A. Pamos (2001). *Test de Aprendizaje Verbal España-Complutense Infantil: manual*. tea Ediciones.
- Colom, R. y C. Flores-Mendoza (2001). "Inteligencia y memoria de trabajo: la relación entre factor G, complejidad cognitiva y capacidad de procesamiento". *Psicologia: Teoria e Pesquisa* , núm. 1, vol. 17, pp. 37-47. Disponible en:
- http://www.scielo.br/pdf/ptp/v17n1/5404.pdf
- Dixon, R. A. (1989). "Questionnaire Research on Metamemory and Aging: Issues of Structure and Function". En L. W. Poon, D. C. Rubbin y B. A. Wilson (eds.). *Everyday Cognition in Adulthood and Late Life*. Cambridge, Reino Unido: Cambridge University Press, pp. 394-415.
- Fierro, G. C. (2012). *Olvido y factores psicológicos*. Disponible en:
- http://memoria-alumnosudsnogales.blogspot.mx/2012/11/olvido-y-factores-psicologicos.html
- Flavell, J. H. (1979). "Metacognition and Cognitive Monitoring: a New Area of Cognitive Developmental Inquiry". *American Psychologist*, núm. 34, pp. 906-911.
- Fleming, S. M. y R. J. Dolan (2012). "The Neural Basis of Metacognitive Ability. Philosophical Transactions of the Royal Society B". *Biological Sciences*, núm. 367, pp. 1338-1349.
- Janowsky, J. S., A. P. Shimamura y L. R. Squire (1989). "Memory and Metamem ory: Comparasion between Patients with Frontal Lobe Lesion and Amnesic Patients". *Psychobiology,* núm. 17, pp. 3-11.
- Kalably, K. y K. M. Zabrucky (2009). "Children's Metamemory: a Review of the Literature and Implications for the Classroom". *International Electronic Journal of Elementary Education*, núm. 2, pp. 32-52.
- López, J. y R. M. Meza (1993). *Léxico disponible de preescolares mexicanos*. México: unam/Alhambra Mexicana.
- Pintrich, P. R. (2000). "The Role of Goal Orientation in Self-regulated Learning". En: M. Boekaerts, P. Pintrich y M. Zeidener (eds.). *Handbook of Self Regulation*. Nueva York: Academic Press, pp. 452-502.
- Ruiz-Vargas, J. M. (coord.) (2000). *Psicología cognitiva de la memoria*. Barcelona, España: Anthropos Editorial. Disponible en:
- http://books.google.com.mx/books?id=lId3B1D9V8C&printse c=frontcover&source=gbs\_ge\_summary\_r&cad=0#v=onep age&q&f=false
- Salvador, J. y J. Salgado (2012). "Memoria verbal en niños de 4 a 6 años de edad y su relación con el desarrollo de habilidades escolares". *EduPsykhé*, núm. 11, pp. 3-19.
- Sierra-Fitzgerald, O. (2010). "Memoria y metamemoria: relaciones funcionales y estabilidad de las mismas". *Universitas Psychologica*, núm. 9, pp. 213-227.
- Varela Ruiz, M., M. R. Ávila Costa y T. I. Fortoul van der Goes (2005). *La memoria*. Madrid, España: Médica Panamericana. Disponible en:
- http://books.google.es/books?id=VNAvnf9WTEIC&printsec=fro ntcover&hl=es&source=gbs\_ge\_summary\_r&cad=0#v=one page&q&f=false

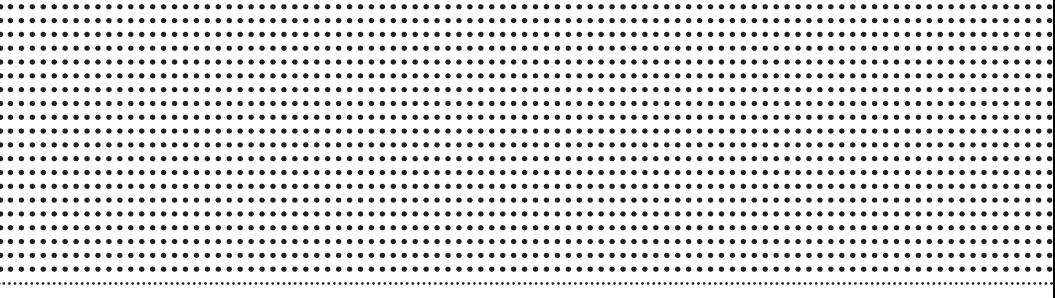

# INGENIERÍAS

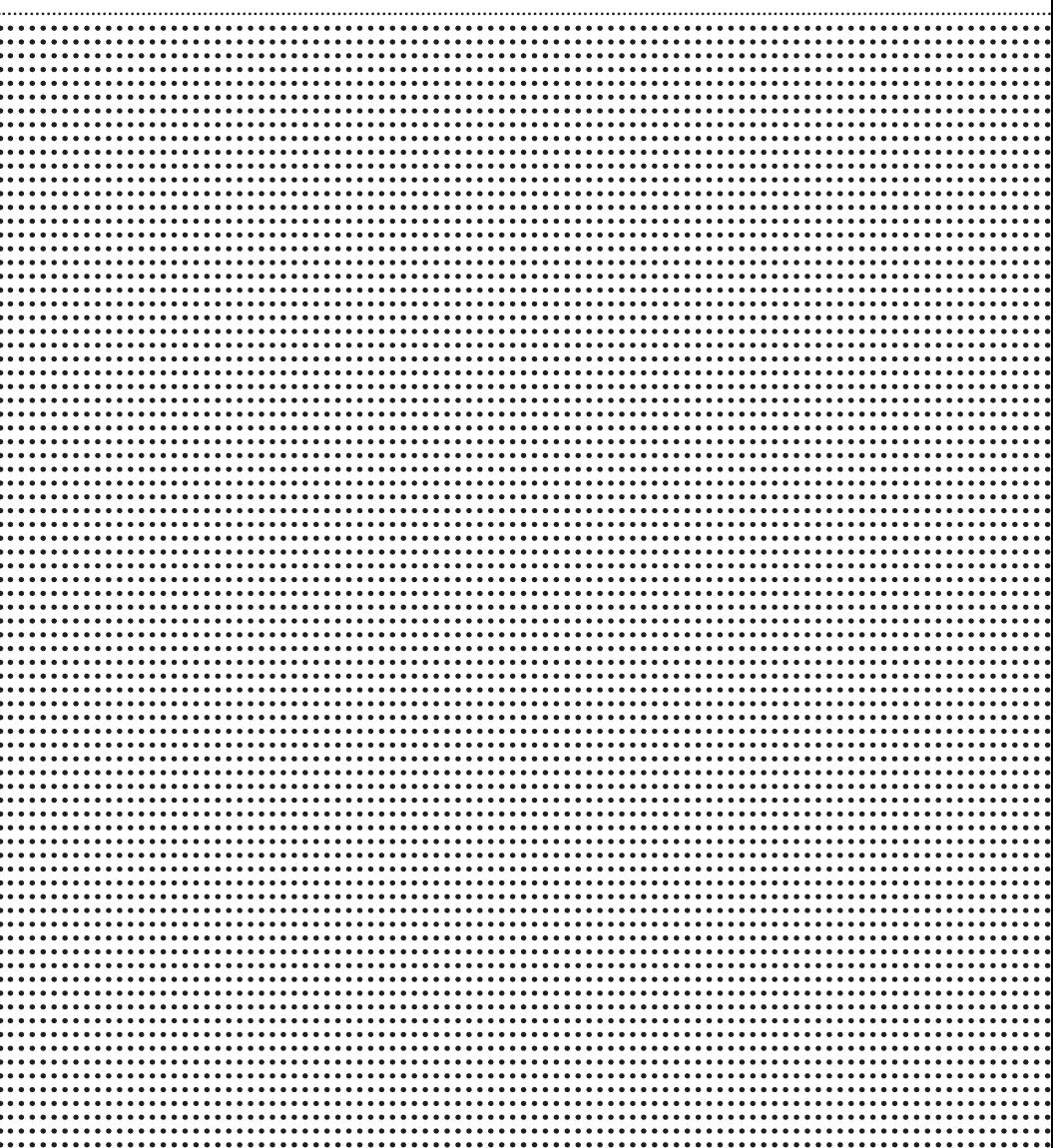

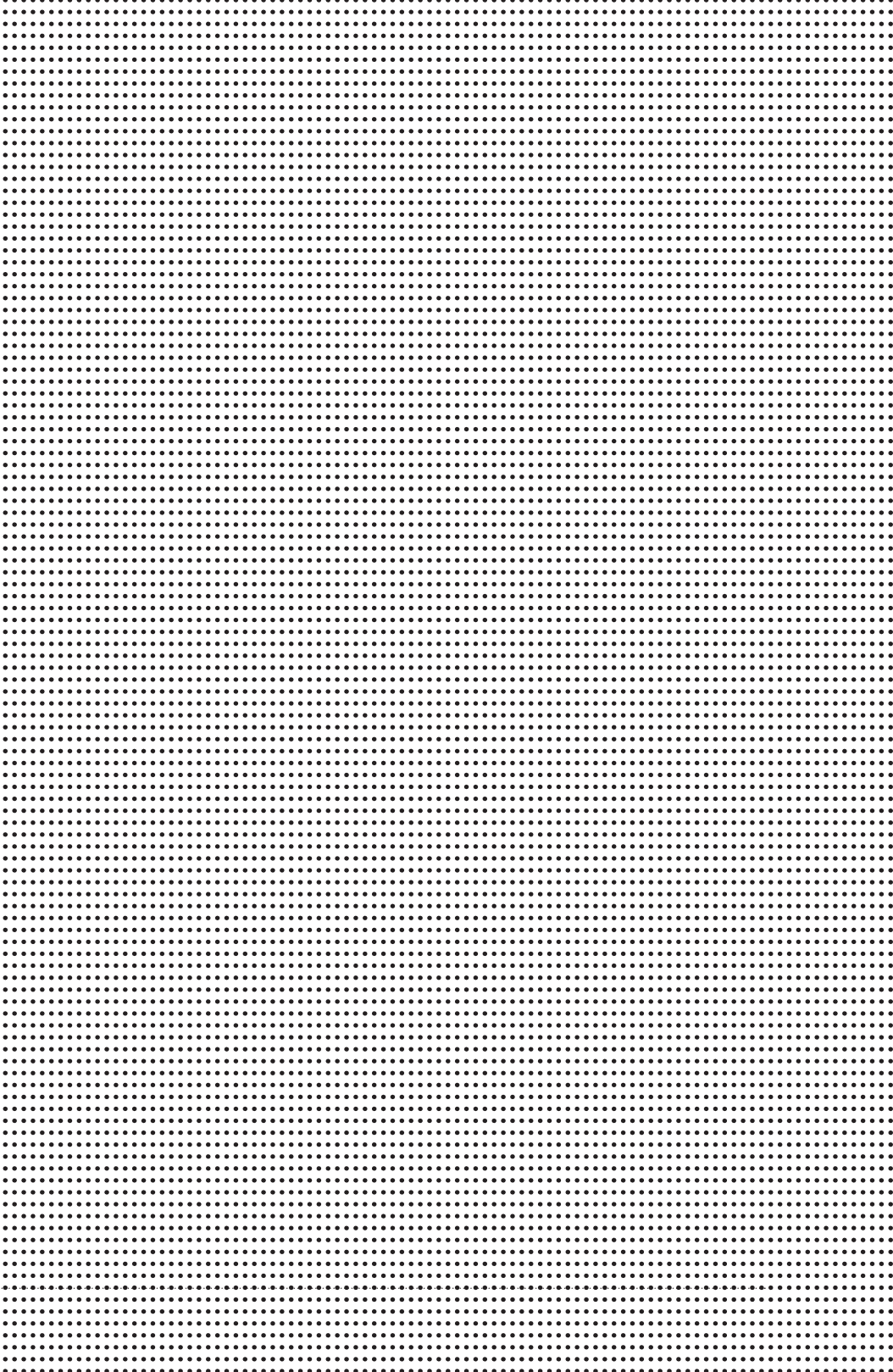

# Sistema de monitoreo de ritmo cardiaco y velocidad de onda de pulso usando sensores piezoeléctricos con aplicación a dispositivos Android

Karla Gabriela Herrera Peña Roberto Carlos Ambrosio Lázaro<sup>1</sup>

Universidad Autónoma de Ciudad Juárez Instituto de Ciencias Biomédicas Área de conocimiento vii. Ingenierías

#### Resumen

e realizó un sistema de medición no invasivo de velocidad de onda de pulso y pulso cardiaco con el uso del sensor piezoeléctrico s $D$ T1-028K. La señal se adquirió con la tarjeta USB-6009 de National Instruments y en el *so* e realizó un sistema de medición no invasivo de velocidad de onda de pulso y pulso cardiaco con el uso del sensor piezoeléctrico sDT1-028k. La señal se adquirió con la tarjeta USB-6009 de National Instruel cálculo de la pwv y del pulso cardiaco. Los valores calculados se enviaron a un módulo de comunicación *bluetooth* para, posteriormente, enviarlos a dispositivos con sistema operativo Android y con una aplicación en el *software* mit App Inventor 2 visualizar los valores de la Pwv y del pulso cardiaco, y que, a su vez, notificara si existía riesgo de padecer rigidez aórtica o de las arritmias cardiacas: taquicardia y bradicardia. El cálculo de la pwv se llevó a cabo con base en el cálculo de la distancia entre ambas arterias y el retraso de tiempo entre ambas señales, dando como resultado valores entre 9 y 12 m/s.

*Palabras clave*: sensor piezoeléctrico, pulso cardiaco, velocidad de onda de pulso.

1 e-mails: krlag@hotmail.com ; rambrosi@uacj.mx

### Introducción

Las enfermedades cardiovasculares (ecv) son la principal causa de muerte en todo el mundo. Se calcula que en 2030 morirán cerca de 23.3 millones de personas por ecv [1]. Los pacientes con estas enfermedades frecuentemente necesitan estar en constante monitoreo cardiaco por lo que el sistema de monitoreo propuesto permite realizar la revisión de manera sencilla.

La presión sistólica tiende a aumentar a medida que se aleja de la aorta ascendente, lo cual se debe a dos fenómenos: por un lado, las arterias periféricas están más cerca del sitio de reflexión que la aorta; por otra parte, la impedancia de estos vasos musculares es mayor, lo que favorece la velocidad de la transmisión de la onda. La onda rebota así en el pico sistólico en lugar de la diástole. La pwv, por sus siglas en inglés, es una medida de rigidez arterial [2].

La rigidez arterial influye sobre la morfología de la onda de pulso arterial y como el grado de rigidez arterial es una medida de daño aterosclerótico, se puede medir el grado de rigidez sobre la base de la onda de pulso.

El método estándar para determinar el grado de rigidez, es la velocidad a la que la onda de pulso se desplaza a través de las grandes arterias. Para ello, se registra la onda ejemplificando en la carótida común y en la femoral, y se mide la diferencia temporal entre los pies de las ondas (tiempo carótido-femoral) [3]. Conociendo la distancia, se calcula la velocidad en m/s. Los pacientes con velocidades aumentadas de la onda de pulso arterial presentan mayor rigidez arterial y, por lo tanto, predisposición a la patología cardiovascular de infarto al miocardio [4].

En la actualidad existen diferentes dispositivos que utilizan diversas técnicas para la medición de la pwv, como Complior sp, por la compañía francesa Alam Medical, donde el dispositivo permite una adquisición simultánea de la

onda generada en varios segmentos arteriales, incluyendo carótida-femoral, carótida-radial y distal, utilizando sensores piezoeléctricos; el tiempo de tránsito se determina mediante un algoritmo de correlación entre cada onda registrada simultáneamente [5]. Por otra parte, se desarrolló otro sistema de medición con un tonómetro integrado a un electrocardiógrafo llamado Pulse Pen, que calcula la pwv a través del cálculo de la distancia entre dos sitios de grabación divididos por el tiempo en que el pulso transita, obteniendo así un retardo entre el electrocardiograma y el pulso de la carótida, éste restándose del tiempo de retraso entre el electrocardiograma y el pulso femoral [6].

Los sensores piezoeléctricos son utilizados para medir desplazamientos fisiológicos y grabar los sonidos del corazón. Los materiales piezoeléctricos generan un potencial eléctrico cuando son tensados mecánicamente, y se convierte en un potencial eléctrico cuando se produce una deformación al material. Cuando el material piezoeléctrico no está sometido a presión externa adopta una estructura cristalina concreta, en la cual sus protones y sus cargas eléctricas negativas se encuentran distribuidas alrededor de un centro de gravedad común y no presentan ninguna manifestación eléctrica. Cuando estos materiales son sometidos a una presión exterior, los centros de gravedad de las cargas positivas y negativas tienen un ligero desplazamiento entre sí, lo que da lugar a la aparición de una ligera diferencia de potencial eléctrico en cada átomo [7].

En el sistema propuesto se utilizan dos sensores piezoeléctricos sDT1-028k con la finalidad de adquirir la onda generada por el pulso cardiaco de dos zonas del cuerpo seleccionadas. Al pasar por el sistema de adquisición y acondicionamiento de la señal, el sistema calculará el pulso cardiaco y la pwv. La ventaja de utilizar sólo dos electrodos en lugar de tres (los cuales pertenecen al triángulo de Einthoven), es que permitirá que el usuario efectúe actividades cotidianas mientras se registra su ritmo cardiaco, además de que realizará el cálculo de la pwv; asimismo, el uso de sistemas inalámbricos y de menos electrodos reducirá el ruido en la señal y proporcionará un sistema portable que envía los parámetros medidos a un dispositivo Android.

# Desarrollo

### *Esquema general del sistema*

El sistema para la detección, acondicionamiento, adquisición y procesamiento de la señal del pulso cardiaco, se realizó mediante dos sensores piezoeléctricos implementados en un circuito de acondicionamiento de señal de bajo costo y compacto. Los sensores se colocaron en el cuello (pulso carotídeo) y en el antebrazo (pulso radial) para la detección de los pulsos cardiacos. Posteriormente, la señal se acondicionó analógicamente y se digitalizó a través de una tarjeta de adquisición de datos; ambas señales se procesaron para el cálculo del ritmo cardiaco y la pwv, y mediante comunicación serial se envió la información que, finalmente, a través de comunicación por el protocolo *bluetooth*, se visualizó en una aplicación para dispositivos con sistema operativo Android.

En la figura 1 se muestra el esquema general del sistema y se engloba la metodología utilizada.

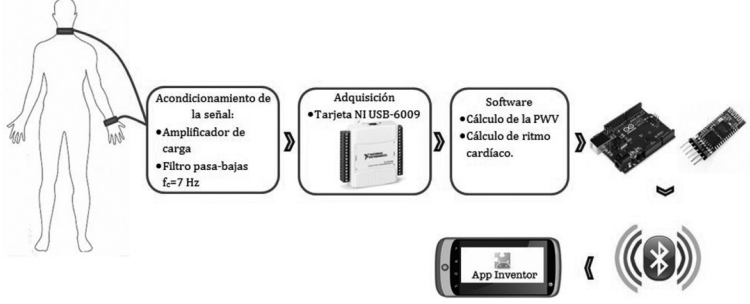

Figura 1. Esquema general del sistema.

## *Detección de las señales pulsátiles con sensores piezoeléctricos*

Para la detección de ambas señales, se utilizó el mismo modelo de sensor piezoeléctrico, siendo éste el SDT1-028K de Measurements Specialities, elaborado con PVDF (Polifluoruro de vinilideno), material flexible y comúnmente usado en sensores *piezo film*. Entre las características relevantes y de interés destacan su flexibilidad, lo que permite ajustarse al cuerpo, su sensibilidad a bajas frecuencias y su tamaño compacto (4.1 por 1.6 cm), así como su cable coaxial, que se encuentra apantallado, lo que evita que haya interferencia de 60 Hz; además, el circuito equivalente del sensor, un capacitor con una capacitancia de 2.78 nF.

### *Acondicionamiento analógico de las señales*

• Amplificador de carga

La carga producida por el sensor piezoeléctrico tiene una impedancia de salida en el orden de MΩ, por lo que el circuito que inmediatamente "ve" el sensor debe tener una impedancia similar para evitar un desacoplamiento de impedancias; por esta razón es necesario agregar un circuito amplificador de carga, que convertirá la impedancia de salida de voltaje a una de menor nivel.

La figura 2 muestra un amplificador de carga, que consta del *piezo film* con su circuito equivalente de una capacitancia, un opam usado en retroalimentación negativa a través del capacitor (cf). Posteriormente, trabaja como un circuito integrador y el voltaje de salida es proporcional a la carga producida por el piezoeléctrico. Para poder tener una suficiente ganancia en lazo abierto, la capacitancia del cable puede ser despreciada, por lo que el voltaje de salida del circuito sólo dependerá de la carga de entrada (r1) y del capacitor de retroalimentación (cf).

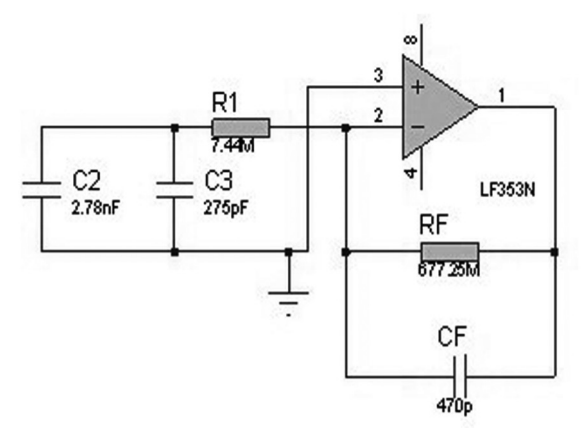

Figura 2. Circuito amplificador de carga.

• Filtro pasa-bajas

Las frecuencias de interés de medición, se encuentran en el rango de 0.5 a 7 Hz. Por esta razón se agregó un filtro pasabajas de 7 Hz, cuya función fue discriminar las frecuencias no pertenecientes al rango menor a la frecuencia de corte (Fc) establecida. La figura 3 muestra el esquemático del filtro.

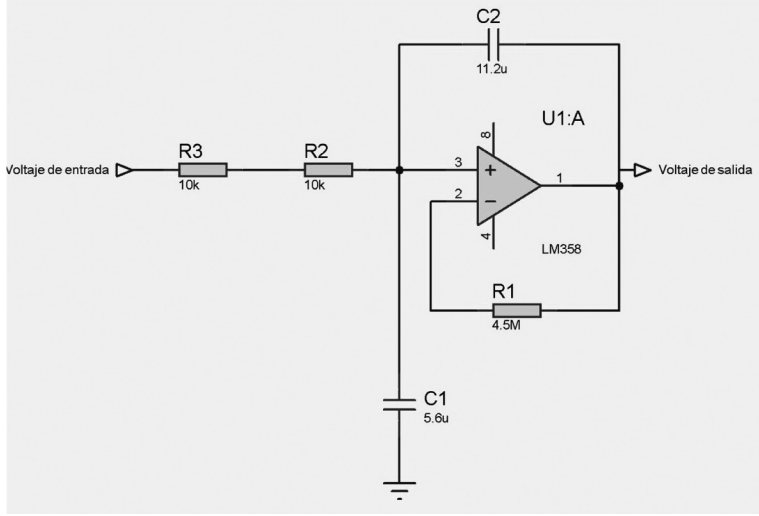

Figura 3. Filtro pasa-bajas con Fc =  $7$  Hz.

### *Adquisición y digitalización de las señales pulsátiles*

Después de obtener la señal, a través del sensor piezoeléctrico, y de acondicionarla, se adquirió a través de la tarjeta de National Instruments USB-6009. Entre las características más relevantes de la tarjeta de adquisición están sus ocho entradas analógicas con una resolución de 14 bits, una frecuencia máxima de muestreo de 48 *K* muestras/s, así como un rango de voltaje máximo de ±10 V.

#### *Cálculo del ritmo cardiaco y la pwv*

Después de lograr manipular la señal proveniente de los sensores, se desarrolló un vi, que permitiera el cálculo de la PWV y del ritmo cardiaco. En la figura 4 se presenta el algoritmo.

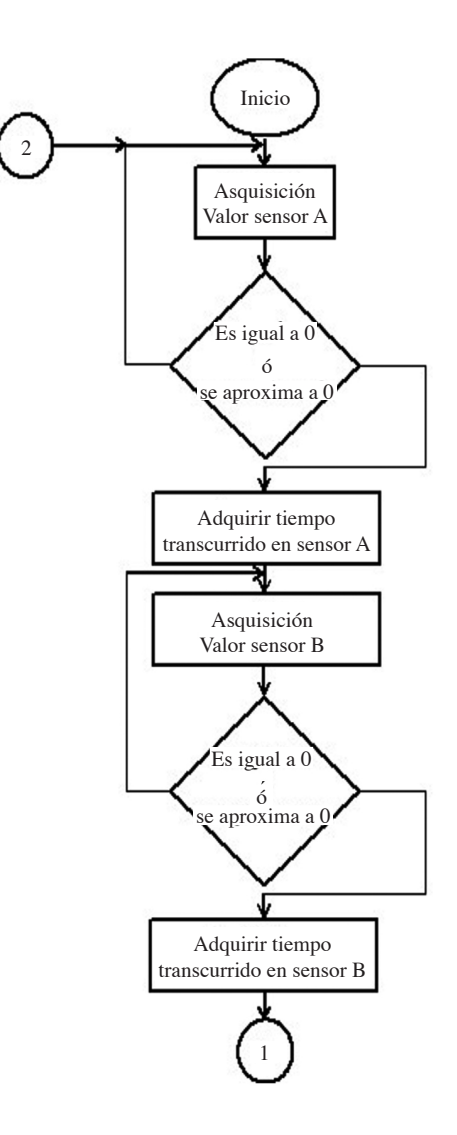

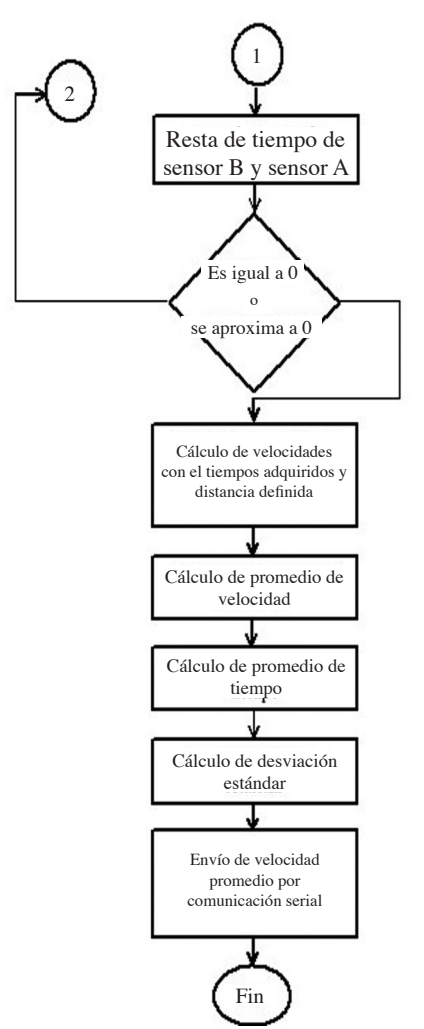

Figura 4. Algoritmo para el cálculo del pulso cardiaco y la PWV.

## *Comunicación bluetooth y app*

A partir de la comunicación serial, Arduino Uno recibió los valores provenientes de Labview y a través de la aplicación desarrollada para Android, se observaron en el celular o en un equipo con sistema operativo Android.

# Resultados

Se efectuaron pruebas a 10 voluntarios, a quienes se les midió el pulso cardiaco con el sistema propuesto y se comparó con el pulso cardiaco medido por el dispositivo omron 7051t. En la tabla 1 se muestran los resultados.

| Voluntario     | Edad | Pulso con<br>sistema propuesto<br>(pulsos/min) | Pulso con<br><b>OMRON</b><br>7051 T<br>(pulsos/min) | <b>PWV</b><br>(m/s) |
|----------------|------|------------------------------------------------|-----------------------------------------------------|---------------------|
| 1              | 22   | 64                                             | 60                                                  | 10.57               |
| $\overline{2}$ | 22   | 68                                             | 67                                                  | 10.73               |
| 3              | 20   | 70                                             | 73                                                  | 10.83               |
| $\overline{4}$ | 19   | 64                                             | 64                                                  | 10.46               |
| 5              | 21   | 70                                             | 73                                                  | 10.83               |
| 6              | 23   | 64                                             | 60                                                  | 10.57               |
| 7              | 22   | 73                                             | 75                                                  | 10.67               |
| 8              | 21   | 66                                             | 68                                                  | 10.61               |
| 9              | 19   | 67                                             | 65                                                  | 10.72               |
| 10             | 24   | 67                                             | 64                                                  | 10.72               |

*Tabla 1. Resultados de medición del ritmo cardiaco y la pwv.*

Los resultados de la medición del pulso cardiaco y la pwv, se pueden observar en la interfaz de Labview (figura 5); además, se pudo observar la señal pulsátil que ambos sensores detectaban. El vi perteneciente a la interfaz del usuario tenía la capacidad de identificar alguna arritmia cardiaca, a partir de la medición del pulso cardiaco.

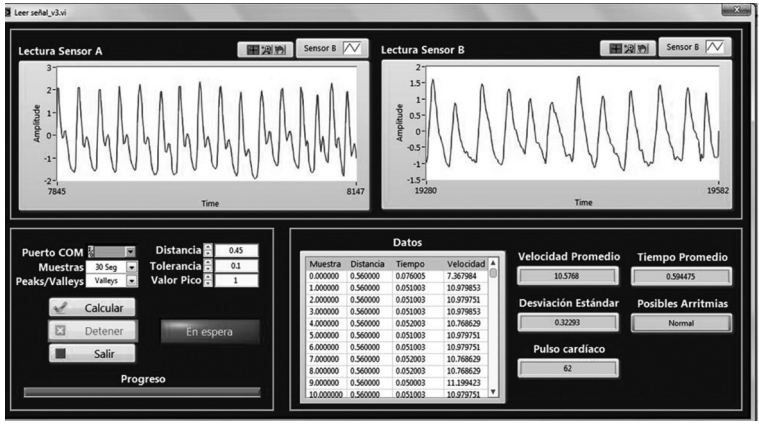

Figura 5. Interfaz Labview para el sistema.

Se calculó el porcentaje de error de la medición del pulso y del desfase de señales en la medición de la velocidad de onda de pulso, obteniéndose valores de 0.98 y 3.48%, respectivamente.

#### **Conclusiones**

Los resultados se muestran favorables, porque el sistema es capaz de medir el pulso cardiaco y la pwv, un parámetro indicativo de endurecimiento arterial. En la aplicación del celular, se pueden observar los valores de ambos parámetros, lo que permite que el paciente pueda tener la información en su dispositivo con sistema operativo Android.

La señal de entrada dada por el sensor fue acondicionada mediante un amplificador de carga, lo cual permitió obtener una señal estable y congruente, que se mejoró después de su filtrado debido a que no se pierde información, ya que sin amplificar es posible que se atenúen puntos de la señal, que pudieran afectar la detección de un pico o el desfasamiento de las señales para la obtención de la pwv.

Los sensores utilizados presentan la desventaja de que son un tanto difíciles de adaptar al cuerpo, ya que se requiere de equipo o instrumentos específicos para ser fijados. Cualquier movimiento repentino por parte del usuario al utilizar este sistema provocaba lecturas erróneas, por lo que es necesario idear una forma de estabilizarlo. No obstante, el procesamiento de la señal y la adquisición de datos funcionaban correctamente según los datos de entrada.

La presentación de los datos al usuario fue mediante la interfaz en Labview, la cual a su vez envía la información recopilada vía serial, para después enviarse por *bluetooth* a un dispositivo Android, lo cual permite tener un sistema inalámbrico dependiente únicamente del uso de los sensores mas no para la visualización de los resultados.

Se cumplió el objetivo de medir la PWV y el pulso cardiaco, y se comprobó que el sistema mide correctamente ambos parámetros, debido a que el sensor piezoeléctrico SDT1-028K es eficiente para la medición de los parámetros establecidos.

Los porcentajes de error muestran resultados favorables, sin embargo, el sistema se debe calibrar; además, en el futuro podría ser posible que se usara otro sistema de adquisición distinto a la tarjeta usb-6009 para evitar los costos tan elevados de estos dispositivos, realizando, asimismo, el sistema de adquisición con un microcontrolador tipo pic económico, que podría reducir los costos de fabricación.

En lo que respecta a la aplicación en dispositivos con sistema operativo Android, es posible observar el valor de la pwv; sin embargo, en una etapa posterior se agregará a la aplicación la visualización de la onda pulsátil del usuario y de los indicadores de los parámetros medidos, ya que dichos valores son importantes para el diagnóstico de ecv.

#### Referencias

- 1. World Health Organization (2013, marzo). *Enfermedades cardiovasculares*. Disponible en:
- www.who.int/mediacentre/factsheets/fs317/es/index.html
- 2. O'Rouke, M. F. (2001, marzo). "Pulse Wave Analysis". *Br. J. Clin. Pharmacol.*, vol. 51, pp. 507-522.
- 3. Carrión, P. A. *et al.* (2007). "Biosensores y microdispositivos". *Aplicaciones de la ingeniería electrónica y la informática en medicina*. 1.<sup>ª</sup> edición. Editorial Gráficas Izquierdo, pp. 22.
- 4. Jelinek, M. *et al.* (2004, septiembre). "Correlation Analysis in a Pulse Wave Velocity Evaluation". *Radioengineering*, núm. 3, vol. 13, pp. 37-41.
- 5. Alam Medical (2013). *Complior Analyse*. Disponible en: www. complior. com/products
- 6. Pulse Pen (2013). *Pulse Pen*. Disponible en: www. diatecne. com/ pulsepen-device.html
- 7. J. Blacher *et al.* (1999). "Aortic Pulse Wave Velocity as a Marker of Cardiovascular Risk in Hypertensive Patients". *Hypertension*, vol. 33, pp. 1111-1117.
- 8. Malhotra, B. D. y A. P. Turner. "Introducción". *Advances in Biosensors*.

# El uso de la realidad virtual inmersiva en el proceso de aprendizaje

Tutor: Dr. Luis Carlos González Gurrola e-mail: lcgonzalez@uach.mx Integrantes: Luis Fernando Casas Borja e-mail: lfcb19567@hotmail.com Matrícula: 245182 Aracely Yarineth Ramos Reyes Matrícula: 244983 e-mail: yarineth\_ramos@hotmail.com

Universidad Autónoma de Chihuahua Facultad de Ingeniería Ingeniería de Software

#### Resumen

esarrollado en la ciudad de Chihuahua a principios<br>del año en curso, el proyecto tiene como objetivo<br>el mejorar la experiencia de aprendizaje, mediante<br>el uso de dispositivos de realidad virtual inmersiva,<br>que lleven al es del año en curso, el proyecto tiene como objetivo el mejorar la experiencia de aprendizaje, mediante el uso de dispositivos de realidad virtual inmersiva, que lleven al estudiante a situaciones más cercanas a la vida real. Apoyándose en las ventajas proporcionadas por el uso del Oculus Rift, que mediante el seguimiento en tiempo real de los movimientos de la cabeza, y su visor adaptado, simula la vista panorámica de un escenario, podemos además ofrecer el control del mismo, por otro dispositivo conocido como Leap Motion, que realiza un mapeo tridimensional de las manos del usuario, permitiéndole interactuar con el entorno simulado, como si se encontrara dentro del mismo.

El proyecto ha tenido aparición en diversos eventos, tales como Expo UACH 2014 en Chihuahua y Virtual Educa en la ciudad de Lima Perú, obteniendo alta aceptación por parte de los usuarios. Los constantes desarrollos de equipos de realidad aumentada han resultado en una reducción de costos, de manera que en un futuro no muy lejano podrán estar al alcance de cada vez más personas, tomando en cuenta esto, la simulación con el objetivo de reforzar el proceso de aprendizaje será cada vez más preciso y efectivo.

### Introducción

El proceso tradicional educativo consiste en obtener información a través de texto, imágenes o diagramas, para luego llevarlo a la práctica. Existen herramientas educativas que tienen la finalidad de reforzar el aprendizaje, tales como modelos físicos, videos educativos, juegos, entre otros. Sin embargo éstas solo aportan una referencia básica de la realidad.

Lo anterior nos lleva a la idea, de que mientras más es acercada una persona a la realidad, sin comprometerla por los resultados de la misma, podrá afrontarla mejor. Es por esto que el uso de la realidad virtual inmersiva abre un gran campo de posibilidades de aplicación, de entre las cuales, la educación tiene mucho que explotar. El acceso a una aplicación interactiva mediante el uso de dispositivos de realidad virtual inmersiva ayuda a que el estudiante pueda interactuar con objetos de aprendizaje, sin necesidad de mantener contacto con los mismos.

### Materiales y métodos

Desarrollado en la ciudad de Chihuahua a principios del año en curso, el proyecto tiene finalidad de probar la eficacia de utilizar la realidad virtual inmersiva como herramienta de apoyo educativo, se utilizó un Leap Motion (fig. 1), dispositivo que mediante cámaras infrarrojas genera un mapa de puntos para virtualizar las manos del usuario y detectar de manera altamente precisa los movimientos del mismo.

eap Motion: Dispositivo u

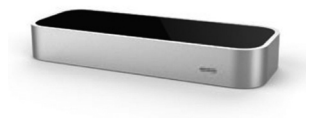

El proyecto también se apoya en las ventajas proporcionadas por el uso del Oculus Rift (fig. 2), que mediante el seguimiento en tiempo real de los movimientos de la cabeza, y su visor adaptado, simula la vista panorámica de un escenario.

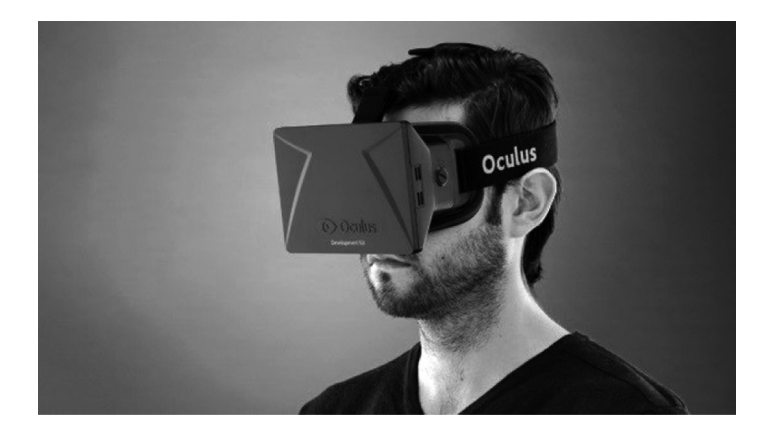

Se utilizó el kit de desarrollo de software de Leap Motion para combinarlo con el motor gráfico Unity y poder desarrollar una aplicación interactiva que mediante la recepción de movimientos, modificara el comportamiento de un objeto a voluntad del usuario. También se hiso uso de un modelo tridimensional del sistema óseo humano que mediante herramientas de modelado, en este caso Autodesk Maya, fue segmentado en sus diferentes partes. Lo anterior con la finalidad de que el usuario pudiese ver a detalle las partes que componen el sistema óseo humano, pudiendo además tener una vista de 360 grados (fig. 3) de cada componente para una perspectiva realista del mismo.

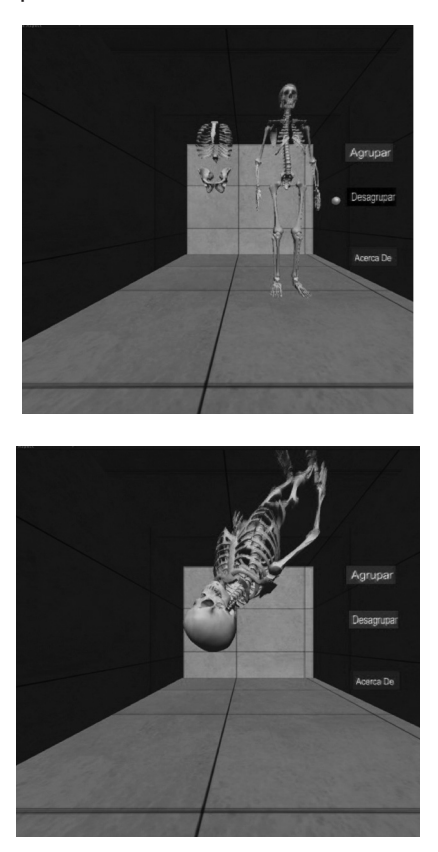

Otra característica importante del proyecto es su capacidad de reconocer diferentes posiciones y movimientos de la mano, las cuales harán que el objeto tridimensional se comporte en función de las indicaciones del usuario, por ejemplo (fig. 4): si se deja la mano abierta, es decir, con los dedos separados y extendidos, el usuario tendrá la posibilidad de acercar o alejar el modelo, esto para apreciarlo en mejor detalle, además de que al mover la mano de forma horizontal puede rotar el modelo. Como detalle adicional el proyecto cuenta con funciones añadidas, que al usar el dedo índice, son activadas mediante botones que además de mostrar video e información en audio, modifican las características del modelo.

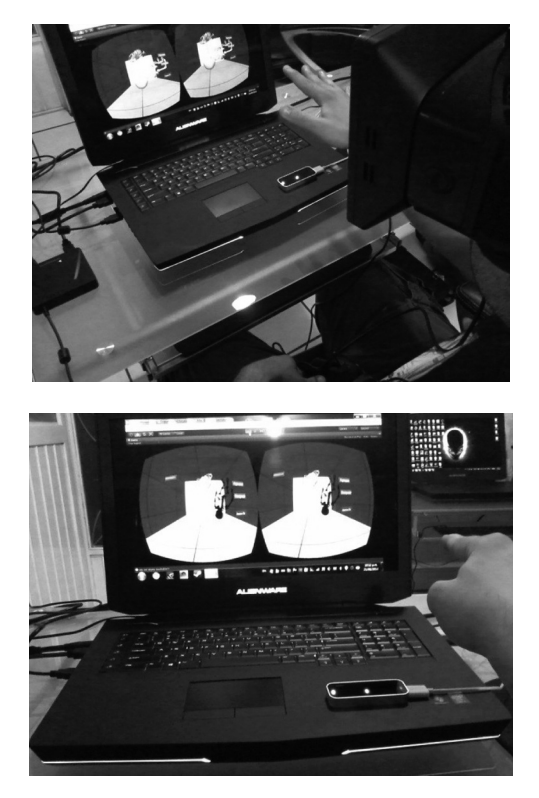

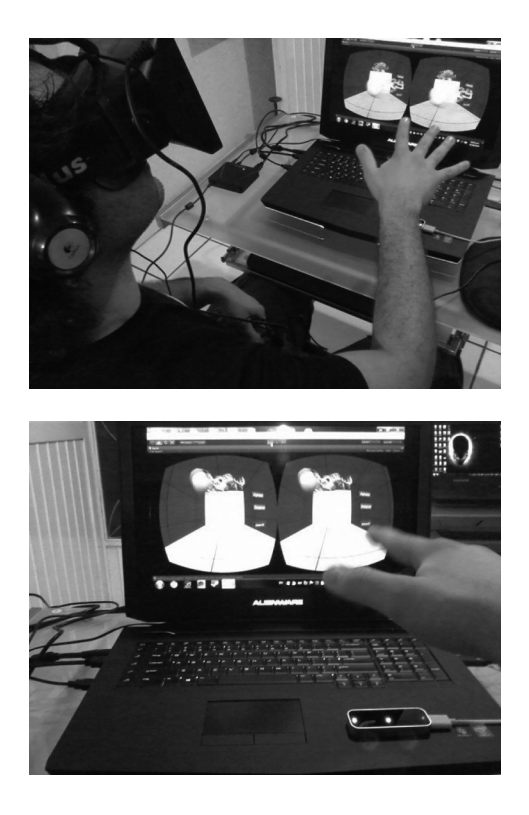

### Resultados

El proyecto ha sido expuesto en diferentes eventos, tales como Expo UACH 2014 en la ciudad de Chihuahua y Virtual Educa en la ciudad de Lima Perú, obteniendo críticas favorables por parte de los usuarios, quienes en poco tiempo lograron familiarizarse con el modo de uso del proyecto y pudieron interactuar con diferentes modelos tridimensionales, pudiendo desarmarlos y visualizar como estaban compuestos, además de obtener información a modo de audio de los mismos. También el proyecto ha sido adaptado (fig. 5) a la solicitud de usuarios interesados en poder probarlo para el aprendizaje de niños de primaria, generando así una vertiente especifica hacia la educación básica.

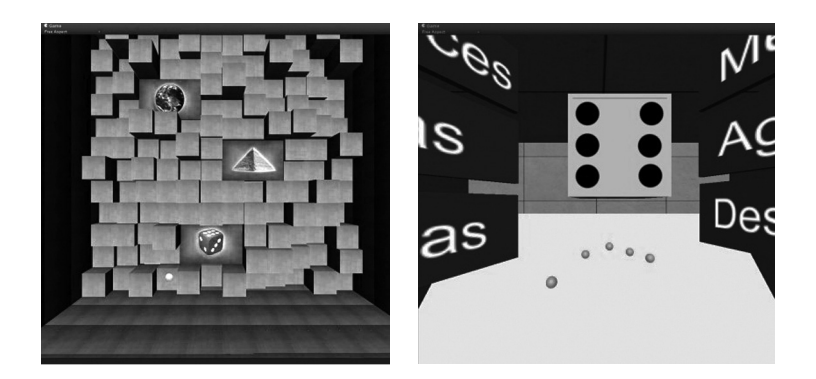

#### Discusión

Los estudios con realidad virtual inmersiva es algo que se hace desde hace ya bastante tiempo, lo que ha permitido que se pueda probar su funcionamiento en diferentes áreas de estudio, por lo cual se puede adaptar su uso en función de las necesidades emergentes. Existen casos de aplicación de realidad virtual, en donde se buscó solucionar problemas de carácter psicológico, mediante la exposición de pacientes a situaciones u objetos a los cuales tenían fobia. Se demostró que después de que los pacientes fueron expuestos a simulaciones de sus respectivas fobias, en el 75 por ciento de los casos, pudieron afrontar de mejor manera una exposición real.

## **Conclusiones**

El constante desarrollo tecnológico ha permitido que herramientas cuyo potencial estaba fuera de nuestro alcance, sean cada vez más fáciles de adquirir. Los equipos de realidad virtual están pasando por esta transición , y lo que antes fuera incosteable o inaccesible ahora está y cabe en la palma de nuestra mano. La idea no es erradicar el método de estudio, sino encontrar mejores y efectivas maneras de reforzarlo.

Con la disponibilidad actual de mejoras de software para Leap Motion y nuevas versiones de visores con sensores de movimiento altamente precisos, el siguiente paso será generar aplicaciones de realidad aumentada que además de detectar de manera aún más precisa el movimiento de la manos, lleven al usuario a ver de manera híper realista el entorno a aprender.

#### Recomendaciones

Otra vertiente desarrollada con esta misma tecnología fue la de realizar recorridos virtuales interactivos (fig. 6), de sitios de interés general, proyecto realizado en base al Poliforum Cultural Universitario de la UACH, que mediante fotografías de alta resolución, permitió desarrollar un recorrido altamente apegado a lo que sería estar caminando por sus pasillos y observar con lujo de detalle las obras que ahí se exponen. Esto da cabida a que personas que se encuentran lejos del punto de interés, puedan conocerlo a detalle sin tener que viajar.

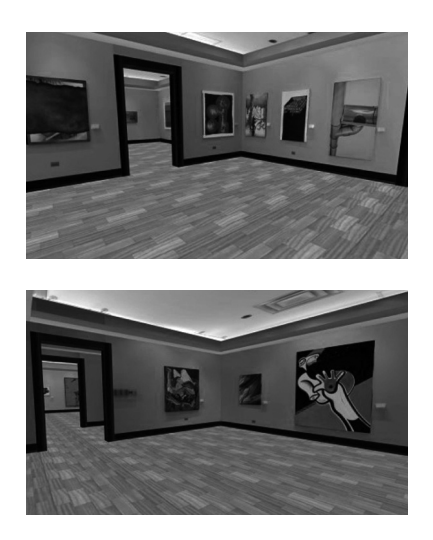
Cabe destacar que el proyecto mencionado también ha sido expuesto anteriormente y ha recibido alta aceptación. Lo cual da la idea de realizar una aplicación que combine el potencial de ambos desarrollos.

## Impacto

El uso de una herramienta que acerca a los estudiantes a una situación real hará que se desenvuelvan mejor en sus futuras vidas profesionales.

## Referencias electrónicas

https://developer.leapmotion.com/ https://developer.oculusvr.com/ http://www.santboisalutmental.cat/files/124-959-document/realidadvirtual\_en\_psicolog%C3%ADa%20 cl%C3%ADnica%20.pdf http://www.redalyc.org/articulo.oa?id=180618319006 http://ieeexplore.ieee.org/xpl/login.jsp?tp=&arnumbe r=6868575&url=http%3A%2F%2Fieeexplore.ieee. org%2Fxpls%2Fabs\_all.jsp%3Farnumber%3D6868575 http://www.dspace.ups.edu.ec/handle/123456789/5563 http://linnealab.org/laboratorio-linnea-presenta-en-virtualeduca-peru-experiencias-mediadas-por-realidad-virtualinmersiva/

# Diseño, Simulación y Síntesis de un Circuito Integrado de Multiplicación en Punto Flotante de Precisión Simple

Valenzuela Victor M.<sup>1</sup>, Jiménez Abimael<sup>1</sup>, Ochoa Humberto de Jesús<sup>1</sup>, Gurrola Marco A.<sup>2</sup> vic.valen17@gmail.com, abimael.jimenez@uacj.mx, hochoa@ uacj.mx, marco.gurrola@cucei.udg.mx

Universidad Autónoma de Ciudad Juárez, Instituto de Ingeniería y Tecnología<sup>1</sup> Universidad de Guadalajara<sup>2</sup> Centro Universitario de Ciencias Exactas e Ingenierías, Área de Investigación: Ingeniería

#### Resumen

n este trabajo se presenta el diseño de un multiplicador<br>de punto flotante, siguiendo el estándar IEEE-754. El<br>sistema se divide en tres fases, la primera separa los da-<br>tos, la segunda realiza una multiplicación en punto de punto flotante, siguiendo el estándar IEEE-754. El sistema se divide en tres fases, la primera separa los datos, la segunda realiza una multiplicación en punto fijo y la tercera lleva a cabo el cálculo del nuevo exponente. La segunda fase es crítica y se desarrolla mediante un algoritmo de matriz de multiplicación. El sistema se implementó en VHDL (*VHSIC Hardware Description Language*) con la herramienta ISE WebPack 14.4 de Xilinx. Posteriormente, se realizó una síntesis lógica y física, utilizando las herramientas EDA (*Electronic Design Automation*) de Alliance y se obtuvo una versión preliminar del *layout* para su fabricación en tecnología VLSI. El *layout* presentó un gran consumo de área, sin embargo, el diseño es escalable y se puede aumentar la capacidad del multiplicador sin necesidad de un rediseño.

Palabras Claves: IEEE-754, Multiplicación, Punto Flotante, VHDL, VLSI.

## Introducción

La multiplicación es una operación aritmética fundamental, necesaria para realizar operaciones complejas, pero a la vez es considerada como la que mayor tiempo necesita para ejecutarse. La notación en punto flotante es utilizada en sistemas digitales debido a su precisión y exactitud. Asimismo, la implementación en hardware es parte de la unidad aritmética-lógica (ALU) de un procesador. Sin embargo, es necesario optimizar para lograr un buen desempeño con poca área y bajo consumo de potencia.

Al realizar una multiplicación en punto flotante, se requiere de una operación de multiplicación en punto fijo, considerada como la parte crítica y de mayor procesamiento. Para realizar esta operación, se han propuesto diferentes algoritmos [1-3, 9-11]. En [1] se utilizaron sumadores híbridos con entradas y salidas negadas, las cuales, al conectarse entre sí se complementan, pasando el dato sin alterar (doble negación). Esto permite eliminar componentes a nivel físico y reducir el consumo de potencia en las celdas principales.

Existen propuestas que recurren a otras arquitecturas como la presentada en [2], donde se utilizó una técnica que convierte los factores a su equivalente logarítmico, suma ambos y obtiene el antilogaritmo de la suma. Obtener el resultado de la multiplicación con esta técnica tiene la desventaja de que el logaritmo de un número no es exacto, por lo que utilizan el algoritmo Mitchell's para aproximar el resultado.

Actualmente se están desarrollando investigaciones para determinar qué algoritmos son óptimos para realizar operaciones en punto flotante, no sólo en procesadores sino en el diseño de ASICs (*Application Specific Integrated Circuit*). En [3] se presentan los efectos de utilizar diferentes grados de *pipeline* en un multiplicador de punto flotante, diseñado con tres diferentes algoritmos, Radix-4 Booth, Árbol Wallace y suma en paralelo. En [3] se concluye que, en cierto grado de *pipeline*, la velocidad de operación no se incrementa, sin embargo, aumenta el hardware requerido para su implementación.

Los algoritmos de multiplicación en punto flotante se centran en cómo realizar la multiplicación de punto fijo. En este trabajo, se presenta el diseño y simulación de un multiplicador de punto flotante de precisión simple, como propuesta para el desarrollo de un circuito integrado con tecnología VLSI y como módulo de propiedad intelectual, que podrá ser utilizado como componente en diferentes diseños.

También, se expone el diseño de un multiplicador de punto fijo, mediante un arreglo de celdas unitarias que permite multiplicar un par de bits e ir generando el resultado de la suma final y a su vez el acarreo generado o propagado. Con este método se logra una disminución tanto de los cálculos para su implementación como del tiempo de operación, lo cual puede traducirse en un diseño escalable en hardware.

En la sección de desarrollo se presentan algunos conceptos básicos sobre el multiplicador en punto flotante, así como el estándar IEEE-754. Adicionalmente, se definen los bloques del sistema, la implementación en VHDL y el flujo de diseño lógico y físico para la futura fabricación del circuito VLSI en algún proceso de *On Semiconductor*. En la sección de resultados, se presentan las simulaciones y en el apartado de discusión se hace una breve comparación con sistemas ideales.

# Metodología

En esta sección se presentan los conceptos básicos que explican el comportamiento del multiplicador de punto flotante y establecen las condiciones adoptadas en esta investigación.

# *Notación de Punto Flotante Binaria*

En ocasiones, la representación binaria de un número fraccionario no es exacta, se puede llegar a requerir una gran cantidad de bits, lo que incrementa la longitud del número y el procesamiento para realizar operaciones aritméticas con dicho número. El equivale a la notación científica del sistema decimal es el punto flotante, con el cual se pueden representar números utilizando una potencia, de base dos [4]. Como se observa en la ecuación (1) un número en punto flotante se divide en tres partes: un signo  $(s)$ , que determina si el valor es positivo o negativo, una mantisa (m), que contiene  $\cos$  bits del número a representar, y un exponente ( $exp$ ), que indica en dónde se coloca el punto binario en relación al inicio de la mantisa.

 $N = (-1)^n \cdot 1, m \cdot 2^{c \pi r}$  (1)

# *Estándar IEEE-754*

Para asegurar la compatibilidad entre diversos sistemas digitales, la representación de un número en punto flotante se establece con el estándar IEEE-754, que especifica el formato de los números en notación científica, las operaciones básicas y condiciones de excepción [5-7]. La cantidad de bits, para cada parte del número, se presentan en la Tabla 1. Este estándar define un número de punto flotante, a través de la ecuación (2).<br> $N = (-1)^n \cdot (1, m) = 2^{\lfloor \alpha n \rfloor - \alpha n}$ . (2)

donde, *s* corresponde al signo del número; m es la mantisa y siempre se asume un valor de '1' más la fracción (bit implícito), por lo que sólo se expresa como un número binario en donde cada posición hacia la derecha es una potencia de dos negativa. Por último, exp (exponente) expresa la potencia como un entero positivo entre 1 y 254. Al exponente original se le suma un valor conocido como BIAS, que desplaza el valor inicial, es decir, a exceso 127 (ej. un exponente igual a 5 equivale a  $5 + 127 = 132$  en el formato IEEE-754) [8-11].

*Tabla 1. Cantidad de bits en el estándar IEEE-754 para precisión simple y doble.*

|                         | Siano<br>(8) | <b>Exponente</b><br>(ext) | Mantisa<br>(m) | BIAS |
|-------------------------|--------------|---------------------------|----------------|------|
| <b>Precisión Simple</b> | 11311        | 8[30-23]                  | 23[22-0]       | 127  |
| Precisión Doble         | 1[63]        | 11[62-52]                 | 52[51-0]       | 1023 |

El formato IEEE-754, de precisión simple, cuenta con las siguientes características principales [8]:

- Un número en punto flotante debe *normalizarse* colocando el bit a la izquierda del punto binario de la mantisa a uno '1', (está implícito).
- Un exponente cero, con una mantisa distinta de cero, representa un número no normalizado.
- Un exponente compuesto de unos representa el infinito positivo o negativo (*overflow*) dependiendo del bit de signo. La condición de *underflow* se presenta al desbordarse el exponte.

# *Multiplicación en Punto Flotante*

La multiplicación de dos números en punto flotante se define en la ecuación (3), teniendo en cuenta que los valores a multiplicar están ya normalizados [12]:

$$
= x \times y = (s_x \oplus s_y) \cdot (man_x \times man_y) \cdot (2^{exp_x + exp_y - E/A})
$$

$$
= s_x \cdot 1. man_x \cdot 2^{exp_x}
$$

(3)

La multiplicación de punto flotante se obtiene con el siguiente algoritmo básico:

- Obtener el signo,  $s$ ,  $XOR$  s.
- Multiplicar las mantisas mediante una estructura multiplicadora de 24 bits.
- Sumar los exponentes,  $exp_e + exp_e - BIAS = exp_e + exp_h - 127$
- Normalizar el resultado en caso de requerirlo. Al normalizar se desplaza la mantisa, lo cual implica sumar una unidad al exponente por cada posición desplazada.

# *Fases de la Multiplicación en Punto Flotante*

El diseño del sistema que se plantea en esta propuesta se realizó con tres bloques distintos, los cuales fueron definidos en lenguaje VHDL y posteriormente sintetizados y simulados con las herramientas de software Xilinx ISE WebPack 14.4 y EDA de Alliance.

### A. Fase 1, separación de elementos

El bloque de operación "*FP\_sep*", recibe, en sus entradas, los números de 32 bits en formato IEEE-754, A[31:0] y B[31:0]. En esta fase, se separa cada componente del número en un bit de signo, veintitrés bits de mantisa y ocho bits del exponente. Posteriormente, se determina si alguno de los números corresponde con la representación de cero. Después, se calcula el bit de signo, se agrega el bit implícito a las mantisas y, por último, se envían los valores de cada parte de los números A[31:0] y B[31:0] a la salida.

### A. Fase 2, arreglo para multiplicación

El segundo bloque del sistema, "*Mult24*", lleva a cabo la multiplicación de las mantisas. El multiplicador sigue una estructura de matriz conformada por celdas fundamentales (ver Figura 1). Cada celda multiplica un bit de la mantisa de A  $(1)$ , y uno de B  $(B)$ , Al mismo tiempo, se efectúa la suma de un bit previo  $(S_{i,j})$  con el resultado de la multiplicación  $(A_i, AND B_{i,j})$  y un acarreo de entrada ( $C_{i,j}$ ) para obtener el resultado de la suma  $(S_{\text{out}})$  y el acarreo de salida  $(C_{\text{max}})$ . Este comportamiento se describe mediante las ecuaciones (4) y (5). Con este procedimiento, se puede realizar la multiplicación de dos bits y al mismo tiempo las sumas parciales de la multiplicación.

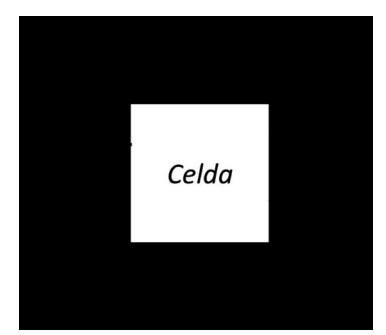

Figura 1. Celda unitaria para multiplicación y suma.

$$
S_{\sigma m} = S_{\rm in} \oplus (A_{\rm in} \, \, AND \, B_{\rm in}) \oplus C_{\rm in} \tag{4}
$$
\n
$$
C_{\rm out} = (S_{\rm in} \times (A_{\rm in} \times B_{\rm in})) + (S_{\rm in} \times C_{\rm in}) + ((A_{\rm in} \times B_{\rm in}) \times C_{\rm in})) \tag{5}
$$

Estas celdas se deben conectar en un arreglo lineal que permita propagar el acarreo generado por las sumas parciales y al mismo tiempo continuar multiplicando un bit del número B por cada uno de los bits del número A. Posteriormente, se requiere de la unión de varios arreglos lineales, dependiendo de la longitud de los números a multiplicar, como se muestra en la Figura 2. No obstante, hay que considerar que cada celda debe completar su función para que la siguiente tenga un valor válido a su entrada.

#### A. Fase 3, suma de exponentes

El tercer bloque, determina el nuevo exponente y el resultado final, considerando los valores de los bloques anteriores. Este bloque recibe los 25 bits de mayor peso de la mantisa resultante, los bits de ambos exponentes a la entrada, el bit de signo y la indicación de cero.

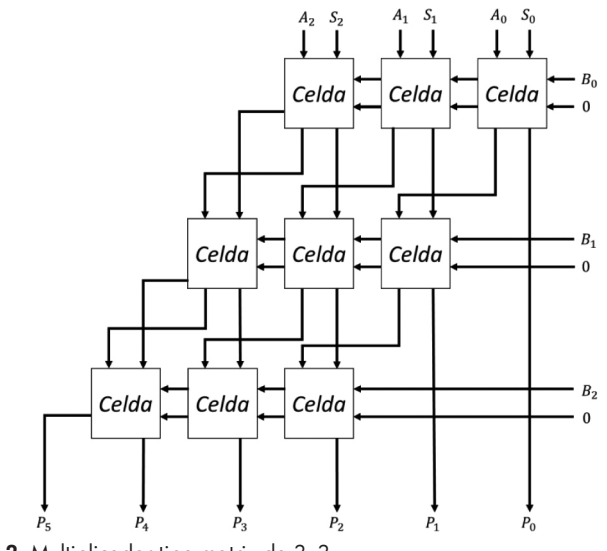

Figura 2. Multiplicador tipo matriz de 3x3.

Primero, se analiza la porción de mayor peso, obtenida de la multiplicación en la fase dos para determinar si la mantisa requiere un desplazamiento, lo cual implica un incremento en el nuevo exponente, también se elimina el bit implícito. Posteriormente, se toman los exponentes de los números de entrada y se suman para después restar el exceso a 127, obteniendo así el nuevo exponente.

Posteriormente, se comprueba que el exponente se encuentra dentro del rango permitido y se verifican condiciones de *overflow* y *underflow*. En seguida, se modifica el exponente, dependiendo del desplazamiento realizado a la mantisa, y nuevamente se verifican las condiciones ya mencionadas bajo el estándar IEEE-754 [8]. Finalmente, se presenta el resultado conformado por el nuevo signo, exponente y mantisa, si existe alguna excepción se presenta un valor determinado en base a la excepción. En la Figura 3, se presenta el sistema completo.

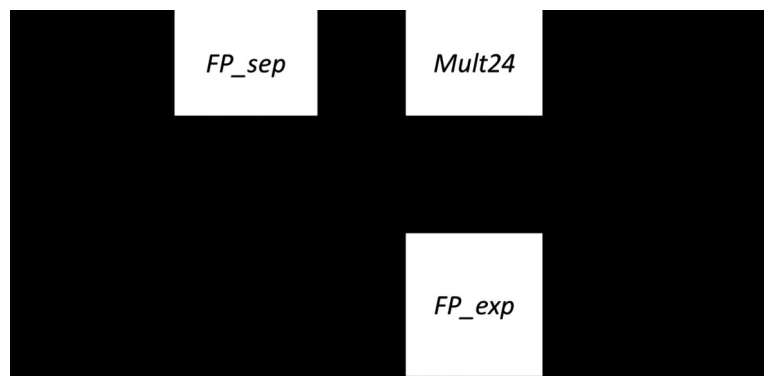

Figura 3. Sistema completo de multiplicación para punto flotante.

*Síntesis Lógica y Física utilizando herramientas de Alliance* Se sintetizó un multiplicador con mantisas de 15 bits, en lugar de 24 debido a problemas de síntesis en la versión de 24 bits por la gran cantidad de transistores.

La síntesis lógica inicia con la traducción del comportamiento de cada bloque en VHDL, mediante la herramienta VASY, a uno interpretable por las herramientas de Alliance. Después, se realiza una simulación del comportamiento con la herramienta ASIMUT y un archivo de patrones de entrada. Posteriormente, la herramienta BOOM minimiza las expresiones booleanas del sistema. La herramienta BOOG convierte la descripción de hardware a un sistema estructural mediante celdas estándar para después reducir las capacitancias e introducir *buffers* con la herramienta LOON. En este punto, se conectan los diferentes bloques del sistema, utilizando la herramienta GENLIB, y se inicia la síntesis física con la herramienta OCP, la cual coloca las celdas estándar y se interconectan con la herramienta de NERO. Finalmente, se obtiene el *layout* preliminar de la Figura 4 para la fabricación VLSI en unidades genéricas conocidas como "lambdas". En cada etapa se puede realizar una simulación o verificación para corroborar el proceso de síntesis y el comportamiento del sistema.

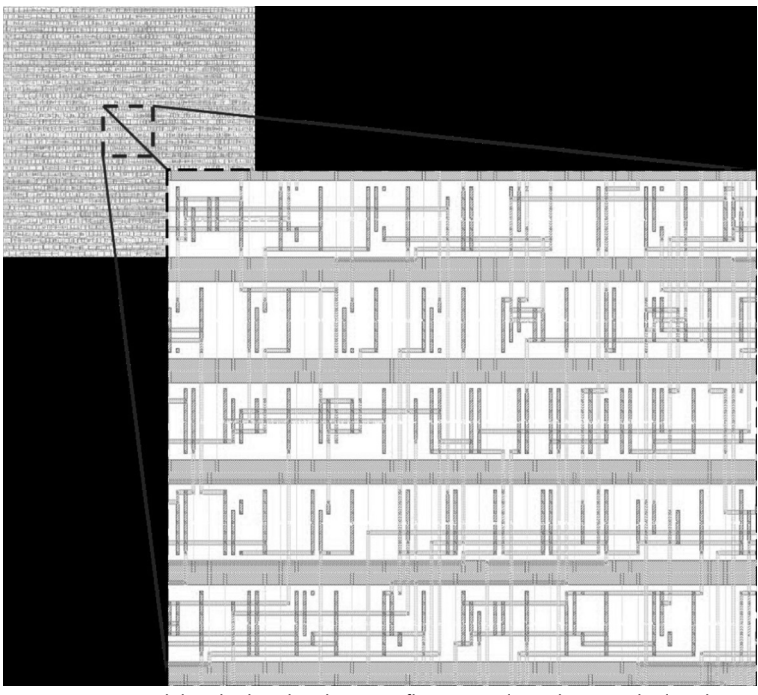

Figura 4. Layout del multiplicador de punto flotante, utilizando un multiplicador de 15 bits para la mantisa.

# **Resultados**

El diseño propuesto se verificó con simulaciones del sistema completo, utilizando las herramientas de Xilinx ISE WebPack 14.4. También, durante el proceso de síntesis con las herramientas EDA de Alliance, se simuló el sistema y los resultados fueron idénticos, lo que asegura el buen funcionamiento del diseño ya fabricado (por motivos de espacio los resultados del proceso de simulación no se presentan). Sin embargo, se reportan los principales parámetros del diseño obtenidos en el proceso de síntesis lógica y física. Estos parámetros son el resultado después de ejecutar la herramienta LOON y se enlistan a continuación:

- Dimensiones: 1,900x1,930 lamdas
- Peor ruta crítica: 1,236*ps*
- Cantidad de transistores: 14,931 MOSFETs
- Cantidad compuertas: Aproximadamente 3,733 compuertas
- Tiempo de ejecución del sistema: Aproximadamente 37,827*ps*

En la Figura 5 se muestra la comparación del *Delay* (tiempo de ejecución) del multiplicador de matriz de punto fijo de 24 bits, con multiplicadores de las mismas características pero realizados con otros algoritmos (multiplicador comportamental y árbol de Wallace). Por otro lado, en la Figura 6 se muestra la misma comparación pero en términos de consumo de área. Los algoritmos correspondientes al multiplicador comportamental y árbol de Wallace se implementaron en este trabajo con la finalidad de comparar el desempeño de la propuesta.

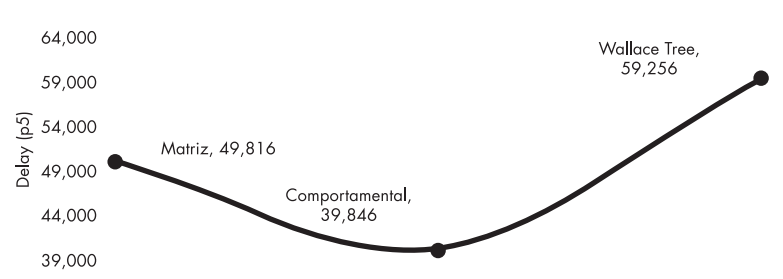

#### Delay con Diferentes Algoritmos de Multiplicación

Figura 5. Delay de un multiplicador de 24 bits implementado con diferentes algoritmos.

Las Figuras 5 y 6 muestran que al incrementar el consumo área, el *Delay* disminuye, lo que equivale a un incremento en la velocidad de operación, caso contrario, cuando el área disminuye el tiempo se incrementa para obtener un resultado válido. Sin embargo, en el caso del multiplicador de matriz, ambos parámetros se mantienen estables, es decir, el área no afecta en gran medida a la velocidad de operación, validando el hecho de que se trata de un diseño óptimo y escalable.

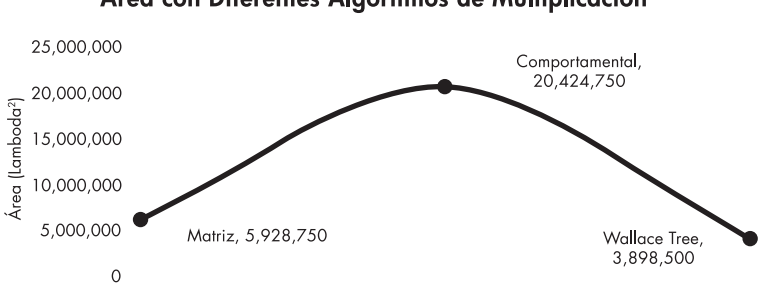

Área con Diferentes Algoritmos de Multiplicación

Figura 6. Gráfica donde se compara el área de tres algoritmos de multiplicación.

### Discusión

Los resultados obtenidos muestran un comportamiento congruente al ser comparados con multiplicadores de punto flotante ideales. De las tres fases de operación, la fase dos es la etapa crítica y de mayor importancia para el funcionamiento del sistema. Esto se debe a la multiplicación de punto fijo que en términos de hardware representa una gran cantidad de componentes. Un multiplicador en matriz es un sistema con consumo de área mayor en comparación con algoritmos como *Radix-4 Booth* o Árbol de *Wallace* [3, 13]. Sin embargo, es de fácil implementación ya que sólo necesita de una misma celda que puede reproducirse para aumentar la capacidad del sistema, evitando un rediseño.

En cuestión de velocidad, el principal problema de los multiplicadores es la latencia, el sistema es afectado por la cantidad de operaciones y rutas críticas que deben cumplirse para considerar válido el valor de salida. Este comportamiento no es exclusivo del algoritmo de multiplicación de matriz pues también se presenta con otros algoritmos. No obstante, el diseño de matriz implementa dos operaciones a la vez en una misma celda; por lo tanto, se puede multiplicar e ir sumando cada producto parcial, a diferencia de otros algoritmos que primero efectúan la multiplicación de todos los bits involucrados para después realizar la suma final.

Los resultados obtenidos fueron verificados con diferentes casos de la multiplicación de dos números con las herramientas de simulación de Xilinx y Alliance. El sistema propuesto es capaz de detectar condiciones de desbordamiento de datos (*underflow* y *overflow*) y cuando un número de entrada es igual a cero [8]. Por lo tanto, este sistema es completamente funcional comparado con los propuestos en la literatura actual, ya sea implementado en FPGA o como componente de librerías profesionales.

#### **Conclusiones**

El multiplicador de punto flotante bajo el estándar IEEE-754 fue diseñado con un multiplicador de matriz, sumadores predeterminados y decisiones simples. El diseño se realizó en el software Xilinx ISE WebPack 14.4 y se realizó la síntesis lógica y física con las herramientas EDA de Alliance. El sistema simulado mostró un comportamiento estable y predecible ante diferentes estímulos de prueba.

Como resultado de la síntesis física se observa que el multiplicador diseñado requiere de un área extensa, lo cual podría considerarse como la principal desventaja dado que la finalidad es llevar el diseño a un ASIC. Evidentemente el diseño de un multiplicador en matriz requiere de cierta cantidad de componentes que pueden reducirse si se utiliza un algoritmo adecuado para la multiplicación de mantisas. La síntesis física del multiplicador de matriz con un menor número de bits se realizó satisfactoriamente.

Como trabajo futuro se plantea realizar el multiplicador de punto fijo con otros algoritmos para efectuar comparaciones de área y velocidad. Esto permitirá una síntesis completa para fabricar el circuito integrado en alguno de los procesos de *ON Semiconductor* con el algoritmo más óptimo según las necesidades del sistema.

### Referencias

- Z. Abid, H. El-Razouk, D. El-Dib, "Low power multipliers based on new hybrid full adders". Microelectronics Journal. Vol. 39. No. 12. Junio 2008. pp. 1509-1515.
- Z. Babic, A. Avramovic, P. Bulic, "An iterative logarithmic multiplier". Microprocessors and Microsystems. Vol. 35. No 1. Julio 2011. pp. 23-33.
- X. Jiang, P. Xiao, M. Qiu, G. Wang, "Performance effects of pipeline architecture on an FPGA-based binary32 floating point multiplier". Microprocessors and Microsystems. Vol. 37. No. 8. Septiembre 2013. pp. 1183-1191.
- M. Borgwardt. Números de punto flotante. <http://puntoflotante. org/formats/fp>. Marzo 2014.
- J. Rapallini, S. Ledesma, F. Costantino, J. R. Osio. Matemática de Punto Flotante. <http://www.edudevices.com.ar/download/ articulos/buceando/BC\_MCU\_42\_ED.pdf>. Abril 2014.
- E. Vilches. Números de punto flotante <http://www.erikavilches.com/Anterior/TC1004.01.200811/diapositivas/ Punto%20Flotante%202.pdf>. Abril 2014.
- S. Orley, J. Mathews. IEEE 754 Format. <http://www.oxfordmathcenter.com/drupal7/node/43>. Marzo 2014.
- Consideraciones acerca del Estándar IEEE 754 <http://www.led. uc.edu.py/micro2/tp2/pf/pag2.htm>. Marzo 2014.
- G. Ushasree, R. Dhanabal, S. K. Sahoo, "Implementation of a High Speed Single Precision Floating Point Unit using Verilog". International Journal of Computer Applications, Abril 2013, pp. 803-808.
- P. R. Addanki, V. N. Tilak Alapati, M. P. Avana, "An FPGA Based High Speed IEEE - 754 Double Precision Floating Point Adder/Subtractor and Multiplier Using Verilog". International Journal of Advanced Science and Technology. Vol. 52. No. 1, Marzo 2013. pp. 61-74.
- R. Saini, R. D. Daruwala, "Efficient Implementation of Pipelined Double Precision Floating Point Multiplier". International

Journal of Engineering Research and Applications. Vol. 3. No. 1, Enero - Febrero 2013. pp. 1676-1679.

- M. Morris, Arquitectura de Computadoras. Tercera Edición. 1994. Pearson Educación. México. 547.
- S. Kaur, Suman, M. Signh, "Implementation of Modified Booth Algorithm (Radix 4) and its Comparison with Booth Algorithm (Radix-2)". Advance in Electronic and Electric Engineering. Vol. 3. No. 6, 2013. pp. 683-690.

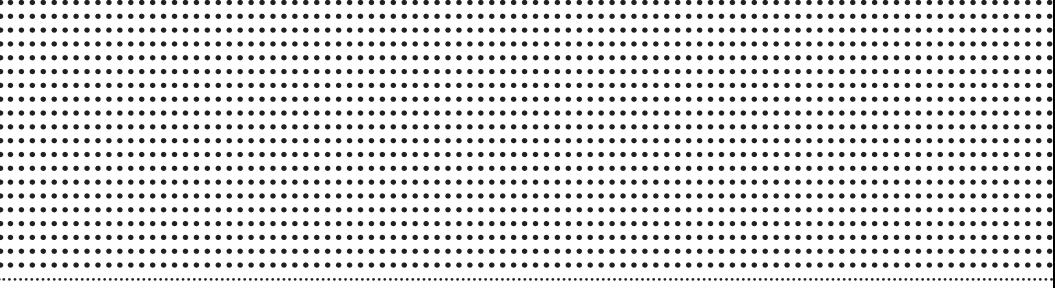

# **MEDICINA** Y CIENCIAS DE LA SALUD

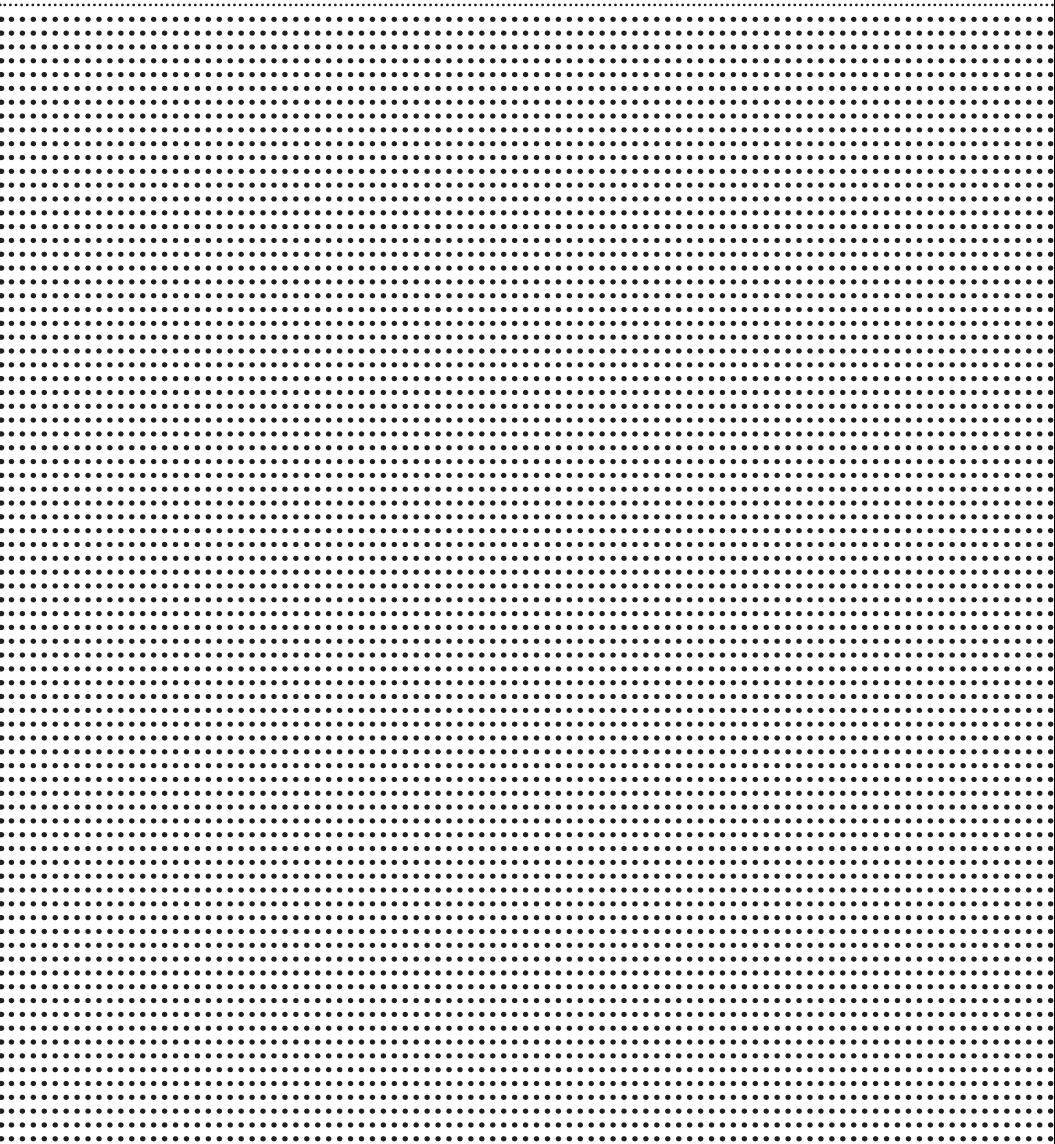

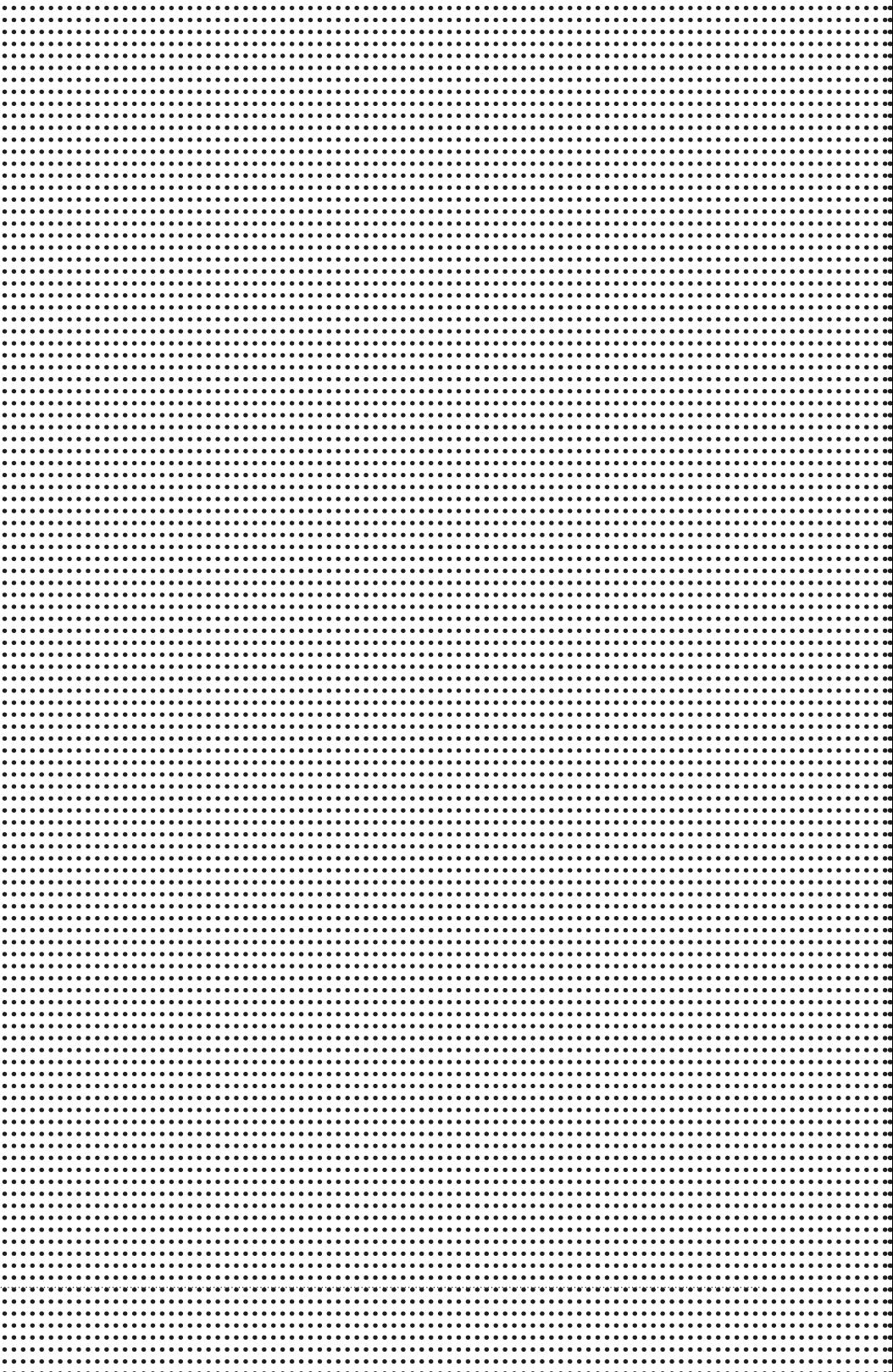

. . . . . . . . . . .

# Detección y segmentación de ictus isquémico en imágenes de Tomografía Computarizada

Alberto Davis Ortiz<sup>1</sup>

Universidad Autónoma de Ciudad Juárez Medicina y Ciencias de la Salud

#### Resumen

ediante el uso de técnicas de inteligencia com-<br>putacional se propuso la implementación de<br>algoritmos que permiten detectar y segmentar<br>automáticamente el ictus isquémico en imágenes<br>de TC como primera fase en el desarroll putacional se propuso la implementación de algoritmos que permiten detectar y segmentar automáticamente el ictus isquémico en imágenes de TC como primera fase en el desarrollo de una herramienta eficiente y exacta que sirva de apoyo en el diagnóstico. Se proponen dos nuevas técnicas de preprocesamiento: la extracción de cráneo y plano sagital medio. Los resultados muestran una eficiencia en el diagnostico superior al 97%.

### Introducción

El ictus, comúnmente llamado infarto cerebral o accidente cerebrovascular (ACV), es la tercera causa de muerte y la primera causa de discapacidad a nivel mundial. Los síntomas para el diagnóstico de un ACV son variados dependiendo la zona afectada y el tiempo que haya transcurrido después del infarto. El diagnóstico siempre va apoyado por la imagen médica, donde las modalidades más utilizadas son la tomografía computarizada (TC) y la resonancia magnética (RM) para poder visualizar las dimensiones y espacio ocupado por el infarto y poder dar un diagnóstico más preciso [1, 2, 3, 4]. Sin embargo, el tratamiento no sólo depende de la verificación y localización de un ictus, también

1 betodavisortiz@hotmail.com

juega un papel importante el tiempo transcurrido para tratar el infarto, debido a que la necrosis por falta de circulación del flujo sanguíneo aumentará con las horas provocando ya sea una discapacidad o incluso la muerte [5]; es decir, entre más rápido se diagnostique es mejor, por lo que la TC es una mejor herramienta a la hora de diagnosticar oportunamente, ya que toma menos tiempo en adquirir imágenes en comparación con la RM [6]. Además, con ayuda de software se ha podido apoyar al diagnóstico en radiología, utilizando varias técnicas manuales y semiautomáticas de procesamiento de imágenes; el diagnóstico siempre es respaldado por un médico radiólogo.

El diseño de un software capaz de imitar al médico radiólogo sería de mucha ayuda en los casos de unidades médicas primarias, clínicas y hospitales donde se presenten pacientes con ictus, disminuyendo así el tiempo de comunicación de la imagen al radiólogo en otro lugar y esperar su diagnóstico.

En este capítulo se presentan los principios básicos de los componentes que permitirán realizar una detección y segmentación del ictus isquémico en imágenes de TC, así como todas las características del padecimiento y el equipo de diagnóstico. El algoritmo propuesto se desarrollará con técnicas de inteligencia computacional, en este caso por técnicas de lógica difusa [7].

#### Metodología

La metodología se estructuró en cuatro algoritmos: skull stripping, MSP, detección y segmentación; también hay una sección de caracterización, donde se tomaron los datos para el algoritmo de segmentación.

#### Skull Stripping

El skull stripping consiste en eliminar todo en la imagen que no sea el cerebro, facilitando así el análisis de éste. El algoritmo se desarrolló basado en la anchura de la ventana que ya está predeterminada para la visualización de cada tejido y en varias máscaras para arrojar el resultado.

Una vez definida la ventana para la visualización con los rangos superior e inferior de la densidad del tejido, se toman esos valores de anchura de ventana para discriminar todo lo que sea mayor al rango superior (1070) y todo lo que sea menor al rango inferior (1000), que son los valores correspondientes de anchura de ventana en escala de grises después de haber realizado la conversión entre escala de gris y UH, lo anterior se puede expresar con la siguiente ecuación:

$$
Bim(i,j) = (Bim(i,j)) = \begin{cases} 1, & \text{Oim}(i,j) \geq ld \\ 0, & \text{Oim} > ud \end{cases}
$$

Donde *Bim* es la nueva imagen binarizada, *ld* es el rango inferior de la ventana y *ud* es el rango superior de la ventana, arrojando una imagen binaria donde se puede distinguir entre el área del cerebro en negro y las demás figuras como el hueso, el ruido que existe fuera del hueso y algunos orificios en el cerebro.

Después se realizó una clausura para eliminar las pequeñas estructuras y dejar la menor cantidad posible de figuras en la imagen, la clausura elimina pequeños huecos, rellenándolos y uniendo componentes conexas cercanas, que es definida por la fórmula siguiente:

#### $Cim = Bim \cdot se = (Bim \oplus se) \ominus se$

Donde *se* es el elemento estructurante a utilizar, que en este caso es un disco de radio 5, y *Cim* es la imagen después de aplicar la clausura, aunque con esto se abren más los orificios dentro del área del cerebro, también elimina la mayoría de las figuras adyacentes y así se puede delimitar el área del cerebro.

Se procede a restar a la imagen original la imagen con clausura, se crea una nueva imagen, dando como resultado una imagen sin hueso (*Sim*), donde se logra separar la masa encefálica de los restos del cráneo y del fondo y también eliminando todos los valores que sobrepasen al *ud*.

 $s = \text{Oim}(i, j) - \text{Cim}(i, j)$  $Sim(i, j) = \begin{cases} s, & s \leq ud \\ 0, & de \text{ otra manera} \end{cases}$ 

Después con la imagen que ya se tiene de la resta, se umbraliza utilizando el *ld* en la ecuación:

 $Idr(i, j) = Sim(i, j) \geq ld$ 

Donde la *Idr* es la imagen dentro de los rangos que es igual a todos los pixeles de *Sim* que estén por encima del *ld,* por lo que se eliminará lo que no entre en ese rango dando otra imagen nueva con menos ruido y mejor definida el área del cerebro.

Se recorrerá la imagen buscando vecindades donde los pixeles blancos sean continuos, para poder separar cada conjunto de pixeles, cambiando de color cada figura encontrada, logrando así identificar las áreas cerradas dentro de la imagen. Después se seleccionó el área más grande, que en todos los casos siempre será el encéfalo, discriminando a todas las demás que son restos de hueso o ruido, que no

pudieron ser eliminados con los pasos anteriores, mostrando en una nueva imagen únicamente el área cerebral (*Iac*).

 $lac(i,j) = \begin{cases} Qim(i,j), & (i,j) \in A \\ 0, & de \text{ otra manera} \end{cases}$ 

Teniendo esta figura ya es posible hacer la máscara final para realizar el skull stripping. Como se aprecia, todo el cerebro está en blanco exceptuando algunos huecos negros que se fueron quedando entre imagen e imagen, esos huecos se rellenan para obtener la máscara (*Imask*) completamente sin orificios que pudieran arrojar un skull stripping con datos faltantes.

Para terminar, en una imagen nueva se copian sólo los datos de la imagen original que concuerden con la posición de la máscara teniendo así una imagen libre de hueso y ruido, mostrando únicamente la masa encefálica (Figura 1). Se demuestra con la ecuación:

 $I_{mask}(i, j) = \begin{cases} 1, & \text{iskull}(i, j) = I_o(i, j) \\ 0, & \text{iskull}(i, j) = \text{iskull}(i, j) \end{cases}$ 

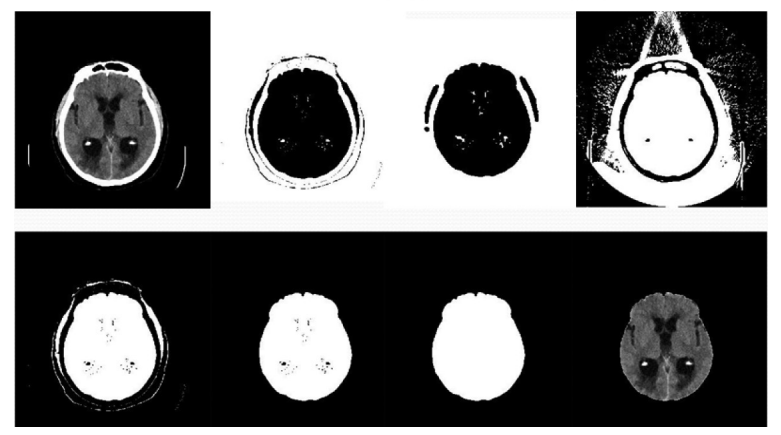

Figura 1. Pasos del skull stripping

#### Plano Sagital Medio

Las imágenes utilizadas se muestran en el plano transversal del cerebro, el objetivo del MSP, es dividir el cerebro en dos en el plano sagital. Para evaluar cada hemisferio, se desarrolló un algoritmo de detección de plano sagital medio, ya que el método que se utilizó para la detección es la comparación de histogramas entre hemisferios del cerebro, era necesario obtener esa división y así poder tener la mayor simetría posible entre un hemisferio y otro.

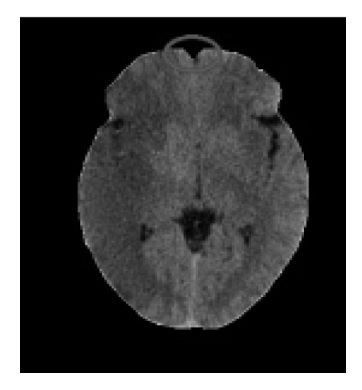

Figura 2. Cisura longitudinal frontal

El algoritmo de MSP se basa en encontrar el centro del cerebro, centrar el cerebro en la imagen, encontrar la cisura longitudinal frontal que divide al cerebro en la parte superior de la imagen, rotar la imagen los grados necesarios para que las coordenadas de la cisura longitudinal frontal (Figura 2) y el centro coincidan en el eje y, volver a centrar el cerebro dentro de la imagen y dibujar la línea del MSP.

Después de tener el resultado del skull stripping, se volvió a buscar el área del cerebro en la imagen para encontrar su centro, que se realizó generando dos vectores: el vector de las coordenadas en *x (V x)* y el vector en las coordenadas en *y (V y);* posteriormente se obtuvo la media de los vectores *V x* y *V y*, dando así como resultado el centro del cerebro.

 $C_{\rm b}(x_{\rm b},y_{\rm b}) = mean(V_{\rm c}), mean(V_{\rm b})$ 

Teniendo Cb se procedió a recorrer la figura al centro de la imagen, de tal modo que el centro de la imagen y del cerebro concordara en la misma coordenada. Siendo el centro de la imagen  $f(x,y) = (\frac{a_1+a_2}{2}, \frac{a_2+a_3}{2})$ , los centros se alinean de la siguiente forma:

$$
Iskull(i,j) = \begin{cases} 1, & \text{Item}\big(i + (x - x_k), j + (y - y_b)\big) = Iskull(i,j) \\ 0, & \text{de otra manera} \end{cases}
$$

Tomando la coordenada central como referencia *c(x; y),* se comenzó un barrido de la imagen empezando de la referencia hacia arriba, recorriendo una ventana de 3 pixeles verticalmente. El barrido se detendrá al encontrar un pixel de fondo. Si esto sucede, el barrido se inicia nuevamente en *c* pero con una ventana aumentada un pixel hacia la derecha y uno hacia la izquierda, repitiendo este paso y aumentando en cada barrido. El pixel negro encontrado cada vez será más cercano al centro, hasta que el barrido no encuentre pixeles de fondo, que eso significa que el barrido se realiza en una zona donde solo hay masa encefálica. Para asegurarse de que no existe un pixel de fondo más adelante la ventana se doblará en tamaño en lugar de aumentar solo un pixel para cada lado, si encuentra un pixel de fondo seguirá buscando, si no, quedará comprobado que sólo existe masa encefálica y así se guardarán las coordenadas del último pixel de fondo que se haya encontrado, que será el primer pixel de la cisura longitudinal media.

Una vez obtenidas esas coordenadas de la cisura longitudinal *frontal CLF(xCLF ; yCLF )*, se dibuja un triángulo rectángulo con los datos de las coordenadas de la cisura y

los datos de coordenadas del centro, para obtener las medidas de los catetos a y b, se hace una resta a la coordenada central que es *c(x, y).*

#### $a = x - xCLF$

Teniendo los dos catetos se procede a calcular la hipotenusa usando la fórmula del teorema de Pitágoras

$$
c=\sqrt{a^2+b^2}
$$

Después de que ya se tienen las dimensiones del triángulo rectángulo, se utiliza la ley de senos para calcular los ángulos y poder conocer el número de grados que es necesario rotar la imagen y en qué dirección debe ser la rotación.

$$
\frac{a}{\sin \alpha} = \frac{b}{\sin \beta} = \frac{c}{\sin \gamma}
$$

si se conoce que el ángulo es de 90° se tiene lo necesario para encontrar los ángulos restantes, despejando la fórmula:  $\beta = \sin^{-1}(b/c)$ 

ya conociendo 2 de los 3 ángulos y también es regla que dentro del triángulo los ángulos sumados deben ser igual a 180° entonces con una resta se obtiene el último ángulo que corresponde al número de grados que se debe rotar la imagen.

 $a = y - \beta$ 

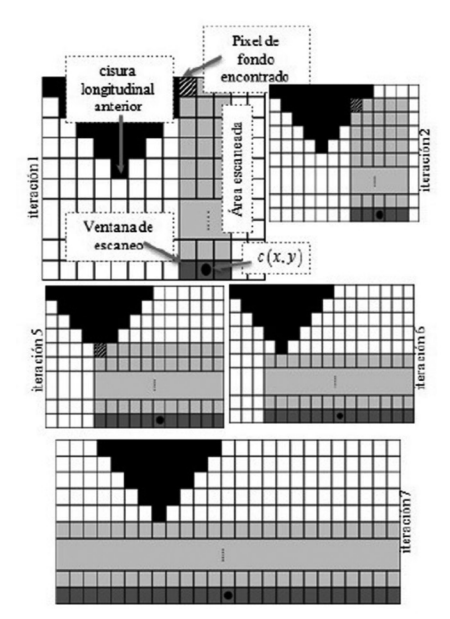

Figura 3. Acercamiento de la cisura longitudinal frontal.

También se debe dar una dirección a la rotación, porque cuando se busca la cisura longitudinal frontal, no se sabe si la coordenada quedará del lado izquierdo o derecho respecto a la coordenada del centro, entonces se aplica una condición para asegurarse de que la rotación sea en la dirección correcta.

Si *xCLF* es menor a x, que es la mitad de la imagen, entonces la rotación es negativa y el ángulo que resultó se multiplica por -1.

Después de rotar la imagen los grados necesarios, se repiten los pasos anteriores. Se vuelve a encontrar el centro del cerebro, ya que después de la rotación, la imagen terminará moviéndose cierto número de pixeles, lo que provocará que no concuerden las coordenadas del centro de la imagen y las coordenadas del centro del cerebro, así que después de encontrar de nuevo el centro del cerebro, se procede a recorrerla de nuevo al centro de la imagen concordando otra vez en la coordenada *c(x, y).*

Por último, se dibuja una línea blanca sobre la imagen ya rotada y centrada, para toda la columna *c(y),* que es donde se definió el centro de la imagen, y así se separarán los dos hemisferios.

#### **Caracterización**

Para realizar la caracterización del ictus en la imagen, se tomaron varias muestras de tres diferentes poblaciones: población de ictus, de líquido cefalorraquídeo y parénquima. Una vez que se contó con todas las muestras de cada población se procedió a obtener el histograma de cada una de ellas.

Una vez que se tienen todos los histogramas se suman y se normaliza cada histograma para cada población. Con esta información de los histogramas se puede observar la distribución en escala de gris en la que se encuentra cada población para su posterior procesamiento, aunque cabe mencionar que ciertos niveles de gris se solapan en dos poblaciones diferentes.

#### Procesamiento

Una vez obtenidos el MSP y los histogramas de las poblaciones, se procede al procesamiento de las imágenes en dos pasos: la detección y la segmentación. El algoritmo de detección consiste en determinar si la imagen cerebral introducida padece un infarto o no, a partir de la comparación de hemisferios.

Este algoritmo comienza después de la obtención del MSP, si se sabe cuál es la mitad del cerebro, se pueden crear dos imágenes, una del hemisferio izquierdo y una del derecho y así poder obtener un histograma de cada hemisferio para su comparación.

Se puede apreciar que los histogramas de parénquima sano, es decir, sin anomalías, tiene una forma en específico, por lo cual es fácil saber si es un cerebro sano al comparar el histograma de los hemisferios.

Pero si el cerebro presenta anomalías o patologías, su histograma cambia dependiendo de qué patología sea.

Cuando el cerebro presenta ictus es notable en su histograma, ya que se observa cómo cambia con respecto de un histograma de un cerebro sano, obteniendo un aumento de pixeles en los niveles de la población donde se registra el infarto.

Que aumenten los pixeles en los niveles de la población de infarto no es una garantía de que sea tal, ya que se puede confundir con otras patologías como por ejemplo hidrocefalia, es por eso la importancia de la comparación de ambos hemisferios, debido a que en la hidrocefalia aunque es verdad que su histograma tendrá una forma de un cerebro enfermo, esa forma de histograma lo presentarán ambos lados, por lo tanto la divergencia entre ellos no será suficiente, porque presentará en ambos hemisferios líquido cefalorraquídeo.

Cuando en un solo hemisferio se presentan esos niveles de gris la probabilidad de que sea infarto aumenta considerablemente, dependerá de los análisis previos que se le realizan al paciente para saber que se busca un infarto u otro padecimiento, recordando que este proyecto es de ayuda para diagnosticar rápidamente. Después de tener los dos histogramas, se procede a utilizar la ecuación de divergencia de Jeffrey, donde se introduce la información de ambos histogramas y ésta arroja como resultado valores en los niveles de pixeles donde los histogramas no son iguales.

Así que en una comparación donde la divergencia en los niveles de gris de la población de infarto sea mayor a 1100, entonces es probable que sea infarto.

Se tomaron las imágenes donde ya se conocía la existencia de un infarto, se obtuvo su histograma y tal como se planteó, en los niveles de gris en que había más divergencia estaban dentro de la población de infarto.

También se probó con imágenes donde se tenía el conocimiento de que no existía infarto, arrojando como resultado una divergencia considerablemente menor.

Se procedió a sumar todas las divergencias donde se sabía de la existencia de ictus para tener una cuarta población que está dentro de la población del ictus.

#### Algoritmo de segmentación

El algoritmo de segmentación está basado en lógica difusa con la utilización de la función de pertenencia basada en la distribución acumulativa, ya que ésta es adaptable a la población de los histogramas.

Debido a que ciertos valores de niveles de gris pertenecen a dos poblaciones diferentes, se utiliza lógica difusa para tratar de darle un valor de pertenencia a cada nivel de gris de manera que pertenezca más a una población que a otra y ser agrupado a ese conjunto.

Ya que se tienen las tres poblaciones (líquido cefalorraquídeo, ictus y parénquima) se procedió a ajustar la función de pertenencia en las poblaciones de líquido cefalorraquídeo y en la población de parénquima.

No se utilizó la población de ictus debido a que se solapan demasiado con la población de parénquima, en su lugar se usó la población de divergencia, ya que así sólo se ajustará a los valores donde diverge un hemisferio y otro, por lo que será más adecuada su segmentación con menos solapamiento.

Y así se obtienen las tres funciones de pertenencia para clasificar cada nivel de gris en una población.

Para el clasificador se introducen la función de pertenencia de la población a segmentar, y la imagen preprocesada, es decir, después de aplicar el skull stripping y el MSP.

El clasificador asigna valores de pertenencia a cada pixel en la imagen, dependiendo del valor del pixel dentro de la población utilizando la función de pertenencia, escalando de blanco una pertenencia de 1 y disminuyendo en escala de grises si baja el grado de pertenencia hasta llegar al color negro en el valor de pertenencia 0.

Cuando se termina de clasificar las tres poblaciones, existen valores que tendrán una pertenencia a dos conjuntos, por lo tanto aparecerán en las dos imágenes, por lo que se debe hacer una discriminación de esos pixeles.

Se verifica cada pixel que ha sido clasificado al conjunto de ictus, luego se compara el grado de pertenencia que tiene ese mismo pixel en los conjuntos de líquido cefalorraquídeo y parénquima. Si la pertenencia de ese pixel es mayor al conjunto de ictus, entonces el pixel se asigna a la segmentación, si no, el pixel ya no es tomado en cuenta para la segmentación.

 $\mu_{iiq}(i,j) < \mu_{ic}(i,j) > \mu_{p_icj}(i,j)$  $Segim(i,j) = \begin{cases} \mu_{i,j} \\ 0 \end{cases}$ de otra manera

Después de haber clasificado la imagen se obtendrán varias áreas que no serán ictus, si no que son área de parénquima sano pero que son valores que a pesar de usar la función de pertenencia, se solapan con los valores del ictus.

Por lo que se procede a leer de nuevo toda la imagen y se toman todos los pixeles que estén juntos como un área. Por lo que el área más grande será el área infartada.

La clausura se realizará para tratar de tener el área infartada sin orificios, por lo que se hace una clausura de huecos y así teniendo una mejor visualización del área infartada al momento de ponerla sobre la imagen normal.

Finalmente se sobreponen los resultados en la imagen original.

#### Comparación de resultados

Para el análisis de las imágenes se recurrió a la ayuda de un médico radiólogo, quien segmentó manualmente cuatro imágenes, una de cada caso para realizar la comparación entre el área segmentada por el médico y el área segmentada por el código, la comparación se hace con los falsos positivos, falsos negativos, verdaderos positivos y verdaderos negativos, para con esos valores obtener sensibilidad, especificidad, valor predictivo positivo, valor predictivo negativo y eficiencia de diagnóstico.

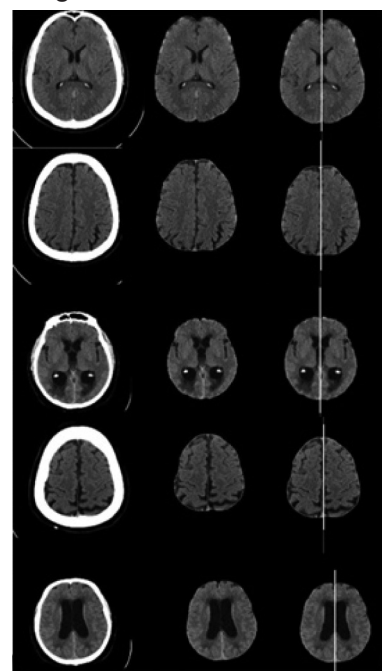

Figura 4. Resultados de skull stripping y MSP.

## **Resultados**

Skull stripping y MSP

De acuerdo con los resultados, este algoritmo funcionó en todas las imágenes que se utilizaron. Se muestran los resultados del skull stripping con una imagen de cada caso.

Cualitativamente hablando, la eliminación de todos los datos no deseables para el procesamiento, es total, aun y cuando cada caso tenga diferentes patologías.

Además se contó con la opinión de un médico radiólogo que dio su visto bueno a el resultado cualitativo del algoritmo.

El algoritmo de MSP depende del resultado del skull stripping, ya que busca un pixel de fondo sobre la cisura longitudinal frontal. Como se muestra adelante en las imágenes, los resultados fueron positivos ya que dividía el cerebro por la mitad. El resultado de este algoritmo es fundamental para lo siguiente que es la detección, ya que los hemisferios se compararon entre sí.

• Resultados de detección

En la detección como se divide al cerebro en dos imágenes y de cada imagen se obtiene su histograma, usando la divergencia de Jeffrey. Se obtuvo el resultado ya que si la divergencia no era suficiente, el algoritmo no detectaba infarto y ya no se avanzaría al algoritmo de segmentación.

En la siguiente tabla aparecen los diagnósticos del médico radiólogo comparando los diagnósticos realizados por el código. Como se observa, es capaz de diagnosticar si existe el ictus o no, pero no diagnostica otro padecimiento, o no detecta cuando el cerebro está sano, simplemente no lo toma en cuenta, ya que solo está diseñado para detectar ictus.

*Tabla1. Comparación de resultados de detección.*

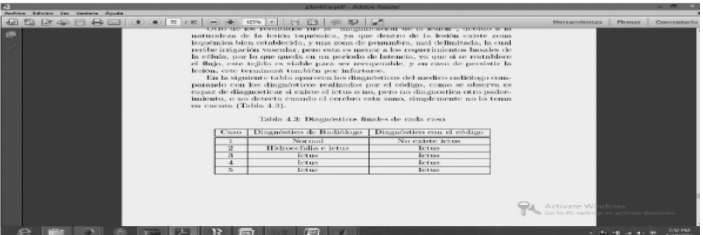

• Resultados de segmentación

Debido al algoritmo de detección, a esta parte del código sólo llegaron las imágenes donde se tuvo infarto detectado para su posterior segmentación, que serían todos los casos exceptuando al caso 1. En el caso 2 sólo se segmentó donde existía infarto, que es el cerebelo, los demás cortes no tienen la divergencia necesaria para llegar a segmentación.
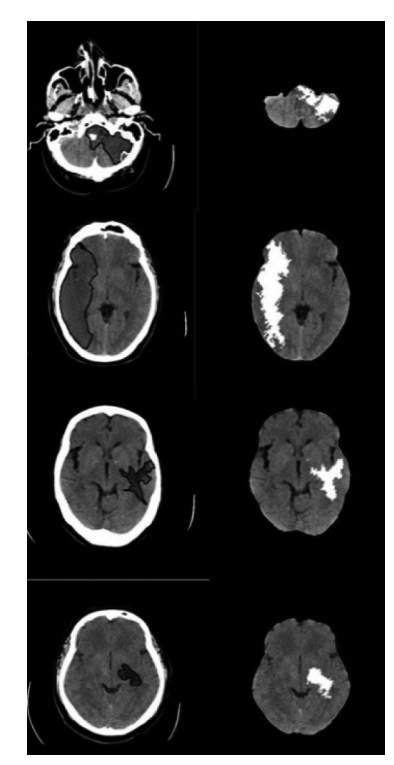

Figura 5. Resultados de segmentación

# *Análisis cuantitativo de los resultados*

A continuación se presenta una tabla con las diferentes mediciones que se hicieron para poder comparar cuantitativamente el diagnóstico realizado con el algoritmo contra el diagnóstico realizado por el médico. Los resultados son basados en las mismas cuatro imágenes que se han usado en esta sección (una de cada caso).

*Tabla 2. Resultados cuantitativos.*

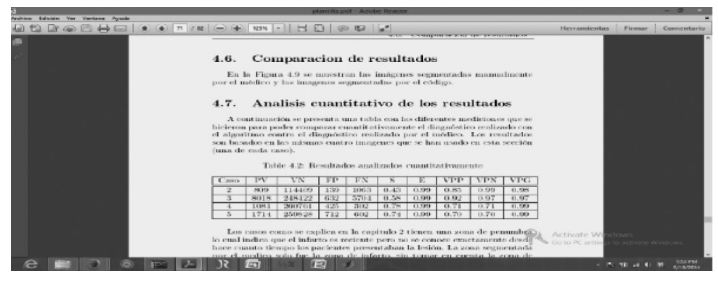

Los casos tienen una zona de penumbra, lo cual indica que el infarto es reciente, pero no se conoce exactamente desde hace cuánto tiempo los pacientes presentaban la lesión. La zona segmentada por el médico sólo fue la zona de infarto, sin tomar en cuenta la zona de penumbra, por lo cual el algoritmo arroja falsos positivos.

Como lo que se busca es un diagnóstico lo más parecido posible al del radiólogo, es normal que la especificidad salga con esos valores aunque eso significa que el algoritmo no es tan sensible para detectar todos los verdaderos positivos, pero tampoco para detectar falsos positivos, de los que detecta es seguro en un 99% de que es infarto. Debido a que las pruebas de diagnóstico no se pueden evaluar con sólo sensibilidad y especificidad, fue necesario obtener la eficiencia del diagnóstico para evaluar el algoritmo, obteniendo resultados positivos, ya que en todos los casos se obtuvo el 97% o más de eficiencia.

## *Análisis clínico de los resultados*

Como se pudo apreciar en las imágenes, y por palabras del propio médico radiólogo quien evaluó los resultados, todos los casos evaluados como infarto fueron detectados como tal y en el caso que no existía infarto, además de los cortes del caso 2 donde tampoco había, el algoritmo no detectó ictus.

En otros cortes se visualizaban imágenes puntiformes que también entraban dentro del rango de infarto, rodeados de parénquima sano. Esto es útil debido a que por tomografía pudiera ser más fácil la detección de enfermedad microvascular (infartos lacunares). Aunque los resultados son convincentes y muy próximos al diagnóstico del médico radiólogo, el principal problema del por qué el algoritmo no segmenta exactamente igual que el radiólogo se relaciona con la propia variabilidad que habría en la segmentación manual de diversos expertos.

También debido a que en algunos casos los infartos detectados tienen mucho tiempo desde que ocurrió el ACV, el algoritmo no detecta algunas zonas por su alta hipodensidad que pudiera llegar a confundirse con el líquido cefalorraquídeo y obtener un falso negativo.

Otro de los resultados fue la "magnificación de la lesión", debido a la naturaleza de la lesión isquémica, ya que dentro de la lesión existe zona isquémica bien establecida, y una zona de penumbra, mal delimitada, la cual recibe irrigación vascular, pero ésta es menor a los requerimientos basales de la célula, por lo que queda en un periodo de latencia, ya que si se restablece el flujo, este tejido es viable para ser recuperable, y en caso de persistir la lesión, este terminará también por infartarse.

#### Prueba en caso real

Gracias a que este trabajo fue expuesto ante el Colegio de Radiólogos de Ciudad Juárez, se pudo obtener el caso de un paciente con infarto donde su TC fue tomada dentro de las primeras 4 horas. Fue muy complicado comprobar la existencia del ictus para el médico experto radiólogo debido a la poca resolución de la TC, él procedió a tomar una RM para comprobar su existencia. El algoritmo se probó en el caso de TC y fue capaz de detectar el infarto y de segmentar una parte, en la comparación con la RM en su

función de difusión se puede ver que la zona aumentó tal vez debido al tiempo que se tardó el procedimiento para obtener las imágenes.

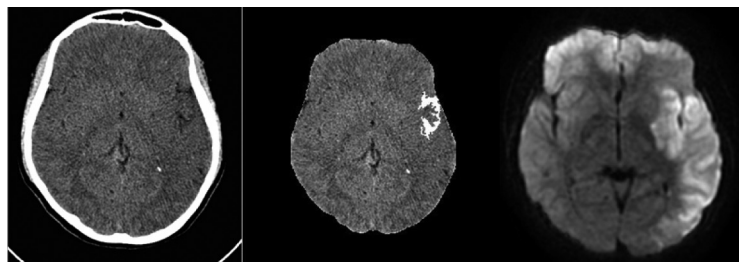

Figura 6. A) caso en TC b) Segmentación del caso en TC c) caso en RM en difusión.

# Conclusiones y recomendaciones

Con base en los resultados obtenidos por cada uno de los algoritmos propuestos, se pueden evidenciar las siguientes conclusiones:

- El algoritmo de Skull stripping es flexible a cambios y funciona para todos los casos evaluados de imágenes de TC de esta investigación, eliminando el hueso y otros datos de la imagen que no son cerebro.
- El algoritmo de MSP funciona en todos los casos evaluados en esta investigación, delimitando la mitad del cerebro siempre y cuando se tenga la cisura longitudinal frontal en la imagen.
- El algoritmo de detección es capaz de determinar si existe ictus o no en la imagen que procesa, independientemente de si tiene otra patología o no.
- El algoritmo de segmentación encuentra al área infartada, aunque no es la totalidad del área sí es un resultado aceptable ya que en todos los casos la eficiencia de diagnóstico es superior al 97%.

Este algoritmo fue probado en 132 imágenes, la evaluación cuantitativa se realizó en 4 imágenes delimitadas manualmente por un radiólogo experto, asimismo el experto evaluó cualitativamente las 132 imágenes. Los resultados obtenidos demuestran que una vez implementado en un sistema, podría ser una herramienta eficiente de apoyo para el diagnóstico de ictus isquémico.

La implementación de este algoritmo aplicado al procesamiento en 3 dimensiones permitiría aumentar tanto su sensibilidad como su especificidad.

#### Referencias

- F. Barinagarrementeria and C. Cantú, *Enfermedad vascular cerebral, manual moderno*, Ed. México, 2003.
- D. P. Birkett, *Psiquiatría clínica y accidente vascular cerebral,* MAS-SON, Ed. Barcelona, ESP, 1996.
- J. Bogousslavsky and L. R. Caplan, *Stroke Syndromes*, C. U. Press, Ed. UK, 2001.
- M. Castillo, "Neurorradiología", *E. Journal*, Ed. Buenos Aires, ARG, 2004.
- A. R. Pérez, *Emergencias neurológicas*, MASSON, Ed. Barcelona, ESP, 2005.
- P. Turqut Tatlisumak, MD, "Is CT or MRI the method of choice for imaging patients with acute stroke? Why should men divide if fate has united?" *Journal of the American Heart Association*, vol. 33, pp. 2144\_2149, 2002.
- N. Gordillo, E. Montseny, and P. Sobrevilla, "A new fuzzy approach to brain tumor segmentation", in Fuzzy Systems (FUZZ), 2010 IEEE International Conference on, July 2010, pp. 1-8.

# Evaluación del efecto anti-apoptótico de la dapsona y el fenobarbital administrados solos o en combinación en un modelo de lesión traumática de médula espinal en ratas

Alma Alejandra Aveytia Camacho<sup>1</sup> Asesora: María de los Ángeles Araceli Díaz Ruiz

Universidad Autónoma de Ciudad Juárez Medicina y Ciencias de la Salud

#### Resumen

I propósito de la investigación consistió en evaluar el<br>efecto anti-apoptótico de la dapsona y el fenobarbital<br>con base en la actividad de la caspasa 3. Se utiliza-<br>ron 15 ratas divididas en 5 grupos, las cuales recibie-<br>r efecto anti-apoptótico de la dapsona y el fenobarbital con base en la actividad de la caspasa 3. Se utiliza- $\blacksquare$  ron 15 ratas divididas en 5 grupos, las cuales recibieron diferente tratamiento. Se les realizó una laminectomia en T9 con el propósito de exponer la médula espinal. Posteriormente se les practicó una lesión traumática de médula espinal (LTME). Los animales fueron sacrificados por decapitación a las 72 h tras la LTME. Se realizó toma de muestras y mediante el método de detección de proteínas de Lowry se obtuvo una curva de calibración con albúmina. Finalmente se realizó la determinación de actividad de Caspasa 3. Los resultados obtenidos mostraron que la actividad de esta enzima disminuye con la administración de Dapsona y Fenobarbital. Con este estudio se ha demostrado el efecto anti-apoptótico de ambos fármacos y se proponen como candidatos para tratar la LTME.

Palabras clave: Neuroprotección, apoptosis, muerte neuronal, caspasa 3.

<sup>1</sup> alma\_hilton@hotmail.com

# Introducción

## *Epidemiologia*

La lesión traumática de médula espinal (LTME) es un padecimiento incapacitante que afecta principalmente a la población económicamente activa (20 a 35 años). Se caracteriza por afectación parcial o total de las funciones motoras, sensitivas y autonómicas (control de temperatura, funciones viscerales, etc.) por debajo del sitio de lesión.

Afecta principalmente a varones en una relación 4:1 con respecto a las mujeres, esta situación se atribuye a que los varones tienen mayor participación en actividades de riesgo como los son los deportes extremos y su intervención en trabajos con muchos riesgos laborales (Pardini, 1998).

Es considerado un problema de salud pública, con alteraciones económicas y psicológicas tanto para el paciente como para sus familiares; se estima que el costo anual de atención médica para todos los pacientes con traumatismo medular rebasa los seis billones de dólares en Estados Unidos de Norteamérica (The National SCI Statistical Center, 2000). En México se ha informado que la incidencia anual de traumatismos medulares en el Distrito Federal es de aproximadamente 18.1 casos por millón de habitantes (Pardini, 1998), mientras que en Estados Unidos de Norteamérica se ha estimado que cada año existen aproximadamente 20 nuevos casos por millón de habitantes.

Para su tratamiento, se requiere de un grupo multidisciplinario (médicos traumatólogos, neurólogos, neurocirujanos, personal de rehabilitación y psicólogos) lo que genera altos costos para los centros de salud, que destinan anualmente varios cientos de miles de pesos para la atención de estos pacientes y a pesar de estos esfuerzos, no se logra revertir el daño, y como consecuencia la mayoría de los pacientes no logran reintegrarse de forma independiente a sus actividades productivas previas (Díaz-Ruíz, 2013)

Aunque ya ha habido grandes avances en el conocimiento de la fisiopatología de la LTME y se han dilucidado la importancia y participación de algunos mecanismos que son clave en el deterioro del tejido nervioso de la médula espinal, aún no existen terapias farmacológicas neuroprotectoras lo suficientemente efectivas que logren regular o contrarrestar estos eventos de manera exitosa.

## *Fisiopatología*

Para entender mejor la dinámica de la lesión, ésta se ha dividido en dos grandes etapas de acuerdo con los acontecimientos a lo largo del tiempo: la *lesión primaria*; es el daño mecánico inicial que puede producirse por compresión, contusión o dislocación y cuya intensidad puede variar dependiendo de las características de este evento y la *lesión secundaria*; son todos los mecanismos bioquímicos y moleculares que se alteran como consecuencia de la lesión primaria (Díaz-Ruiz, 2013)

En las etapas tempranas después de ocurrida la LTME se observa un proceso isquémico debido al daño ocasionado a la microcirculación sanguínea, generando una falla energética que se traduce en la pérdida de la regulación iónica. Se presenta dentro de las primeras 2 h posteriores al daño. Este evento involucra la movilización de cationes monovalentes y divalentes como K+ Na+ (incremento de las concentraciones extracelulares), Ca2+ (incremento de las concentraciones intracelulares), respectivamente, lo que lleva al choque medular durante las primeras 24 h después del daño. Con este evento, se produce una falla generalizada en la neurotransmisión adyacente.

El segundo evento de daño ocurre dentro de los primeros 15 minutos después de la lesión, donde observa un incre-

mento en las concentraciones extracelulares de glutamato y otros aminoácidos excitadores (6-8 veces mayores que las concentraciones normales), como consecuencia del incremento en las concentraciones de Ca<sup>2+</sup> intracelular por la despolarización de la membrana plasmática. Los neurotransmisores glutamato y aspartato se unen a sus receptores metabotrópicos o ionotrópicos de los tipos NMDA y AMPA/ kainato, los cuales tiene asociado un canal de  $Ca^{2+}/Na^{+}$ . A esta sobreactivación de receptores por aminoácidos excitadores se le conoce como excitotoxicidad. Durante este proceso se incrementa aún más el Ca2+ intracelular y diversas enzimas dependientes de Ca2+ son activadas, tales como la sintasa del óxido nítrico constitutiva, la fosfolipasa C, la fosfolipasa A2, diversas cinasas, fosfatasas, etc., iniciándose así la señalización de segundos mensajeros y la generación de radicales libres (RL), como el radical OH- , que llevan a la célula a un estado de estrés oxidativo, donde se pierde el balance entre la generación de RL y la capacidad de las defensas antioxidantes (superóxido dismutasa, catalasa, glutatión peroxidasa, etc.) para contrarrestarlos. La lipoperoxidación (degradación oxidativa de lípidos) de las membranas celulares puede iniciarse al estar en contacto con el radical OH- , que tiene la capacidad de sustraer un átomo de hidrógeno de los ácidos grasos poliinsaturados. Como consecuencia de estos eventos se promueve la muerte celular tanto por apoptosis como por necrosis.

Otro evento que juega un papel muy importante en la etapa aguda de la lesión es la respuesta inflamatoria. Dicho proceso desencadena diversas cascadas metabólicas que llevan a la producción de más RL y al daño celular (ver Fig.1). La respuesta inflamatoria que se desencadena en las etapas tempranas de la lesión daña al tejido nervioso esta se caracteriza por la infiltración de neutrófilos, eosinófilos, macrófagos, leucocitos y la activación de la microglía. Además se incrementan la síntesis de diversas sustancias que son pro-inflamatorias, como el factor de necrosis tumoral alfa (TNF*α*), la interleucina 1 (IL-1) y los metabolitos del ácido araquidónico (prostaglandinas, tromboxanos y leucotrienos), asimismo, estas moléculas favorecen la activación y migración de más leucocitos, los que a su vez incrementan la síntesis de moléculas de adhesión en las células endoteliales, exacerbando el daño secundario. La inflamación generada después de la LTME favorece la muerte de las neuronas y los oligodendrocitos.

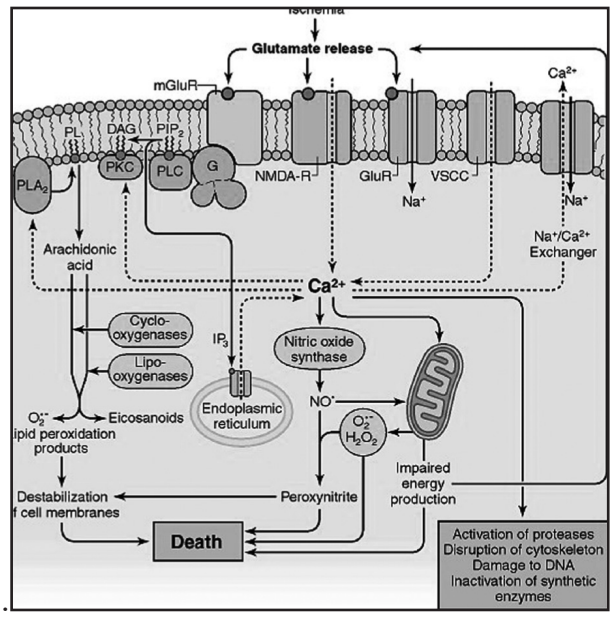

Figura 1. Vías que contribuyen a la excitotoxicidad neuronal después de una lesión. MgluR: receptor metabotrópico de glutamato; NMDA-R: receptor N-metil-D-aspartato; AMPA/KA; receptor activado por <sub>[1</sub>-amino-3-hidroxi-5-metil-4isoxazol/kainato; PL: fosfolípidos; PLA<sub>2</sub>: fosfolipasa A<sub>2</sub>; DAG: diacilglicerol; PLC: fosfolipasa C; PKC: proteína cinasa C; G: proteína G; PIP<sub>2</sub>: fosfatidilinositol 4,5-bifosfato; IP $_{\scriptscriptstyle 3}$ : inositol1,4,5-trifosfato; NO : óxido nítrico; O $_{\scriptscriptstyle 2}$  : radical superóxido; H<sub>2</sub>O<sub>2</sub> : peróxido de hidrógeno; VSCC: canales de Ca<sup>2+</sup> sensibles a voltaje. (Diagrama modificado de Siegel y cols., 1998).

# *Apoptosis neuronal*

Numerosos estudios han evidenciado la importancia del fenómeno apoptótico como mecanismo de daño secundario después de una lesión traumática de medula espinal.

La apoptosis, a diferencia de la necrosis, es una muerte celular programada y fisiológica que sucede en forma activa, sin compromiso de la membrana celular, o sea sin respuesta inflamatoria o de liberación de tóxicos que dañen estructuras vecinas, pero si condicionado por este medio desfavorable.

Se han determinado dos vías apoptóticas: la vía intrínseca o mitocondrial que como su nombre lo indica tiene como eje la alteración en la función mitocondrial y la vía extrínseca, iniciada por la activación de receptores de muerte localizados en la membrana celular.

En modelos animales y en humanos se ha observado que la mayoría de los procesos apoptóticos activos en el caso de isquemia pertenecen a las vías clásicas, principalmente la vía intrínseca o mitocondrial, con una participación amplia de la caspasa 3 como elemento efector (Becerra y Pimienta, 2009).

## *Tratamiento actual*

Los mecanismos fisiopatológicos desencadenados después de una lesión traumática de médula espinal han sido descritos en una gran cantidad de estudios. Con base a estos antecedentes se ha abordado el problema proponiendo el uso de diversos fármacos, como la metilprednisolona (MP), actualmente el fármaco de elección en pacientes con traumatismo medular.

El uso de corticosteroides en el tratamiento de la lesión medular se ha estudiado ampliamente. Se han realizado tres importantes estudios clínicos para evaluar la eficacia de la MP en pacientes con LTME y los resultados demostraron

que el tratamiento con MP tiene efectos modestos sobre la recuperación funcional de los pacientes (Díaz-Ruíz, 2013).

Actualmente se ha dado seguimiento a los resultados de estos estudios y se consideró que las altas dosis de MP no deben tomarse como estándar de oro, por la gran cantidad de efectos adversos asociados con su uso (Matsumoto et al., 2001). Por este motivo, la Food and Drug Administration (FDA) de los EE.UU. no ha aprobado su uso.

Se han consumado grandes esfuerzos por parte de la comunidad científica internacional en el área de salud para aminorar las devastadoras consecuencias de esta patología. No obstante, hasta ahora no se cuenta con una estrategia médica exitosa para revertir sus efectos. Por lo anterior, es imperativo crear terapias que administradas solas o en combinación, logren revertir el daño inicial tras la lesión medular.

*Dapsona* 

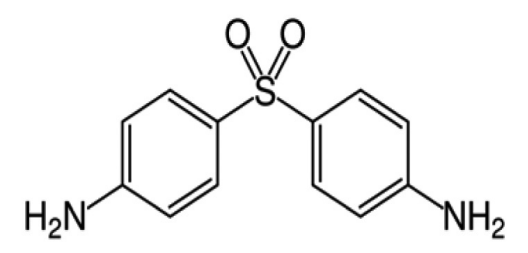

Figura 1. Estructura química de la Dapsona

La Dapsona (4-4'-diaminodifenilsulfona) es un fármaco antiinflamatorio, cuyo mecanismo de acción podría brindar efectos benéficos y neuroprotectores después de una LTME. Actualmente es empleado en la clínica para el tratamiento de la lepra e infecciones por P. carinii.

Se ha comprobado que la Dapsona administrada en dosis terapéuticas, tiene la capacidad de inhibir a la en-

zima mieloperoxidasa (MPO), una hemo-proteína localizada en los neutrófilos entre otras células (Bozeman et al., 1992). El ácido hipocloroso es un potente oxidante que es producido por la enzima MPO. Por estas razones la Dapsona protege a las células del daño generado por los neutrófilos y los eosinófilos, directamente por la inhibición de la generación de substancias tóxicas y especies reactivas de oxígeno (Martin y Kachel, 1985).

## *Fenobarbital*

El Fenobarbital (FB) es uno de los fármacos antiepilépticos más antiguos que aún siguen en uso clínico. Ejerce su mecanismo de acción al unirse a un sitio alostérico de regulación sobre los receptores GABA y prolonga la apertura de los canales de cloro.

## *Antecedentes*

La lesión primaria a la médula espinal causada por un traumatismo es un proceso irreversible. Sólo el daño secundario puede ser atenuado usando fármacos neuroprotectores (Faden and Stoica, 2007). Para poder considerar un fármaco como neuroprotector este debe incluir simultáneamente la prevención del estrés oxidativo, de la respuesta inflamatoria exacerbada, de la excitotoxicidad, así como efecto antiapoptótico, y de esta manera ser una alternativa óptima que reduzca el daño secundario después de una LTME.

La actividad antiexcitotóxica de la dapsona ha sido demostrada anteriormente en estudios previos de nuestro grupo, la cual es atribuida al antagonismo que tiene la dapsona con los canales de calcio regulados por voltaje (Rodríguez et al., 1999).

Por otro lado, el efecto antioxidante de la dapsona ha sido evaluado in vitro (Suda et al., 2005). Los resultados mostraron que la dapsona es capaz de suprimir la producción de anión superóxido a través de un mecanismo dependiente de calcio, lo que sugiere que tanto la actividad antiexcitotóxica como la antioxidante que se ven disminuidas con el uso de dapsona y que ambas son dependientes de calcio.

También se ha documentado en la literatura científica, que el estrés oxidativo generado después de una LTME que enciende mecanismos de muerte celular (Christopher and Nicholas, 2006) depende, en muchas partes del proceso, del ion calcio, lo que también lo hace susceptible de ser atenuado por la dapsona.

Además, el efecto antiinflamatorio de la dapsona es bien conocido, como ya se mencionó anteriormente, ya que actúa a través de diversos mecanismos, que incluyen la inhibición del reclutamiento de neutrófilos en el área afectada, inhibición de la enzima mieloperoxidasa con la consecuente disminución en la producción de ácido hipocloroso y por lo tanto disminución de moléculas citotóxicas en el tejido, así como la inhibición de la unión del leucotrieno B4 con su receptor (Zhu and Stiller, 2001).

Con respeto al efecto anti-apoptótico que tiene la dapsona, recientemente se demostró su efecto en un modelo de isquemia-reperfusión cerebral en ratas, encontrando que protege a las células nerviosas, en una alta proporción, de la muerte por apoptosis tardía (Díaz-Ruiz et al., 2008). También se observó que la muerte celular se redujo significativamente tras la administración de dapsona, lo que probablemente indica que el mecanismo neuroprotector de la dapsona trabaja en el periodo de recuperación post-infarto como un evento tardío. Esto es apoyado por el hallazgo de que la dapsona disminuye la actividad de caspasa 3 y 9 sólo después de 72 h de ocurrido el infarto.

En otro estudio de nuestro grupo, se evaluó el efecto del fenobarbital en un modelo de daño inducido por ácido kaínico (Díaz-Ruíz et al., 2013), encontrando que su administración después del tratamiento con ácido kaínico (KA), reduce la lipoperoxidación, la magnitud y frecuencia de las convulsiones tónico clónicas, tiene acción protectora contra la muerte celular y promueve la supervivencia de las ratas.

Con base en estos antecedentes en el presente estudio se propone evaluar el efecto anti-apoptótico de la dapsona y el fenobarbital después de una LTME en ratas.

# Materiales y métodos

#### *Diseño del estudio*

Se usaron ratas hembras Wistar con peso entre 200 y 250 g, asignando 3 al azar a cada uno de los siguientes grupos: 1) Laminectomía (LAM) + Solución Salina NaCl 0.9% (SS), 2) LTME + SS, 3) LTME + Dapsona (DDS), 4) LTME + Fenobarbital (FB), 5) LTME + DDS + FB, las cuales fueron sacrificadas a las 72 h después de realizado el procedimiento quirúrgico.

Las ratas fueron alojadas en cajas de acrílico con un ciclo de luz-oscuridad de 12 h, con aserrín y libre acceso a comida y agua. Todos los animales fueron manejados de acuerdo a las guías para el uso y cuidado de animales de laboratorio de los Institutos Nacionales de Salud de Estados Unidos.

Procedimiento quirúrgico y cuidado postoperatorio

La laminectomía se realizó bajo anestesia general con Pentobarbital a una dosis de 50 mg/kg de peso. Se realizó una incisión medial en el dorso de la rata a nivel de T9 para exponer la médula espinal.

Para producir la lesión medular por contusión se utilizó el dispositivo "NY Impactor" (NYI). Se colocaron los tornillos para sostener a la rata, sobre la columna vertebral a nivel de T8 y T11, posteriormente un transductor fue colocado en la piel de la rata a nivel de la apófisis transversa de T9. La varilla de impacto del dispositivo fue colocada centralmente sobre la médula espinal y posteriormente fue bajada lentamente hasta que hiciera contacto con la duramadre, lo que es determinado por el dispositivo a través de una terminal eléctrica que activa un tono.

Después, la LTME se produjo dejando caer la varilla de impacto con peso de 10g, a una distancia de 25 mm. Se registró el error mostrado por el software del NYI y se procedió a retirar a la rata y a suturar por planos el sitio de la cirugía. El error registrado fue utilizado como indicador de la realización de una adecuada lesión, siendo el valor máximo permitido 10, además, se realizó el registro de la presencia del reflejo de liberación que de igual forma nos indica la realización de una adecuada lesión (Basso et al., 1996)

## *Tratamientos farmacológicos*

Las ratas fueron tratadas de acuerdo al grupo al que pertenecían, comenzando con la primera administración vía intraperitoneal, 3 horas después de realizada la lesión, así como 24 y 48 horas después.

Tabla 1. Detalle de los grupos de ratas asignados para la presente investigación, procedimiento, tratamiento y dosis a las que fueron sometidas.

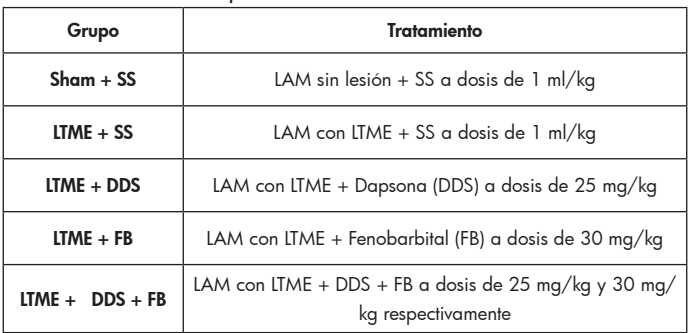

# *Determinación de actividad de Caspasa 3*

Los animales de todos los grupos fueron sacrificados por decapitación tras 72 h de la LTME para evaluar la actividad de Caspasa 3 en relación con la muerte apoptótica temprana y tardía, cuando se alcanza el pico más alto de los niveles de caspasas de acuerdo con Díaz-Ruiz et al. (1999).

La muestra fue tomada discando la médula espinal de cada rata, un centímetro por encima y un centímetro por debajo del sitio de lesión, localizado mediante la visualización del hematoma.

Tras la obtención de las muestras de las 3 ratas de todos los grupos, se procedió a realizar un homogenado de las mismas mediante el dispositivo Ultrasonic, que nos permite obtener un homogenado de la muestra tratada, en donde ha habido lisis celular con la consecuente liberación de las proteínas intracelulares (caspasa 3) de nuestro interés.

Mediante el método de detección de proteínas de Lowry se realizó una curva de calibración con albúmina, ya que el Kit para determinación de caspasas requiere una muestra con 200 μg de proteínas y al obtener la absorbancia, mediante el espectrofotómetro, de una cantidad de proteínas conocida podemos encontrar la cantidad de muestra que nos proporciona 200 μg de proteínas.

Finalmente se realizó la determinación de actividad de Caspasa 3, usando el Kit de ensayo Calbiochem actividad de Caspasa-3.

#### *Análisis estadístico*

En todos los casos, se realizó un análisis exploratorio de los datos para determinar si existía o no una distribución normal y homogeneidad de varianzas. Todos los datos fueron analizados con el paquete estadístico SPSS (Statistical Package for the Social Sciences), versión 10.

#### Resultados

La actividad de Caspasa 3 disminuye con la administración de Dapsona y Fenobarbital, solos y en combinación.

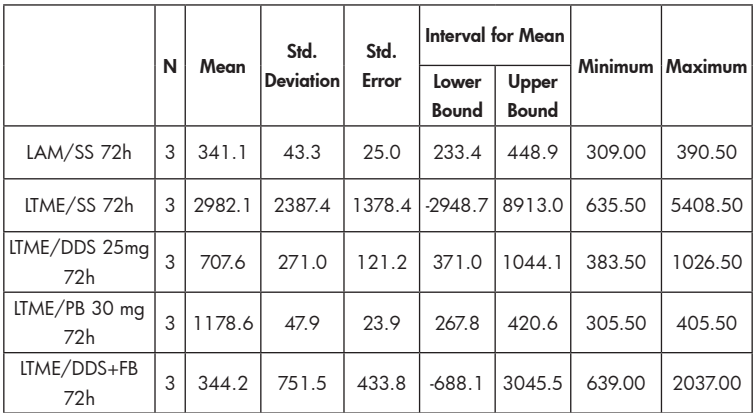

# Estadística descriptiva

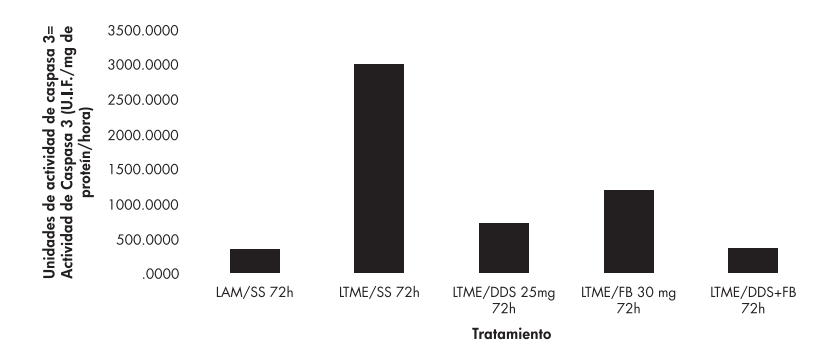

Grafica 1. Se muestran los efectos de los distintos tratamientos sobre la actividad apoptótica evaluada mediante detección de Caspasa-3. LAM/SS 72 h: Ratas con laminectomía sin lesión a las cuales se les trató con solución salina y fueron sacrificadas a las 72 h después de la contusión; LTME/SS 72 h: Animales con lesión traumática de médula espinal tratados con solución salina y sacrificados a las 72 h después de la contusión; LTME/DDS 25mg 72 h: Ratas con lesión traumática de médula espinal manejados con 25 mg de Dapsona 3 h después de la lesión y a las 24 y 72 h después de ésta y sacrificadas a los 3 días después de la contusión. LTME/FB 30mg 72 h: Animales con lesión traumática de médula espinal tratados con 30 mg de Fenobarbital 3 h después de la lesión y a las 24 y 72 h posterior de ésta y sacrificadas a los 3 días después de la contusión. LTME/ DDS+FB 72 h: Ratas con lesión traumática de médula espinal manejados con una terapia combinada de Dapsona y Fenobarbital administrada a las 3 h después de la lesión y a las 24 y 72 h posterior a ésta y sacrificadas a los 3 días después de la contusión. Los resultados son expresados con los promedios de los tres animales de cada grupo. ANOVA de una sola vía seguido de la prueba de comparaciones múltiples de Tukey.

Los resultados muestran que la LTME incrementa significativamente la actividad de esta enzima involucrada en la vía de la apoptosis hasta 5 veces más de los valores normales.

Una disminución en la actividad de la caspasa 3 fue observada en el grupo de ratas que tras la LTME recibió tratamiento con dapsona, fenobarbital y la terapia combinada de estos dos fármacos.

Los resultados del presente estudio demuestran que la administración de dapsona en combinación con fenobarbital (3 h después de una LTME) promueve significativamente la disminución de la actividad de caspasa 3, después de una LTME, ya que el grupo de ratas con esta terapia de combinación muestra actividad de caspasa 3 prácticamente iguales a los arrojados por el grupo Sham, que no recibió ninguna LTME.

# Conclusión

Con este estudio se ha demostrado el efecto anti-apoptótico de la dapsona y el fenobarbital. Debido a que la dapsona es relativamente libre de efectos adversos en seres humanos y por sus múltiples mecanismos neuroprotectores de acción involucrados en el daño secundario después de una LTME, así como el fenobarbital, se propone que deben ser considerados fuertes candidatos para el tratamiento en pacientes con LTME aguda, además del tratamiento con metilprednisolona que actualmente es el indicado y aprobado para los pacientes con este tipo de lesión, sin dejar a un lado que la neuroprotección que brinda la administración de un fármaco, es una característica deseable, que se hará efectiva en la medida en la que el paciente pueda ser tratado con éste, en un corto tiempo después de la LTME.

## Referencias

- Altagracia M, Monroy-Noyola A, Osorio-Rico L, Kravzov J. Dapsone attenuates kainic acid-induced seizures in rats. *Neuroscience Letters* 1994; 176:52-54.
- Barks JD, Liu YQ, Shangguan Y, Silverstein FS. Phenobarbital augments hypothermic neuroprotection. *Pediatr Res* 2010; 67:532–537.
- Basso DM, Beattie MS, Bresnahan JC. Graded Histological and Locomotor Outcomes after Spinal Cord Contusion Using the NYU Weight-Drop Device versus Transection. *Experimental Neurology* 1996; 139:244–256.
- Becerra L, Pimienta H. Apoptosis neuronal: la diversidad de señales y de tipos celulares. *Colomb Med* 2009; 40: 124-33.
- Bozeman PM, Learn DB, Thomas EL. Inhibition of the human leukocyte enzymes myeloperoxidase and eosinophil peroxidase by dapsone. *Biochem Pharmacol*. 1992; 44: 553-563.
- Brodie MJ, Kwan P. Phenobarbital: a drug for the 21st century? *Epilepsy Behav* 2004; 5:802–803.
- Carlson SL, Parrish ME, Springer JE, Doty K, Dossett L. Acute inflammatory response in spinal cord following impact injury. *Exp. Neurol* 1998; 151: 77-88.
- Christopher M, Nicolas S. Mitochondria: a target for neuroprotective interventions in cerebral ischemia-reperfusion. *Curr Pharm Des* 2006; 12:739–757.
- Díaz-Ruiz A. Mecanismos de Daño y Neuroprotección en la Lesión Traumática de la Médula Espinal. Mensaje Bioq 2013; 37: 69-108.
- Díaz-Ruiz A, Guizar-Sahagún G, Ríos C. Estrategias neuroprotectoras después de una lesión traumática de la médula espinal. *Rev Med IMSS* 2002; 40:437-455.
- Díaz-Ruiz A, Méndez-Armenta M, Galván Arzate S, Manjarrez J. Antioxidant, Anticonvulsive and Neuroprotective Effects of Dapsone and Phenobarbital Against Kainic Acid-Induced Damage in Rats. *Neurochem Res* 2013; 38:1819–1827.
- Díaz-Ruiz A, Salgado-Ceballos H, Montes S, Guizar-Sahagún G, Gelista-Herrera N, Méndez-Armenta M, Díaz-Cintra S, Ríos C. Delayed Administration of Dapsone Protects From Tissue Damage and Improves Recovery After Spinal Cord Injury. *Journal of Neuroscience Research* 2011; 89:373–380.
- Díaz-Ruiz A, Zavala C, Montes S, Ortiz-Plata A, Salgado-Ceballos H, Orozco-Suarez S, Nava-Ruiz C, Pérez-Neri I. Antioxidant, Antiinflammatory and Antiapoptotic Effects of Dapsone in a Model of Brain Ischemia/Reperfusion in Rats. *Journal of Neuroscience Research* 2008; 86:3410–3419.
- Ducker TB, Zeidman SM. *Spinal cord injury. Role of steroid therapy Spine* 1994; 19: 2281-2287.
- Faden AI, Stoica B. Neuroprotection: challenges and opportunities. Arch Neurol 2007; 64:794.
- Li S, Stys PK. Mechanisms of ionotropic glutamate receptor-mediated excitotoxicity in isolated spinal cord white matter. *J. Neurosci*. 2000; 20:1190-1198.
- Liu XD, Yang ZH, Yang JS, Yang HW. Increased P-glycoprotein expression and decreased phenobarbital distribution in the brain of pentylenetetrazole-kindled rats. *Neuropharmacology* 2007; 53:657–663.
- López-Gómez M, Corona T, Díaz-Ruiz A, Ríos C. Safety and tolerability of dapsone for the treatment of patients with drugresistant, partial-onset seizures: an open-label trial. *Neurol Sci* 2011; 32:1063–1067.
- Maloff BL, Fox D, Bruin E, Di Meo TM. Dapsone inhibits LTB4 binding and bioresponse at the cellular and physiologic levels. *Eur. J. Pharmacol*. 1988; 158: 85-89.
- Martin WJ and, Kachel DL. Reduction of neutrophil-mediated injury to pulmonary endothelial cells by dapsone. *Am. Rev. Respir. Dis*. 1985; 131: 544-547.
- Matsumoto T, Tamaki T, Kawakami M, Yoshida M, Ando M, Yamada H. Early complications of high-dose methylprednisolone sodium succinate treatment in the follow-up of acute cervical spinal cord injury. Spine 2001; 26: 426-430.
- Nader-Kawachi J, Góngora-Rivera F, Santos-Zambrano J, Calzada P, Ríos C. Neuroprotective effect of dapsone in patients with acute ischemic stroke: a pilot study. *Neurol Res* 2007; 29:331–334.
- Pardini CM. *Epidemiología de la lesión medular traumática en el Distrito Federal*. Tesis de Doctorado de la Secretaría de Salubridad y Asistencia 1998.
- Ríos C, Nader-Kawachi J, Rodríguez-Payan A, Nava-Ruiz C. Neuroprotective effect of dapsone in an occlusive model of focal ischemia in rats. *Brain Research* 2004; 999:212–215.
- Rodriguez E, Mendez-Armenta M, Villeda-Hernandez J, Galvan-Arzate S, Barroso-Moguel R, Rodriguez F, Rios C, Santamaria A. Dapsone prevents morphological lesions and lipid peroxidation induced by quinolinic acid in rat corpus striatum. *Toxicology* 1999; 139: 111-118.
- Schleimer RP, Freeland HS, Peters SP, Brown KE, Derse CP. An assessment of the effects of glucocorticoids on degranulation, quemotaxis, binding to vascular endothelium and formation leukotriene B4 by purified human neutrophils. *J. Pharmacol. Exp. Ther.* 1989; 250: 598-605.
- Siegel GJ, Agranoff BW, Albers RW, Fisher SK, Uhler MD. Basic neurochemistry molecular, cellular and medical aspects. 6ª edition, Lippincott Raven; New York 1998.
- Suda T, Suzuki Y, Matsui T, Inoue T, Niide O, Yoshimaru T, Suzuki H, Ra C, Ochiai T. Dapsone suppresses human neutrophil superoxide production and elastase release in a calcium-dependent manner. *Br J Dermatol* 2005; 152:887–895.
- Wen T, Liu YC, Yang HW, Liu HY, Liu XD, Wang GJ et al. Effect of 21-day exposure of phenobarbital, carbamazepine and phenytoin on P-glycoprotein expression and activity in the rat brain. *J Neurol Sci* 2008; 270:99–106.
- Xiang S, Pan W, Kastin AJ. Strategies to create a regenerating environment for the injured spinal cord. *Current Pharmaceutical Design* 2005; 11:1267-1277.

# Perfil de fosforilación de la proteína β-distroglicano durante la diferenciación osteoblástica, a partir de scop

E. M. Cristina Ivett Cisneros Sánchez<sup>1</sup> Dr. Augusto Rojas Martínez Director de la investigación Universidad Autónoma de Nuevo León Centro de Investigación y Desarrollo en Ciencias de la Salud (CIDICS) e-mail:arojasmtz@gmail.com

Universidad Autónoma de Ciudad Juárez Instituto de Ciencias Biomédicas Programa de Médico Cirujano

#### Resumen

E l presente trabajo se realizó en el periodo del 23 de junio al 20 de agosto de 2014 en el Centro de Investigación y Desarrollo en Ciencias de la Salud (CIDICS) de la Universidad Autónoma de Nuevo León.

El objetivo fue analizar el perfil de fosforilación de la proteína *β*-distroglicano durante la diferenciación osteoblástica, a partir de células madre mesenquimales de pulpa dental (SCDP) humana.

Para lograr el objetivo, se estableció el cultivo de SCDP. El origen mesenquimal de las células en cultivo, se confirmó por la expresión de los marcadores cD105, cD44 y cD90 mediante citometría de flujo. Posteriormente, se indujo la diferenciación osteoblástica utilizando como inductores: dexametasona, *β*-glicerofosfato y ácido ascórbico.

Se llevó a cabo una cinética de diferenciación osteoblástica a lo largo de 15 días. Los extractos de proteína

<sup>1</sup> e-mail: al117572@alumnos.uacj.mx

obtenidos fueron cuantificados utilizando el método de Bradford. Posteriormente, se analizó la expresión de la proteína β-distroglicano mediante *Western Blot* y su forma fosforilada mediante inmunoprecipitación.

En el presente trabajo no se encontró beta distroglicano en ninguna etapa de la diferenciación celular, sugiriendo que dicho complejo de adhesión está ausente en las scop. Con base en esta información, se continuará con el proyecto, buscando confirmar los resultados ya encontrados y analizando otros posibles complejos de adhesión.

Palabras clave: complejos adherentes, implantes óseos, trasplante autólogo.

#### Introducción

El papel central de los distroglicanos como puente de comunicación entre el citoesqueleto y la matriz extracelular, los define como moléculas de adhesión; no obstante, existen evidencias de que podrían estar participando adicionalmente en eventos de señalización. Con respecto a los mecanismos que regulan la diferenciación osteoblástica, aún existen muchas cuestiones por responder; sin embargo, se ha demostrado que la adhesión celular juega un papel crucial en la osteogénesis, a partir de las células madre mesenquimales de pulpa dental (SCDP, por sus siglas en inglés). Entre los mecanismos de regulación del fenómeno de adhesión de los osteoblastos con proteínas de la matriz extracelular, se ha reportado la fosforilación de componentes específicos de múltiples complejos de adhesión. Debido a la importancia de esta modificación de proteínas relacionadas con la adhesión durante la osteogénesis, el objetivo de este trabajo fue analizar las diferencias en el estado de fosforilación de la proteína β-distroglicano a lo largo de la diferenciación osteoblástica.

# Justificación

- Buscar una fuente de scDP, que permita la construcción de implantes óseos autólogos.
- Definir con base en los sistemas de adhesión la etapa potencialmente idónea para el ensamblaje de los implantes óseos.
- Análisis de *β*-distroglicano como complejo de adhesión.

*Objetivos específicos*

- Establecimiento de un cultivo de scop y diferenciación hacia el linaje osteoblástico.
- Analizar en las scop, la expresión de marcadores de las mismas mediante citometría de flujo.
- Demostrar la diferenciación osteoblástica mediante la expresión de colágena.
- Analizar la expresión y fosforilación de *β*-distroglicano en una cinética de diferenciación osteoblástica mediante *Western Blot.*

## Materiales y métodos

Se estableció el cultivo de scDP. El origen mesenquimal de las células en cultivo, se confirmó por la expresión de los marcadores CD105, CD44 y CD90 mediante citometría de flujo. Posteriormente, se indujo la diferenciación osteoblástica utilizando como inductores: dexametasona, *β*-glicerofosfato y ácido ascórbico.

Se realizó una cinética de diferenciación osteoblástica a lo largo de 15 días, donde se cosecharon las muestras a los 3, 6, 9 y 15 días. Los extractos de proteína obtenidos fueron cuantificados utilizando el método de Bradford. Posteriormente, se analizó la expresión de la proteína β-distroglicano mediante *Western Blot* y su forma fosforilada mediante inmunoprecipitación.

# **Resultados**

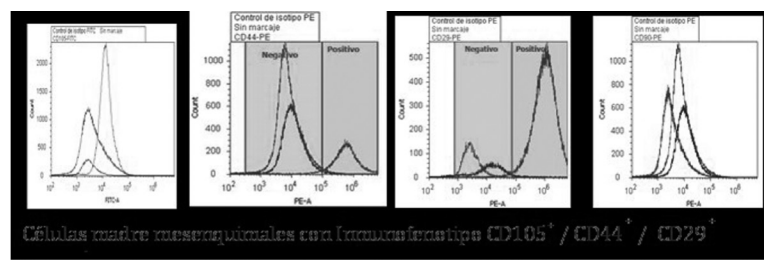

Figura 1. Resultados de la citometría de flujo, demostrando el origen mesenquimal de las células madre.

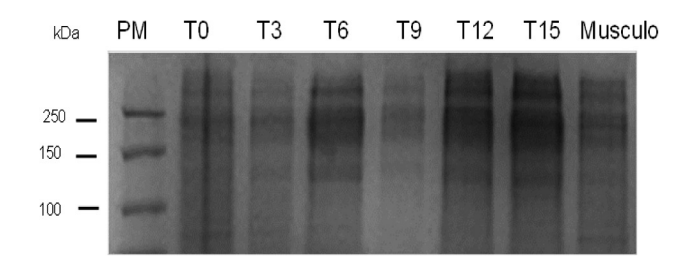

Extractos de proteínas en un gel teñido con coomasie

Figura 2. Gel de poliacrilamida teñido con coomassie, el cual fue preparado con extractos de proteínas de cada uno de los tiempos celulares.

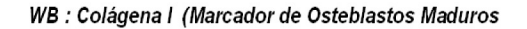

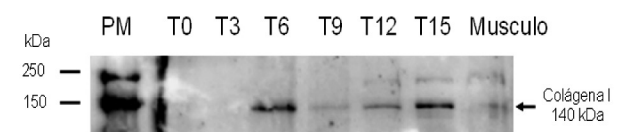

Figura 3. Prueba de Western Blot para colágena, demostrando la diferenciación de las células madre hacia los osteoblastos.

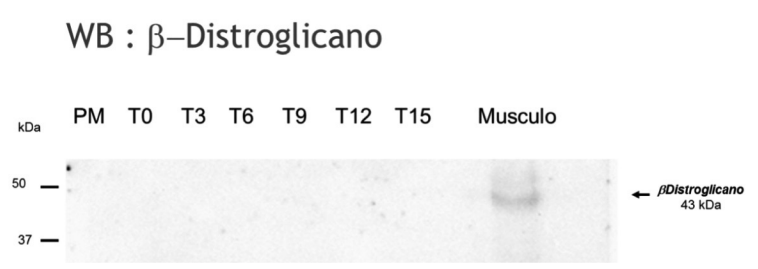

Figura 4. Resultado de la prueba Western Blot hecha para distroglicano, que revela ausencia de dicha proteína en los extractos celulares, pero que es positivo para el control (extracto de músculo humano).

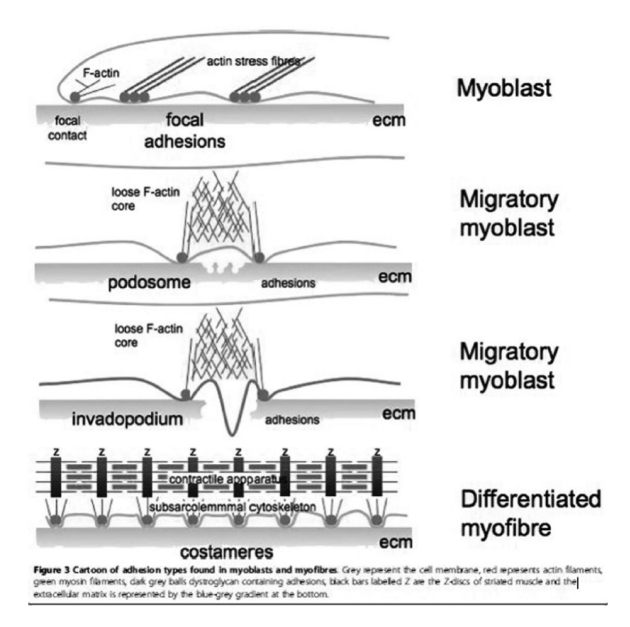

Figura 5. Distroglicano como complejo de adhesión (Moore y Winder, 2010).

#### Discusión

En fechas recientes (Gronthos, 2000) se han estudiado las propiedades de las scDP para su potencial aplicación en medicina regenerativa, por lo cual numerosos autores han tratado de describir los procesos que envuelven el reemplazo del

hueso o cartílago perdido debido a injurias o enfermedades. Se han utilizado tanto injertos autólogos como heterólogos. Los sustitutos de hueso y materiales aloplásticos, han sido utilizados solos y en conjunto con hueso desmineralizado o con injertos autógenos de hueso. El tejido mesenquimal puede ser estimulado para diferenciarse en hueso por medio de polipéptidos, polvo de hueso desmineralizado o ambos. Sin embargo, aún existen preguntas en cuanto a ciertas propiedades de las células madre, provenientes de pulpa dental específicamente como la adherencia. Esta propiedad es de gran importancia, debido a la necesidad de las células de adherirse a un andamio para poder formar el futuro implante óseo. Dentro de los complejos de adhesión, uno de los más importantes es el del distroglicano (Moore y Winder, 2010), aunque existen otros complejos, por ejemplo, el de las selectinas, que probablemente cumplan las funciones de distroglicano cuando éste está ausente.

# **Conclusiones**

- En este trabajo se estudiaron las propiedades adhesivas de las scop potencialmente dependientes de la forma activa de *β*-distroglicano (*β*-distroglicano fosforilado en tirosina).
- Los ensayos de expresión e inmunoprecipitación se llevaron a cabo de manera simultánea. De acuerdo con los resultados observados, concluimos que en este tipo celular no se expresa la proteína *β*-distroglicano.
- Se requiere confirmar este hallazgo mediante otras metodologías.

## Recomendaciones

Analizar distintos complejos de adhesión.

## Agradecimientos

- Programa Interinstitucional para el Fortalecimiento de la Investigación y el Posgrado del Pacífico.
- Cooperación de Movilidad Estudiantil e Intercambio Académico de la uacj.
- Dr. Augusto Rojas Martínez.
- Dra. Lizeth Fuentes.
- Unidad de Terapias Experimentales del CIDICS.

## Implicaciones o impacto

Buscar una fuente de células madre mesenquimales, que permita la construcción de implantes óseos autólogos.

# Bibliografía

- Griffith, l. y A. Grodzinsky (2001). "Advances in Biomedical Engineering". *jama*, núm. 285, pp. 556-561.
- Kaigler, D. y D. Mooney (2001). "Tissue Engineering's Impact on Dentistry*". Journal of Dental Education*, núm. 5, vol. 65, pp. 456-462.
- Moore, Chris J. y Steve J. Winder (2010). "Dystroglycan Versatility in Cell Adhesion: a Tale of Multiple Motifs". *Cell Communication and Signaling*, núm. 8, p. 3.
- Vacanti, Charles A. y Lawrence J. Bonassar (1999). "An Overview of Tissue Engineered Bone". *Clinical Orthopaedics and Research*, vol. 1, pp. 375-381.
- Williamson, Roger A., Michael D. Henry, Karla J. Daniels, Ronald F. Hrstka, Jane C. Lee, Yoshihide Sunada, Oxana Ibraghimov-Beskrovnaya y Kevin P. Campbell (1997). "Dystroglycan is Essential for Early Embryonic Development: Disruption of Reichert's Membrane in Dag1-null Mice". *Human Molecular Genetics*, núm. 6, vol. 6.

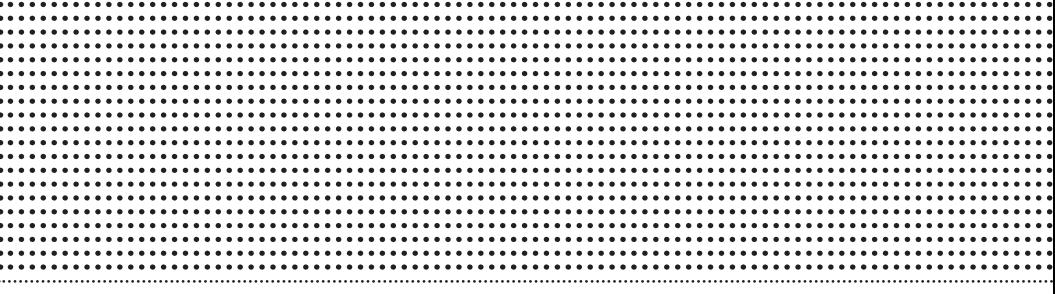

# BIOLOGÍA Y QUÍMICA

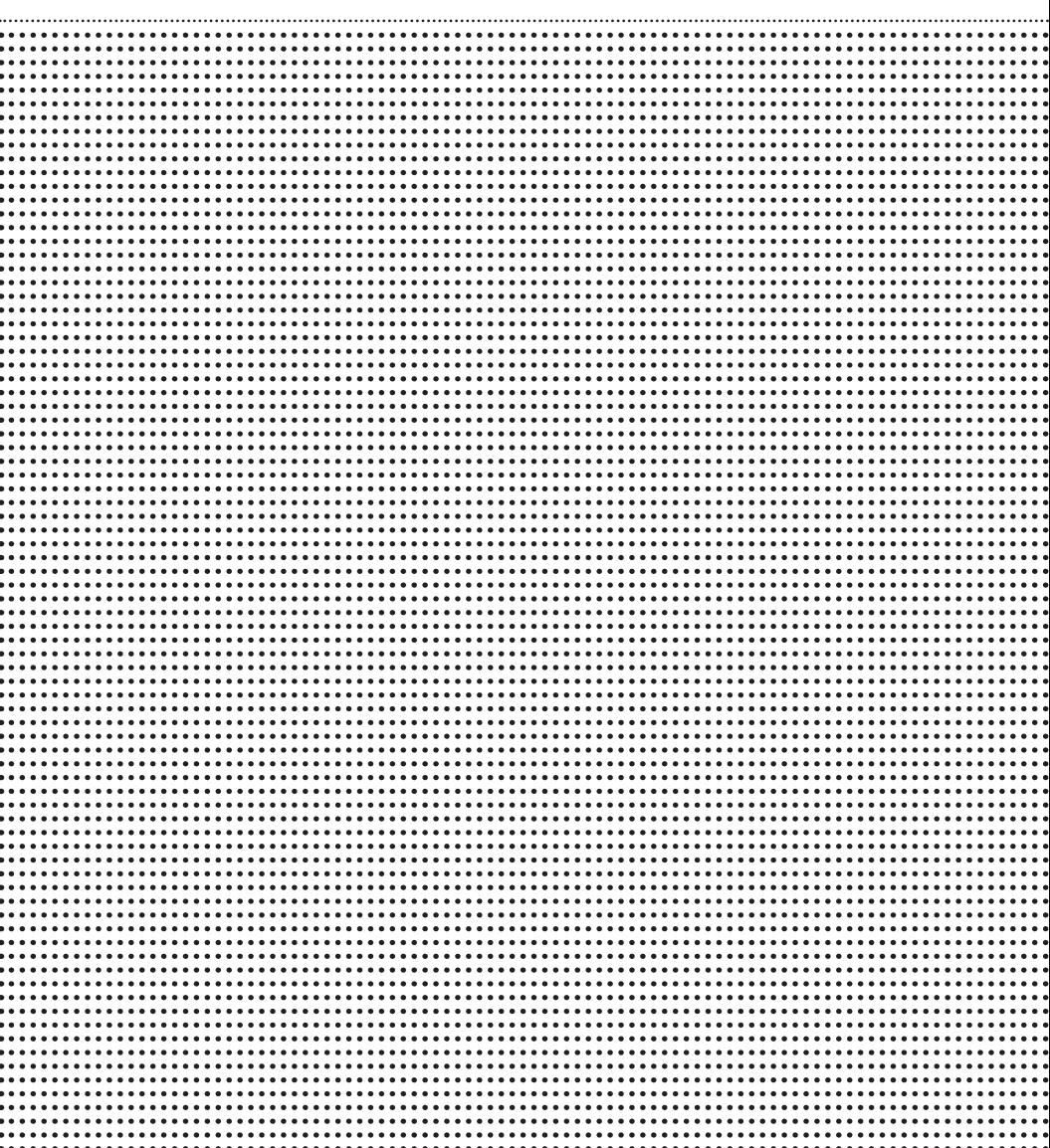

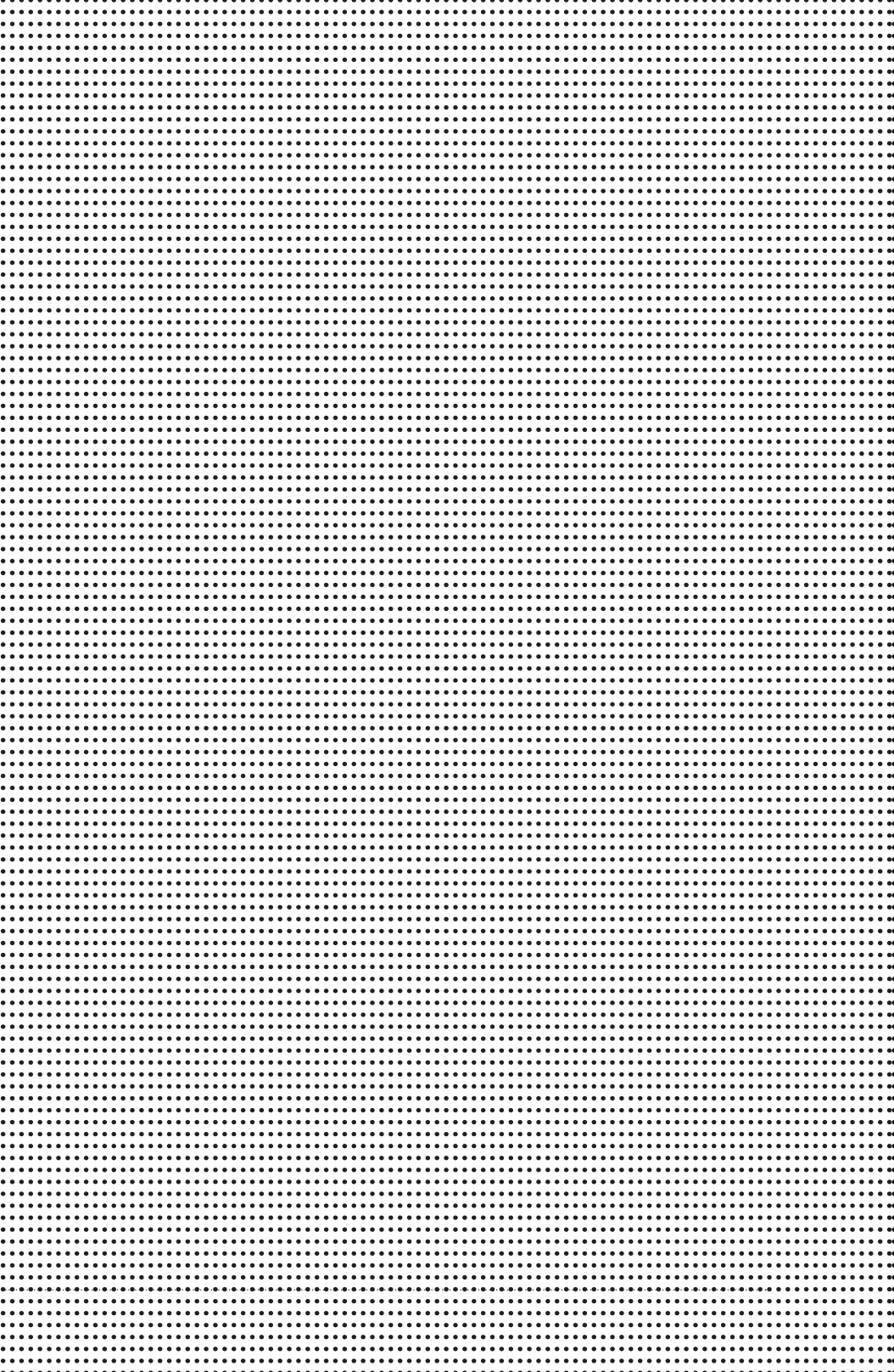

# Síntesis de nano partículas α-alúmina mediante combustión por microondas

Alexis Mijares Alvarado<sup>1</sup> Asesor: Dr. Simón Yobanny Reyes-López

Universidad Autónoma de Ciudad Juárez Biología y química

#### Resumen

 $\begin{bmatrix} 1 \\ 1 \\ 1 \\ 1 \end{bmatrix}$ materie **lect** lobjetivo de este proyecto es consequir polvos α-alúmina nanométricos. Los materiales se clasifican de acuerdo con sus propiedades estructurales, físicasquímicas, y se les divide como materiales metálicos, materiales poliméricos y materiales cerámicos. Entre los materiales cerámicos de importancia se encuentra la alúmina Al(O<sub>2</sub>CH)<sub>3</sub>, la cual presenta resistencia térmica, resistencia ante agentes químicos, por mencionar algunos ejemplos. La síntesis de nanopartículas de a-Al(O<sub>2</sub>CH)<sub>3</sub> se realiza con ayuda de un precursor metalorgánico obtenido a partir del aluminio, realizando una calcinación por microondas. Se analizaron los polvos obtenidos en la calcinación del precursor metalorgánico mediante espectroscopia infrarroja (IR), difracción de rayos X (DRX) y tamaño de partícula. Logrando obtener presencia de fase η y a-Al(O<sub>2</sub>CH)<sub>3</sub> en la fase final de los polvos, con tamaño de partícula menor de 72 nm.

Palabras clave: Materiales, cerámico, alúmina, combustión, microondas.

1 al98135@alumnos.uacj.mx

#### Introducción

El término "materiales" se le adjudica a toda aquella materia prima que se utiliza para realizar una función, es decir, que es el medio por el cual se puede construir un producto funcional.[1] Existe una clasificación en los materiales tomando en cuenta sus propiedades, entre las cuales se consideran sus componentes elementales, el tipo de enlace, propiedades eléctricas, disposición de sus elementos. La clasificación basada en las propiedades son: materiales metálicos, materiales poliméricos y materiales cerámicos [2].

Cuando se habla del término cerámicos, no se hace referencia solamente a ladrillos, tejas o vajillas que podemos encontrar en la cocina de nuestro hogar, si no que abarca de igual manera una serie de productos para uso industrial como lo son vidrio y cementos, por mencionar algunos [3]. Debido a las propiedades de los cerámicos se pueden obtener una gran variedad de productos. Los cerámicos se caracterizan por su gran resistencia al calor y ataques de agentes químicos, pero teniendo como inconveniente su fragilidad. La fragilidad en los cerámicos hace que estos tengan una gran sensibilidad a imperfecciones de su estructura [4]. Las propiedades de los materiales cerámicos derivan de su estructura. En los materiales cerámicos los átomos se establecen en agrupaciones, las cuales son conocidas como celdas unitarias, éstas se repiten habitualmente a través del material. En ocasiones, debido a la forma que se han adquirido los átomos, no logran establecer agrupaciones perfectas y aparece una estructura vítrea, es decir, obtiene una estructura frágil.[5]

El aluminio es el tercer elemento más abundante sobre la corteza terrestre, se obtiene comercialmente de bauxita; por medio de procesamiento fisicoquímico la bauxita produce óxido de aluminio puro. La mayoría de los óxidos de aluminio obtenidos por el proceso Bayer se usan para la produc-
ción de aluminio por electrólisis. Parte del óxido de aluminio se usa como portador para los catalizadores heterogéneos y en la fabricación de materiales cerámicos.[6]

Su utilización se ha extendido debido a sus propiedades como ligereza, seguridad, facilidad de reciclaje, protección frente a corrosión y reparabilidad.[7] El aluminio es un metal de color gris-blanco brillante, de densidad 2,70 gr/cm3 y punto de fusión de 660 °C. Es ligero, dúctil y maleable, se moldea fácilmente [8], altamente conductor de la electricidad y del calor, encuentra su aplicación en múltiples proyectos de ingeniería como redes eléctricas de baja, media y alta tensión.[9]

Dentro de los procesos convencionales para la síntesis de α-alúmina (α-Al<sub>3</sub>O<sub>3</sub>), se encuentran; método sol-gel, molienda mecánica, la precipitación, hidrotérmica y métodos de combustión.[10] En la síntesis de combustión convencional, el calor se genera por elementos de calentamiento externos y la energía térmica se transfiere a través de mecanismos de conducción.[11]

Las microondas se emplean en hornos de microondas, secado de papel, secado de madera, pasteurización y cerámica. Como fuente de transmisión de información destacan los siguientes usos: teléfono, radios, televisión y radar. Las microondas tienen menor energía que las radiaciones infrarrojas, pero pueden excitar los estados de rotación y vibración de las moléculas. Las dos aplicaciones fundamentales de la radiación por microondas son: calentamiento y transmisión de información.[13] Las microondas se describen como ondas electromagnéticas cuya frecuencia van desde unos 500 MHz hasta 300 MHz o más, las microondas tienden a ser relativamente cortas, debido a altas frecuencias inherentes, de ahí el por qué su nombre ¨micro¨ ondas.[14]

La preparación de polvos de α-alúmina es de gran ayuda para el mejoramiento del nivel de vida. Los usos específicos de la alúmina consisten desde aislantes eléctricos, adsor-

bentes de agua, pulidos de vidrio, prótesis, filtros ambientales, por mencionar los más importantes. La ventaja y la diferencia de éste proyecto con respecto a otros, es que se sintetiza α-alúmina a partir de material de bajo costo, el cual es un vector de gran importancia para nuestra sociedad, así se le ofrece un producto de bajo precio, con una gran diversidad de aplicaciones y con buena calidad. La alúmina que se usa y consume en México es de importación, por consiguiente entre más pureza y menor tamaño es más elevado su costo.

El formiato de aluminio Al $(OOCR)$ <sub>3</sub> como precursor permite la obtención de la fase alfa alúmina a temperaturas por debajo de 1,000ºC debido a su composición química y a sus numerosos centros de nucleación.[12] La *α*-alúmina obtenida en esta investigación se encuentra en el orden de la nanoescala, por lo cual le confiere mejores propiedades físicas y mayor atractivo para la aplicación de este material en las diferentes áreas de la industria y ciencias.

# Materiales y métodos

# *Síntesis de formiato de aluminio*

La síntesis del Formiato de aluminio (Al (HCOO)<sub>3</sub>), utiliza una lámina de aluminio, la cual es cortada en pequeños cuadros para obtener mayor área superficial en la reacción, después se realiza un lavado utilizando una solución acuosa de hidróxido de sodio para obtener tener una superficie más reactiva, libre de impurezas. Seguido se agrega un catalizador cloruro mercúrico (HgCl<sub>3</sub>), el cual se utiliza para la activación de la superficie, facilitando la disolución del aluminio con ácido fórmico y formar respectivamente una sal. La relación estequiométrica de aluminio respecto al ácido fórmico es de 1:3, siendo el ácido fórmico el reactivo limitante, dejando al aluminio como reactivo en exceso [12].

*Síntesis de nanopartículas de alfa alúmina a partir de formiato de aluminio por combustión en microondas* La síntesis de alfa alúmina se realizó preparando emulsiones a partir de ovoalbúmina-formiato de aluminio con relación 1:1, 1:2 y 1:3, siendo sometidas: a) Combustión por microondas durante 5 min y posteriormente b) Calcinación en una mufla 1050ºC con una rampa de calentamiento de 17ºC/min en un lapso de 1 hora.

# *Caracterización de polvos*

Terminada la calcinación por microondas y a la temperatura deseada se trituran las muestras en un mortero de agata, hasta obtener un polvo fino. Para su posterior análisis mediante:

- Espectrometría IR; Se tomó una pequeña muestra de los polvos de formiato, alúmina amorfa y α-alúmina y se colocaron en el equipo Bruker FTIR Alpha Platinum con dispositivo de reflactancia total atenuada (RTA), usando una resolución de 4 cm-1 y 32 barridos.
- Difracción de rayos X; Se analizan los polvos de formiato, alúmina amorfa y α-alúmina se utilizando un difractómetro de rayos X D8 advance Bruker, con una radiación de Cu Kα de 1.54 nm, operando a 20 Kv con un barrido de rango de 10° a 80° mediante el método de polvos.
- Tamaño de partícula, previamente dispersada una pequeña muestra de los polvos en agua con ayuda de un ultrasonicador BRANSON Digital Sonifier, se colocó la muestra dispersada en una celda de cuarzo y es analizada en el equipo HORIBA NANO PARTI-CLE ANALYZER; SZ-100; Scientific; Nanopartica;

# Resultados y Discusión

#### *Síntesis de precursor metalorgánico (formiato de aluminio)*

Una vez realizado el lavado y la activación del aluminio se logró obtener una disolución blanca la cual se le extrajo el aluminio restante en el fondo de la disolución (ver Figura 1-a). El formiato de aluminio en la disolución precipitó, eliminando el sobrenadante para una posterior re-suspensión. La re-suspensión del formiato de aluminio se coloca en equipo de spray drying permitiendo que se lleve a cabo el secado, evaporación del solvente. Realizado el secado se obtiene un polvo totalmente blanco de dimensiones inferiores a una micra de forma esférica como se muestra en la Figura 1-b.

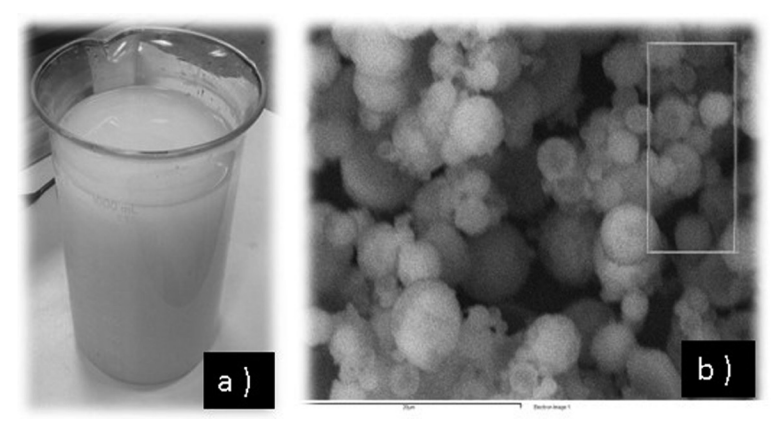

Figura 1. Formiato de aluminio a) Suspendido en agua y b) micrografía de microscopia electrónica de barrido de los polvos secados por pulverización.

# *Calcinación en un horno de microondas*

Las emulsiones preparadas que se expusieron durante 5 minutos a las ondas de microondas obtuvieron una apariencia más sólida y dura, de tal forma que el uso de las microondas permitió la eliminación del solvente, deshidratando de manera uniforme y rápida las muestras evitando el aglomerado de partículas.

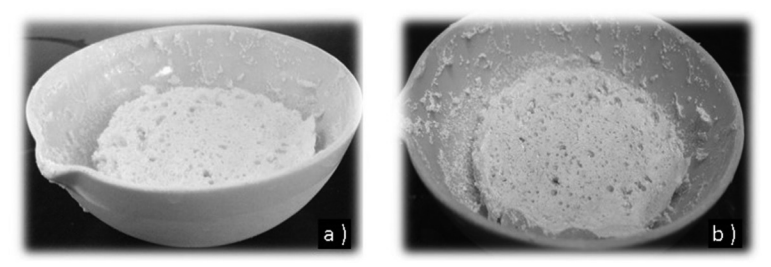

Figura 2. Emulsiones calcinadas por microondas: a) Etanol + formiato de aluminio +ovoalbúmina y b) Agua + formiato de aluminio + ovoalbúmina.

### *Caracterización de polvos*

*• Difracción de rayos X.* En la Figura 3 se muestran el difractógrama correspondiente al formiato de aluminio sintetizado mostrando los picos correspondientes de difracción de su celda cúbica (*\**), concordando con el difractógrama de esta fase ya reportado en la literatura por Reyes en el 2006.

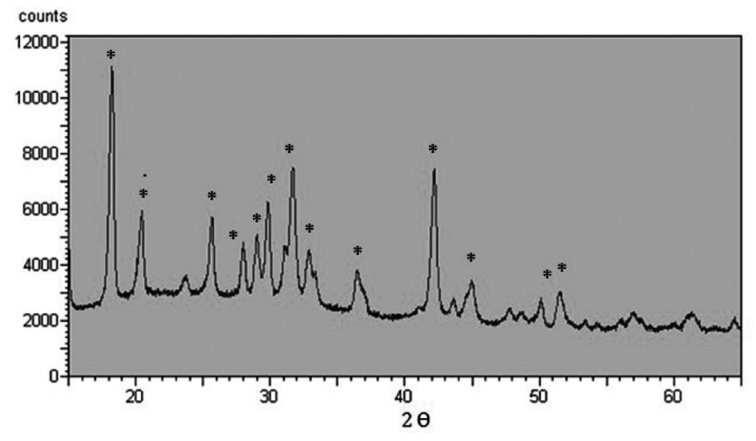

Figura 3. Difractógrama de formiato de aluminio Al(COOH)<sub>3</sub> *JCPDS file Card No. 38-05839*.

En la Figura 4 se muestran los patrones de difracción de los polvos calcinados a 1050 °C de las emulsiones de ovoalbúmina + Al(COOH)<sub>3</sub> + agua, en donde por los ángulos de difracción encontrados se observa que hay dos fases de alúmina la α y η.

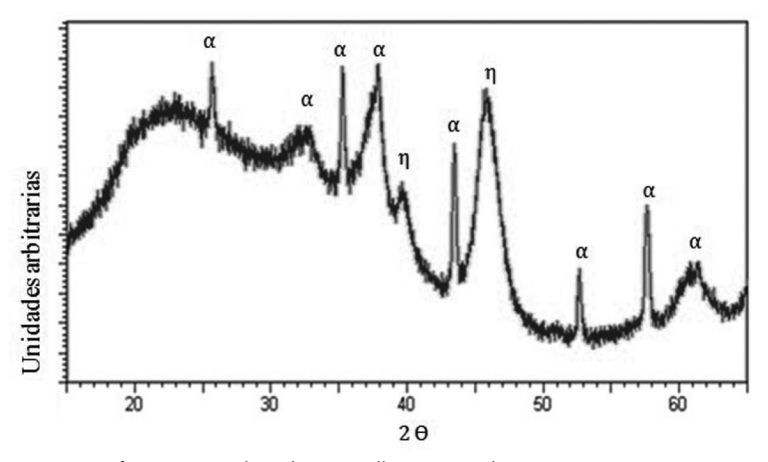

Figura 4. Difractógrama de polvos ovoalbúmina + Al(COOH)<sub>3</sub> + agua, calcinados a 1050°C.

En la Figura 5 se muestran el patrones de difracción de los polvos calcinados a 1050 °C, donde se usó etanol para la emulsión, en donde por los ángulos de difracción entrados también se observa un cambio de fase de formiato de aluminio a η-alúmina y una pequeña proporción de α-alúmina.

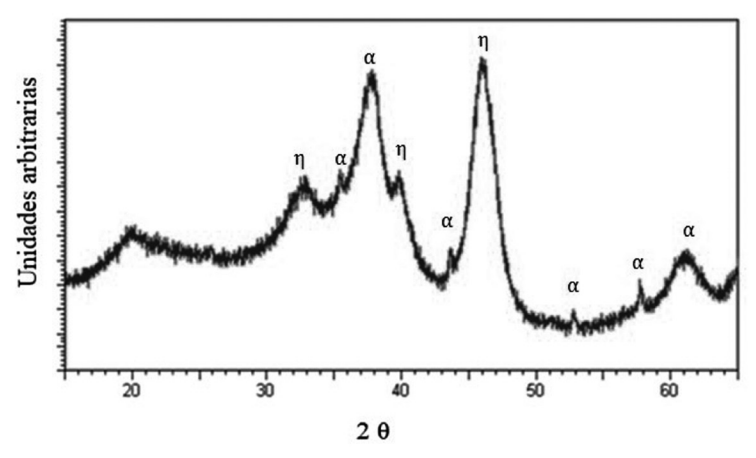

Figura 5. Difractógrama de polvos ovoalbúmina + Al(COOH)<sub>3</sub> + etanol, calcinados a 1050°C.

*• Tamaño de partícula.* Una vez obtenida la *η* y *α*-Al<sub>2</sub>O<sub>3</sub> por calcinación a 1050 °C se procede a caracterizar el tamaño de los polvos obtenidos. En la figura 6 se observa el tamaño promedio de distribución estrecho de los polvos, el cual es menor de 100 nm para las seis emulsiones preparadas. En la Tabla 1 se presentan los diámetros promedio obtenidos en cada muestra en diferentes proporciones ovoalbumina-formiato de aluminio, así como tambien la desviación estándar (D.S.). El menor diámetro obtenido fue por parte de la muestra con relación 1:3 con etanol de solvente, el cual da un diámetro de 62.76 nm, mientras que el de mayor diámetro es obtenido en esta misma muestra en la proporción 1:1, el cual corresponde a 71.1 nm de diámetro.

Los diámetros en promedio de cada muestra de polvos se obtienen dentro de la escala nanométrica indicada para ser clasificado como material manométrico (≤100 nm). La combustión realizada por las microondas, por ser una manera rápida de producir calor, contribuye a disminuir el tamaño de la partícula, evitando aglomerados durante la calcinación.

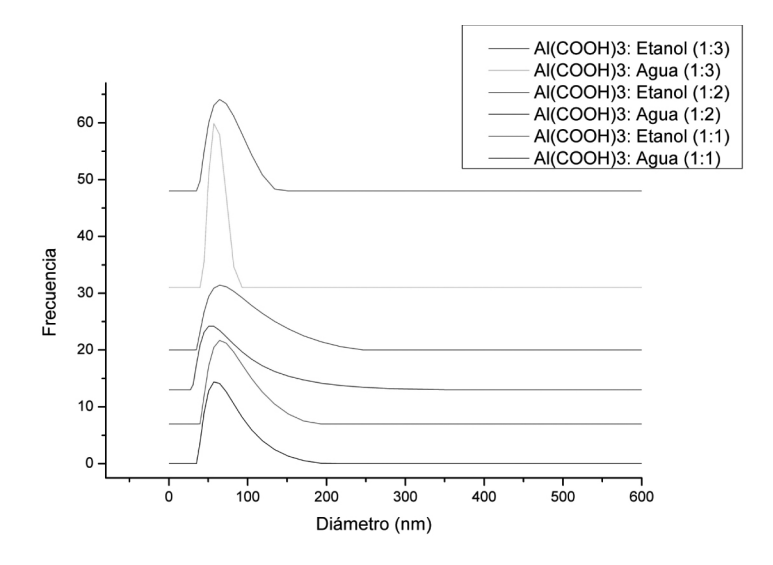

Figura 6, Tamaño de partícula de polvos calcinados a 1050°C.

|             | Etanol              |                               | Agua                |                               |
|-------------|---------------------|-------------------------------|---------------------|-------------------------------|
| Relación    | D.S                 | <b>Diámetro</b><br>(promedio) | D.S                 | <b>Diámetro</b><br>(promedio) |
| $1 \cdot 1$ | $21.72 \text{ nm}$  | $71.1 \text{ nm}$             | 15.69 nm            | $67.61$ nm                    |
| 1:2         | $24.82 \text{ nm}$  | $69.51 \text{ nm}$            | $22.25$ nm          | 66.43 nm                      |
| 1:3         | $25.9 \; \text{nm}$ | 62.76 nm                      | 20.21 nm   70.29 nm |                               |

Tabla 1. *Tamaño de partícula: Promedios de diámetro de partículas de polvos en diferentes proporciones.*

*• Espectroscopia IR.* En la Figura 7 se observan las principales bandas de absorción de los grupos funcionales presentes en el formiato de aluminio. La banda de absorción del grupo –OH a 3500 cm<sup>-1</sup> es debida a que la sal puede estar parcialmente hidratada como resultado del proceso de cristalización y secado, pero al realizar el análisis térmico revela que la sal no contiene moléculas de agua dentro de su estructura, ya que los porcentajes de pérdida de peso por la descomposición de la sal son solamente debidos a la descarboxilación del precursor. Otras bandas principales de absorción a 1620,1400 y 1375 cm<sup>-1</sup>, características para el grupo carbonilo caen en la región para un enlace bidentado con el Al, estructura del "tipo a" como se ha reportado de acuerdo con Reyes.

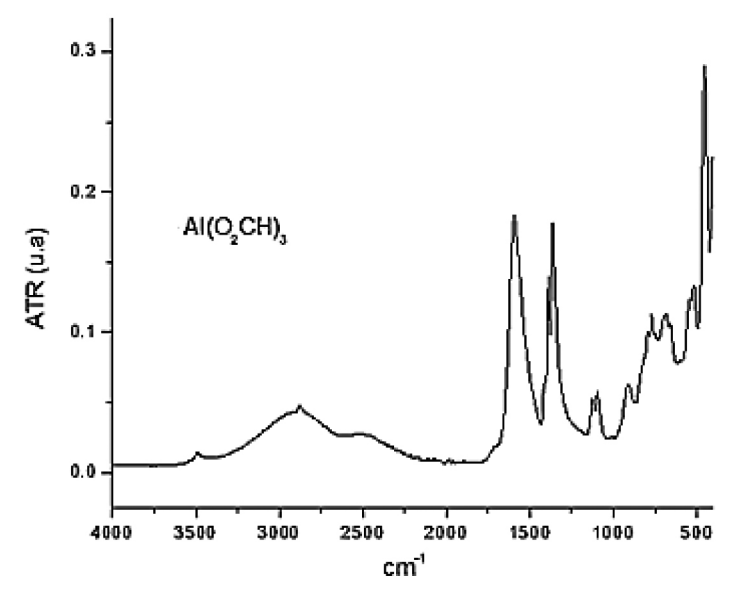

Figura 7. Espectro de IR por ATR del precursor metalorgánico formiato de aluminio cristalizado.

En la Figura 8 observamos las bandas de absorción de los espectros de infrarrojo para la descomposición del formiato de aluminio y sus emulsiones a alúmina. Donde se aprecia la desaparición de las principales bandas de absorción del grupo carbonilo para el Al(O<sub>2</sub>CH)<sub>3</sub> con tipo de estructura del "tipo a. En la figura se observa la transición *η* y *α*-Al<sub>2</sub>O<sub>3</sub>, se ve la desaparición de las bandas de absorción del grupo carboxilato y la aparición de nuevas bandas de absorción a 710 y 548 cm<sup>-1</sup> para Al<sub>2</sub>O<sub>3</sub> amorfa y la presencia de dos señales a 518 y 510cm<sup>-1</sup> debidas a la formación de *η*-Al<sub>3</sub>O<sub>3</sub> (JCPS File Card No. 4-185) y finalmente a se observan los picos característicos a 650 y 495 cm<sup>1</sup> para la fase cristalina de *α*-Al<sub>2</sub>O<sub>3</sub> (JCPS File Card No. 10-0173).

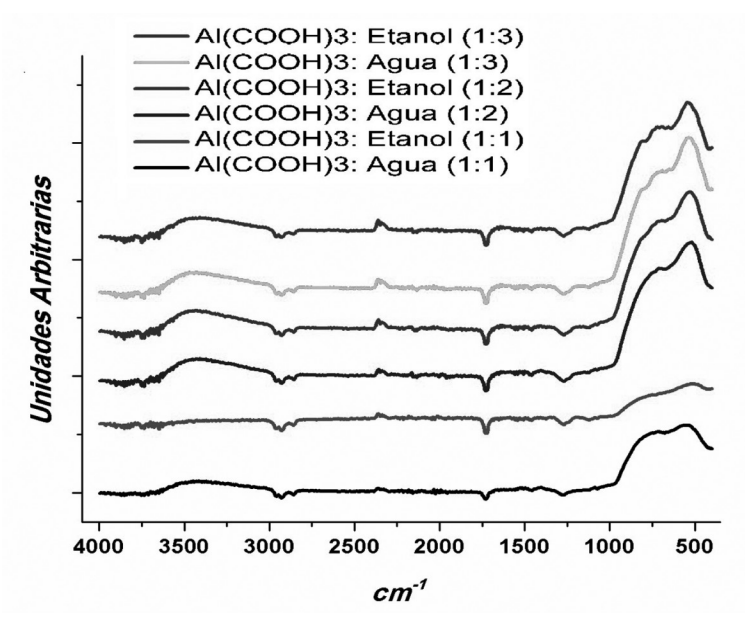

Figura 8. Espectros de IR de Al(O<sub>2</sub>CH<sub>3</sub>) y ovoalbúmina calcinados a 1050°C.

#### **Conclusiones**

Los espectros obtenidos por IR y DRX nos muestran presencia de fase α-alúmina en los polvos calcinados por medio de microondas, método que permitió la deshidratación rápida y uniforme de los polvos, dándonos como resultado un tamaño de partícula promedio dentro de 62 nm a 72 nm de diámetro. Existe suficiente información para decir que el uso de diferente solvente, en este caso agua y etanol, no produce un cambio significativo en el tamaño de partícula.

# Bibliografía

- Barbado, J. (2005). *Hidroponía*. Editorial Albatros saci. Argentina. 41-42 pp.
- González, W. & Mancini, H. (2003). *Ciencia de los materiales*. Editorial Ariel, S.A. España. 3-8 pp.
- Morales, J. (2012). *Vidriado y decoración cerámica*. Ediciones Díaz de Santos. España. 123-130 pp.
- Crespo, S. (2010). *Materiales de construcción para edificación y obra civil*. Editorial Club Universitario. España. 49-79 pp.
- Vázquez, E. (2005). *Materiales cerámicos. Propiedades, aplicaciones y elaboración*. Universidad Nacional Autónoma de México. México. 1-29, 47-48 pp.
- Ebbing, D. Gammon, D. Zugazagoitia, J. Moreno, N.Hernández, J. & Lanto, M. (2010). *Química General*. México. 920p.
- Pérez, R. & Valiente, J.(2013). *Elementos fijos*. Editorial Paraninfo. España. 40 p.
- Morales, T. Navarro, J. Casado, E. Gracia, J. & García, J. (2009). *Mecanizado básico*. Paraninfo, S.A. España. 20-25 pp.
- Pérez, A. (2010). *Ingeniería del medio ambiente*. Editorial Club Universitario. Alicate. 148- 151 pp.
- Chandradass, J. & Balasubramanian, M. (2006). Sol-gel processing of alumina fibres. *Journal of Materials Processing Technology*. 173. No.3. India. 275-280 pp.
- Tomsí, W. (2003). *Sistemas de comunicaciones electrónicas*. Editorial Pearson Educación de México, S.A. México. 761-783 pp.
- Reyes S. (2006). *Síntesis metal orgánica de α-alúmina a partir de aluminio*.Tesis para el grado de Maestría en Metalurgía y Ciencias de los Materiales, no publicada.UMSNH. Michoacán. México.
- Florida, M. (2007). *Gestión de la higiene industrial en las empresas*. ARTEGRAF, S.A. España. 530-537 pp.
- Skoog, D. Holler, J.& Crouch, S. (2008). *Principios de analisis instrumental*. Cengage Learing Editores, S.A. México. 135 p.

# Construcción de la fusión génica cpxP::hokC como potencial reportero de la actividad del sdc Cpxar de Escherichia coli

Ángel Eduardo García González Roxana Estela Malpica Calderón Marisela Aguirre Ramírez Dimitris Georgellis e-mail: al103885@alumnos.uacj.mx roxana.malpica@uacj.mx marisela.aguirre@uacj.mx

Universidad Autónoma de Ciudad Juárez Instituto de Ciencias Biomédicas Departamento de Ciencias Químico-Biológicas Programa de Licenciatura en Biología Área de conocimiento ii: Biología y Química

#### Resumen

os sistemas de dos componentes (SDC) constituyen la principal vía de señalización en bacterias mediando una enorme diversidad de respuestas celulares, que les permiten sobrevivir y adaptarse a condiciones ambientales muy v os sistemas de dos componentes (SDC) constituyen la principal vía de señalización en bacterias mediando una enorme diversidad de respuestas celulares, que les permiten sobrevivir y adaptarse a condiciones ambientales múltiples fármacos, mantenimiento, adaptación y protección de la envoltura bacteriana en respuesta a factores de estrés por agentes físicos, químicos y biológicos.

En el presente estudio, se realizó el diseño *in silico* y construcción de la fusión transcripcional *PcpxP::hokC*. El promotor de *cpxP* (*PcpxP*) se fusionó al gen *hokC*, que codifica una proteína tóxica inductora de muerte celular, la cual se espera que sirva como elemento reportero de la actividad de Cpxar. Se propone que el sistema sencillo de monitoreo de activación-inhibición de Cpxar, permita la búsqueda de moléculas capaces de suprimir su actividad,

una estrategia alternativa y novedosa para el control de patógenos gram-negativos que posean este SDC.

*Palabras clave*: sistemas de dos componentes, P*cpxP*, Cpxar, gen *hokC*.

#### Introducción

La adaptación al medio es un proceso esencial para la supervivencia de los organismos. Los sistemas que permiten a las células sentir y responder a una nueva situación, se denominan sistemas de transducción de señales, los cuales funcionan percibiendo la llegada de una multitud de estímulos externos y transmitiendo la información recibida al interior de la célula; generando así respuestas adaptativas específicas mediante la expresión o silenciamiento de un repertorio específico de genes (Casino, 2008; Ferrari, 2011; Mascher, 2006; Mitrophanov y Groisman, 2008).

Los spc constituyen la principal vía de señalización en bacterias mediando una enorme diversidad de respuestas celulares, que permiten a los microorganismos sobrevivir y adaptarse a condiciones ambientales muy variables, ya sea acomodándose a potenciales fuentes de carbono o nitrógeno, resistiendo a posibles toxinas presentes en su ambiente o estableciendo comunicaciones intra e interespecíficas (Ferrari, 2011). Estas vías de señalización se estructuran en torno a dos proteínas conservadas: una histidina quinasa (hk) y una reguladora de respuesta (rr), que se fosforilan en residuos de histidina y aspartato, respectivamente; la fosfotransferencia de la hk a la rr resulta en la activación de la rr y la generación de la respuesta de salida de la vía de señalización (West y Stock, 2001).

El sistema SDC CpxAR se encuentra estructurado principalmente por una proteína hk denominada CpxA y la proteína RR CpxR; sin embargo, un papel fundamental para mantener la inhibición en el sistema está dado a través de la proteína CpxP periplásmica, que al ser proteolisada conduce a una cascada de eventos de fosfotransferencia para activar la transcripción, o reprimirla, de los genes diana (Raivio, 2005; Danese y Silhavy, 1998). En general, se sabe que el sistema Cpxar está implicado en el mantenimiento, adaptación y protección de la envoltura bacteriana en respuesta a una variedad de factores de estrés, que incluyen agentes físicos (osmolaridad), químicos (pH) y biológicos (adhesión y proteínas mal plegadas). Otros estudios han dilucidado diferentes funciones mostradas por el sistema Cpxar, por ejemplo, la motilidad, la quimiotaxis, el desarrollo de biopelículas, así como la invasión de las células huésped en diversas bacterias patógenas, incluyendo Escherichia coli y su importante función en la resistencia a múltiples fármacos (MDR) en varios patógenos humanos (Srinivasan et al., 2012; Vogt y Raivio, 2012).

En la actualidad, la resistencia a antimicrobianos es un problema de salud pública mundial, debido a que está en juego la posibilidad de seguir tratando con éxito un sinnúmero de enfermedades infecciosas, que de no ser controladas incrementarán la morbilidad, la mortalidad y el coste de la sanidad (Pastor-Sánchez, 2006). La aparición y el aumento de la prevalencia de cepas bacterianas resistentes a los antibióticos disponibles exigen el descubrimiento de nuevos enfoques terapéuticos; entre ellos, los sDC despiertan un gran interés desde el punto de vista médico, al poseer características que hacen que estos sistemas sean uno de los mejores candidatos para el desarrollo de nuevos agentes antimicrobianos (Pastor-Sánchez, 2006; Cegelski *et al.*, 2008).

El gen *cpxP* codifica una proteína periplásmica, cuya transcripción está controlada por el sistema Cpxar. El promotor de *cpxP* es fuertemente inducible por pH alcalino y ha sido evaluado de esta manera en los estudios de Danese y Silhavy (1998), demostrando la funcionalidad en el estudio del spc Cpxar. Por otro lado, el cromosoma de *E. coli* codifica una pequeña proteína de 50 aminoácidos denominada Gef, muy tóxica para *E. coli*, que cuando se sobreexpresa induce la detención de la respiración y muerte celular. Estudios de casetes suicidas, además de promotores inducibles, han documentado su eficacia (Poulsen, Refn y Molin, 1991; Prados *et al.*, 2008).

En el presente trabajo se construyó la fusión génica P*cpxP::hokC*. El promotor de *cpxP* se fusionó al gen estructural *hokC*, que codifica la proteína tóxica Gef. Las células expresarán dicha construcción en medios de cultivo con pH alcalino, induciendo al sistema Cpxar, aumentando la transcripción del promotor CpxP en la fusión y provocando la muerte celular por la sobreproducción de Gef. Existen bases de datos como la Diversity Set, que posee alrededor de 140 000 compuestos disponibles para su distribución desde el National Cancer Institute Developmental Therapeutics Program (López, 2011), los cuales podrían ser potenciales agentes con acción antimicrobiana, susceptibles de ser evaluados mediante el sistema reportero que se pretende diseñar.

#### Métodos

• Condiciones de cultivo

Las cepas de *E. coli* mc4100 y *E. coli* K-12 bw25113, se crecieron en medio lb o lb con kanamicina (50 mg/ml) a 37 °C y 200 rpm durante 12 h. Para la selección de células transformantes, se usaron cajas de lb-agar (1.5%) suplementadas con 50 mg/ml de kanamicina.

• Diseño y validación de oligonucleótidos

Las secuencias del promotor de *cpxP* (379 pb) y el gen estructural *hokC* (153 pb), se obtuvieron de las bases de datos EcoGene 3.0 y RegulonDB, respectivamente. La secuencia del vector de clonación pext22, se obtuvo de la

base de datos GenBank. Los programas Sequence Extractor y Serial Cloner, se utilizaron para el diseño de oligonucleótidos (tabla 1) y el programa nebcutter V2.0, para elaborar los mapas de restricción de las secuencias mencionadas, donde se añadieron sitios de reconocimiento de las enzimas de restricción *Hin*diii/*Eco*ri a los oligonucleótidos para facilitar la ligación a pext22. La evaluación de los oligos para la obtención de las secuencias diana, se llevó a cabo mediante la simulación de la pcr con el programa Sequence Manipulation Suite.

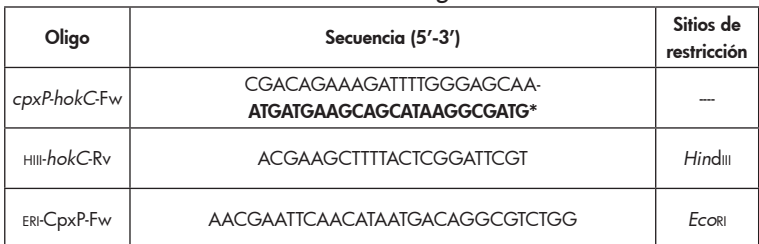

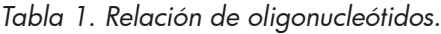

En negrillas se señala la secuencia homóloga al inicio de la región estructural de *hokC.*

Reacción de PCR y generación de la fusión por la técnica del megaprimer

La estrategia de amplificación de los elementos de la construcción y la fusión de éstos, se llevó a cabo por el método del megaprimer descrito en la figura 1 (Sarkar y Sommer, 1990).

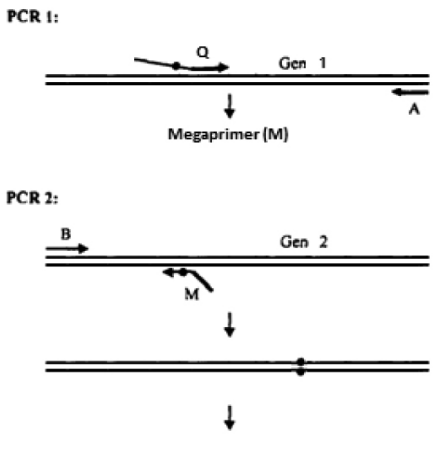

Clonación al vector de expresión

*Figura 1*. Diseño de la fusión transcripcional desde el método del megaprimer. La estrategia consiste en llevar a cabo dos reacciones de amplificación genética. La primera reacción (pcr 1) involucra a los oligonucleótidos q y a. El oligo q es más grande que los convencionales, porque cuenta con secuencias homólogas a los genes 1 y 2 a fusionar. En la primera ronda de amplificación, se obtiene un amplicón denominado megaprimer (m). En la segunda reacción (pcr 2) se emplean los oligos m y b para obtener un amplicón de la fusión de interés, que más tarde será clonada en algún vector de expresión.

En la reacción pcr 1 del presente trabajo, se usaron los oligos *cpxP*-*hokC*-Fw y hiii-*hokC*-Rv (tabla 1) para amplificar la región codificante de *hokC.* El producto de amplificación (188 pb) se empleó para la segunda reacción de pcr, junto con el oligo eri-CpxP-Fw4 (tabla 1) para amplificar la fusión de 550 pb f(P*cpxP::hokC*).

El adn genómico fue tomado de la cepa tr50 y extraído por lisado a 96 °C; en ambas reacciones se empleó la enzima Primestar hs dna Polymerase de TaKaRa desde las condiciones de amplificación propuestas por el proveedor. Para optimizar las condiciones de amplificación, se efectuó pcr gradiente, en ambos casos con el equipo T100™ Thermal Cycler de Bio-Rad.

• Confirmación de la obtención de la fusión f(PcpxP::hokC)

Luego de analizar el mapa de restricción de la secuencia de 550 pb en el programa nebcutter V2.0, se realizó el corte de la fusión de 550 pb mediante la enzima de restricción *XhoI*, donde el corte dado al nucleótido 174 generó dos productos: el primero de 174 pb y el segundo de 376 pb; los productos se confirmaron luego de correr las muestras en gel de agarosa al 2%.

• Obtención del vector de clonación, reacciones de digestión y ligación

El plásmido pext22 se obtuvo por Mini-Prep *kit* Jena Bioscience, a partir de la cepa mc4100. Las reacciones de digestión del vector y el amplicón de la fusión, se llevaron en las condiciones óptimas de amortiguador, cantidad de ADN a digerir y temperatura para las enzimas *Eco*ri y *Hin*diii, de acuerdo a las indicaciones del proveedor (New England Biolabs). La reacción de ligación se efectuó con la enzima T4 ligasa, de New England Biolabs, a 4 y 16 °C.

• Transformación y selección de cepas transformantes Las células electrocompetentes ∆cpxR se prepararon con el producto de ligación obtenido, de acuerdo al protocolo descrito por Sambrook, Maniatis y Fritsch (1989). Las células se recuperaron en 1 ml de LB por 1 hora a 37 °C. Finalmente, se sembraron las células en placas de LB-agar suplementadas con kanamicina para la selección de los transformantes y se incubaron durante 12 horas a 37 ºC. El electroporador utilizado fue el Bio-Rad Electroporator

MicroPulser.

• Confirmación de la inserción de la fusión f(PcpxP::hokC) en las cepas transformantes

Las cepas resultantes de la transformación se verificaron por PCR usando los cebadores que hibridan los extremos de la fusión transcripcional para la obtención del producto de 550 pb.

#### Resultados

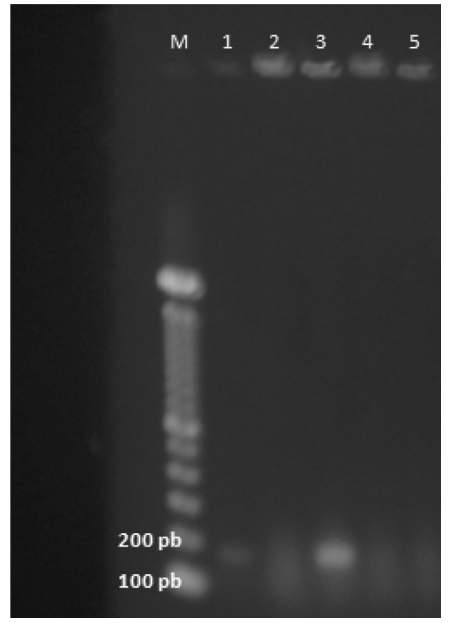

Figura 2. Amplificación por PCR gradiente de megaprimer en gel de agarosa al 2%. Carril m: escalera de 100 pb. Gradiente de temperatura: carril 1: 68 °C, carril 2: 66 °C, carril 3: 64.1 °C, carril 4: 61.8 °C, carril 5: 58.7 °C. El producto de amplificación esperado de 189 pb es, de una manera más notable, a temperaturas de 68 y 64.1 °C.

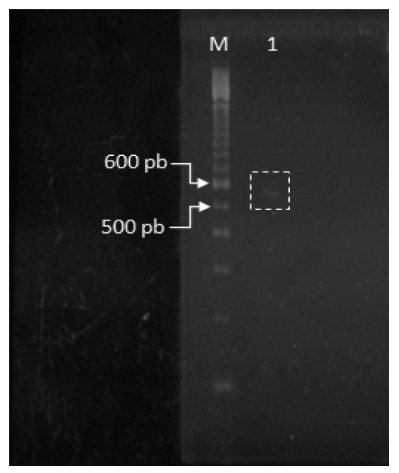

Figura 3. Fusión transcripcional en gel de agarosa al 2%. Carril M: escalera de 100 pb. Carril 1: producto de amplificación a una temperatura de 68 °C. Una pcr gradiente determinó que la temperatura óptima para la obtención de la fusión, es la de 68 °C, la cual se reamplificó y se separó por electroforesis en gel de agarosa.

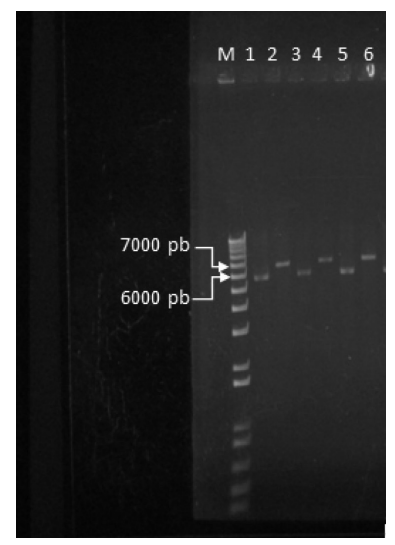

Figura 4. Plásmido recombinante con la construcción P*cpxP::hokC* en gel de agarosa al 2%. Carril m: escalera de 1 kb. Carriles 1-3-5: plásmidos recombinantes digeridos con *Eco*ri/*Hin*diii con un tamaño de 6023 pb. Carriles 2-4-6: plásmidos no digeridos que poseen el constructo con un tamaño de 6561 pb

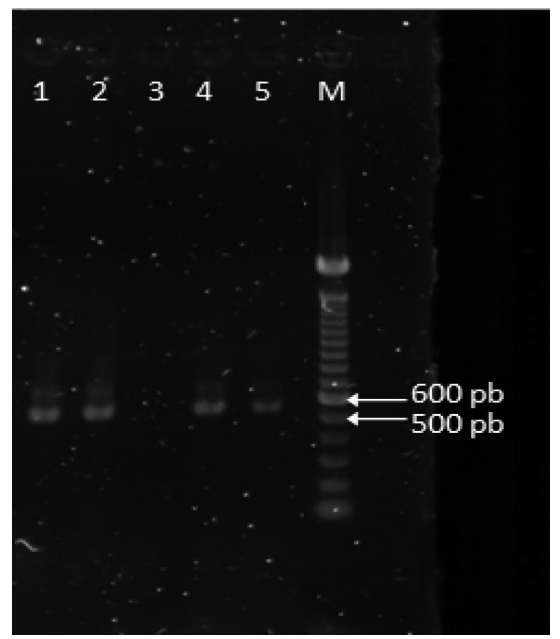

Figura 5. PCR confirmativa en gel de agarosa al 2%. Carril M: escalera de 100 pb. Carriles 1-2-4-5: productos de amplificación a partir de las cepas transformantes con tamaño de 550 pb. Carril 3: control negativo de amplificación.

#### **Conclusiones**

Las cepas ∆cpxR que fueron verificadas por pcr muestran amplificación del constructo esperado. Considerando la adecuada amplificación del constructo en las cepas transformantes, se corrobora la inserción de la fusión transcripcional f(PcpxP::hokC). Es necesaria la secuenciación del vector de expresión generado en este estudio y la evaluación de las cepas transformantes ante condiciones de estimulación del pcr Cpxar, para verificar la funcionalidad como sistema reportero de la actividad de este sdc.

### Referencias

- Casino, P. (2008). "Estudio de las bases estructurales y enzimáticas del mecanismo de transducción de señal mediado por sistemas de dos componentes". Instituto de Biomedicina de Valencia.
- Cegelski, L., G. R. Marshall, G. R. Eldridge y S. J. Hultgren (2008). "The Biology and Future Prospects of Antivirulence Therapies". *Nat. Rev. Microbiol.*, núm. 1, vol. 6, pp. 17-27.
- Danese, P. N. y T. J. Silhavy (1998). "CpxP, a Stress-combative Member of the Cpx Regulon". *J*. *Bacteriol*., núm. 4, vol. 180, pp. 831-839.
- Ferrari, M. (2011). "Estudios estructurales del sistema de dos componentes DesK- DesR de *Bacillus subtilis*". Montevideo: Instituto Pasteur.
- López, M. L. (2011). "Sistemas de dos componentes: búsqueda de inhibidores, caracterización estructural y nuevos mecanismos de señalización". Instituto de Biomedicina de Valencia.
- Mascher, T. (2006). "Intramembrane-sensing Histidine Kinases: a New Family of Cell Envelope Stress Sensors in *Firmicutes* Bacteria". *fems Microbiology Letters*, núm. 2, vol. 264, pp. 133-144.
- Mitrophanov, A. Y. y E. A. Groisman (2008). "Signal Integration in Bacterial Two-component Regulatory Systems". *Genes & Development*, núm. 19, vol. 22, pp. 2601-2611.
- Pastor-Sánchez, R. (2006). "Alteraciones del nicho ecológico: resistencias bacterianas a los antibióticos". *Gaceta Sanitaria*, núm. 1, vol. 20, pp. 175-181.
- Poulsen, L. K., A. Refn y S. Molin (1991). "Topographic Analysis of the Toxic Gef Protein from *Escherichia coli*". *Molecular Microbiology*, núm. 7, vol. 5, pp. 1627-1637.
- Prados, J., C. Melguizo, A. Rama, R. Ortiz, H. Boulaiz, F. Rodríguez-Serrano, O. Caba, J. Rodríguez-Herva, J. Ramos y A. Aranega (2008). "Combined Therapy using Suicide Gef Gene and Paclitaxel Enhances Growth Inhibition of Multicellular Tumour Spheroids of A-549 Human Lung Cancer Cells". *International Journal of Oncology*, núm. 1, vol. 33, pp. 121-127.
- Raivio, T. L. (2005). "Envelope Stress Responses and Gram-negative Bacterial Pathogenesis". *Molecular Microbiology*, núm. 5, vol. 56, pp. 1119-1128.
- Sambrook, J., T. Maniatis y E. T. Fritsch (1989). *Molecular Clon*ing. A Laboratory Manual. Book 1. 2.<sup>a</sup> edición. Nueva York: Cold Spring Harbor Laboratory Press, pp. 1, 82-84.
- Sarkar, G. y S. S. Sommer (1990). "The 'Megaprimer' Method of Sitedirected Mutagenesis". *BioTechniques*, núm. 8, pp. 404-407.
- Srinivasan, V. B., V. Vaidyanathan, A. Mondal y G. Rajamohan (2012). "Role of the Two Component Signal Transduction System Cpxar in Conferring Cefepime and Chloramphenicol Resistance in *Klebsiella pneumoniae* ntuh-k2044". *PloS One*, núm. 4, vol. 7, pp. 1-16.
- Stothard, P. (2000). "The Sequence Manipulation Suite: JavaScript Programs for Analyzing and Formatting Protein and DNA Sequences". *Biotechniques*, núm. 28, pp. 1102-1104.
- Vogt, S. L. y T. L. Raivio (2012). "Just Scratching the Surface: an Expanding View of the Cpx Envelope Stress Response". *fems Microbiology Letters*, núm. 1, vol. 326, pp. 2-11.
- West, A. H. y A. M. Stock (2001). "Histidine Kinases and Response Regulator Proteins in Two-component Signaling Systems". *Trends in Biochemical Sciences*, núm. 6, vol. 26, pp. 369-376.

# Respuesta electroquímica en la formación de un consorcio bacteriano marino sobre un electrodo de grafito vidriado modificado con nanotubos de carbono

Judy Mildret de León María Luisa Contreras Triana Judith V. Ríos Arana Marisela Aguirre-Ramírez Mónica Galicia García 1

Universidad Autónoma de Ciudad Juárez Instituto de Ciencias Biomédicas Departamento de Química Áreas del conocimiento: Biología y Química

#### Resumen

n este trabajo se aislaron distintas cepas halófilas, a partir de una muestra de sedimento marino tomada a 1500 m de la parte sur del golfo de México, frente a las costas del estado de Tabasco, en la zona conocida como "Do n este trabajo se aislaron distintas cepas halófilas, a partir de una muestra de sedimento marino tomada a 1500 m de la parte sur del golfo de México, frente a las costas del estado de Tabasco, en la zona conocida to vidriado (egv) modificada con nanotubos de carbono (mwc-NT) y quitosano (Quit). Se estudió electroquímicamente la respuesta en la interfase Metal/mwcnt-Quit/*biofilm*/electrolito, obteniéndose importantes resultados en el arreglo tridimensional de una egv modificada, en el proceso de resistencia a la transferencia de carga y en el de exoelectrogénesis por parte del consorcio microbiano. Se utilizó la espectroscopia de impedancia electroquímica (eis) y mediciones de potencial a circuito abierto (ocp). Finalmente, se empleó microscopia confocal para denotar los arreglos nanoestructurales.

*Palabras clave*: nanotubos de carbono, grafito vidriado, biopelículas, eis, voltamperometría cíclica.

Memorias del Segundo Encuentro de Jóvenes Investigadores del Estado de Chihuahua 205

<sup>1</sup> e-mails: deleon.ju9187@gmail.com; luisac404@hotmail.com; marisela. aguirre@uacj.mx; monica.galicia@uacj.mx

### Introducción

Actualmente resulta menester desarrollar tecnologías enfocadas al ahorro de energía, que proporcionen un poco de tiempo en lo que las reservas de petróleo se agotan. Por esta razón, las investigaciones en el ámbito energético se dan a la tarea de desarrollar patrones e infraestructura que permitan dar uso a la energía en forma sostenible durante las próximas décadas. Las alternativas de energía sustentable incluyen opciones como tecnologías eólicas, utilización de biomasa y, en forma reciente, las celdas de combustible microbianas (ccm), que convierten la energía bioquímica a eléctrica [1]. Sin embargo, aún existen muchos desafíos técnicos que deben ser resueltos antes de que sea práctico considerarlas como fuentes renovables de energía.

Los componentes físicos esenciales de las CCM son el ánodo, cátodo y electrolito. Las bacterias catalizan la oxidación, los sustratos reducidos, liberando algunos de los electrones producidos durante la respiración celular hacia el ánodo, donde éstos se transportan a través de un circuito externo hasta el contraelectrodo (cátodo) y generan corriente [1]. Por cada electrón producido, un protón se conduce al cátodo a través del electrolito (solución iónica) para mantener la electroneutralidad en el circuito eléctrico. Típicamente, los electrones y protones reaccionan con el oxígeno en el cátodo, ayudado por un catalizador, tal como el platino, para formar agua. También se han utilizado compuestos distintos al oxígeno, tales como ferricianuro, lo que da como resultado mayores rendimientos.

Aún con los avances logrados, se requieren optimizar algunas variables en las ccm, como el material del electrodo, que colonizarán las bacterias. Estos electrodos se han elegido de diversos materiales derivados de carbono: felpa, fibras de carbono o grafito, entre otros. Algunos investigadores han realizado cambios en éstos mediante la modificación superficial con algunos tipos de nanotubos de carbono [2-9], para crear ensambles de una mayor área superficial para la transferencia electrónica. Un factor muy importante en el aspecto microbiológico son las biopelículas electroactivas de un consorcio microbiano formadas sobre la superficie de un material conductor y que pueden hacer una conexión electroquímica directa con el electrodo, sin la intervención de mediadores de electrones.

Se han caracterizado diversas especies bacterianas electroactivas como *Geobacter sulfurreducens* y *Rodoferax ferrireducens* [10-14], que permiten que el contacto que la biopelícula realiza con el electrodo sea directo, posiblemente a través de una biomolécula como el citocromo (OmcZ) y/o un *pili* o nanotubo. Dichas especies se pueden encontrar de manera natural en sedimentos de suelos y agua dulce o salada. Al momento, su utilización en ccm se ha implementado en procesos de biorremediación, biosensores y biosíntesis, ya que muchas de estas biopelículas son capaces de reducir metales pesados. Existen otros mecanismos indirectos como los productos derivados de la fermentación bacteriana o metabolitos secundarios que sirven como mediadores. Estos últimos se pueden introducir de manera artificial al electrolito [1].

En este trabajo se aislaron distintas cepas halófilas, a partir de una muestra de sedimento marino tomada a 1500 m de la parte sur del golfo de México, frente a las costas del estado de Tabasco, en la zona conocida como "Dos Bocas". Las cepas se inocularon en una superficie de grafito vidriada (egv) modificada con mwcnt. Se estudió electroquímicamente la respuesta en la interfase metal/mwcnt-Quit/*biofilm*/ electrolito, obteniéndose importantes resultados en el arreglo tridimensional de una egv modificada y en el proceso de resistencia a la transferencia de carga.

# Metodología

*Preparación y análisis microbiológico*

• Funcionalización de los cntmw (nanotubos de carbono capa múltiple)

Se pesaron 0.5 g de estos nanotubos y se les realizó una digestión ácida con  $HNO<sub>3</sub>$  3 M mediante reflujo durante 7 h continuas a 120 °C. Al finalizar la digestión, los CNTMW se filtraron y se lavaron con agua destilada.

Preparación de solución CNTMW-quitosano

Se utilizó una solución de quitosano al 0.5% en CH<sub>3</sub>COOH 2 M. A partir de los CNTMW previamente purificados y funcionalizados, se preparó una solución de 2.5 mg/ml con este material. Los nanotubos de carbono se dispersaron con un agitador magnético durante 30 minutos y, posteriormente, se colocaron 15 minutos en ultrasonido.

• Preparación del electrodo modificado

Los electrodos de grafito vidriado se pulieron sobre una lija 500, 1000 y 2000, y agua destilada. Después de la lija, se pasa a un paño con alúmina y agua destilada, para finalmente obtener el acabado de espejo de la superficie. Se lavó nuevamente con agua destilada, y se ultrasonicó en etanol y acetona. Se secó la superficie al aire y se introdujo en la solución de experimentación.

• Aislamiento de cepas halófilas

Se tomó una muestra del sedimento marino (aproximadamente 0.1 mg) y se resuspendió en caldo nutritivo (cn) suplementado con 7% en peso de NaCl. Posteriormente, se tomaron 100 µl de la suspensión evitando arrastrar los detritos sólidos y se agregaron a 20 ml de cn con sal. El cultivo se incubó por 18 h a 23 ºC, 200 rpm.

Se efectuaron diluciones seriadas de la suspensión y se platearon en cajas de agar nutritivo (an) suplementado con NaCl al 23% o en concentración equivalente a 47g/l. Posteriormente, éstas se incubaron a 37 ºC durante 20 h. Las colonias obtenidas se sembraron por estría cruzada bajo las mismas condiciones hasta obtener un cultivo axénico.

• Caracterización morfológica de las cepas.

Las cepas aisladas se diferenciaron por tinción tipo gram. Se tomó una colonia aislada de cada cepa y se realizaron frotis sobre portaobjetos, que se fijaron con calor. Las muestras se tiñeron con el *kit* de BD BBL™ Gram Stain y se observaron con iluminación tipo Köhler, con un objetivo de 100x en un microscopio óptico Zeiss.

#### *Caracterización microscópica de la biopelícula*

• Formación y caracterización microscópica de la biopelícula

A patir de dos cepas halófilas aisladas se creció un preinóculo en 10 ml de cn con NaCl por 18 h a 37 ºC; el cual sirvió para ajustar los cultivos iniciales a 0.1 DO $_{600\text{nm}}$  en CN con NaCl. En estas condiciones se introdujo el electrodo de grafito vidriado modificado y se incubó hasta por 72 h. La película de nanotubos de carbono con quitosano, se desmontó del grafito y se incubó con dapi (1:5000, 20 mg/ml en glicerol al 70%) por 1 minuto. Se observó en microscopia confocal (AxioZ1LSM700, Zeiss).

# *Análisis electroquímico*

• Montaje experimental

Se utilizó una celda electroquímica de tres electrodos, como se muestra en la figura 1, con un electrodo de referencia de calomel saturado (ecs), electrodo de trabajo de grafito vidriado modificado y un contraelectrodo que consistió en malla de platino. Se utilizó un puente salino de solución ksi saturada. La temperatura se mantuvo a 25 °C durante toda la experimentación. Se utilizó un potenciostato/galvanostato (vsp-300; Bio-Logic Science Instruments) y el *software* ec-Lab para efectuar simulaciones y ajustar los parámetros eléctricos de las curvas de impedancia.

Técnicas electroquímicas

Con el propósito de monitorear la evolución de la interfase electroquímica, se llevaron a cabo los experimentos de eis a una amplitud de fase de 10 mV en el intervalo de frecuencia de 1 a 10 mHz, con mediciones de siete puntos por década. Se realizaron mediciones cada hora durante 7 días. Los experimentos de voltamperometría cíclica, se efectuaron al finalizar las eis para analizar el proceso de oxidación de los elementos presentes en la biopelícula. Los potenciales límites fueron entre -0.3 y +0.7 V *vs.* ocp a 1 mV s-1. También se efectuaron experimentos de potencial a circuito abierto (ocp, por sus siglas en inglés) para corroborar la evolución interfacial con la formación de la biopelícula.

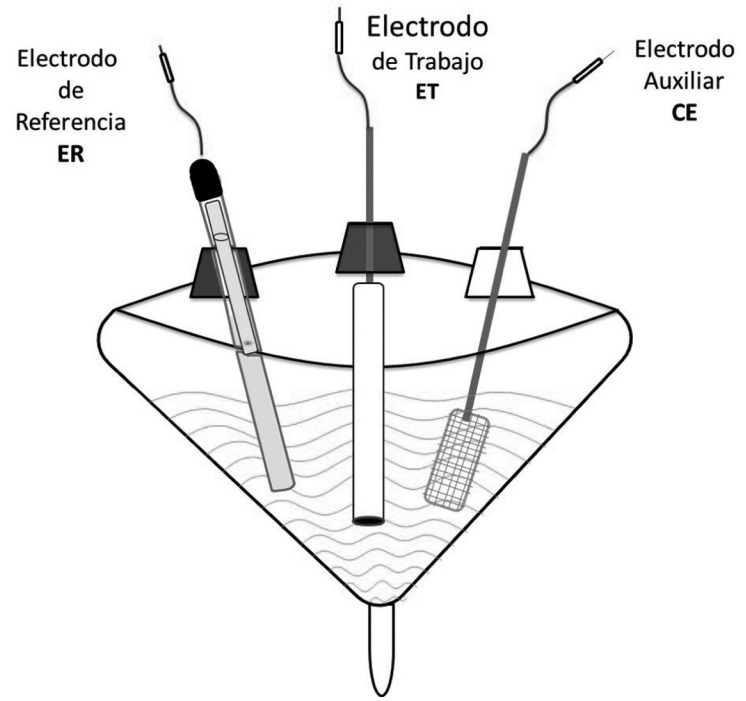

Figura 1. Esquema del arreglo de celda electroquímica utilizada.

### **Resultados**

# *Aislamiento de cepas halófilas*

Se aislaron cuatro cepas de bacterias, de las cuales se seleccionaron dos y se colocaron en la celda electroquímica para verificar la formación del consorcio que formaría parte de la biopelícula, como se muestra en la figura 1.

### *Caracterización morfológica de las cepas*

Las cepas aisladas se caracterizaron mediante la técnica de tinción de gram y los resultados morfológicos corresponden como se indica en la figura 2. La cepa MG1 es un coco gram positivo, que presentó una coloración naranja y se muestra en la figura 2a; luego la cepa mg2, de coloración cristalina y con restos puntiformes de color blanquecino, que demuestra un posible consorcio en cada colonia, es un bacilo gram negativo que se muestra en la figura 2b; la cepa mg3 es un bacilo gram positivo con una característica particular, instalada de forma convexa en el agar, y se muestra en la figura 2c; y finalmente, la cepa MG4 es una colonia de color blanco y de forma espiculada parecida a un "coral", con resultado negativo para la tinción gram, y se muestra en la figura 2d. Para la mezcla en la celda electroquímica, se seleccionaron las cepas mg1 (color naranja) y mg3 (forma de coral).

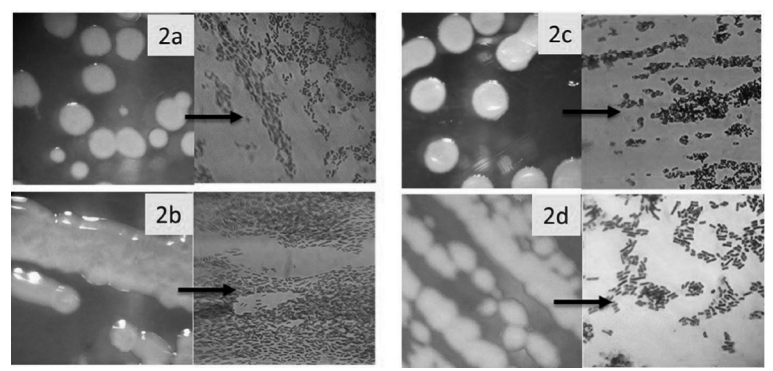

Figura 2. Caracterización morfológica y tinción de gram de las cepas aisladas.

#### *Formación y caracterización microscópica de la biopelícula*

Al utilizar microscopia confocal se caracterizó la egv con *chit* y cntmw, y la superficie modificada también con estos elementos y con la biopelícula adherida a este arreglo nanoestructural. Estos resultados muestran a priori la formación de poros, que indican la presencia de sitios activos donde las bacterias han formado un consorcio.

# *Experimentación electroquímica de eis y vc*

Los experimentos electroquímicos se efectuaron en dos celdas por separado: a) Celda con el electrodo egv modificado inmerso en medio de cultivo estéril, sin agregar inóculo de bacterias y b) Celda con el electrodo egv inmerso en medio de cultivo estéril y con inóculo de las cepas mg1 y mgx3. Previo a las mediciones de impedancia, se determinó el potencial a circuito abierto para ambas celdas en el día 1 de experimentación, como se muestra en la figura 3a, para la celda sin bacterias, y en la figura 3b, para la celda con presencia de bacterias.

Los experimentos de eis de la figura 3c para los 7 días denotan un mecanismo de transferencia de electrón controlado por la difusión de las especies a la superficie de electrodo, que se denota por las líneas que presentan un ángulo mayor a los 45° de inclinación. La curva voltamperométrica de la figura 3d indica que se tiene una curva control donde el barrido a 1 mV/s no exhibe procesos redox, lo cual es consistente debido a que no existe presencia de bacterias, de las cuales se esperan señales de procesos de oxidación o reducción.

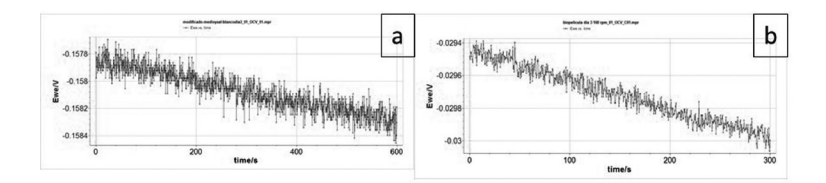

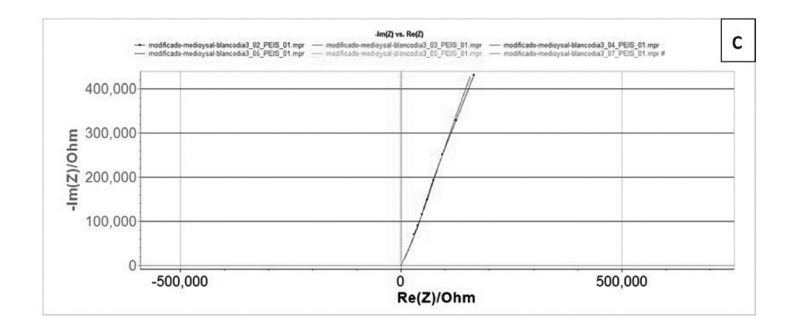

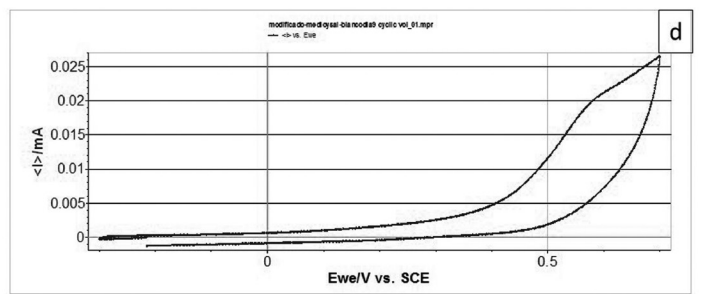

Figura 3. (a) y (b) Potencial a circuito abierto para la celda control y la celda con bacterias, respectivamente; (c) Curva de impedancia, que indica transferencia de carga controlada por difusión; y (d) Voltamperometría cíclica de la celda control.

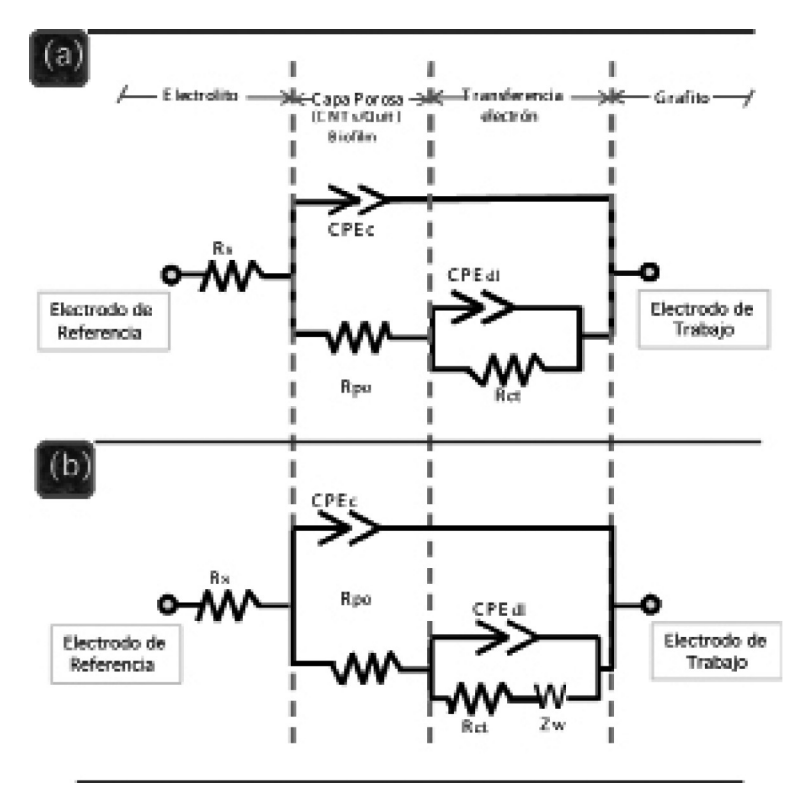

Figura 4. Representación del circuito eléctrico correspondiente al ajuste con diagramas de Nyquist y Bode en eis.

La figura 4a denota los circuitos eléctricos propuestos para los sistemas de egv modificado con nanotubos de carbono y quitosano, y el circuito eléctrico propuesto derivado de la simulación de resultados para el sistema con el consorcio bacteriano de las cepas mg1 y mg3. Del mismo modo, la figura 5 representa un esquema del arreglo nanoestructural, que se realizó sobre la egv para su evaluación microscópica con equipo de alta resolución y técnicas electroquímicas.

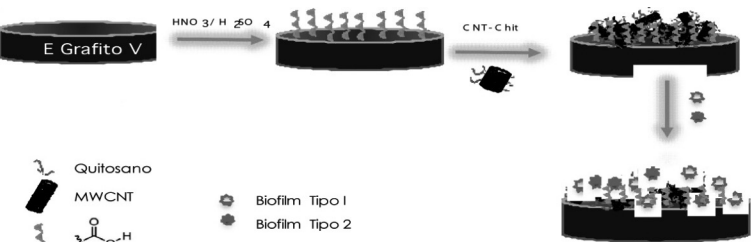

Figura 5. Representación de la modificación superficial de EGV y la formación de biopelículas.

## **Conclusiones**

En este trabajo fue posible aislar cuatro cepas halófilas, a partir de una muestra de sedimento marino, que se inocularon para formar una biopelícula que resultó ser electroactiva sobre una egv (modificada con mwcnt y quitosano). Se obtuvo evidencia electroquímica mediante la respuesta en la interfase metal/mwcnt-Quit/*biofilm*/electrolito con espectroscopia de impedancia electroquímica y mediciones de ocp, y microscopia confocal denotando los arreglos nanoestructurales.

### **Agradecimientos**

Los autores agradecen a la Q.B.P. Graciela García Caloca, por su valiosa asesoría en la caracterización de bacterias marinas.
#### Referencias

- Logan, B. E. y J. M. Regan (2006). "Feature Article: Microbial Fuel Cells-Challenges and Applications". *Environ. Sci. Technol.*, núm. 17, vol. 40, pp. 5172-5180.
- Iijima, S. y T. Ichihashi (1993). *Nature*, núm. 363, p. 603.
- Marsili, E., J. B. Rollefson, D. B. Baron, R. M. Hozalski y D. R. Bond (2008). *Appl. Environ. Microbiol.*, núm. 23, vol. 74, p. 7329.
- Vural, T., F. Kuralay, C. Bayram, S. Abaci y E. B. Denkbas (2010). *Appl. Surf. Sci.*, núm. 622, vol. 257.
- Higgins, S., D. Foerster, A. Cheung, C. Lau, O. Bretschger, S. D. Minteer, K. Nealson, P. Atanassov y M. J. Cooney (2011). *Enzyme Microb. Tech.*, núm. 458, vol. 48.
- Lau, C., M. J. Cooney y P. Atanassov (2008). *Langmuir*, núm. 8, vol. 24, p. 7004.
- Zhang, L. L., M. Zhou, D. Weng, L. Bai, B. H. Lou y S. J. Dong (2012). *Biosen. Bioelectron.*, núm. 155, vol. 35.
- Zheng, H. J., F. Q. Tang, M. Lim, T. Rufford, A. Mukherji, L. Z. Wang y G. Q. Lu (2009). *J. Power Sources*, núm. 2, vol. 193, p. 930.
- Galicia, M., X. Li y H. Castaneda (2014). J*. Electrochem. Soc.*, núm 12, vol. 161, pp. 751-761.
- Erable, B. *et al.* (2010). "Application of Electroactive Biofilms". *Biofouling*, vol. 26, pp. 57-71.
- Bond, D. R., D. E. Holmes, L. M. Tender y D. R. Lovley (2002). "Electrode-Reducing Microorganisms that Harvest Energy from Marine Sediments". *Science*, núm. 295, pp. 483-485.
- Holmes, D. E. (2004). "Microbial Communities Associated with Electrodes Harvesting Electricity from a Variety of Aquatic Sediments". *Microb. Ecol.*, núm. 48, pp. 178-190.
- Reguera, G., K. D. McCarthy, T. Mehta, J. Nicoll, M. T. Tuominen y D. R. Lovley (2005). "Extracellular Electron Transfer Via Microbial Nanowires". *Nature*, núm. 435, pp. 1098-1101.
- Sun, J. J., H. Z. Zhao, Q. Z. Yang y J. S. A. Xue (2010). "A Novel Layer by Layer Self-assembled Carbon Nanotube Based Anode: Preparation Characterization and Application in Microbial Fuel Cells". *Electrochimica Acta*, núm. 55, pp. 3041-3047.

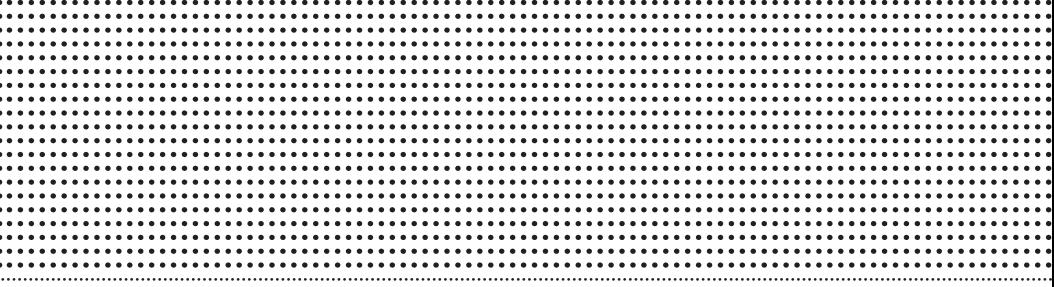

# BIOTECNOLOGÍA Y CIENCIAS AGROPECUARIAS

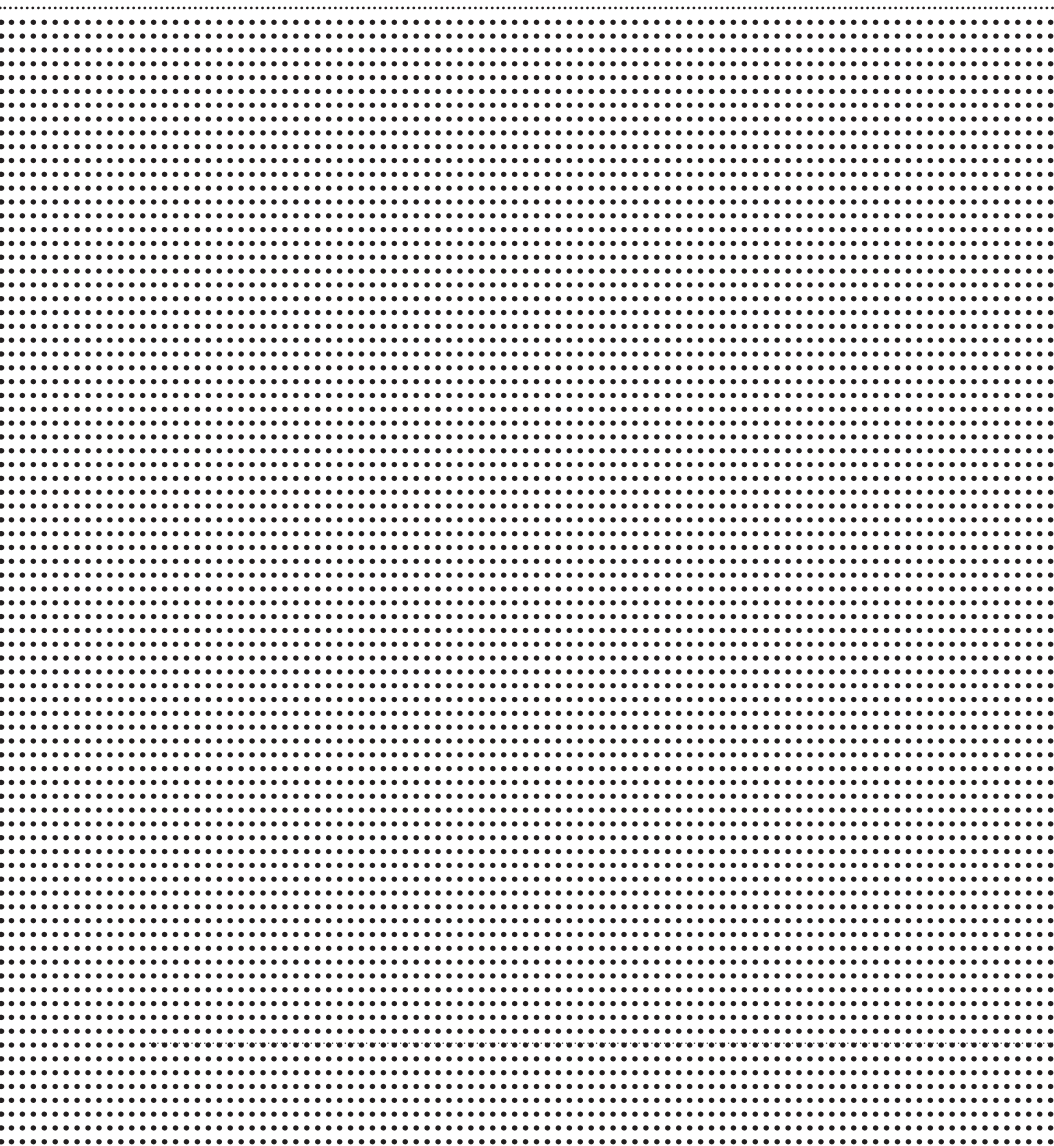

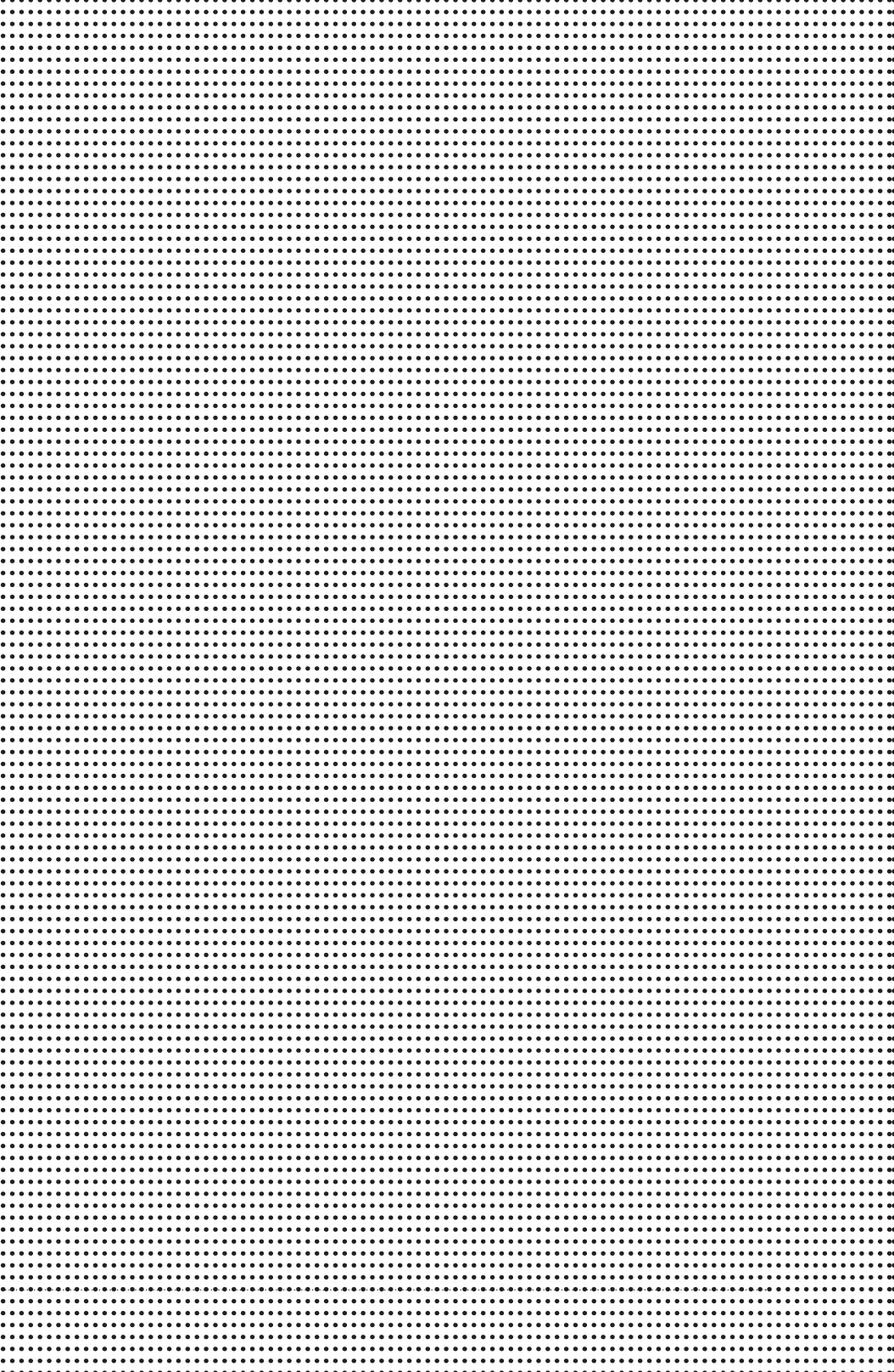

# Elaboración de un material compuesto de poli-épsilon-caprolactona-ceria para aplicaciones biomédicas

Alejandra Melissa Martínez Hernández<sup>1</sup> Asesor: Dr. Simón Y. Reyes López Co-Asesor: Dra. Josefina Cortes Eslava

Universidad Autónoma de Ciudad Juárez Biotecnología y Ciencias Agropecuarias

#### Resumen

a nanotecnología se utiliza en una diversidad de sectores para la fabricación de materiales. Sin embargo, los nanomateriales que se emplean presentan propiedades y efectos muy diferentes, lo que da lugar a riesgos para la a nanotecnología se utiliza en una diversidad de sectores para la fabricación de materiales. Sin embargo, los nanomateriales que se emplean presentan propiedades y efectos muy diferentes, lo que da lugar a riesgos composición química y forma de procesamiento. Por ello, en este trabajo de investigación se propone la elaboración de un material compuesto de poli-épsilon-caprolactona-ceria por la técnica de electrohilado, en donde se controla la liberación de la nanopartícula ceria y se potencializa las propiedades del material. Por sus propiedades, la ceria tiene la facultad de acelerar la cicatrización de heridas al secuestrar radicales superóxido en exceso de células mientras que la PCL aporta la propiedad de biocompatibilidad y biodegradabilidad del material. El material se caracterizó por microscopia óptica y electrónica. Comprobándose que el material no es genotóxico en núcleos de células de *Vicia faba* mediante electroforesis unicelular alcalina.

Palabras clave: Nanofibras, Épsilon-Caprolactona, Ceria, Electrohilado.

<sup>1</sup> e-mail: a.melissamartinez.hrz@gmail.com

# Introducción

La nanotecnología ha tenido en la actualidad un impacto importante en la sociedad debido a que se utiliza en una diversidad de sectores como el de la información y comunicación, medicina, en determinados fármacos, protectores solares, cosméticos, en el sector textil, en los revestimientos, en el sector agrario y de alimentación, entre otros. Sin embargo, las nanopartículas tienen propiedades y efectos muy diferentes a la de los mismos materiales en tamaños convencionales, lo que puede dar lugar a nuevos riesgos para la salud del hombre y de otras especies.<sup>1,2</sup> Alternativamente se puede regular el transporte de nanopartículas a partir de una membrana que actúa como una barrera selectiva y es una interfase entre dos fases.<sup>3</sup> Los polímeros cargados con nanopartículas exhiben propiedades mejoradas al unificar la amplia variedad de funcionalidades. El polímero se elige de acuerdo con sus características como fácil procesamiento, flexibilidad, biocompatibilidad, entre las principales.<sup>4</sup>

La poli-épsilon-caprolactona es un poliéster alifático que es biodegradable y biocompatible, se ha utilizado en el sistema de administración de fármacos, ya que tiene una buena permeabilidad. Este poliéster tiene una alta cristalinidad pero su velocidad de degradación es lenta.<sup>5</sup> La técnica de electrohilado es un método utilizado para la obtención de fibras de polímero cuyo diámetro es menor a los 100 nm. Utiliza un campo eléctrico de alta tensión para formar fibras sólidas a partir de una corriente de fluido polimérico. El proceso de electrohilado se realiza por la aplicación de alto voltaje a un capilar lleno con polímero, el cual fluirá con una bomba y la ayuda de un electrodo, las fibras resultantes se recogen en una placa (colector) conectada a tierra. A medida que incrementa la intensidad del campo eléctrico, la superficie semiesférica del fluido en la punta del tubo capilar toma una forma cónica conocida como "cono de

Taylor". Los parámetros y variables de procesamiento afectan el método de electrohilado, en el caso del polímero, el peso molecular, distribución del peso molecular, arquitectura (ramificado, lineal, etc.) modifican las propiedades de la solución. En el proceso de electrohilado los parámetros involucrados son la concentración, distancia entre colector y la recogida del polímero y las condiciones ambientales como temperatura y humedad.<sup>6</sup>

El óxido de cerio posee propiedades fisicoquímicas poco comunes que le confieren capacidades para abarcar un amplio campo de aplicaciones. Su propiedad antioxidante intracelular permite acelerar la cicatrización de heridas debido a su capacidad de secuestrar radicales superóxido.<sup>7</sup> La electroforesis unicelular alcalina o ensayo cometa es un método para la evaluación del daño inducido en el ADN en células individuales (Collins, 2004), se ha utilizado en diversas áreas, incluyendo control biológico humano, genotoxicología, monitoreo ecológico y como una herramienta para la investigación sobre el daño del ADN o reparación en diferentes tipos de células.<sup>8</sup> En este proyecto de investigación se pretende elaborar un material compuesto de poliépsilon-caprolactona-ceria para aplicaciones biomédicas.

### Metodología

# *Preparación de soluciones precursoras poliméricas de poli-épsilon-caprolactona (PCL)*

Se preparó 50 mL de una solución polimérica al 10% (P/V) de PCL, utilizando como disolvente acetona; Posteriormente, en 5 viales de vidrio con capacidad de 15 mL se depositó 10 mL de la solución preparada. *Con tensoactivo no iónico:*  Se preparó 50 mL de una solución polimérica al 10% (P/V) de PCL utilizando como disolvente acetona; posteriormente se realizó una dilución 1:1 de acetona con el tensoactivo no iónico, añadiéndose 1 mL de la dilución por cada 10 ml de la solución polimérica de PCL; enseguida se mezcló y se sometió a sonicación por 30 minutos.

# *Formación de las soluciones poliméricas de PCL y CeO<sub>2</sub>*

La partícula CeO<sub>2</sub> con un tamaño menor a 250 nm, a las concentraciones de 0.25, 0.5, 1 y 1.5 % se depositaron en las soluciones poliméricas de PCL al 10% (P/V) sin el tensoactivo no iónico, se mezcló y se colocó en un baño de ultrasonido durante 30 minutos. En otro lote se depositó la partícula CeO<sub>2</sub> a las diferentes concentraciones en las soluciones poliméricas al 10% (P/V) de PCL y se anexó 1mL del tensoactivo no iónico (dilución 1:1); posteriormente se mezcló y se sometió a sonicación por 30 minutos.

# *Obtención de fibras por la técnica de electrohilado*

La soluciones poliméricas de PCL al 10% y de PCL-CeO<sub>2</sub> a las cuatro diferentes concentraciones establecidas de 0.25, 0.5, 1 y 1.5%, con y sin tensoactivo se sometieron al método de electrohilado, controlando los parámetros de procesamiento controlando los parámetros: temperatura, concentración, voltaje y distancia de trabajo.

# *Caracterización de las fibras*

Las fibras obtenidas mediante la técnica de electrohilado de PCL y PCL-CeO<sub>2</sub> con y sin tensoactivo no iónico se caracterizaron mediante microscopia óptica y confocal, con el uso del Microscopio Motic BA310 y un Microscopio Confocal Zeiss LCM700, microscopia electrónica de barrido (MEB) con un equipo JEOL-JSM-7600F y Espectroscopia infrarroja (IR) con un espectofotometro Brucker Platinum- ATR, IR-ATR.

# *Electroforesis unicelular alcalina*

Para la determinación del daño genotóxico causado por el material compuesto de PCL-CeO<sub>2</sub> se realizó el ensayo de electroforesis unicelular alcalina o ensayo cometa en células de haba (*Vicia faba*).

# Resultados y discusión

### *Microscopía óptica.*

Se analizaron las fibras de PCL-Ce $O<sub>2</sub>$  con y sin tensoactivo no iónico mostrándose sólo las fibras PCL-CeO<sub>2</sub> de menor diámetro correspondientes a una concentración de CeO<sub>2</sub> del 1.5% con tensoactivo y 0.25% sin tensoactivo, en donde: A y a, corresponden a las fibras PCL-CeO<sub>2</sub> con tensoactivo a una concentración de CeO<sub>2</sub> al 1.5% (Figura 1) mientras que B y b, corresponden a las fibras PCL-CeO<sub>2</sub> sin tensoactivo a una concentración de CeO<sub>2</sub> al 0.25% (Figura 2).

Al analizar la morfología de las fibras de PCL-CeO<sub>2</sub> se observó que las fibras sin uso del tensoactivo (A y B) no son uniformes (círculo) y existen aglomerados (flecha), mientras que las fibras con uso del tensoactivo (a y b) son uniformes.

De acuerdo con Moreno (2005), el comportamiento que se observó en las fibras PCL-CeO<sub>2</sub> con y sin tensoactivo se debió a la disminución de la tensión superficial de la solución. Sill y Recum (2008) reportan que al disminuir la tensión superficial de la solución polimérica se disminuye la viscosidad y la liberación del solvente es rápido, por lo que al desprenderse rápidamente la acetona de la fibra se evita que la fibra se pegue entre sí y provoque aglomeraciones o deformaciones.

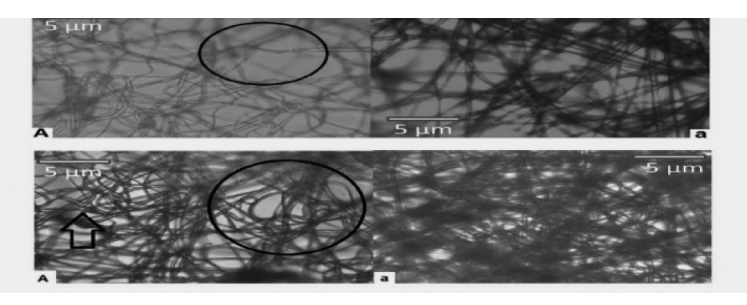

Figura 1. Micrografía a 1000 X de la morfología de las fibras PCL-CeO<sub>2</sub> a una concentración del 1.5%.

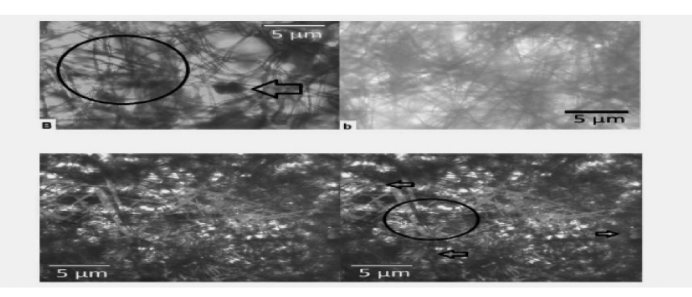

Figura 2. Micrografía a 1000 X de la morfología de las fibras PCL-CeO<sub>2</sub> a una concentración del 0.25%.

#### *Microscopía confocal*

Se analizaron las fibras de poli-épsilon-caprolactona-ceria (PCL-CeO<sub>2</sub>) con y sin uso del tensoactivo no iónico por microscopia confocal utilizando los aumentos de 10 X, 400 X y 600 X. Mostrándose sólo las fibras observadas a 600 X. En la Figura 3 se muestra la fluorescencia de la partícula CeO<sub>2</sub> a una concentración de 1.5% sin tensoactivo, en donde se observa que la partícula se encuentra sólo en ciertas zonas de la fibra de PCL de una manera no uniforme (círculo) existiendo aglomerados (flecha) mientras que en la Figura 4 se muestra la partícula de CeO<sub>2</sub> al 1.5% con tensoactivo, en donde se observa que la partícula está distribuida en ciertas zonas de la fibra de manera homogénea.

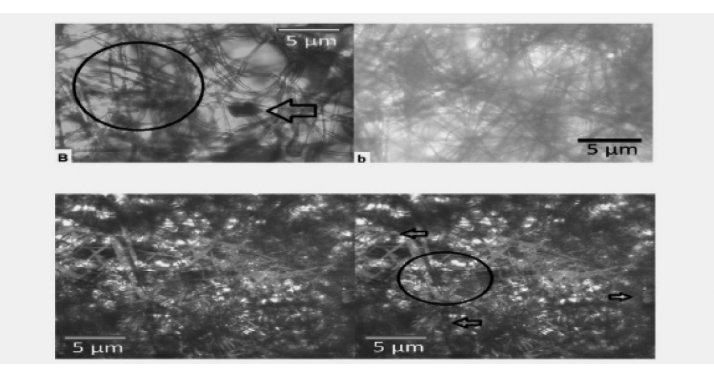

**Figura 3.** Micrografía a 600 X de la fluorescencia de la partícula CeO<sub>2</sub> en las fibras de PCL-CeO<sub>2</sub> al 1.5% sin tensoactivo.

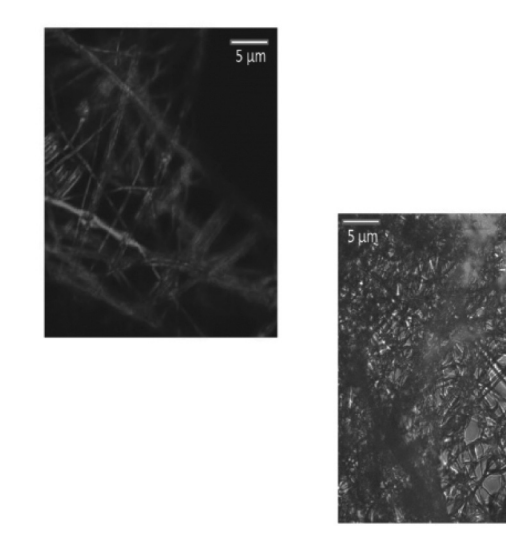

Figura 4. Micrografía a 600 X de la fluorescencia de la partícula de CeO<sub>2</sub> de la partícula CeO<sub>2</sub> en las fibras de PCL-CeO<sub>2</sub> al 1.5% con tensoactivo.

En la Figura 5 se muestra la fluorescencia de la partícula CeO<sub>2</sub> a una concentración de 0.25 % sin tensoactivo, en donde se observa que en comparación a la fibra de PCL-CeO<sub>2</sub> a una concentración del 1.5% (Figura 3) la partícula se encuentra distribuida en toda la fibra, aunque de una

manera no uniforme, existiendo mayores concentraciones de CeO<sub>2</sub> en ciertas zonas. En la Figura 6 se muestra la partícula de CeO<sub>2</sub> a la misma concentración con tensoactivo, en donde se observa que la partícula está distribuida homogéneamente en toda la fibra de PCL. De acuerdo con Salager y Anton (2005), el comportamiento observado se debe a la disminución de la tensión superficial entre las moléculas del polímero PCL y las partículas de CeO $_{\rm 2^{\prime}}$  provocando la dispersión homogénea de la CeO<sub>2</sub> en la fibra de PCL mediante interacciones de Van der Waals.

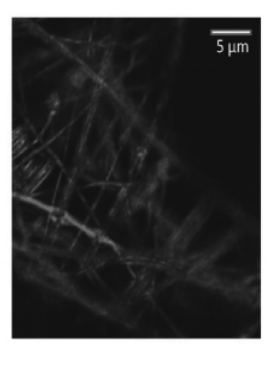

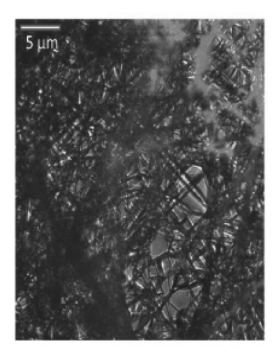

Figura 5. Micrografía a 600 X de la fluorescencia de la partícula CeO<sub>2</sub> en la fibra de PCL-CeO<sub>2</sub> al  $0.25\%$  sin tensoactivo.

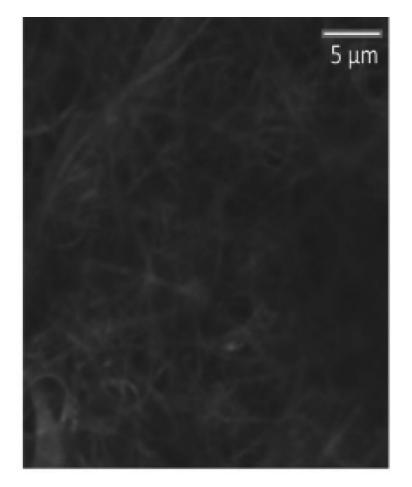

Figura 6. Micrografía a 600 X de la fluorescencia de la partícula CeO<sub>2</sub> a 0.25% en las fibras de PCL-CeO<sub>2</sub> al 0.25% con tensoactivo.

# *Difracción de rayos x (DRX) de la ceria*

Se caracterizó la partícula ceria (CeO2) mediante difracción de rayos X obteniendo picos de difracción característicos de la estructura cúbica tipo fluorita del óxido de cerio, de acuerdo con su número de tarjeta JCPDS: 34- 394 (*Joint Committee on Powder Diffraction Standar*) (Hernández *et al.,* 2012).

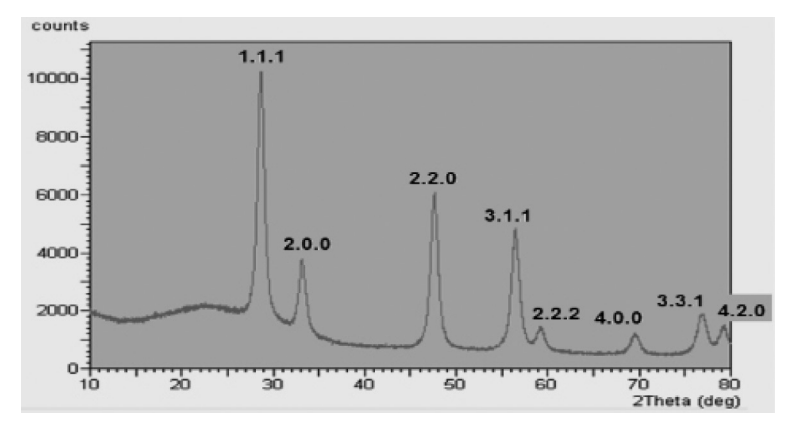

Figura 7. Difractograma de la partícula de  $CeO<sub>2</sub>$  mostrando los planos característicos de la fase fluorita (JCPDS: 34-394).

#### *Espectroscopia infrarroja (IR)*

Se analizó la partícula Ceria (CeO<sub>2</sub>), el polímero poli-épsilon-carprolactona (PCL) y las fibras electrohiladas de PCL-Ce $\mathrm{O}_{2'}$  por espectroscopia infrarroja. Para la fibra de PCL la banda a 1727 cm<sup>1</sup> corresponde a vibraciones de estiramiento del grupo carbonilo (C=O); la banda a 1240 cm-1 corresponde a vibraciones de estiramiento asimétricos del grupo éter (C-O-C), la banda a 1190 cm-1 corresponde a la vibración de estiramiento del enlace éter OC-O, las bandas a 2949 cm<sup>-1</sup> y 2865 cm<sup>-1</sup> corresponden a vibraciones de estiramiento asimétricas y simétricas del grupo metileno  $(CH<sub>2</sub>)$  respectivamente, finalmente la banda a 1293 cm<sup>-1</sup> corresponde a vibraciones de estiramiento de los grupos carbonilo (C-O) y de alcano (C-C) (Ghasemi *et al.,* 2010). En la partícula de CeO<sub>2</sub> se encontró una banda a 533 cm<sup>-1</sup>, la cual representa vibraciones de estiramiento del grupo cerio (Ce-O) (Ansari, 2010). Las bandas de los grupos funcionales que se encuentran en la fibra PCL-Ce $O<sub>2</sub>$  se muestran en la Figura 8, en donde se observa las bandas características relacionadas con las vibraciones de los grupos presentes tanto de PCL como de CeO<sub>2</sub>.

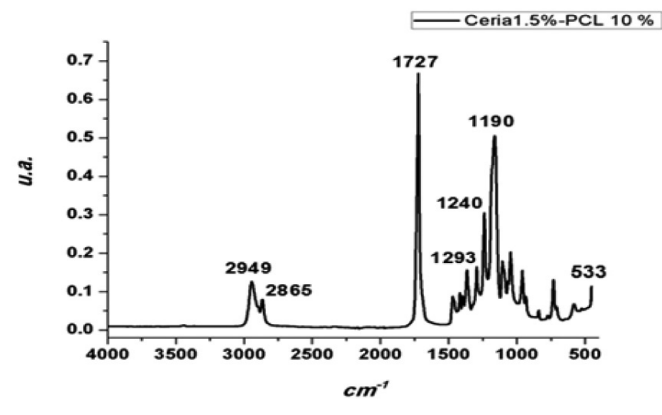

Figura 8. Espectro de infrarrojo de la fibra PCL-CeO2. PCL: poli-épsiloncaprolactona; CeO2: óxido de cerio (IV).

#### *Electroforesis unicelular alcalina*

Por medio del programa estadístico IBM SPSS Statistics 22 se realizó una prueba de Kruskal-Wallis (P ≤ 0.05) en donde se encontró que la distribución del momento de la cauda es la misma con respecto al testigo negativo y los tratamientos de las fibras de PCL 10% y PCL-CeO<sub>2</sub> con tensoactivo a las concentraciones de CeO<sub>2</sub>: 0.25, 0.5, 1 y 1.5%. En el caso de las fibras de PCL al 10% existe una diferencia de daño causado en el ADN de células de *Vicia faba* con respecto a las fibras de PCL-CeO<sub>2</sub> a las concentraciones de 0.25, 0.5, 1%; mientras que el daño en la fibra de PCL-CeO<sub>2</sub> al 1.5% es similar.

En el caso del testigo positivo se encontró que existe un mayor daño en comparación a los tratamientos de las fibras de PCL y PCL-CeO<sub>2</sub> a las diferentes concentraciones. De acuerdo con García y colaboradores (2013), los tratamientos de las fibras de PCL 10% y PCL-Ce $O<sub>2</sub>$  con tensoactivo a las concentraciones de CeO<sub>2</sub>: 0.25, 0.5, 1 y 1.5% se mantienen en la categoría de 0 a 26 µm con un daño bajo en el ADN de los núcleos de *Vicia faba* al igual que el testigo negativo, por lo que al no sobrepasar éste el intervalo de daño se considera que el material elaborado base PCL-CeO<sub>2</sub> no provoca daños significativos en el ADN de células de *vicia faba.* En la Figura 11 se muestra el comportamiento del momento de la cauda del ADN de los núcleos de *Vicia faba* en barras de error con un intervalo de confianza del 95%.

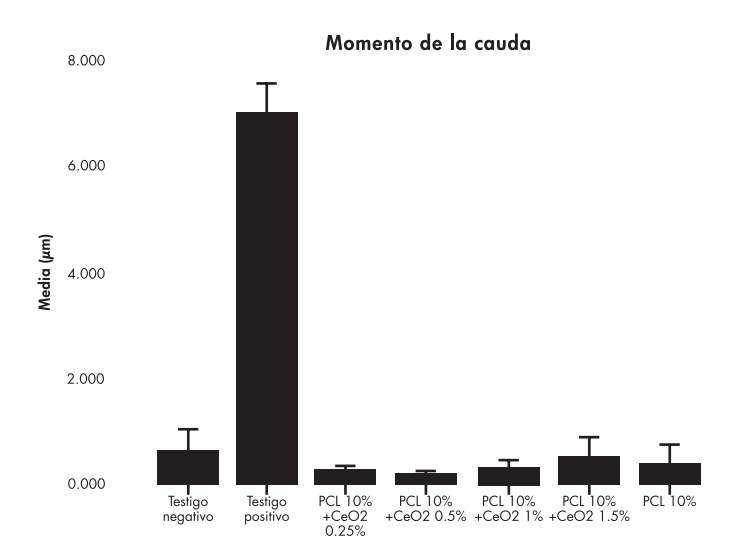

Figura 9. Momento de la cauda en núcleos de células de *Vicia faba* de los diferentes tratamientos

#### **Conclusiones**

Se logró elaborar el material compuesto de poli-épsiloncaprolactona-ceria. Se obtuvieron fibras de poli-épsiloncaprolactona-ceria mediante la técnica de electrohilado controlando los parámetros: temperatura, humedad, voltaje y distancia. Obteniendo fibras de menor diámetro a distancias de 14 a 14.5 cm, flujos 5-10 µL/m, una humedad de 16%, temperaturas entre 19 y 20 °C.

Se caracterizó la microestructura de las fibras fibras por microscopía óptica, microscopía confocal y Microscopía Electrónica de Barrido (MEB). Siendo la fibra de PCL-Ceria

a una concentración de ceria del 0.25% con tensoactivo más efectiva, al tener un diámetro pequeño y al encontrarse distribuida en toda la fibra la partícula de ceria.

Se realizó el estudio genotóxico del material compuesto de poli-épsilon-caprolactona-ceria mediante la electroforesis unicelular alcalina, en donde se encontró que el material elaborado no tiene efectos genotóxicos en células de *Vicia* faba.

#### Referencias

- Erro, U.J. *La seguridad y salud en la exposición a nanopartículas*. Edit. IRSL. España. 2011. 9pp.
- Ma, Y., Kuang, L, He, X., Bai, W., Ding, Y., Zhang, Z.; Zhao, Y. y Chai, Z. 2010. *Effects of rare earth oxide nanoparticles on root elongation of plants.* ELSEVIER. 78: 273-279.
- Ulbricht, M. 2006. *Advanced functional polymer membranes*. EL-SEVIER. 47:2217-2262.
- Von, G. T., Thomas, A., Greiner, A., Antonietti, M., y Weber, J. 2008. Electrospun silica- polybenzimidazole nanocomposite fibers. *Macromolecular journals.* 293: 815-819.
- Kemala, T., Budianto, E. y Bambang, S. 2012. Preparation and characterization of microspheres based on blend of poly (lactic acid) and poly (e-caprolactone) with poly (vinyl alcohol) as emulsifier. *Arabian Journal of Chemistry*. 5 (1) :103-108.
- Frenot, A. y Chronakis, I.S. 2003. Polymer nanofibers assembled by electrospinning. ELSEVIER. 8:64-75.
- Chigurupati, S.; Mughal, M. R.; Okun, E.; Das, S.; Kumar, A.; McCaffery, M; Seal, S. y Mattson, M. 2013. Effects of cerium oxide nanoparticles on the growth of keratinocytes, fibroblasts and vascular endothelial cells in cutaneous wound healing. *Biomaterials.* 34 (9): 2194-2201.
- Liao, W.; McNutt, M. A.; Zhu, W. 2009. The comet assay: A sensitive method for detecting DNA damage in individual cells. *Methods.* 48(1): 46-53.
- Moreno, B. R. *Reología de suspensiones cerámicas*. Edit. CSIC. España. 2005. 325 p.
- Sill, T.; Horst, A. y Recum, V. 2008. Review electrospinning: Application in drug delivery and tissue engineering. *ScienceDirect*. 29(13): 1989-2006.
- Hernández, E. J.; Silva, R. R.; García A. R.; García, A. A.; Edward, H. B.; Cárdenas, G. G. y Cueto, H. A. 2012. Synthesis and Physico-chemical Characterization of  $\text{CeO}_2/\text{ZrO}_2$ -SO<sub>4</sub>. *J. Mex. Chem. Soc.* 56(2): 115-120.
- Ghasemi, M. L.; Prabhakaran, P. M.; Morshed, M.; Hossein, N. M. y Ramakrishna, S. 2010 Bio- functionalized PCL nanofibrous scaffolds for nerve tissue engineering. *Materials Science and Engineering C.* 30(8): 1129-1136.
- Ansari, A. A. 2010. Optical and structural properties of sol-gel derived nanostructured CeO<sub>2</sub>. Journal of semiconductors. 31(5): 1-5.
- Garcia, H. P.; Pabón, A.; Arias, C.; Blair, S. 2013. *Evaluación del efecto citotóxico y del daño genético de extractos estandarizados de Solanum nudum con actividad anti-Plasmodium*. 33 (1): 78-87
- Salager, J.; Anton, R. *Metodos de medición de la tensión superficial o interfacial.* Edit. FRP. Mérida. 2005. 20p.

# Metales pesados carne de ganado bovino

Ana Azucena Flores Martínez1 Asesora: Leonor Cortés Palacios Coasesora: Gabriela Corral Flores

Universidad Autónoma de Chihuahua Zootecnia y Ecología

#### Resumen

os metales pesados son especies químicas no degrada-<br>bles. Una vez arrojados al medio ambiente, sólo pue-<br>den distribuirse entre los entornos aire - agua - suelo, a<br>veces cambia su estado de oxidación, o se incorporan<br>a lo os metales pesados son especies químicas no degradables. Una vez arrojados al medio ambiente, sólo pueden distribuirse entre los entornos aire - agua - suelo, a veces cambia su estado de oxidación, o se incorporan nar los metales pesados cobre, arsénico y plomo en carne de bovino de dos grupos raciales (Charolas/cebú y Pardo suizo/cebú) del Valle de Apatzingán de la Constitución, Michoacán en sus diferentes sistemas de producción concentrado, silvopastoril y silvopastoril más pull, ya que existe la posibilidad que la carne este contaminada por metales pesados. Para el análisis se llevó a cabo una digestión acida en el multiwave GO y para la determinación de metales las muestras fueron leídas en espectrómetro óptico de plasma inductivamente acoplado (ICP-OES). De los diferentes sistemas de producción se obtuvo que para el cobre hay un promedio  $27.847 \pm 0.806$ , el promedio para As es de 15.673  $\pm$  1.439, el promedio para Pb es de 17.955  $\pm$  1.266 ppm. las concentraciones de metales pesados en la carne de ganado bovino del municipio de Apatzingan, Michoacán sobrepasa los límites máximos permisibles según la norma oficial mexicana NOM-004-ZOO-1994.

Palabras clave: contaminación, ppm, cobre, arsénico, plomo, músculo.

<sup>1</sup> azucenaflores0792@gmail.com

#### Introducción

El Servicio Geológico Mexicano (2013) menciona que el Estado de Michoacán tiene una importante actividad minera, siendo el oro, la plata, el cobre, el fierro y el plomo los principales productos de extracción. El centro de investigación ejido la concha municipio de Apatzingán, Michoacán, llevó a cabo un estudio con el ganado bovino, ubicado en una zona cercana a donde se encuentran centros mineros como Coalcomán y la Huacana en donde se extraen los metales ya antes mencionados. Los metales pesados son especies químicas no degradables. Madero y Marrugo (2011) afirman que una vez arrojados al medio ambiente, sólo pueden distribuirse entre los entornos aire agua - suelo, a veces cambia su estado de oxidación, o se incorporan a los seres vivos. La presencia de metales pesados en alimentos constituye un tema de actualidad debido a la contaminación de la cadena trófica involucrada y a los daños que ocasionan a la salud pública. Alcocer *et al.*  (2007) señalaron que la detección de metales pesados en los alimentos ha venido cobrando importancia debido a su toxicidad y capacidad de bioacumulación en el organismo. La contaminación puede iniciar en los alimentos destinados a los animales. El origen probablemente se encuentre en las descargas y emisiones industriales, el contacto con pinturas o por ingesta accidental. Debido a su impacto en la seguridad alimentaria, en los países desarrollados desde hace algún tiempo se han llevado a cabo investigaciones para detectar y cuantificar estas sustancias. En cambio en México, este tipo de estudios es incipiente. El avance de la ciencia ha sido de gran ayuda ya que con el equipo de alta tecnología como el multiwave Go y el espectrómetro óptico de plasma inductivamente acoplado (ICP-OES), nos permiten una rápida digestión, un análisis de metales pesados y obtener resultados en menor tiempo. El objetivo del presente

trabajo es determinar los metales pesados cobre, arsénico y plomo en carne de bovino de dos grupos raciales (Charolas/cebú y Pardo suizo/cebú) del Valle de Apatzingán de la Constitución, Michoacán en sus diferentes sistemas de producción concentrado, silvopastoril y silvopastoril más pull. La hipótesis del trabajo es que existe la posibilidad de que la carne de bovino se encuentre contaminada por metales pesados debido las circunstancias del sitio.

#### Materiales y métodos

La recolección de muestras se llevó a cabo en el rastro municipal Apatzingán, Michoacán, México. El análisis se llevó a cabo en los laboratorios de Nutrición Animal y Parámetros Ambientales de la Facultad de Zootecnia y Ecología, en el periodo de 2013 al 2014.

Se coloca 10 g de carne en cápsulas de porcelana, se introducen en la estufa a una temperatura de 60°C por 24 horas. Después de su secado se muelen en un mortero, hasta pulverizarlas y se lleva a cabo la digestión en el microondas MW-Go. Por cada muestra se saca un duplicado. Para la digestión se pesa 0.2 g, se colocan en los vasos del microondas, se le agrega 6 ml de ácido nítrico y 1 ml de peróxido de hidrogeno, lo vasos son cerrados e introducidos en el rotor y después en el microondas, (el microondas fue previamente programado para la digestión de las muestras, con un método pertinente). El tiempo de la corrida es de 30 a 40 minutos. El contenido de los vasos se vacía a un matraz volumétrico de 50ml, después se afora a 50 ml. Una vez que la muestra está ya digerida y a temperatura ambiente se lee en el ICP-OES espectroscopia de plasma.

# Resultados

*Tabla 1-. Promedios y dispersión de los resultados obtenidos del análisis de Cu, As, Pb metales pesados en músculo de bovino en diferentes sistemas de producción, en base seca.*

| Sistema       | Cu en ppm           | As en ppm           | Pb en ppm           |
|---------------|---------------------|---------------------|---------------------|
| Concentrado   | $28.085 + 15.263$   | $16.828 + 18.063$   | $18.853 + 19.190$   |
| Ssip          | $28.546 \pm 14.512$ | $15.002 \pm 15.924$ | $17.721 \pm 17.589$ |
| $Ssip + Pull$ | $26.907 \pm 16.123$ | $15.187 + 18.663$   | $17.289 + 20.087$   |

Ssip= Silvopastoril; Ssip + Pull= Silvopastoril más pull; ppm= partes por millón

Cu= Cobre; As= Arsénico; Pb= Plomo.

#### Discusión

Se analizaron 52 bovinos los cuales se dividieron en tres tipos de sistemas de producción, concentrado, silvopastoril y silvopastoril mas pull. La NOM-004-1994 es de observancia obligatoria en todo el territorio nacional y tiene por objeto establecer los límites máximos permisibles de residuos tóxicos y procedimiento de muestreo en productos cárnicos primarios de origen animal, y es aplicable a la grasa, hígado, músculo y riñón en aves, bovinos, caprinos, cérvidos, equinos, ovinos y porcinos. Los límites máximos para metales pesados buscados son Cobre 2.0 ppm, arsénico 0.7 ppm y plomo 0.5 ppm, se puede observar que en la tabla 1, el promedio de cada sistema de producción que los limites son rebasados. Huerta (2010) menciona que realizó en Campeche, Yucatán, Chiapas y Edo. de México encontrando cobre en músculo en un rango de 1.2 a1.5 ppm (en peso húmedo) e igualmente compara sus resultados con la NOM-004-ZOO-1994, y menciona que solamente sobre pasa la norma en el hígado 230±151 ppm(en peso seco). Alcocer *et al.* (2007) realizaron un estudio de metales pesados en el periodo de Abril 2001 a Abril 2002 obteniendo al plomo en músculo mayor a 2.0ppm (en peso seco) sobrepasando

la NOM. Vázquez *et al.* (2002) realizaron un estudio sobre residuos tóxicos en tejido animal para consumo obteniendo al arsénico en músculo 6,0X10<sup>-5</sup> ± 7,0X10<sup>-5</sup> ppm (en peso húmedo) estando al límite de la NOM.

## **Conclusiones**

De acuerdo con los resultados obtenidos en este trabajo, las concentraciones de metales pesados en la carne de ganado bovino del municipio de Apatzingan, Michoacán sobrepasa los límites máximos permisibles según la norma oficial mexicana NOM-004-ZOO-1994.

### Recomendaciones

Se recomienda realizar un nuevo muestreo donde se corrobore estas concentraciones de metales pesados. Igualmente se recomienda continuar con este tipo de investigación que permita rastrear la principal fuente de contaminación (alimento, agua, suelo, etc.) y los medios por los cuales se transfiere hacia el animal. De esta manera se podrán diseñar procesos o estrategias de prevención, que impidan la contaminación.

# **Agradecimientos**

Se agradece el apoyo del proyecto "Caracterización de canales y carne de toretes engordado en un Sistema Silvopastoril Intensivo del trópico seco de México", de la Dra. Gabriela Corral Flores. Igualmente al proyecto "Evaluación de Impacto Ambiental a Presa de Jales de la Mina de Sta. Bárbara, Chihuahua" de la Dra. Leonor Cortés Palacios, por su apoyo en la compra de los reactivos y renta del equipo microondas Go.

# Implicaciones o impacto

El presente estudio puede apoyar la producción de carne de alta calidad, evitando la contaminación al consumidor.

# Bibliografía

- Alcocer, V.V.M., Castellanos, R.A.F., Herrera, C.F., Chel, G.L.A. y Bentacur, A.D.A. 2007. *Detección de metales pesados y dicloro difenil tricloro etano (DDT) en músculos y órganos de bovinos en Yucatán*. Téc pecu Méx. 45(2):237-247.
- Huerta, B.M. 2010. Cobre en tejidos animales. J. NACAMEH, vol. 4, sup1.0, pp. S1-S13, 2010.
- Madero, A., M. Sc, y Marrugo, J. ph.D. 2011. Detección de metales pesados en bovinos, en los valles de los ríos Sinú y San Jorge departamento de Córdoba, Colombia. *Rev.Mvz*  Córdoba.16(1):2391-2401.
- NOM-004-ZOO-1994. Control de residuos tóxicos en carne, grasa, hígado y riñón de bovinos, equinos, porcinos y ovinos. Límites máximos permisibles y procedimientos de muestreo. En: http://www.senasica.gob.mx/?doc=522. Consultado 24 agosto 2014.
- Servicio, G.M. 2013. *Panorama minero del Estado de Michoacán. Servicio Geológico Mexicano*. Michoacán, México.
- Vázquez, M. L., M. d.C. Bermúdez Almada., L. García Rico. A. Languré Campo., M.E. Flores Munguía y C.C. Orantes Arenas. 2002. Estudio de residuos tóxicos en tejidos animales destinados al consumo. *Rev. científica*, Fcv-Luz/ vol XII, N° 3, 186-192,2002.

# Cuantificación de fenoles totales y capacidad antioxidante de tres ingredientes típicos de la cocina mexicana: Anís (Pimpinella anisum), clavo (Syzygium aromaticum) y huitlacoche (Astilago maydis)

Oscar Adrian Muñoz Bernal Director: Dr. Emilio Álvarez Parrilla ozkrdeath@hotmail.com

Universidad Autónoma de Ciudad Juárez Instituto de ciencias biomÉdicas Departamento de Ciencias Químico-Biológicas Biotecnología y Ciencias Agropeacuarias

**Resumen**<br>—— I estilo de vida, la alimentación y el ambiente en el lestilo de vida, la alimentación y el ambiente en el<br>que viven actualmente las personas han ocasionado<br>el aumento de moléculas conocidas como radicales<br>libres, las cuales están relacionadas a enfermedades<br>crónico-deaenerat que viven actualmente las personas han ocasionado el aumento de moléculas conocidas como radicales libres, las cuales están relacionadas a enfermedades crónico-degenerativas. Para evitar estos daños se han buscado fuentes naturales de antioxidantes en alimentos como especias, hongos entre otros. La cocina mexicana es rica en ingredientes que dan una gran variedad de sabor y aroma a los platillos, sin embargo poco se ha estudiado acerca del uso de estos ingredientes como alimentos funcionales. El objetivo fue cuantificar e identificar los compuestos fenólicos y la capacidad antioxidante en tres ingredientes típicos de la comida mexicana: anís, clavo y huitlacoche. Se encontraron entre 69 y 16 mg EAG/g MS de compuestos fenólicos y la capacidad antioxidante se encontraron entre 34 y 0.15 mmol ET/g MS, la concentración más alta fue el clavo, seguido del huitlacoche y finalmente el anís.

Palabras clave: radicales libres, antioxidantes, especias, hongos.

#### Introducción

Los radicales libres son moléculas que son altamente reactivas que causan el envejecimiento celular (Gupta *et al*., 2010). Los radicales libres más estudiados son los que contienen oxígeno conocidos como especies reactivas al oxígeno (ERO) y forman parte del metabolismo celular normal de los individuos. La concentración de las ERO ha ido en aumento debido al estilo de vida sedentario, la contaminación, la radiación UV y el estrés (Zuluaga y Gaviria, 2012). El incremento de las ERO en la en el organismo se ha relacionado con enfermedades crónicas y degenerativas como las neurológicas, cardiovasculares y el cáncer (Bakovic *et al.*, 2011). El organismo cuenta con moléculas antioxidantes las cuales inhiben o evitan la acción de las ERO. Se han sintetizado artificialmente algunos antioxidantes pero han mostrado ser poco eficaces, por lo que se ha optado por alternativas naturales que se encuentran en algunos alimentos como frutas, verduras, especias y hongos (Craft *et al*., 2012; Handique, 2011). Los antioxidantes pueden ayudar en la prevención de enfermedades crónicas y a mejorar la salud de las personas inhibiendo el envejecimiento celular (Craft *et al*., 2012). En México las especias son un ingrediente utilizado en diferentes platillos dándoles aroma y sabor. El huitlacoche es un hongo que crece en el maíz, ha sido utilizado como alimento desde los aztecas en nuestro país y en años recientes su consumo se ha vuelto popular (Juárez-Montiel *et al.*, 2011). El objetivo de este trabajo fue cuantificar los fenoles totales y capacidad antioxidante presentes en el anís, clavo y huitlacoche, ingredientes utilizados en la cocina mexicana. Los resultados del presente trabajo podrían brindar información a los productores para fomentar el cultivo de estos alimentos. Además de proporcionar información al consumidor sobre el beneficio antioxidante del anís, clavo y huitlacoche con el fin de fomentar su consumo.

# Metodología

#### *Preparación de las muestras*

Las muestras de anís, clavo y huitlacoche se consiguieron en mercados locales. La preparación de la muestra se realizó siguiendo el método de Álvarez-Parrilla y colaboradores (2010). Las tres muestras se congelaron a -80 ºC por 24 horas. Posteriormente se liofilizaron por 48 horas a -47 °C. Las muestras liofilizadas se molieron y se guardaron a vacio y congeladas a -80 °C para su posterior uso.

### *Desgrasado*

El desgrasado del anís y del calvo se realizó siguiendo el método utilizado por de la Rosa y colaboradores (2011), con ligeras modificaciones. En una licuadora se colocaron 15g de muestra y hexano en una relación 1:10 (p/v), se mezclaron por 4 minutos y se filtro la mezcla a vacio. La muestra desgrasada obtenida en el filtro se dejo secar por 24 hrs.

# *Extracción metanólica*

Para la extracción de los compuestos fenólicos se siguió el método de Álvarez-Parrilla y colaboradores (2010) con ligeras modificaciones. Se pesaron 4 g de cada una de las muestras y se le agregó metanol al 80% en una relación de 1:10 (p/v). Se sonicaron por 30 minutos y posteriormente se centrifugaron por 15 minutos a 3500 rpm a 4 ºC. El sobrenadante obtenido se separó y se reservó a -20 ºC. A los pellets obtenidos se les agregaron nuevamente metanol al 80 % y se repitió el proceso de extracción. El sobrenadante obtenido se junto con el obtenido previamente, el metanol se separó por rotoevaporación y se congelaron a -80º C por 24 horas. Después las muestras se liofilizaron por 48 horas, el extracto obtenido se guardó a vacio y se congelaron a -80 ºC.

# *Cuantificación de fenoles*

La cuantificación de fenoles totales se realizó mediante la técnica de Folin-Ciocalteu siguiendo la metodología de Menichini y colaboradores (2009). Se utilizó ácido gálico como estándar y los resultados se expresan como mg EAG/g de muestra seca.

# *Cuantificación de flavonoides totales*

La cuantificación de flavonoides totales se realizó mediante la técnica de cloruro de aluminio, siguiendo la metodología de Menichini y colaboradores (2009). Se utlizó como estándar catequina y los resultados se expresan como mg EC/g de muestra seca.

# *Capacidad antioxidante por reducción del ion férrico (FRAP)*

Esta técnica se desarrolla en condiciones ácidas y consiste en la reducción del complejo hierro-tripiridiltriazina (Fe+3-TPTZ) a su forma ferrosa (Fe+2-TPTZ) por la acción de los antioxidantes. Para realizarla se siguió el método que describe Menichini y colaboradores (2009) con ligeras modificaciones y los resultados se expresan como mmol ET/g muestra seca.

# *Capacidad antioxidante por inhibición del radical DPPH*

La técnica se realizó siguiendo la metodología de Madhujith y Shahidi (2009) con algunas variaciones. Este método se basa en la reducción del radical 2,2-difenil-1-1picrilhidrazilo (DPPH) al reaccionar con los compuestos antioxidantes produce un cambio de color amarillo, los resultados se reportan como mmol ET/g muestra seca.

# *Capacidad antioxidante por inhibición del radical ABTS*

Para realizar el ensayo se utilizó el método descrito por Madhujith y Shahidi (2009) con ligeras variaciones. Este ensayo mide la disminución de la absorbancia del radical 2,2-azino-bis [3-etilbenzotiazolina-6 sulfonato] por la acción de los antioxidantes, los resultados se reportan como mmol ET/g de muestra seca.

### *Identificación de compuestos fenólicos*

La identificación de compuestos fenólicos se realizo por medio de cromatografía liquida de alta eficiencia HPLC, utilizando un equipo con un detector de arreglo de diodos (HPLC, Perkin Elmer®, mod. Series 200) con automuestreador, y una columna C18 Luna (Phenomenex®). Las fases móviles utillzadas fueron ácido fórmico al 1 % en agua desionizada (A) y una solución de acetonitrilo al 5% en metanol (B). En el tiempo 0 se utilizo 100% de A, al minuto 10 60% de A, después al minuto 15 10% de A y finalmente al minuto 20 60% de A.

#### *Análisis estadístico*

Se realizó un ANOVA de una sola vía y una prueba de Tukey (p <0.05) para determinar las diferencias entre las tres muestras, utilizando el paquete estadístico SPSS versión 21.

### Resultados y discusión

En el presente estudio se realizó la cuantificación de fenoles totales y flavonoides totales así como la cuantificación del poder antioxidante de las muestras de anís, clavo y huitlacoche por técnicas espectrofotométricas. Además se realizó la identificación de los compuestos fenólicos presentes en estas muestras por medio de cromatografía líquida de alta eficiencia.

Las concentraciones obtenidas de fenoles totales y flavonoides totales de las muestras de estudio se muestran en la Tabla I.

| <b>Muestras</b> | Compuestos fenólicos                 |                                              | Capacidad antioxidante        |                               |                                                                                                    |  |  |  |
|-----------------|--------------------------------------|----------------------------------------------|-------------------------------|-------------------------------|----------------------------------------------------------------------------------------------------|--|--|--|
|                 | <b>Fenoles totales</b><br>EAG/q MS*  | <b>Flavonoides</b><br>totales<br>$EC/q$ MS** | $FRAP \mu mol$<br>$ET/g$ MS** | DPPH $\mu$ mol<br>E T / g MS  | ABTS µmol<br>$ET/q$ MS                                                                                       |  |  |  |
| Anís            | $12.78 \pm 1.32$ c                   | $3.55 + 1.20^{\circ}$                        | $56.24 \pm 20.45^{\circ}$     | $26.86 \pm 2.78$ <sup>b</sup> | $58.25 \pm 5.98$                                                                                             |  |  |  |
| Clavo           |                                      |                                              |                               |                               | $71.21 \pm 3.23$ °   13.40 ± 1.01°   797.17 ± 72.26°   49.64 ± 8.90°   814.95 ± 20.51°                       |  |  |  |
|                 | $ $ Huitlacoche $ 20.37 \pm 5.00$ bi |                                              |                               |                               | $1.01 \pm 0.21$ $\cdot$ $ 138.16 \pm 21.74$ $\cdot$ $ 21.14 \pm 3.96$ $\cdot$ $ 90.06 \pm 15.16$ $\cdot$ $ $ |  |  |  |

*Tabla I. Concentración de compuestos fenólicos y capacidad antioxidante de las muestras de estudio.*

Los resultados expresan la media ± DE. Letras diferentes indican diferencia significativa a p<0.05. \* Miligramos equivlantes de ácido gálico por cada gramos de muestra seca. \*\*Miligramos equivalentes de catequina por cada gramo de muestra seca. \*\*\*Micromoles equivalentes de trolox por cada gramo de muestra seca

Como se observa en la Tabla I el clavo fue la muestra con mayor concentración de compuestos fenólicos y de flavonoides totales. El huitlacoche presentó la segunda concentración mas alta de compuestos fenólicos, sin embargo para la concentración de flavonoides totales el huitlacoche presentó al concentración más baja. El anís presentó la menor cantidad de compuestos fenólicos pero mostro tener mayor concentración flavonoides en comparación con el huitlacoche.

Przygodzka y colaboradores (2013) evaluaron el contenido de fenoles totales para diversas especias entre ellas el clavo y el anís, ellos reportaron para el clavo 140 mg EAG/g de muestra seca (MS) y para el anís 15 mg EAG/g MS utilizando como solventes de extracción una mezcla de etanol y agua. Estos valores difieren a los encontrados en el presente trabajo utilizando como solventes metanol y agua, ya que para el clavo se encontró una concentración de 71.21 para el clavo, por otro lado para el anís de 12.78

mg EAG/g MS este valor se acerca más a los reportados en la literatura. Algunos de los hongos más consumidos son el champiñón (*Agaricus bisporus*), portabella y el boletus. Álvarez-Parrilla y colaboradores (2007) evaluaron el contenido de compuestos fenólicos en estos hongos, utilizando como solventes para obtener los extractos metanol y agua, ellos encontraron para el champiñón 0.8 mg EAC/g MS, para el portabella 0.9 mg EAC/g MS y para el boletus 1.8 mg EAC/g MS, por otro lado para el huitlacoche se obtuvo una concentración de 20 mg EAG/g MS, es decir el huitlacoche mostró un mayor contenido de compuestos antioxidantes en comparación de los hongos con mayor distribución comercial.

Przygodzka y colaboradores (2013) evaluaron la concentración de flavonoides en clavo y anís utilizando como solvente una mezcla de etanol y agua, ellos reportaron para el clavo 24 mg EC/g MS y para el anís 5 mg EC/g MS, estos valores difieren a los encontrados ya que para el clavo se encontró una concentración de 13.4 y para el anís de 3.55 mg EC/g MS utilizando como solvente una mezcla de metanol y agua. En cuanto a hongos comestibles, la evaluación del contenido de flavonoides en dos hongos comestibles cultivados *Pleurotus ostreatus* y *L. edodes* mostró una concentración de 0.64 y 1.50 mg EC/g de extracto respectivamente (Woldergiorgis *et al.,* 2014), sin embargo el huitlacoche mostro tener una concentración de flavonoides totales mayor (3.60 mg EC/g de extracto).

En la cuantificación de flavonoides totales las muestras fueron significativamente diferentes (p=0.001). En la cuantificación de fenoles totales el huitlacoche tuvo una mayor cantidad de compuestos fenólicos en comparación con el anís, este comportamiento podría sugerir que los principales tipos de moléculas presentes en el huitlacoche son de tipo no flavonoide como ácidos fenólicos simples o ácidos hiroxicinámicos o hidroxibenzóicos.

Los flavonoides son los compuestos fenólicos más abundantes en la mayoría de las plantas, se encuentran principalmente en la epidermis de las hojas y en la piel de los frutos y tienen un rol muy importante como metabolitos secundarios como en la protección de UV, la pigmentación y resistencia a enfermedades (Crozier *et al.,* 2006). Esto podría explicar la gran cantidad compuestos de tipo flavonoide en el clavo y el anís, ya que el clavo al ser un botón no abierto de la flor necesita estar protegido de la radiación, de enfermedades y dar la pigmentación que tendrá cuando esté completamente desarrollado.

Como se observa en la Tabla I el clavo fue la muestra con el mayor poder antioxidante en las tres técnicas. El huitlacoche presentó la segunda mejor capacidad antioxidante en las técnicas de FRAP y ABTS, mientras que el anis fue mejor que el huitlacoche en la técnica DPPH.

En el 2011, Lu y colaboradores evaluaron la capacidad antioxidante de algunas especias usadas en China reportaron para la canela un valor de 637 µmol ET/ g MS y para el anís estrella de 255.40 µmol ET/g MS, en este estudio se encontró que el anís tuvo 56.24 µmol ET/g MS, es decir una concentración inferior al anís estrella, sin embargo el clavo mostró un valor de 797.17 µmol ET/g MS.Para el huitlacoche se obtuvo una concentración de 138 µmol ET/g MS, en el 2013 Kalogeropoulos y colaboradores, evaluaron la capacidad antioxidante de algunos hongos comestibles de Grecia entre ellos *L. deliciosus, R. delica* y *S. bellinii*, ellos reportaron valores de 13.2, 11.8 y 45.4 µmol ET/g MS, lo cual indica que el huitlacoche tiene una mayor capacidad antioxidante de más del doble que estos hongos comestibles.

En el 2007 Wojdylo y colaboradores realizaron una evaluación de las 32 especias más consumidas, reportaron un valor para el clavo de 88.4 µmol ET/g MS utilizando como solvente metanol al 80%, sin embargo, el valor encontrado

para el clavo en el presente estudio fue de 48  $\mu$ mol ET/g MS. Esta diferencia de valores puede deberse al método de extracción utilizado en este estudio. Para el huitlacoche el valor encontrado en este estudio fue de 21.14  $\mu$ mol ET/q MS, algunos de los hongos comestibles que han sido analizados para su actividad antioxidante como *L. deliciosus*, *R. delica* y *S. bellinii* reportan valores de 18.3, 11.5 y 32.4 µmol ET/g MS (Kalogeropoulos *et al.,* 2013), como se observa el huitlacoche tiene valores similares para la inhibición del radical DPPH.

Przygodzka y colaboradores (2013), evaluaron la capacidad antioxidante por el método de ABTS del clavo y del anís encontrando para el clavo un valor 2071.1 µmol ET/g MS y para el anís reportan un valor de 61.6  $\mu$ mol ET/g MS, estos valores encontrados difieren con los encontrados en este análisis utilizando como solvente metanol al 80%, ya que se obtuvo para el clavo un valor de 814.95 y para el anís de 58.25 µmol ET/g Ms. Una evaluación de la actividad antioxidante de hongos utilizando distintos solventes, entre ellos metanol, para determinar la actividad antioxidante por medio de la técnica de ABTS, se encontró para el champiñón una concentración de 1.41 µmol ET/g MS y para el hongo *P. ostreatus* un valor de 0.65 µmol ET/g MS (Smolskaite *et al*., 2014), estos valores están por debajo de los encontrados para el huitlacoche (90.2 µmol ET/g MS).

#### *Identificación de compuestos fenólicos*

En el clavo fue posible identificar dos compuestos fenólicos: el ácido gálico y la luteolina. Leela y Sapna (2008) mencionan que se pueden encontrar dos principales flavonoides la isobiflorina y biflorina, además de apigenina, caempferol y eugenol. Sin embargo ninguno de estos compuestos fenólicos se tuvieron como estándares en este estudio, sin embargo en el cromatográma (Figura 1) se observó la presencia de varios compuestos fenólicos los cuales podrían corresponder a algún flavonoide o ácido fenólico simple.

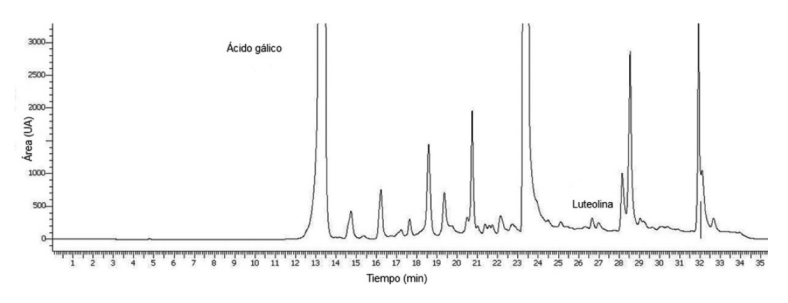

Figura 1. Compuestos fenólicos identificados en el clavo.

En la muestra de anís se identificar dos compuestos fenólicos de los estándares, el ácido cafeico y el ácido p-cumárico. Leela y Vipin (2008) mencionan que algunos de los compuestos fenólicos presentes en el anís son el ácido cafeico, el ácido hidroxibenzóico, y el ácido p-coumárico.

Para la identificación de compuestos fenólicos presentes en el huitlacoche no fue posible identificar algún compuesto fenólico de los estándares utilizados, sin embargo Beas y colaboradores (2011) realizaron la identificación de compuestos fenólicos solubles en el huitlacoche encontrando ácido protocatecúico, ácido siríngico, ácido 4-hidroxibenzoíco y ácido ferúlico.

### Conclusión

El clavo fue la muestra con el mayor contenido de compuestos fenólicos totales y flavonoides totales, el huitlacoche fue la segunda muestra con el mayor contenido de compuestos fenólicos y por último el anís, mientras que el anís fue la segunda muestra con mayor contenido de flavonoides totales seguido del huitlacoche. En cuanto a la capacidad antioxidante, el clavo presentó el mayor poder antioxidante, seguido del huitlacoche y por último el anís.

En el perfil cromatográfico realizado para las tres muestras, se presentó un comportamiento similar al encontrado en las técnicas espectrofotométricas, siendo el clavo la

muestra con el mayor contenido de compuestos fenólicos seguido por el huitlacoche y por último el anís. Se identificaron dos compuestos fenólicos para el clavo el ácido gálico y la luteolina. Para el anís se identificó el ácido cafeico y el ácido p-cumárico. El huitlacoche por otro lado se obtuvo e perfil cromatográfico sin embargo no se identificó algún compuesto fenólico de los estándares utilizados.

# Bibliografía

- Alezandro, M.; Youn, M.; Lajolo, F.; Genovese, M. 2010. Commercial spices and industrial ingredients: evaluation of antioxidant capacity and flavonoids content for functional foods development. Ciênc. Tecnol. Aliment. 31(2): 527-533.
- Álvarez-Parrilla, E.; de la Rosa, L.; Legarreta, P.; Sáenz, L.; Rodrigo-García J.; González-Aguilar, G. 2010. Daily consumption of apple, pear and orange juice differently affects plasma lipids and antioxidant capacity of smoking and non-smoking adults. International J. Food Sci. Nutr. 61(4): 369-368.
- Bakovic, M.; Kalidas, N.; Muraleedharan, G. Functional foods, nutraceuticals and degenerative disease prevention. Wiley-Blackwell. E.U.A. 2011. 425 p.
- Beas, R.; Loarca, G.; Guzman, S.; Rodriguez, M.; Vasco, N.; Guevara, F. 2011. Potencial nutracéutico de componentes bioactivos presentes en huitlacoche de la zona centro de México. Rev. Mex. Cienc. Farmacéuticas. 42(1): 36-44.
- Bouba, A.; Njintang, Y.; Scher, J.; Mboufung, C. 2010. Phenolic compounds and radical scavenging potential of twenty Cameroonian spices. Agric. Biol. J. N. Am. 1(3): 213- 224.
- Craft, B.; Kerrihard, A.; Amarowicz, R.; Pegg, R. 2012. Phenolbased antioxidants and the In Vitro methods for their assessment. Compr. Rev. Food Sci. Food Safety: 184-173.
- Crozier, A.; Jaganath, I.; Clifford, M. Phenols, polyphenols and tannins: an overview. In: Plant secondary metabolites. Occurrence, structure and role in the human diet. Crozier, A.; Clifford, M.; Ashihara, H. (Eds.). 1<sup>ª</sup> edición. Blackwell Publishing Ltd. 2006. United Kingdom. 1-22 pp.
- Handique, J. Polyphenols as antioxidants. In: Chemestry of phenolic compounds: State of art. Bikash, J. (Ed.). Nova Science Publishers. 2011. E.U.A. 31-49 pp.
- Gupta, V.; Verma, A. Comprehensive bioactive natural products. Vol. 4: antioxidants and nutraceuticlas. Global media. E.U.A. 2010. 418 p.
- Juárez- Montiel, M.; Ruiloba, S.; Chávez-Camarillo, G.; Hernández-Rodríguez, C.; Villa- Tanaca, L. 2011. Huitlacoche (corn smut), caused by the phytopathogenic fungus Ustilago maydis, as a functional food. Rev. Iberoam Micol. 28(2): 69-73.
- Kalogeropoulos, N.; Yanni, A.; Koutrotsios, G.; Aloupi, M. 2013. Bioactive microconstituents and antioxidant properties of wild edible mushrooms from the island of Lesvos, Greece. Food Chem. Toxicol. 55: 378-385.
- Leela, N.; Sapna, V. Clove. In: Chemistry of Spices. Parthasarthy, V.; Chempakam, B.; Zachariah, T (Eds.). CABI Publishing. 2008. Gran Bretaña. 146-164 pp.
- Menichini, F.; Tundis, R.; Bonesi, M.; Loizzo, M.; Conforti, F.; Statti, G.; Cindio, B.; Houghton, P.; Menichini, F. 2009. The influence of fruit ripening on the phytochemical content and biological activity of Capsicum chinense Jacq. Cv Habanero. Food Chem. 114: 553-560.
- Özyürek, M.; Bener, M.; Güçlü, K.; Apak, R. 2014. Antioxidant/ antiradical properties of microwave-assisted extracts of three wild edible mushrooms. Food Chem. 157: 323-331.
- Przygodzka, M.; Zielinska, D.; Ciesarová, Z.; Kukurová, K.; Zielinski, H. 2013. Comparison of methods for evaluation of the antioxidant capacity and phenolic compounds in common spices. LWT- Food Sci. Technol. 30: 1-6.
- de la Rosa, L; Álvarez-Parrilla, E.; Shahidi F. 2011. Phenolic compounds and antioxidant activity of kernels and shells of Mexican pecan (Carya illinoinensis). J. Agric. Food Chem. 59(1): 152-162.
- Smolskaité, L.; Rimantas, P.; Talou, T. 2014. Comprehenisve evaluation of antioxidant and antimicrobial properties of different mushrooms spices. LWT- Food Sci. Technol.
- Wojdylo, A.; Oszmiański, J.; Czemerys, R. 2007.Antioxidant activity and phenolic compounds in 32 selected herbs. Food Chem. 105: 940-949.
- Woldegiorgis, A.; Abate, D.; Haki, G.; Ziegler, G. 2014. Antioxidant property of edible mushrooms collected from Ethiopia. Food Chem. 157: 30-36.
- Zuluaga A.; Gaviria D. 2012. Una mirada al estrés oxidativo en la célula. Rev. Méd. Risaralda. 18(2): 145-155.

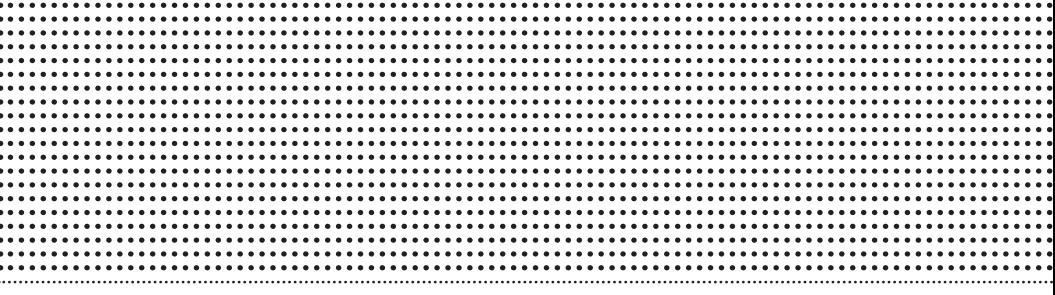

## CIENCIAS SOCIALES

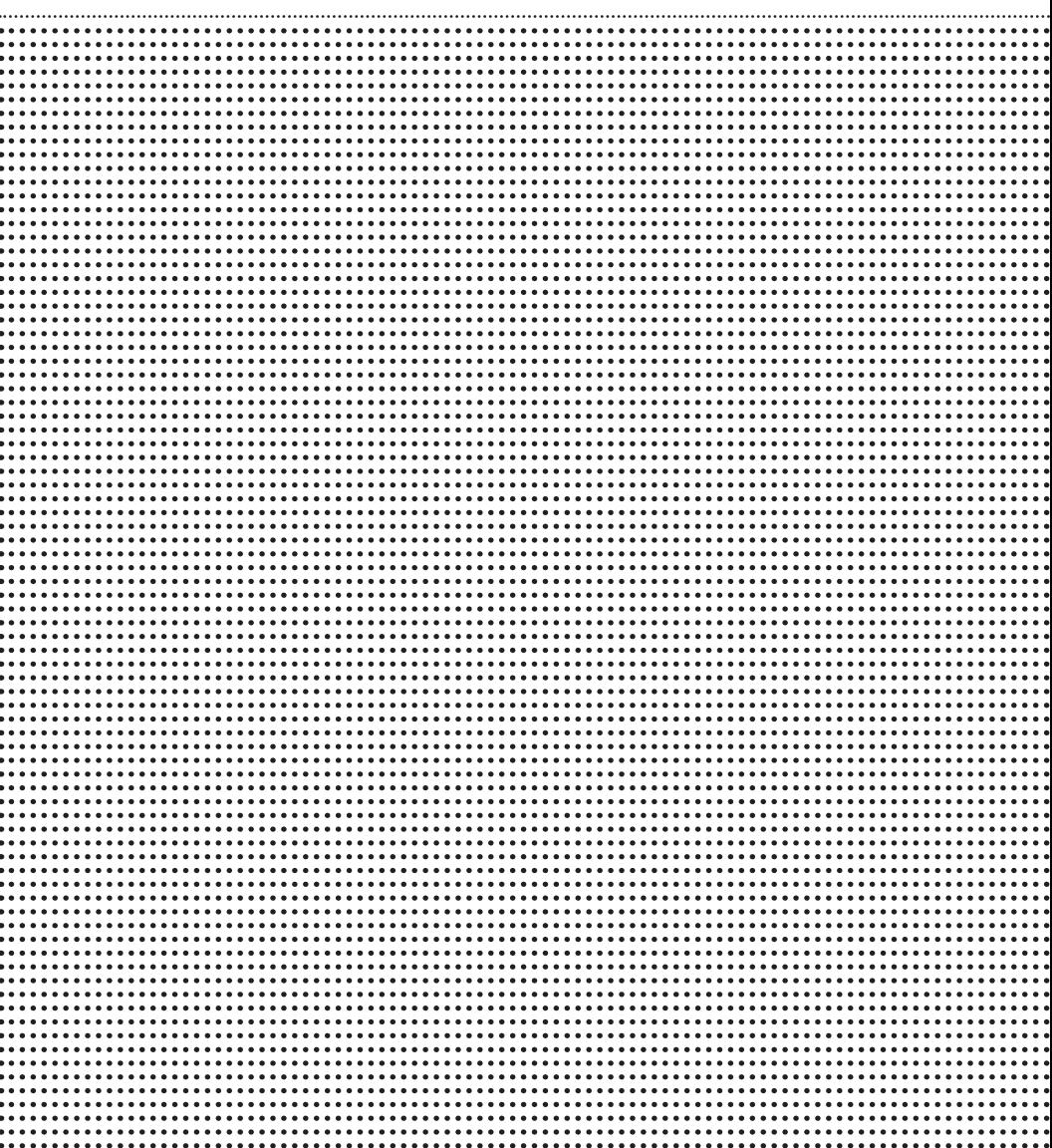

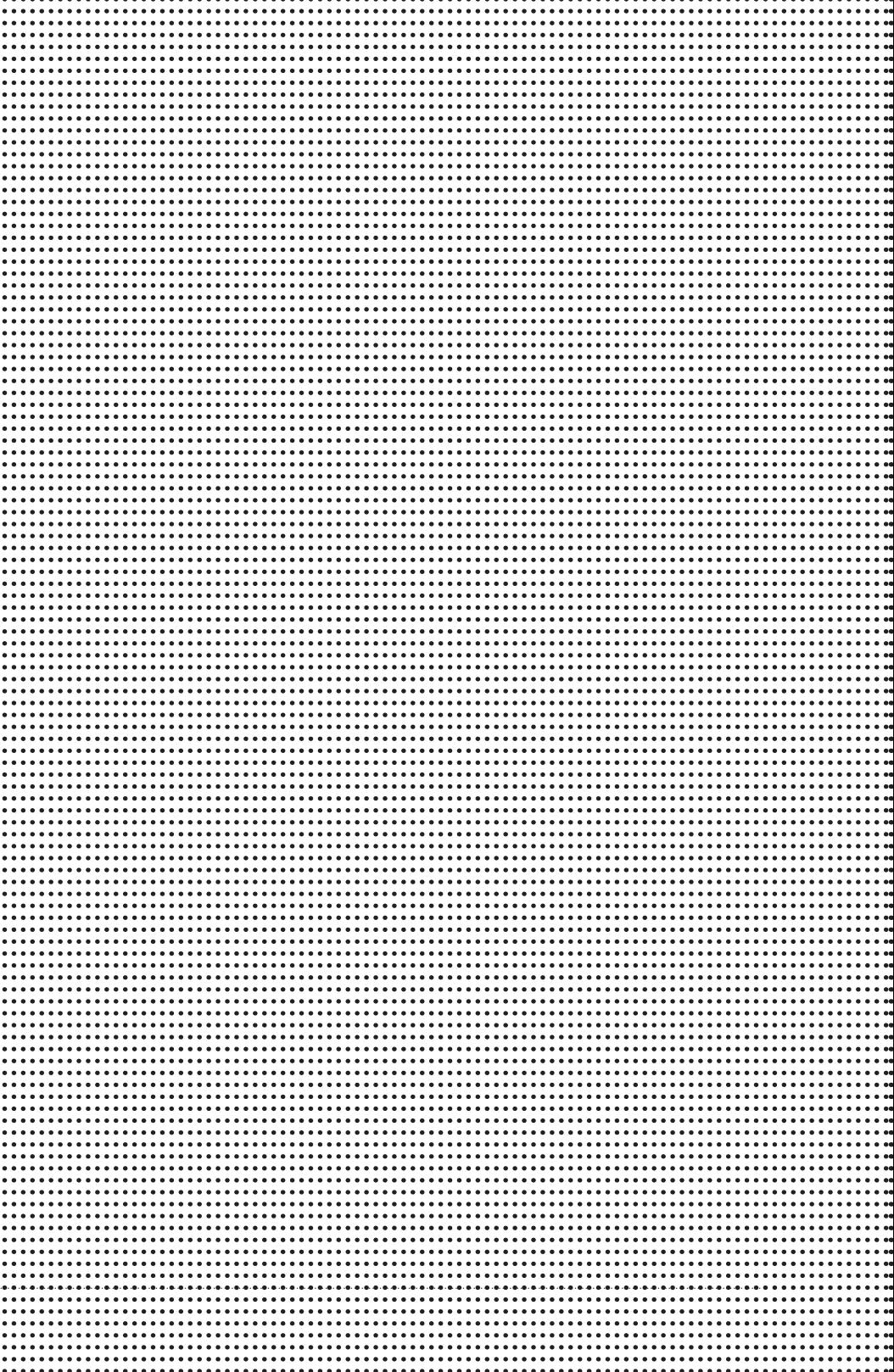

# Validación de una escala de bienestar subjetivo para Ciudad Juárez

Elizabeth Leilani Luna García Vania Atzin Juárez Escobedo Daniel Ceballos Luján<sup>1</sup>

Universidad Autónoma de Ciudad Juárez Instituto de Ciencias Sociales y Administración Área de conocimiento: Etnopsicología

#### Resumen

a psicología positiva resulta una de las herramientas<br>más importantes en la evaluación y creación de mo-<br>delos positivos para el desarrollo de una personalidad<br>sana. Estudios en nuestro país sobre bienestar subjetivo<br>(BS), a psicología positiva resulta una de las herramientas más importantes en la evaluación y creación de modelos positivos para el desarrollo de una personalidad sana. Estudios en nuestro país sobre bienestar subjetivo Plata (1997, 2000) y en Sonora por Vera-Noriega (2000, 2002, 2004, 2005) utilizando la emmbsar (Anguas-Plata y Reyes-Lagunes; citados por: Vera Noriega, 2005). En Ciudad Juárez se llevó a cabo la validación de una batería de cuatro escalas relacionadas con el bs, utilizando ítems tipo Likert pictórico. La batería se administró a una población abierta en 361 personas con edades de 16 a 72 años. Los resultados se analizaron con estructura factorial con rotación ortogonal. En el análisis para la validación del instrumento de bs, se observa que varias escalas no puntúan de igual forma que los análisis efectuados con una población de la ciudad de México, quizá debido al contraste cultural en el que la población juarense se desenvuelve.

Palabras clave: satisfacción con la vida, emociones positivas, emociones negativas, bienestar subjetivo, felicidad.

1 e-mail: daniceluj@hotmail.com

### Introducción

A finales de la Segunda Guerra Mundial, los practicantes de psicología se habrían de olvidar de enfocarse en las cuestiones positivas del individuo, tratando de desentrañar el origen mismo de los desórdenes que aquejaban al hombre de la posguerra. Como consecuencia de esta fijación por lo patológico, el psicólogo se enfocaría en buscar curar (por decirlo de una forma) estas problemáticas, convirtiendo la profesión en un brazo de la medicina (Vera, 2006).

Tras la década de los sesenta varios psicólogos como Carl Rogers, Abraham Maslow y Erich Fromm, entre otros, enfocaron sus esfuerzos en el desarrollo de una corriente humanista, donde se contaba con pocos argumentos concretos y no probados con el rigor del método científico (Seligman y Csikszentmihalyi, 2000; Vera, 2006).

En la década de los noventa, Martin Seligman propone la psicología positiva como una forma de superar la efectividad en 65% de las terapias (Seligman; citado por: Vera, 2006). A diferencia del humanismo, la psicología positiva es guiada por el método científico y se enfoca en las características positivas que conforman al individuo; su investigación propone un modelo preventivo más que uno centrado en las patologías (Vera, 2006).

La psicología positiva resulta una de las herramientas más importantes en la evaluación y creación de modelos positivos para el desarrollo de una personalidad sana. Algunos estudios en nuestro país sobre bienestar subjetivo (bs), se han realizado en la ciudad de México por Anguas-Plata (1997, 2000) y en Sonora por Vera-Noriega (2000, 2002, 2004, 2005), ambos utilizando la Escala Multidimensional para la Medición del Bienestar Subjetivo de Anguas-Plata y Reyes-Lagunes (emmbsar) (Anguas-Plata y Reyes-Lagunes; citados por: Vera Noriega, 2005).

En Lima, Perú, Reynaldo Alarcón (2006) diseñó y validó una Escala de Felicidad con base en el Oxford Happiness Inventory (ohi) de Argyle, Martin y Crossland (1989); el Oxford Happiness Questionnaire de Hills y Argyle (2002); la Satisfaction with Life Scale de Diener, Emmons, Larsen y Griffin (1985); y la revisión de esta escala hecha por Pavot y Diener (1993). Otro trabajo considerado por Alarcón es el de Cammock, Joseph y Lewis (1994), quienes estimaron la confiabilidad interna y la validez convergente de la Depression-Happiness Scale (dhs). Asimismo, revisó la Escala de Bienestar Psicológico de Sánchez-Cánovas (1998) y el desarrollo de una Escala de Bienestar Subjetivo de Albuquerque y Tróccoli (2004).

Con respecto a la conceptualización, el BS está constituido por la satisfacción con la vida y los estados emocionales de las personas, que se relacionan con la manera en que el individuo enfrenta y resuelve los problemas, así como el control que tiene sobre fuerzas externas e internas, por lo que "se ha encontrado que variables demográficas como edad, sexo, raza, salario, educación, estado civil y otros rasgos de la personalidad se relacionan con el constructo" (Vera Noriega *et al.*, 2007).

La felicidad la definen Diener y Diener (2000) como la percepción del bs, mientras que Veenhoven (1998) propone dos perspectivas sobre el estudio de la felicidad. La primera es negativa y enfatiza sus efectos nocivos al mezclar la felicidad con el hedonismo, según la cual el disfrute de la vida conduciría a la ociosidad y descontento y no estimularía la búsqueda de una vida mejor. La segunda perspectiva es positiva y señala que la felicidad estimula la actividad, además de que agudiza la conciencia, el esfuerzo y la atención, y no se fija en las frustraciones, a la vez que el potencial humano puede ser usado al máximo de sus posibilidades.

Diener, Emmons, Larsen y Griffin (1985); Diener, Sandvik, Pavot y Fujita (1992); Alarcón (2000) y Cuadra y Florenzano (2003) (citados por: Salgado, 2009) definen la felicidad generalmente como un estado de bs o como el sentir satisfacción con la vida. Se considera que la felicidad es subjetiva y, a la vez, está compuesta por dos aspectos: los emocionales, que se refieren a la frecuencia e intensidad de las emociones positivas y negativas; y los cognitivos, los cuales hacen referencia a la evaluación que las personas hacen de su vida.

De acuerdo con Diener (2000), las personas determinan qué tan valiosa es su vida y ello es lo que se denomina bs o, en términos más coloquiales, felicidad. Se puede pensar en cuatro componentes del bs: a) La satisfacción con la vida; b) El afecto positivo; c) El afecto negativo; y d) La satisfacción con dominios importantes. Diener (2000) menciona que el bs está conformado por dos componentes esenciales: la satisfacción que un individuo tiene con la vida y el balance de los efectos, el cual plantea como la influencia que las emociones tienen en los eventos cotidianos.

### Método

Se realizó la validación de una batería de cuatro escalas relacionadas con el bs para Ciudad Juárez, utilizando ítems tipo Likert pictórico: Satisfacción con la vida compuesta de 45 ítems; Satisfacción con dominios de la vida, 114 ítems; Balance afectivo, 14 ítems; y Bienestar psicológico, 39 ítems, sumando un total de 212 reactivos. La batería se administró a una población abierta. La muestra fue de 361 personas con edades entre 16 y 72 años. Los resultados se analizaron con estructura factorial con rotación ortogonal.

## Resultados

Mediante el análisis de los reactivos con la prueba *t* de Student, se descartaron los valores que mostraron una baja discriminación según la prueba de Levene, ya que su valor es >.05 (tabla 1); por tanto, la direccionalidad de los reactivos indica que los participantes están satisfechos por la forma en como llevan su vida. Se efectuó un análisis de alfa de Cronbach (*α*) para verificar la consistencia interna de la escala, la cual arrojó un *α* = .87; este resultado indica que la Escala de Satisfacción con la Vida (sv) tiene buena consistencia interna.

|                                                              | t        | gl     | Sig.<br>(bilateral) | Sig.<br>prueba de<br>Levene |
|--------------------------------------------------------------|----------|--------|---------------------|-----------------------------|
| Me siento inútil                                             | .94      | 144 95 | .34                 | .75                         |
| Me siento triste por lo que soy                              | 2.85     | 145 94 | .00                 | .30                         |
| Las condiciones de mi vida son<br>excelentes                 | $-9.84$  | 139.48 | .00                 | .13                         |
| La vida ha sido injusta conmigo                              | 9.24     | 136.74 | .35                 | .11                         |
| Mi vida transcurre plácidamente                              | $-9.03$  | 145.82 | .00                 | .41                         |
| La felicidad es para algunas<br>personas, NO para mí         | $-27$    | 141.35 | .78                 | .30                         |
| Pienso que nunca seré feliz                                  | .77      | 145.47 | .44                 | .53                         |
| Tengo problemas tan hondos que<br>me quitan la tranquilidad  | 3.22     | 145 94 | .00                 | .47                         |
| En la mayoría de las cosas mi<br>vida está cerca de mi ideal | $-11.45$ | 124.27 | .00                 | .08                         |
| Todavía no he encontrado sentido<br>a mi existencia          | 2.79     | 142.10 | .00                 | .056                        |
| Su vecindad o colonia                                        | $-8.26$  | 143.28 | .00                 | .78                         |

*Tabla 1. Reactivos no discriminativos de la Escala de Satisfacción con la Vida.*

La correlación de Pearson para la Escala de sv permitió determinar que el análisis factorial fuese con rotación ortogonal, debido a que se obtuvo *r* = .30 y .70 entre reactivos, lo que indica que fueron correlaciones medias (Reyes y García, 2008). El gráfico de sedimentación y la tabla de matriz de componentes rotados arrojaron una estructura factorial de seis componentes, de los cuales el componente uno denominado "Autorrealización" quedó definido por 11

reactivos (1, 26, 29, 31, 32, 36, 37, 38, 50, 58, 61) con una buena consistencia interna independiente (*α* = .89); para los cinco componentes restantes, se obtuvo una consistencia interna desde *α* = .06 hasta *α* = .67, lo que indica que su fiabilidad es baja (tabla 2).

|                                                                         | Correlación<br>elemento-total<br>corregida | Correlación<br>múltiple al<br>cuadrado | Alfa de Cronbach<br>si se elimina el<br>elemento |
|-------------------------------------------------------------------------|--------------------------------------------|----------------------------------------|--------------------------------------------------|
| La mayoría del tiempo me siento<br>feliz                                | .555                                       | .358                                   | 892                                              |
| Me considero una persona<br>realizada                                   | 663                                        | .453                                   | 886                                              |
| La vida ha sido buena conmigo                                           | .595                                       | .420                                   | .890                                             |
| Estoy satisfecho con mi vida                                            | .789                                       | .675                                   | .880                                             |
| He experimentado la alegría de<br>vivir                                 | 563                                        | 413                                    | 892                                              |
| Me siento satisfecho porque estoy<br>donde tengo que estar              | 689                                        | .570                                   | 884                                              |
| Me siento satisfecho con lo que soy                                     | 738                                        | 642                                    | 882                                              |
| Creo que no me falta nada                                               | .617                                       | .437                                   | .891                                             |
| Soy una persona optimista                                               | .489                                       | .266                                   | 897                                              |
| Estoy satisfecho con lo que hasta<br>ahora he alcanzado                 | .639                                       | .435                                   | .887                                             |
| Hasta ahora he conseguido<br>las cosas que, para mí, son<br>importantes | .630                                       | 452                                    | 888                                              |

*Tabla 2. Correlación y alfa de Cronbach de la Escala de Satisfacción con la Vida.*

El mismo procedimiento se llevó a cabo para la Escala de Satisfacción con Dominios de la Vida. Al igual que en la anterior, se descartaron reactivos que tuvieron una baja discriminación (>.05) en la prueba *t* de Student, tomando como referencia los resultados de la prueba de Levene para la igualdad de varianza (tabla 3). La direccionalidad de la escala indica que los sujetos están satisfechos con el trabajo que tienen y por la forma en como llevan su relación de pareja, así como su dinámica familiar, además de la manera en como manejan sus emociones con su comunidad, su vida social, su salud, su vida en general y su economía con su felicidad; por el contrario, los sujetos presentan una baja satisfacción en cómo se maneja su país (México). Se realizó un análisis de alfa de Cronbach (α) para verificar la consistencia de la escala y el resultado arrojado fue α = .95, lo cual indica que tiene una alta consistencia interna.

|                                                 | t        | gl     | Sig.<br>(bilateral) | Sig.<br>prueba<br>de<br>Levene |
|-------------------------------------------------|----------|--------|---------------------|--------------------------------|
| Los logros de sus hijos                         | $-748$   | 131.05 | 0 <sup>0</sup>      | .60                            |
| La situación política del país                  | $-4.98$  | 127.08 | .00                 | .08                            |
| La educación que le da a su<br>familia          | $-3.25$  | 130.85 | .00                 | .11                            |
| Su situación económica                          | $-9.48$  | 122.49 | .00                 | .06                            |
| Nuestro país                                    | $-5.66$  | 125.44 | .00                 | .41                            |
| El nivel de vida de nuestro país                | $-691$   | 117.90 | 0 <sup>0</sup>      | .06                            |
| La atención que le da a sus hijos               | $-9.93$  | 126.58 | .00                 | .67                            |
| Sus deudas                                      | $-5.05$  | 130.37 | .00                 | .38                            |
| La ayuda económica que recibe de<br>su familia  | $-4.87$  | 130.77 | .00                 | .07                            |
| La convivencia que tiene con sus<br>hijos       | $-10.51$ | 131.39 | 0 <sup>0</sup>      | 40                             |
| La relación que tiene con sus hijos             | $-10.25$ | 131.78 | 0 <sup>0</sup>      | .26                            |
| El bienestar de sus hijos                       | $-982$   | 131.54 | .00                 | .41                            |
| El deporte que practica                         | $-3.85$  | 125.52 | .00                 | .06                            |
| La confianza que se tienen sus<br>hijos y usted | $-9.24$  | 131.99 | .00                 | .18                            |
| Las actividades que comparte en<br>familia      | $-10.18$ | 120.33 | .00                 | .21                            |

*Tabla 3. Reactivos no discriminativos de la Escala de Satisfacción con Dominios de la Vida.*

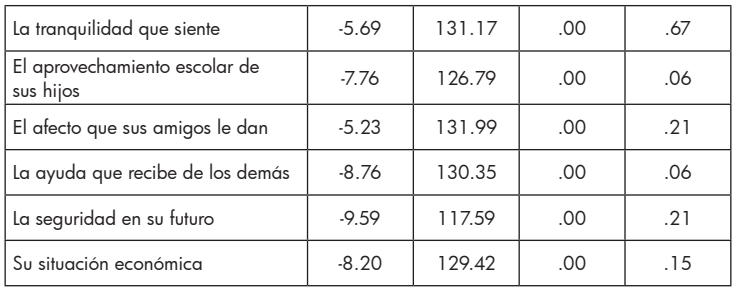

Posteriormente, con la correlación de Pearson se determinó el análisis factorial de rotación ortogonal, debido a que se obtuvo *r* = .30 y .70 entre reactivos, lo cual corresponde a correlaciones medias (Reyes y García, 2008). El gráfico de sedimentación y la tabla de matriz de componentes rotados arrojaron una estructura factorial de 15 componentes, de los cuales ocho tienen buena consistencia interna independiente (tabla 4), mientras que de los siete restantes que arrojaron baja consistencia interna, tres reportaron *α* = .52, *α* = .59 y *α* = .63, y se descartaron cuatro de los componentes, debido a que sus reactivos puntuaban positivo con otros reactivos.

| Factor                 |      |       |       | Relación | Familia   Laboral  Amistad   <mark>Kelación</mark>   Educación   Religión  <br> - |       | País | Economía |
|------------------------|------|-------|-------|----------|-----------------------------------------------------------------------------------|-------|------|----------|
| l Media                | 54.5 | 27.44 | 37.09 | 15.86    | 28.71                                                                             | 17.37 | 8.64 | 14.47    |
| Desviación<br>estándar | 9.63 | 16.04 | 7.03  | 9.49     | 5.19                                                                              | 6.45  | 3.94 | 3.62     |
| Alfa de Cronbach       | .93  | .97   | .92   | .96      | .84                                                                               | .91   | .86  | .74      |

*Tabla 4. Estructura factorial para la Escala de Satisfacción con Dominios de la Vida.*

El análisis de la composición factorial indica que los sujetos sienten mayor satisfacción en los dominios de familia, laboral, amistad, relación de pareja y religión, debido a que pueden controlarlos en comparación con los de educación, país y economía, que presentan una menor satisfacción, debido a que son ajenos a su control personal.

En la Escala de Balance Afectivo (ba), al igual que en las anteriores, se llevó a cabo una pueba *t* de Student para el análisis de los reactivos según la significancia de la prueba de Levene, descartando los valores con baja discriminación, debido a que el resultado fue >.05 (tabla 5). En cuanto a la direccionalidad, se observa que los sujetos son felices y que la evaluación negativa que otras personas puedan hacer de ellos, no afecta su vida ni el nivel de felicidad que perciben en su vida. Se efectuó una alfa de Cronbach (*α*) para verificar la consistencia de la escala. El resultado que arrojó fue *α* = .90, lo cual nos indica que la Escala de ba tiene una consistencia interna alta.

|                                                                                                    |      | gl     | Sig. | Sig. prueba de<br>Levene |
|----------------------------------------------------------------------------------------------------|------|--------|------|--------------------------|
| En general me considero una persona<br>muy feliz                                                                                                    | 5.37 | 175.34 | .00  | .72                      |
| Algunas personas están generalmente<br>muy felices. Disfrutan la vida<br>independientemente de lo que esté<br>sucediendo, sacando lo mejor de todo.<br>Yo me considero una de estas personas | 4.40 | 187.07 | .00  | .97                      |

*Tabla 5. Reactivos no discriminativos de la Escala de Balance Afectivo.*

Ya que los resultados de la correlación de Pearson entre reactivos fueron de *r* = .30 y .70, correspondiendo a correlaciones medias, el análisis factorial fue de rotación ortogonal (Reyes y García, 2008). Los resultados que se obtuvieron al realizar el gráfico de sedimentación y la matriz de componentes rotados arrojaron una estructura factorial de dos componentes, de los cuales sólo uno denominado "Autoconcepto", definido por ocho reactivos (1, 2, 3, 4, 5, 6, 7, 8), presenta una buena consistencia interna independiente (*α* = .94) (tabla 6), mientras que el componente restante presenta una consistencia interna (*α* = .44), indicando que su fiabilidad es baja.

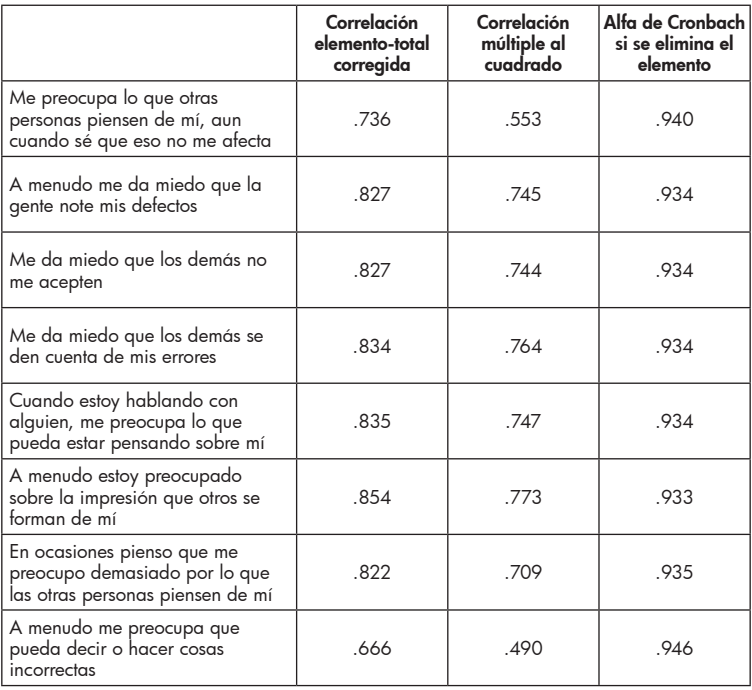

*Tabla 6. Correlación y alfa de Cronbach para la Escala de Balance Afectivo.*

Para la Escala de Bienestar Psicológico, al igual que en las otras escalas, se realizó la prueba *t* de Student para la discriminación de reactivos según la prueba de Levene. Su valor fue alto (< .05) (tabla 7). La direccionalidad de la escala indica que los participantes están satisfechos en la forma en como llevan su vida y que a las cosas negativas no les toman mucha importancia, lo cual nos dice que tienen un bienestar psicológico alto. Se efectuó un análisis de alfa de Cronbach para determinar la consistencia interna de la escala. El resultado (*α* = .65) indica que esta escala tiene una baja consistencia interna y, por lo tanto, no es necesario hacer los otros análisis.

|                                                                                                    | t        | gl      | Sig.<br>(bilateral) | Sig.<br>prueba<br>de Levene |
|----------------------------------------------------------------------------------------------------|----------|---------|---------------------|-----------------------------|
| Me parece que la mayor parte de<br>las personas tienen más amigos<br>que yo                                                | $-5.788$ | 153.623 | .000                | .043                        |
| A menudo cambio mis decisiones<br>si mis amigos o mi familia están<br>en desacuerdo                                        | $-5.701$ | 147.736 | .000                | .002                        |
| Si tuviera la oportunidad hay<br>muchas cosas de mí mismo que<br>cambiaría                                                 | $-3.386$ | 154.604 | .001                | .017                        |
| Tiendo a preocuparme sobre lo<br>que otra gente piensa de mí                                                               | $-6.059$ | 141.376 | .000                | .000                        |
| A menudo me siento solo porque<br>tengo pocos amigos íntimos<br>con quienes compartir mis<br>preocupaciones                | $-4.001$ | 145.935 | .000                | .000                        |
| Pienso que es importante tener<br>nuevas experiencias que desafíen<br>lo que uno piensa sobre sí mismo<br>y sobre el mundo | $-5.495$ | 147.254 | .000                | .024                        |
| Me preocupa cómo otra gente<br>evalúa las elecciones que he<br>hecho en mi vida                                            | $-5.218$ | 136.438 | .000                | .000                        |
| Mis objetivos en la vida han sido<br>más una fuente de satisfacción<br>que de frustración para mí                          | $-6.734$ | 129.150 | .000                | .000                        |
| No tengo claro qué es lo que<br>intento conseguir en la vida                                                               | $-3.837$ | 144.181 | .000                | .000                        |
| Tengo la sensación de que con el<br>tiempo me he desarrollado mucho<br>como persona                                        | $-5.732$ | 142.558 | .000                | .042                        |
| En muchos aspectos me siento<br>decepcionado de mis logros en<br>la vida                                                   | $-2.752$ | 146.537 | .007                | .000                        |
| Cuando pienso en ello, realmente<br>con los años no he mejorado<br>mucho como persona                                      | $-3.412$ | 147.396 | .001                | .000                        |

*Tabla 7. Análisis de discriminación de los reactivos de la Escala de Bienestar Psicológico.*

. . . . . . . . . . . . . .

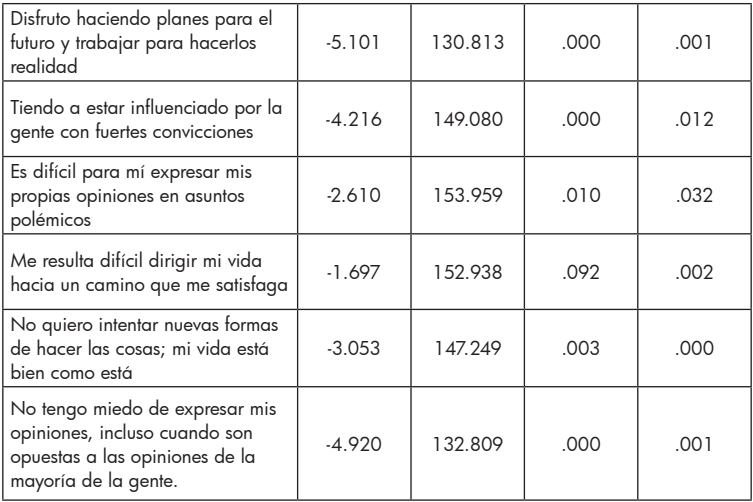

## Discusión

Al llevar a cabo el análisis para la validación del instrumento de bs, se observa que varias escalas no puntúan de igual forma que los análisis realizados con población de la ciudad de México, quizá debido al contraste cultural en el que la población juarense se desenvuelve. Tal como Reyes-Lagunes y García (2008) mencionan después de realizar la adaptación y validación del instrumento, se deben de obtener las normas del entorno en que los individuos interactúan. Estamos de acuerdo en que el instrumento mide el bs, sin embargo, se tuvo que adaptar, ya que no todos los reactivos son viables para la población juarense. Por otra parte, estamos en desacuerdo con los resultados arrojados con el análisis de la ciudad de México, debido a que solamente 10 de los componentes de todo el instrumento son viables para esta población fronteriza.

### Referencias

- Alarcón, R. (2009). *Psicología de la felicidad. Introducción a la*  psicología positiva. 1.<sup>ª</sup> edición. Lima, Perú: Universitaria.
- ----- (2006). "Desarrollo de una escala factorial para medir la felicidad". *Revista Interamericana de Psicología*, núm. 1, vol. 40, pp. 99-106.
- Darío Díaz, D., R. Rodríguez, A. Blanco, B. Moreno, I. Gallardo, C. Valle y D. Dierendonck (2006). "Adaptación española de las escalas de bienestar psicológico de Ryff". *Psicothema*, núm. 3, vol. 18, pp. 572-577.
- Godoy, Y. Martínez y J. Godoy (2008). La Escala de Balance Afectivo. Propiedades psicométricas de un instrumento para la medida del afecto positivo y negativo en población española". *Clínica y Salud*, núm. 2, vol. 19.
- Gómez, V., C. Villegas, F. Barrera y J. Cruz (2007). "Factores predictores del bienestar subjetivo en una muestra colombiana". *Revista Latinoamericana de Psicología*, núm. 2, vol. 39.
- Ramírez, A. y L. Yovany (2012). "Escala de creencias acerca de la felicidad en población adulta de la ciudad de Bucaramanga (Colombia)".
- Reyes, I. y L. F. García (2008). "Procedimiento de validación psicométrica culturalmente relevante: un ejemplo. En: S. Rivera, L. Díaz, R. Sánchez e I. Reyes (eds.). *La psicología social en México*, vol. xii. México: amepso, pp. 625-630.
- Rodríguez, Y. y Areliz Quiñones (2012). "El bienestar psicológico en el proceso de ayuda con estudiantes universitarios". *Revista Griot*, núm. 1, vol. 5.
- Salgado, A. (2009). "Felicidad, resiliencia y optimismo en estudiantes de colegios nacionales en la ciudad de Lima". *Liberati,* núm. 2, vol. 15.
- Vera, B. (2006). *Psicología positiva: una nueva forma de entender la psicología*, pp. 3-8.
- Vera Noriega, J. A. (2005). "La investigación del bienestar subjetivo". *Bienestar subjetivo en estudiantes de la Universidad de Sonora*. Disponible en:
- http://tesis.uson.mx/digital/tesis/docs/12341/Capitulo1.pdf
- Vera Noriega, J. A., J. F. Laborín Álvarez, M. A. Córdova Moreno y E. M. Parra Armenta (2007). *Bienestar subjetivo: comparación en dos contextos culturales*. Disponible en: *http://www.psicolatina.org/11/bienestar.html*
- Verdugo, J., B. Ponce de León, E. Guardado, I. Uribe y J. Guzmán (2012). *Estilos de afrontamiento al estrés y bienestar subjetivo en adolescentes y jóvenes*.

# El gasto en salud como indicador de competitividad y crecimiento económico en América Latina en el periodo 1995-2011

Karmín Carrasco Chávez 17 septiembre 2014 karmin0926@gmail.com

Universidad Autónoma de Ciudad Juárez Ciencias Sociales

#### Resumen

I presente trabajo surge como consecuencia de la inclusión del capital humano como factor de producción. Si bien este depende de elementos como la educación y la capacidad laboral, en esta investigación se sostiene que el l presente trabajo surge como consecuencia de la inclusión del capital humano como factor de producción. Si bien este depende de elementos como la educación y la capacidad laboral, en esta investigación se sostiene que basa en el modelo de crecimiento de Barro y en la economía de la salud. Partiendo de la característica que tiene la salud de ser un bien de inversión, así como un bien de consumo, se plantea la hipótesis de que el gasto en salud y la calidad de vida tienen un impacto positivo en el crecimiento económico. Para ello, se realizó un modelo econométrico de mínimos cuadrados para datos de panel con 21 países de América Latina.

Palabras clave: Capital humano, salud, crecimiento económico, inversión, gasto en salud.

### Introducción

En los últimos cincuenta años han tenido origen cambios importantes que han afectado a la economía. Las diversas depresiones económicas así como la creciente globalización, han dado origen a una nueva etapa en la economía. Con esta nueva etapa también surgió la inclusión de un factor de producción: el capital humano (KH). El cual, según lo escrito por Villalobos & Pedroza en 2009, parte de la interacción de dos elementos importantes: la educación y la capacidad laboral.

Rojas (2012) describe los cinco factores a los que Schultz (1961) asocia con KH:

- Las facilidades y servicios en salud,
- La capacitación en el lugar de trabajo,
- La educación formal,
- Los programas de estudio para adultos,
- La migración de las personas y familias para ajustarse a las oportunidades de empleo.

La importancia de estos elementos es que, a través de ellos se descubren y desarrollan las capacidades, los talentos, las destrezas y habilidades de los individuos. Debido a lo anterior, el KH es considerado un factor propiciador de crecimiento y desarrollo económico.

Los trabajos posteriores a Schultz basan al desarrollo y al crecimiento económico en la vinculación entre educación y capital humano. Este argumento fue respaldado por los altos niveles de escolarización con los que contaban las economías que se encontraban en vías de desarrollo cuando se realizaban dichas investigaciones.

Con el paso del tiempo, como lo menciona Aronson (2007), surgieron artículos mostrando dos debilidades importantes en la educación: la existencia de la sobre educación de los postulantes al mercado laboral, y la discordancia entre las habilidades educativas y los salarios. Llegando a la conclusión de que la productividad del trabajo no era sólo una función de la inversión educativa, además se tenía que vincular a la progresividad de las políticas fiscales, los controles salariales, los incentivos a las empresas y la activa intervención del sector público.

Grossman (1972) sostiene que ante el aumento de una persona en el stock de KH se asume un aumento en su productividad, tanto en el sector de la economía donde él produce ingresos, como en el sector del hogar. Aun cuando Grossman trabaja teorías de capital humano, sus publicaciones no se vinculan con la educación sino con la salud. Esto es debido a que, en palabras de Grossman (1972)

"El capital en salud difiere de otras formas de capital humano. En particular, una persona con un stock de conocimiento afecta su mercado y su no mercado de productividad, mientras que su stock de salud determina el conjunto total de tiempo que va a destinar a producir ganancias monetarias y generar bienes domésticos".

El Foro Económico Mundial (WEF, por sus siglas en inglés), toma a la salud como uno de los pilares de la competitividad. Debido a que, un sistema de salud pobre propicia costos para los empresarios, esto como consecuencia de la baja productividad que pueden presentar los individuos debido a incapacidades por enfermedad. En este sentido, los beneficios de una mejor salud vendrán dados por una reducción de los días de baja laboral por enfermedad, el aumento de la productividad y mayores oportunidades de obtener salarios mejor pagados.

En el trabajo de Rivera (2003), se analiza la relación entre el estado de salud y la variación del producto a través de una mejora en los niveles de capital humano y una reducción de su tasa de depreciación. Utiliza el modelo ampliado de Solow y obtiene evidencia que apoya la hipótesis de que la salud afecta al crecimiento económico de forma positiva.

El estudio de Ávila (2008) tiene el objetivo de explicar el crecimiento a través de la inversión en capital humano, resaltando la importancia de la inversión en salud para el desarrollo de un país. Utiliza un modelo de generaciones traslapadas con agentes homogéneos al interior de cada generación. Se obtiene que los cambios tecnológicos sesgados al uso intensivo de capital humano, al igual que los aumentos en la productividad multifactorial en la producción de capital humano, logran sacar a una economía de una trampa de pobreza, llevándola a una senda de crecimiento en el corto plazo y a un estado estacionario con un nivel de producto positivo.

En la investigación de London *et al* (2009), se tiene como objetivo presentar y analizar las desigualdades sanitarias, lo mide a través de variables estrechamente relacionadas con la salud poblacional: educación e ingreso. La conclusión de London *et al* (2009) es que los países latinoamericanos cuentan con una población con una demanda similar a una población de primer mundo, sin embargo cuentan con problemáticas relacionadas estrechamente con la pobreza.

Gallego (2011) revisa los trabajos de Mushkin (1962), Grossman (1972) y Barro (1996), donde se observa que la salud puede estudiarse debido a la cualidad de ser un bien de capital productivo y generación de crecimiento económico. Por lo tanto, puede ser un bien de consumo y a la vez un bien de inversión. En lo referente a la inversión, Grossman (1972) señala que las inversiones en salud ofrecen rendimientos para más de un periodo.

Una vez revisados los trabajos mencionados, surgen las siguientes preguntas en relación con algunos países América Latina y especialmente México: ¿Ha sido el gasto en salud un indicador de competitividad y crecimiento económico? ¿Cuál ha sido la tendencia del gasto en salud? ¿El gasto en salud y la calidad de vida de la población tienen una relación positiva? La presente investigación tiene el objetivo de describir el impacto que tiene el gasto en salud y la calidad de vida en el crecimiento económico. La hipótesis que se tiene es que existe una relación positiva entre las variables señaladas, así como que existe un impacto positivo de éstas con el crecimiento económico.

Diversos autores han hablado de la relevancia de la salud, al mismo tiempo que le han dado diferentes definiciones. Flores (2006) y Navarro (2012) adoptan el concepto establecido por la Organización Mundial de la Salud (OMS) en 1948 "salud no es sólo la ausencia de enfermedad, sino también es el estado de bienestar somático, psicológico y social del individuo y de la colectividad". Sin embargo, las interpretaciones de los autores antes mencionados difieren. Para Flores (2006) ésta definición significa que la salud consiste en lograr que el bienestar máximo tenga cada vez más duración, por lo tanto se debe gestionar para lograrlo.

Por otro lado, Navarro (2012), menciona que esta definición es progresista dado que la salud es considerada como fenómeno somático, psicológico y social, por lo tanto, requiere no solo de especialistas clínicos, sino también de intervenciones sociales relacionadas con la distribución del ingreso, el nivel de producción, la calidad de vida, el nivel de empleo, etc.

Barbieri (2008) en cambio tomó el concepto de salud de la OMS establecido en la reunión de Alma Ata (URSS) en 1978. Esto lo hace debido a que, posee una visión intersectorial de la salud "la salud es un derecho humano fundamental y su realización requiere la acción de otros sectores, sociales y económicos, además del sector salud."

Debido a la revisión elaborada, en ésta investigación se define a la salud como un estado de bienestar no exclusivo, que además de la ausencia de enfermedad se relaciona con un el nivel de educación, la alimentación, el nivel de ingreso, el nivel de empleo y la innovación tecnológica, al mismo tiempo que es responsabilidad tanto de los médicos como del Estado.

En cuanto a la competitividad, Jiménez (2011) la define como un indicador de eficiencia relacionado con la permanencia en los mercados, posicionamiento y ventaja, sin embargo no existe una metodología predeterminada para medirlo. Según Romo y Musik (2005) "La competitividad es la capacidad de crear un entorno que favorezca el crecimiento sostenido de la productividad y que se refleje en niveles de vida más elevados de la población".

En este trabajo se reconoce como competitividad a la capacidad de lograr un posicionamiento en el mercado, relacionado con un aumento en la productividad, y que favorece al crecimiento económico así como a la calidad de vida de la población.

La visión de la salud como un indicador de competitividad es consecuencia de lo escrito por Rivera (2003) que menciona que los beneficios de una buena salud se traducen en una reducción de días de ausencia laboral por enfermedad y con ello se logra un aumento en la productividad de los individuos que favorece al empresario, así como una oportunidad para los empleados de obtener mejores salarios. Ávila (2008) menciona que existe una relación directa entre la salud y la productividad laboral.

Para el propósito de la investigación, la salud se define como un indicador de competitividad, ya que no solo tiene una relación directa con la productividad sino que también, está estrechamente relacionada con los pilares de competitividad mencionados anteriormente.

El concepto de crecimiento económico será tomado de González (2008, p. 19) "El crecimiento económico es una de las metas de toda sociedad, implica un incremento notable de los ingresos, y de la forma de vida de todos los individuos de una sociedad". El PIB es el indicador por excelencia que mide el crecimiento de un país.

Por otro lado, la concepción de la relación entre el crecimiento económico y la salud es muy variada en la literatura. Flores (2006) señala que un buen estado de salud fomenta la creación de capital humano, y con ello forma insumos de producción que impactan al crecimiento económico. Rivera y Currais (2005) concuerdan con Flores (2006), al mismo que tiempo que añaden que el crecimiento se traduce en mejoras en el nivel de ingreso, que conllevan a la formación de círculos virtuosos.

En la presente investigación se justifica la relación entre salud y crecimiento económico debido al aumento en la productividad que un buen estado de salud implica y que será reflejado en el crecimiento económico. Al mismo tiempo se justifica la eficiencia del gasto público en salud con el fin romper con los círculos viciosos.

#### Metodología

Para la elaboración del modelo econométrico, se utilizaron como bases: el modelo de crecimiento de Barro (1996) descrito por Gallego (2011) y bases de economía de la salud citadas en Barberi (2008). En el modelo de crecimiento de Barro (1996), el producto depende de los insumos de capital físico, el nivel de educación de los trabajadores, el nivel de salud de los trabajadores (que incluye la productividad de los trabajadores al igual que la diminución de la ausencia laboral) y la cantidad de horas trabajadas.

Dentro de los supuestos del modelo, existe el que supone que la producción de los tres bienes y el consumo es el mismo. En palabras de Gallego (2011, pp: 45-46) "la producción de estos bienes utiliza los mismos factores con la misma intensidad". Finalmente, el supuesto más importante es que la tasa de depreciación de capital humano es una función decreciente del stock de salud per cápita.

Como lo describe Gallego (2011), el modelo de crecimiento de Barro es de análisis dinámico que surge de una función de producción Cobb-Douglas. Este modelo muestra que la inversión en salud presenta rendimientos marginales decrecientes. Como podemos ver, el modelo de Barro explica la relación entre crecimiento económico y el nivel de salud, así como la importancia de invertir en ésta. Sin embargo, la teoría de la economía de la salud especifica el funcionamiento del sector salud.

Barbieri (2008) señala que, la economía de la salud, como parte de la economía neoclásica aplicada, busca demostrar que el funcionamiento del sector salud en el mercado no es eficiente. Esto debido a que no puede alcanzar óptimos de Pareto, como consecuencia de la existencia de fallas de mercado.

La teoría de las fallas de mercado enfocadas en el bienestar y aplicables al sector salud, son descritas por Barbieri (2008) como los retos para lograr la eficiencia, estos son:

- Existen programas e intervenciones en el sector salud pública que le dan la categoría de bienes públicos, ya que no existe rivalidad en su consumo y no son exclusivos; sin embargo, al existir individuos que no contribuyen al pago del servicio (free-riders), se obtiene una provisión inferior a la socialmente óptima.
- La existencia de externalidades positivas o negativas del consumo de un bien o servicio implica una falla en el mercado de salud, ya que al no valorar ésta externalidad se obtendrá una asignación ineficiente de los recursos.
- La asimetría de información entre el consumidor y el proveedor de servicios de salud, es una de las principales fallas debido a que el proveedor, abusando de su conocimiento genere en el consumidor la demanda innecesaria de diversos medicamentos, con el fin de obtener una comisión por la venta de los mismos. De ahí que el mercado no puede ser eficiente.

Barbieri (2008) menciona que, la teoría de las fallas de mercado fundamenta la intervención del Estado en los bienes relacionados con la salud pública. Para ello propone la regulación de los mercados, con el objetivo de lograr un equilibrio de Pareto óptimo en términos de eficiencia. Sin embargo, el principal problema derivado lo anterior es que el Estado también tiene fallas como asignador de recursos.

## Especificaciones del modelo

Como se planteó en el inicio, el objetivo de ésta investigación es describir el impacto que tiene el gasto en salud y la calidad de vida en el crecimiento económico. Para ello se realizó un modelo de mínimos cuadrados para datos de panel. Las variables que se revisan abarcan desde el periodo de 1995 a 2011 y son de veinte países de Latinoamérica. Dichos países son: Argentina, Bolivia, Brasil, Chile, Colombia, Costa Rica, Cuba, Ecuador, El Salvador, Guatemala, Haití, Honduras, México, Nicaragua, Panamá, Paraguay, Perú, República Dominicana, Uruguay y Venezuela.

El PIB per cápita se utiliza para medir el crecimiento económico de los países señalados, es decir, se toma en el modelo como variable dependiente. Tanto el gasto en salud per cápita como la esperanza de vida, son las variables independientes que se utilizan para medir a la salud, y la proporción de la población con instalaciones de saneamiento mejoradas es la variable independiente que se utiliza para medir la calidad de vida.

Se espera que, las variables independientes tengan un impacto positivo en el PIB per cápita, debido a que estas variables tienen efectos positivos en el capital humano.

El modelo que se plantea es el siguiente:

# $PIBPC = \alpha + \beta_1 GSPC + \beta_2 EVN + \beta_3 PIS + \mu$

Donde:

 $PIBPC =$  Producto interno bruto per cápita  $GSPC =$  Gasto en salud per cápita  $EVM = E$ speranza de vida al nacer  $PIS =$  Proporción de la población con instalaciones de saneamiento mejoradas

#### Resultados del modelo para América Latina

En la primera estimación del modelo, se encontró que la variable PIS no era significativa. Al mismo tiempo, el estadístico Durbin-Watson mostraba indicios de correlación entre las variables. Para corregir este problema, se corrió nuevamente el modelo, ahora aplicando un autoregresivo de orden 1 (ar1). Si bien, en este nuevo modelo se estabilizó el estadístico Durbin-Watson, las variables EVN y PIS resultaron ser no significativas.

Para tratar de contrarrestar el efecto del ar1, se optó por separar las variables EVN y PIS. De manera que se corrió un tercer modelo utilizando únicamente las variables independientes GSPC y EVN, y un cuarto modelo con las variables independientes GSPC y PIS.

|                      | Modelo 1    |                | Modelo <sub>2</sub> |                |  |
|----------------------|-------------|----------------|---------------------|----------------|--|
|                      | Coeficiente | Error estándar |                     | Error estándar |  |
| <b>GSPC</b>          | $10.60*$    | 0.280271       | $10.52*$            | 0.355943       |  |
| <b>EVN</b>           | 136.43**    | 60.14098       | 72.94               | 147.4052       |  |
| <b>PIS</b>           | $-18.55$    | 21.44144       | 52.42               | 41.14148       |  |
| R <sub>2</sub>       | 0.951062    |                | 0.985813            |                |  |
| <b>Durbin-Watson</b> | 0.360081    |                |                     | 1.826090       |  |

*Tabla 1. Resultados del modelo*

|                | Modelo 3    |                | Modelo 4              |                |  |
|----------------|-------------|----------------|-----------------------|----------------|--|
|                | Coeficiente | Error estándar | Coeficiente           | Error estándar |  |
| <b>GSPC</b>    | $10.50*$    | 0.355647       | $10.58*$              | 0.334749       |  |
| <b>EVN</b>     | 199.50***   | 109.5300       |                       |                |  |
| <b>PIS</b>     |             |                | $66.36**$<br>30.50886 |                |  |
| R <sub>2</sub> | 0.985735    |                | 0.985801              |                |  |
| Durbin-Watson  | 1.849204    |                | 1.817197              |                |  |

Los signos \*, \*\* y \*\*\* indican significancia en el nivel de 1%, 5% y 10% respectivamente.

En el tercer modelo de mínimos cuadrados para datos de panel con variables fijas que se realizó con las variables independientes GSPC y EVN, ambas variables resultaron significativas y positivas para la variable dependiente PIBPC. Lo que significa que, efectivamente un aumento en el gasto en salud así como en la esperanza de vida, conllevará a un aumento en el PIB per cápita.

Posteriormente, se realizó el cuarto modelo para las variables independientes GSPC y PIS. En ésta ocasión, ambas variables resultaron significativas y positivas para la variable dependiente PIBPC. En ambos modelos, el GSPC toma casi los mismos valores.

Como ya se mostró, todas las variables independientes muestran una relación positiva y significativa con la variable independiente. De manera que, podemos afirmar que tanto el gasto en salud per cápita, como la esperanza de vida al nacer y la proporción de la población con instalaciones de saneamiento mejoradas; han tenido un impacto significativo en el crecimiento económico de los países de Latinoamérica en el periodo 1995-2011.

## **Conclusiones**

Para concluir, retomaremos las preguntas y los objetivos redactados en el inicio con la intención de hacer el contraste con los resultados obtenidos. Aunado a esto, se realizan una serie de aportaciones relacionadas con la economía de la salud.

En cuanto a la competitividad, se puede observar que en América Latina el gasto en salud per cápita y el crecimiento tienen una correlación positiva. Al mismo tiempo se ha detectado que ambas variables han ido en aumento con el pasar de los años. Recordemos que en esta investigación, la competitividad fue definida como la capacidad de lograr un posicionamiento en el mercado, relacionado con un aumento en la productividad, y que favorece al crecimiento económico así como a la calidad de vida de la población. Por lo tanto, podemos deducir que el gasto en salud per cápita, y en general el sector salud ha tenido un impacto significativo en la competitividad de los países de América Latina.

La situación de sector salud, como hemos visto no es independiente de la calidad de vida. De hecho, en el modelo econométrico pudimos observar que ésta última tiene una autocorrelación con la esperanza de vida, de manera que podemos afirmar que tener calidad de vida conlleva a un aumento en la esperanza de vida.

En lo relacionado con el gasto en salud y la calidad de vida en el crecimiento económico y retomando a Gallegos (2011), la salud puede ser un bien de consumo y de inversión. Desde la visión de bien de inversión, el gasto en salud debe ser tomado como un insumo de capital para la producción económica de un país. En América Latina, efectivamente se ha presentado desde 1995 hasta 2011 un aumento del crecimiento económico debido al gasto en salud y a la calidad de vida.

El área de Economía de la salud todavía no ha sido explorada como podría serlo. En América Latina y en México se han observado avances significativos, sin embargo no han sido suficientes para lograr sacar a éstos países del estado económico en el que se encuentran. Lamentablemente, como ya se mencionó líneas arriba, la salud es un bien de inversión y las situaciones económicas dichos países no han sido las óptimas para una inversión óptima. Con el avance de ésta investigación no podemos determinar cuál es dicha inversión óptima, sin embargo, se deja asentado el inicio de una investigación más profunda.

### Bibliografía

- Aronson, Paulina. 2007. El retorno de la teoría del capital humano. En *Fundamentos en humanidades.* VIII(II): 9-26.
- Ávila, Óscar Iván. 2008. Salud y crecimiento económico expectativa de vida endógena y capital humano. Tesis de maestría en economía, Universidad del Rosario.
- Barbieri, Nelly. 2008. Estado y mercadoo en salud. Una aproximación desde la economía de la salud. http:// issuu.com/cedss/docs/estad\_y\_mercado\_en\_ salud/1?e=1032536/3308323 (20 noviembre 2013)
- Banco Mundial. (2013). Datos. Recuperado el 05 de Mayo de 2013, de Gasto en salud, total (% del PIB): http://datos. bancomundial.org/indicador/SH.XPD.TOTL.ZS
- Benzaquen, Jorge; Del Carpio, Luis; Zegarra, Luis; & Valdivia, Chrisitian. 2010. Un índice regional de competitividad para un país. En Revista CEPAL,108: 69-87.
- Extensión de la protección social en salud a los grupos excluidos en América Latina y el Caribe. (1999). EL GASTO DE BOLSILLO EN SALUD EN AMÉRICA LATINA Y EL CARIBE:RAZONES DE EFICIENCIA PARA LA EXTENSIÓN DE LA PROTECCIÓN SOCIAL EN SALUD. Reunión regional tripartita de la OIT con la colaboración de la OPS (págs. 3-29). México: OIT OPS.
- Flores Sandí, Grettchen. 2006. La salud como factor de crecimiento económico. En *Posgrado y sociedad.* 6(1):37-54. http:// web.uned.ac.cr/revistas/index.php/rps/article/view/56 (20 noviembre 2013)
- Gallego, Juan Miguel. 2001.Aspectos teóricos sobre la salud como un determinante del crecimiento económicoLecturas de Economía. En *Lecturas de economía.* 54:37-53. http://www.redalyc.org/articulo.oa?id=155218297002 (20 noviembre 2013)
- Gómez Dantés, O., Sesma, S., Becerril, V., Knaul, F., Arreola, H., & Frenk, J. (2011). *Sistema de salud en México.* Salud pública de México , s220-s232.
- González de Jesús, Rogelio. 2008. Pobreza absoluta y crecimiento económico, análisis de tendencia en México, 1970-2005. Tesis de maestría en economía, Universidad Autónoma del Estado de México, pp:17-23.
- Grossman, Michael. 1972. On the concept of health capital and the demand for health. *The Journal of Political Economy.* 80(2):223-255. http://links.jstor.org/sici?sici=00223808% 28197203%2F04%2980%3A2%3C223%3AOTCOHC%3 E2.0.CO%3B2-8 (26 abril 2014)

Instituto Nacional de Estadística y Geografía. (16 de Febrero de 2012). Estadística: Población, hogares y vivienda. Recuperado el 05 de Mayo de 2013, de Volumen y crecimiento:http://www3.inegi.org.mx/sistemas/sisept/ Default.aspx?t=mdemo148&s=est&c=29192

Instituto Nacional de Estadística y Geografía. (7 de Marzo de 2013). Estadísticas: Sociedad. Recuperado el 05 de Mayo de 2013, de Derechohabiencia y uso de servicios de salud: http://www3.inegi.org.mx/sistemas/sisept/default. aspx?t=msoc01&s=est&c=22594

- Lodon, Silvia; Temporelli, Karina; & Monterubblanesi, Pablo. 2009. Vinculación entre salud, ingreso y educación. Un análisis para América Latina. En *Economía y sociedad*. 24(23):125-146.
- Molina Salazar, Raúl; Romero Velázquez, Rogelio y Trejo Rodríguez, José Antonio. 1991. Desarrollo económico y salud. En *Salud pública de México.*33(3):227-234.
- Navarro, Vicente. 2012. Concepto actual de salud pública. http://www.facmed.unam.mx/deptos/salud/censenanza/ spi/fundamentos/navarro.pdf (20 noviembre 2013)
- OCDE. (30 de Octubre de 2012). OECD-iLibrary. Recuperado el 5 de Mayo de 2013, de Health: Key Tables from OECD:

http://www.oecd-ilibrary.org/social-issues-migrationhealth/health-key-tables-from-oecd\_20758480

- Rivera, Berta. 2003. El papel de la salud en la acumulación de capital humano: efectos sobre la productividad en economías desarrolladas. En *Economía de la Salud.* 803:13-22.
- Rivera, Berta y Currais, Luis. 2005. La inversión en salud como gasto público productivo: un análisis de su contribución al crecimiento económico. En Presupuesto y gasto público. 39: 103-120. http://www.ief.es/documentos/recursos/publicaciones/revistas/presu\_gasto\_publico/39\_InversionSalud. pdf (20 noviembre 2013)
- Romo, David, & Musik, Guillermo Abdel. Sobre el concepto de competitividad. http://www.eclac.org/dmaah/noticias/paginas/1/27731/26845597.pdf (23 septiembre 2013)
- Rojas, Mara. 2012. Capital humano y cambios en la estructura productiva: análisis teórico en un modelo de crecimiento. En *Papeles de población.* 71: 1-26.
- Secretaría de Salud. Dirección general de información en salud. (2008). Estimimaciones con base a las proyecciones de la población de México 2005-2030. México, D.F.: CONAPO.
- Sistema de Protección Social en Salud. (2008). Informe de Resultados 2008. México, D.F.: Sistema de protección social en salud.
- Soto Estrada, G., Lutzow Steiner, M. A., & González Gúzman, R. (` de 2012). Rasgos generales del sistema de salud en México. México, Estado de México, México.
- Villalobos Monroy, Guadalupe; Pedroza Flores, René. 2009. Perspectiva de la teoría del capital humano acercad de la relación entre educación y desarrollo económico. En *Tiempo de educar*. 10(20):273-306.

# La Responsabilidad Social Empresarial en la conducta de los colaboradores de tiendas minoristas- Caso Ciudad Juárez Chihuahua.

Autora: Teysi Edith Barrera Corrales Directora de tesis: Dra. Carmen Patricia Jiménez Terrazas e-mail: pjimenez@uacj.mx

Universidad Autónoma de Ciudad Juárez Instituto de Ciencias Sociales y Administración Licenciatura en Administración de Empresas Área de conocimiento: Ciencias Sociales 22 de septiembre de 2014

#### Resumen

 $\prod_{\alpha \text{ odd}}$ ste artículo se inscribe en una línea de trabajo sobre la repercusión que tiene la RSE en la conducta de los empleados. Aporta a la concepción de la RSE como un campo de estudio dentro de la disciplina de la administración y la conducta de empleados. Primero se rastrean artículos seminales y de revisión sobre la RSE. Después se realiza un estudio de campo con la implementación de un cuestionario dividido por secciones: Ética, conducta, procesos internos, Satisfacción de los empleados, Acciones de RSE en la empresa, Impacto de la RSE en el ambiente, Adopción personal de las acciones de RSE debido al vacío existente de estudios en Ciudad Juárez Chihuahua. Se concluye que efectivamente la RSE influye en la conducta de los empleados de tiendas minoristas, ya sea por factores de antigüedad en la empresa o bien de manera más ambigua con la edad de cada empleado.

Palabras claves: RSE, conducta, colaboradores, Investigación

### Introducción

La responsabilidad social empresarial es un tema que ha tomado relevancia en los últimos años. La integración de los mercados y la caída de barreras comerciales representan para las empresas el desafío de mantenerse en niveles de competitividad y productividad, desafío acompañado de una preocupación creciente por la legitimidad de su actuación social y su papel como constructora del bien común (Mercado Salgado & Garcia Hernandez, 2007) . De ahí la importancia de la Responsabilidad social como estrategia para alcanzar beneficios.

La evolución hacia una dependencia responsable por la gestión del talento, preocupada por factores estratégicos, ha conllevado a entender la gestión humana como una centrada en la generación de valor y por lo tanto en fuente de ventajas competitivas sostenidas para las organizaciones.

Cuando se realiza una investigación, en primera instancia suele hacerse con el propósito de generar nuevo conocimiento o bien complementar estudios previos. Lo cual significa que los objetivos no sean los mismos, pueden estar en caminados hacia la misma perspectiva pero sin duda no serán iguales ya que los enfoques pueden diferir ya sea por el lugar de la investigación, aspectos a considerar, tiempo, espacio, muestra o por consideraciones del autor.

Como referencia para la elaboración de este documento se tomaron en cuenta diez artículos de los cuales la mayoría se realizaron en Latinoamérica y Europa principalmente en México y España. Durante el análisis para este estudio, se puede observar una gran variabilidad en cuanto a cada una de las muestras se pueden observar desde número que rebasan las 500 unidades hasta muestras muy específicas de 40 unidades. Existen varios tipos de investigación científica dependiendo del método y de los fines que se persiguen. La investigación puede ser de varios tipos, y en tal
sentido se puede clasificar de distintas maneras, sin embargo es común hacerlo en función de su nivel, su diseño y su propósito. Dentro de las investigaciones estudiadas el tipo de investigación más recurrente fue el método cualitativo exploratorio ya que según cada uno de los investigadores supone sobre un tema u objeto es desconocido o poco estudiado. (Gonzalez Vázquez , Alén Gonzalez , & Rodriguez Comesaña , 2011), (Garcia Tellez , De la Torre , & Portales Derbez, 2005), (López Salazar, Contreras Soto, & Molina Sánchez, 2011) (Ribeiro Macédo , Barreto , Viegas Queiroz , Barbosa , & Hélio , 2013).

La responsabilidad Social Empresarial ha sido abordada en diferentes aspectos y en cada una de sus ramificaciones podemos visualizar que abarca diferentes aspectos. La diversidad de factores dentro la responsabilidad social empresarial encierra aspectos como la imagen de la empresa, la colaboración de la misma con su entorno, sus prácticas hacia el cuidado del medio ambiente, ética, la búsqueda de ventajas competitivas, incremento de utilidades.

Entre los factores abarcados se encuentra los empleados, de ahí la importancia que han encontrado algunos investigadores en la búsqueda de conocer la posición de los mismos en cuanto la responsabilidad social empresarial. En diversas áreas se ha investigado la posición de los empleados en la concepción y aplicación de la Responsabilidad Social Empresarial con referente a la ética, conducta.

El problema que condujo a realizar esta investigación fue debido a la falta de investigaciones sobre la Responsabilidad Social Empresarial en los empleados de supermercados minoristas en relación con su conducta, ética e incentivos por acciones Socialmente responsables en Ciudad Juárez, es que se concibe realizar la presente investigación. De esta manera se conocerá la Relación entre la conducta, ética e incentivos de los empleados respecto a la Responsabilidad Social Empresarial en uno de las cadenas locales

más fuertes en cuanto a mercados minoristas locales. La importancia de conocer la relación entre la responsabilidad social, la conducta y ética de los empleados, tiene como fundamento el hincapié que se ha hecho de la importancia del capital humano.

## Metodología

La presente investigación tiene como objetivo principal determinar la repercusión que tiene la Responsabilidad Social empresarial en la conducta y actitudes que asumen los empleados de las tiendas minoristas. La investigación tomada como referencia para esta investigación es *La Responsabilidad Social Empresarial en la Conducta de Colaboradores de la Red Supermercados Minoristas* (Ribeiro Macédo , Barreto , Viegas Queiroz , Barbosa , & Hélio , 2013) señalan que la investigación es de carácter exploratorio, en razón del numero incipiente de publicaciones.

Haciendo contraste con lo anterior, una vez analizados los conceptos de tipo de investigación según (Hérnandez Sampieri, Fernández Collado, & Baptista Lucio, 2006) y concepto de diseño según (Arena, 1990). Se puede establecer que esta investigación es de tipo Mixto y de tipo exploratorio ya que abarca no solo la investigación de campo sino que aunado a esto se ve respaldada por una investigación documental previamente realizada. La investigación efectúa en Ciudad Juárez, Chihuahua México, que será respaldada con una investigación documental. De igual manera se establece un carácter exploratorio para la presente, debido a que la población y muestra que se utilizaran no han sido objeto de investigación dentro de la zona norte de México, por consiguiente se adentrara a un campo aun no explotado.

El diseño de investigación es no experimental transaccional, pues no se pretende tener el control de cualquier variable y el cuestionario se aplicara por única vez.

Para esta investigación se utiliza el instrumento usado por (Ribeiro Macédo , Barreto , Viegas Queiroz , Barbosa , & Hélio , 2013), a quien se les pidió permiso para poder utilizarlo y se adecuó al contexto del norte de México específicamente en Ciudad Juárez Chihuahua. El tipo de medición del instrumento es escala Likert en el cual se manejan cinco posibles respuestas a cada cuestionamiento: 1.- Nada, 2.- Poco, 3.- Algunas veces, 4.- Mucho, 5.- Demasiado. Cuenta con un total de 23 ítems los cuales abarcan diferentes dimensiones, mismas que se enlistan en la siguiente tabla:

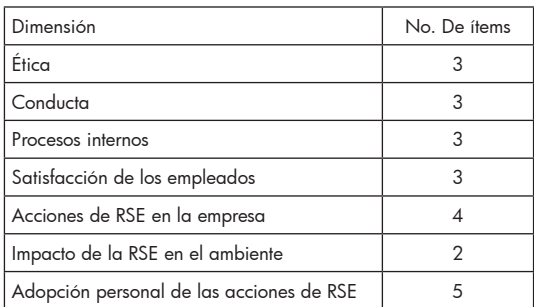

El artículo del cual se obtuvo el instrumento (Ribeiro Macédo , Barreto , Viegas Queiroz , Barbosa , & Hélio , 2013), tuvo como población infinita de colaboradores de la Red de Supermercados Minoristas en Lauro de Freitas Bahía, Brasil. Por lo que para la presente investigación se determinó también una población infinita de colaboradores de tiendas minoristas en Ciudad Juárez, Chihuahua debido a que en la región del norte del país no se han presentado investigaciones hacia esta población, lo anterior para seguir con la afinidad de la población que fue originalmente usada en el artículo de referencia para esta investigación. La muestra fue no probabilística por conveniencia.

Las variables dependientes de la investigación son cada una de las dimensiones del instrumento y el instrumento en su totalidad, siendo de tipo cuantitativa y nivel de medición ordinal. Las variables independientes son las sociodemográficas tales como: sexo, edad, estado civil, nivel académico, ocupación y tiempo de laborar en la empresa.

Para el procesamiento y análisis de la información se capturó el resultado de las encuestas en un archivo de excell que después se exportó a SPSS para su codificación y corrección de captura. Se utilizaron los análisis de alpha de cronbach, descriptivos y correlacionales.

#### Resultados

Al momento de analizar la muestra cada uno de los aspectos sociodemográficos nos ayuda a determinar ciertas agrupaciones que en su defecto pudieran ayuda a entender el comportamiento de la misma. Cada aspecto sociodemográfico mostro una cierta elevación en determinadas respuestas en el siguiente apartado se recalcara aquellas respuestas que mostraron mayor frecuencia en cada aspecto.

Como resultado de las 213 encuestas, arrojo que de las personas encuestadas el 54% son femenino, 73.7% solteras, 18.8% nacidos en 1992, 54% con estudios de preparatoria, 37.6% como encargados de piso y 36.2% como encargados de la tienda minorista.

El tiempo de laborar en la empresa varía dependiendo de la persona a encuestar, al momento de preguntar sobre el tiempo de laborar en la empresa el rango total comenzó con un mes que represento un 3.8 %, cerrando el rango de 23 años dicha respuesta respaldada por un 5.0%, sin embargo la respuesta que presento mayor frecuencia fue un año laborando en la empresa con un 13.1%, seguido por dos años con un 11.3%.

| Genero                                                                                     |       | Edo. Civil        |       | Nivel Academico     |        | Puesto           |         |
|--------------------------------------------------------------------------------------------|-------|-------------------|-------|---------------------|--------|------------------|---------|
| Femenino                                                                                   |       | 54.0% Soltero     |       | 73.70% Preparatoria |        | 54.00% Empleado  | 37.60%  |
| Masculino                                                                                  |       | 45.50% Divorciado |       | 4.1% Licenciatura   |        | 34.30% Encargadd | 36.20%  |
|                                                                                            |       |                   |       |                     |        |                  |         |
| Rango de años de nacimiento de los encuestados<br>Rango de tiempo de laborar en la empresa |       |                   |       |                     |        |                  |         |
| 1948                                                                                       | 1991  | 1992              | 1997  | mes                 | año    | 2 años           | 23 años |
| $0.90\%$                                                                                   | 0.15% | 18.80%            | 0.50% | 3.80%               | 13.10% | 11.30%           | 0.50%   |

*Aspectos Sociodemográficos de la muestra*

Elaboración propia en base a trabajo de campo (2014)

Para el análisis de la confiablidad del instrumento de medición se utilizó el estadístico Alfa de Cronbach´s el cual dio como resultado 0.937, el cual quiere decir que es aceptable ya que mientras más cerca este del uno es más confiable.

De igual forma se realizó un análisis Ítem- total Ítem para identificar la consistencia interna, así como la determinación a la contribución del Alfa de Cronbach´s, obteniendo como resultado que los ítems como mayor puntaje son 3, de los cuales el ítem 16 con 0.804 dicho Ítem perteneciente a la dimensión de Impacto Ambiental, dentro de la dimensión de Ética el ítem numero 17 alcanzo una puntuación de 0.80, el ítem numero 18 perteneciente a la dimensión de Actividad de Responsabilidad Social tiene una puntuación de 0.931. Sin embargo entre los resultados sobresalieron dos resultados negativos donde el ítem 5 y 12 correspondientes a la dimensión de conducta obtuvieron una puntuación de 0.178 y 0.282 respectivamente. En el caso que se eliminaran estas últimas mencionadas el Alfa de Cronbach's aumentaría.

Los estadísticos descriptivos de cada una de las dimensiones del instrumento fueron los siguientes:

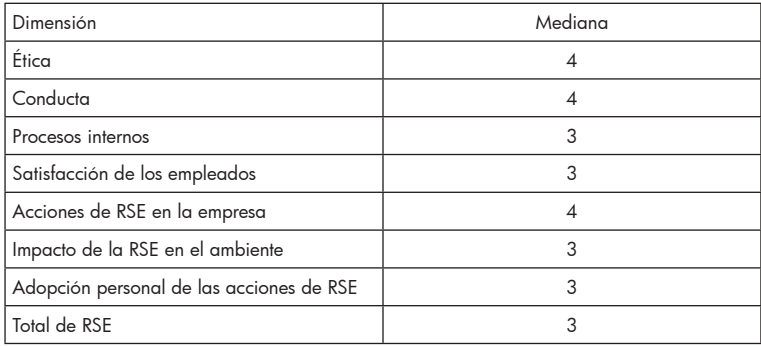

Siendo las medianas más altas con el valor 4 que significa "mucho" las de las dimensiones ética, conducta y acciones de RSE en la empresa. Encontrando también que las dimensiones procesos internos, satisfacción de los empleados, impacto de la RSE en el ambiente y adopción personal de las acciones de RSE tuvieron un valor 3 que significa "algunas veces".

En cuanto a las correlaciones entre las dimensiones y las variables sociodemográficas se detectaron las siguientes:

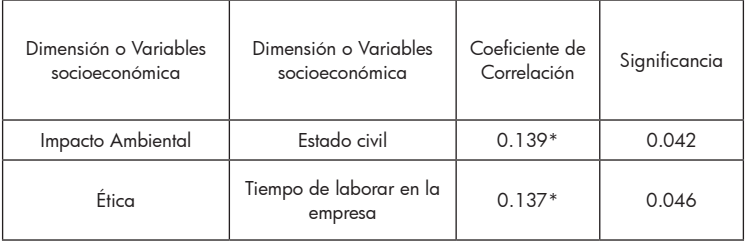

En el primer caso se observa una correlación entre la dimensión Impacto Ambiental y estado civil con un valor de 0.139, el cual a pesar de ser un valor pequeño demuestra correlacionalidad un tanto débil, sin embargo se puede deducir que el estado civil del empleado impacta en la dimensión impacto ambiental, lo cual nos da a entender que si el encuestado es soltero posiblemente le preste menos atención a la cuidado e impacto del medio ambiente, sin embargo cuando se es una persona con hijos o casada se le otorga un mayor nivel de importancia al Impacto Ambiental.

Se dice que hay una relación significativa estadísticamente cuando el nivel de significancia tiene un valor menor de 0.5, en este caso se cumple con regla ya que el valor de significancia es de 0.042, por lo cual podemos afirmar que existe una relación significativa.

En lo que respecta a la correlación que se encontró entre Ética y Tiempo de laborar en la empresa, resulta ser una correlación muy interesante ya que se podría afirmar que a mayor tiempo de laborar en un empresa aumenta la ética que tiene el empleado con la misma, ya que según el estudio presentado los empleados que mayor tiempo tienen de laborar en la empresa son lo que mejor conocen el código de ética,

De igual forma los resultados arrojaron que existe una correlación entre la dimensión de Ética y tiempo laborado en la empresa, esto debido a que a mayor tiempo de laborar en una empresa aumenta tu ética y compromiso con la empresa, obteniendo un nivel de significancia de 0.46, lo cual afirma que existe una relación significativa.

#### Discusión y conclusión

Una vez concluido el estudio se puede afirmar que se cumplió con el objetivo planteado al inicio de la investigación el cual consistía en determinar la repercusión que tiene la Responsabilidad Social Empresarial en la conducta, ética, satisfacción de personal, procesos internos, impacto ambiental y adopción de las actividades relacionadas a RSE que asumen los empleados de tiendas minoristas locales. Ya que se encontró que las variables Ética, Conducta y Actividades de RSE son las que más repercuten en la RSE empresarial que presentan los empleados, siendo las variables de procesos interno, satisfacción de los mimos empleados, impacto ambiental, la RSE y la adopción de la misma las que menos les impactaba.

Retomando los aspectos tratados anteriormente, se puede visualizar que lo que respecta a las dimensiones de Procesos Internos, Satisfacción de empleados, Impacto ambiental, Adopción de RSE los colaboradores encuestados creen que solo "Algunas veces" se ven impactadas por las actividades de RSE o bien por lo que esta representa, sin embargo lo concerniente a la Ética, Conducta y Actividades de RSE se ven repercutidas en mayor magnitud ya que la mediana presentada es que la RSE impacta "Mucho".

Una de las principales aportaciones es el conocer las repercusiones que pude tener la RSE en la conducta y ética de los empleados, además de la relación que existe en entre la ética y el tiempo de laborar en una empresa ya que si bien se afirmaba que a mayor tiempo de laborar en una empresa mayor y mejor es la ética que se tiene hacia ella.

Una de las mayores limitantes para este estudio se observó al momento de la concesión de permisos ya que fue prácticamente imposible obtener un permiso formal para el levantamiento de datos.

## Bibliografía

- Arena, S. Z. (1990). Introducción a la metodologia de la investigación. En S. Z. Arena, *Introducción a la metodologia de la investigación* (págs. 44-45). México DF.: Aguilar, León y Cal Editores, S. A de C. V.
- Garcia Tellez , C., De la Torre , C., & Portales Derbez, L. (2005). La RSE como vocación natural de los sindicatos del. *Siences de Gestion*, 137-152.
- Giuliani , C. A., Monteiro , A. T., Socorro , Z. M., Betanho, C., & Lima Faria , L. (2012). El marketing Social, El Marketing Relacionado con Causas Sociales y La Responsabilidad Social Empresarial. El Caso del Supermercado Pao de Acucar, de Brasil. *Universidad del Centro Educativo Latinoamericano Rosario, Argentina* , 11-27.
- Gonzalez Vázquez , E., Alén Gonzalez , M., & Rodriguez Comesaña , L. (2011). Benchmarking en responsabilidad social corporativa. El caso de las empresas de galletas. *Cuadernos de Gestión* , 101-119.
- Hérnandez Sampieri, R., Fernández Collado, C., & Baptista Lucio, P. (2006). Metodología de la investigación. En R. Hérnandez Sampieri , C. Fernández Collado , & P. Baptista Lucio , *Metodología de la investigación* (pág. 158). México D.F: McGraw-Hill Interamericana.
- López Salazar, A., Contreras Soto, R., & Molina Sánchez, R. (2011). La responsabilidad social empresarial como estrategia de competitividad en el sector alimentario. *Cuad. admon.ser.organ. Bogotá (Colombia)*, 261-283.
- Mercado Salgado , P., & Garcia Hernandez, P. (2007). La responsabilidad social en empresas del Valle de Toluca (México). *Universidad ICESI*.
- Ribeiro Macédo , L., Barreto , M., Viegas Queiroz , J., Barbosa , F., & Hélio , R. (2013). La Responsabilidad Social Empresarial en la Conducta de Colaboradores de la Red Supermercados Minoristas. *Revista Globalización, Competitividad, Gobernabilidad*.

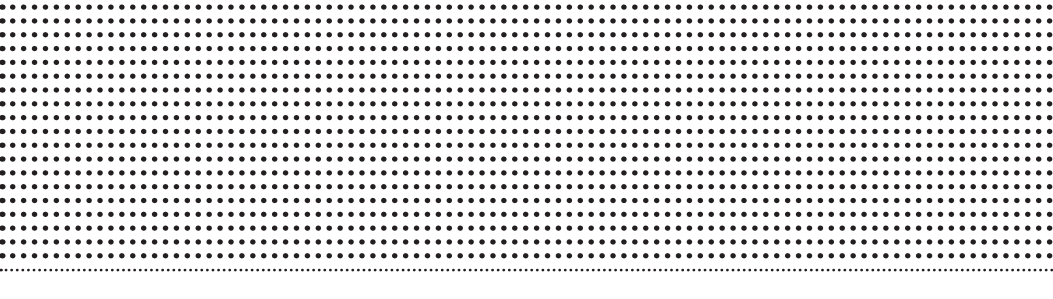

# DISEÑO

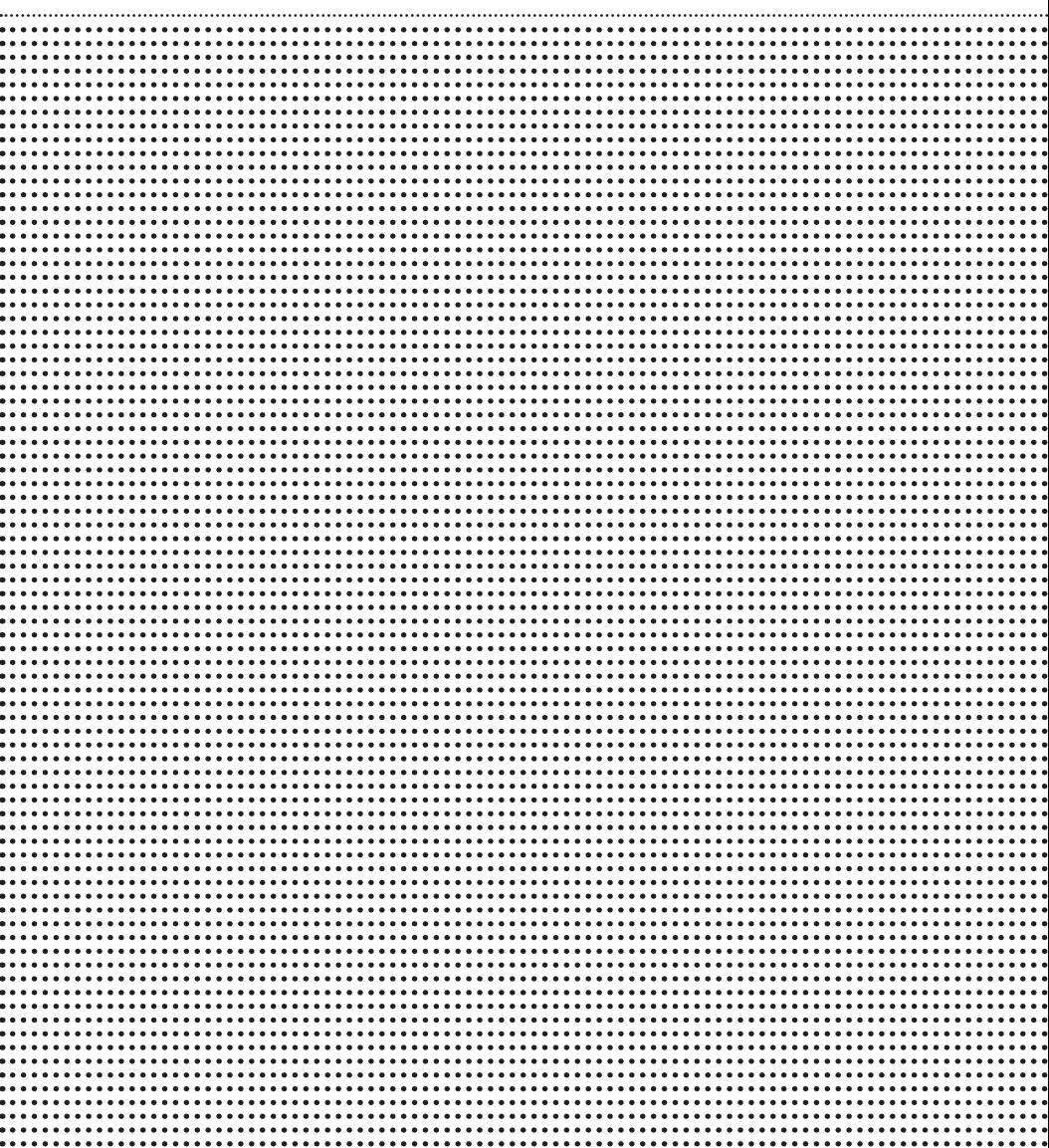

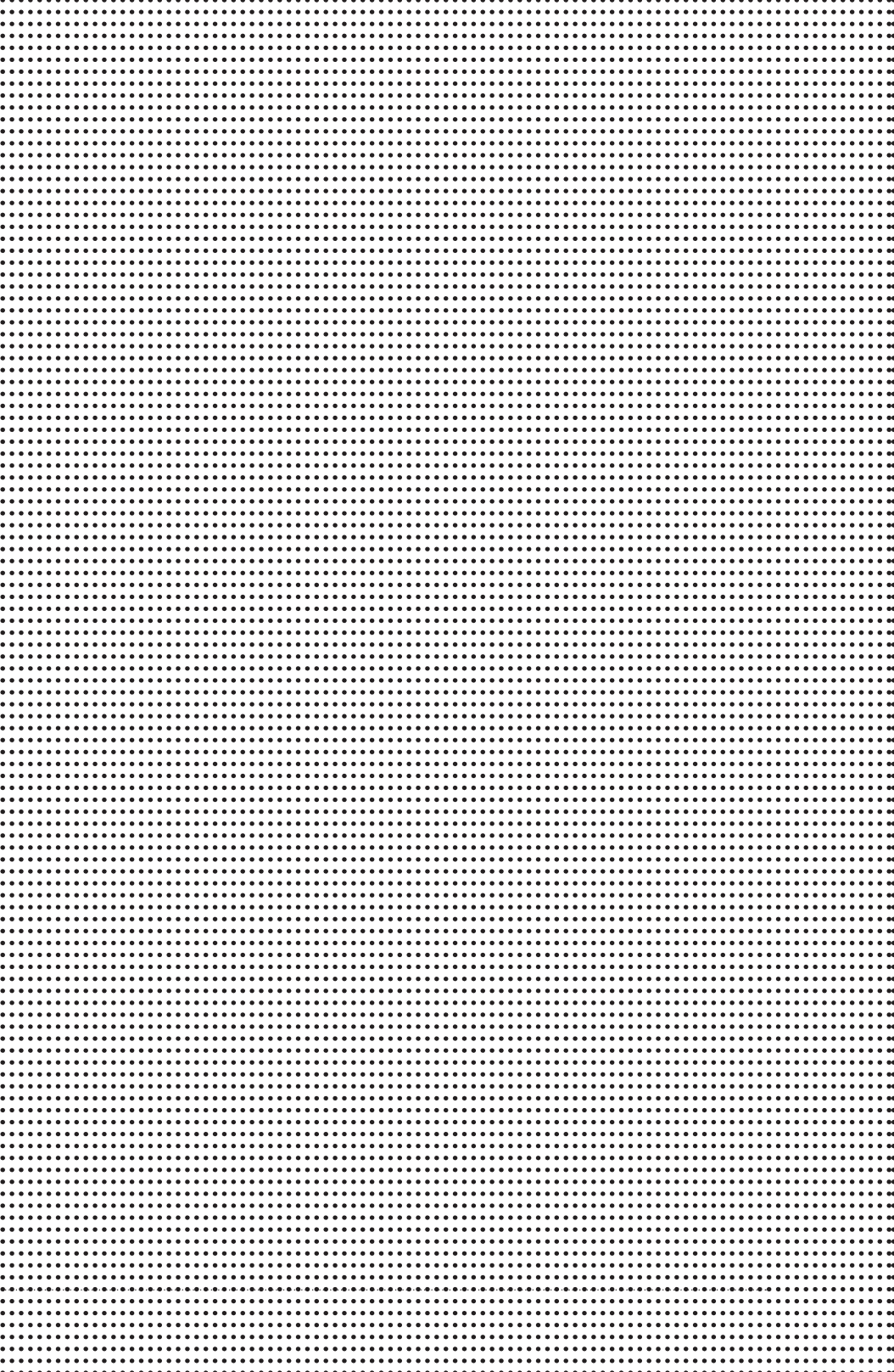

# Análisis ergonómico de estaciones de trabajo en la fabricación de calzado

Diana Saraí González Bolívar1 Alejandra Soltero Meléndez<sup>2</sup> Asesor: Dr. Juan Luis Hernández Arellano

Universidad Autónoma de Ciudad Juárez Departamento de Diseño

Resumen

n la ciudad de León, Guanajuato, la mayor parte de la actividad laboral se desarrolla en la industria del calzado, en donde por muchos años se han utilizado procesos artesanales para su elaboración. Una de las actividades n la ciudad de León, Guanajuato, la mayor parte de la actividad laboral se desarrolla en la industria del calzado, en donde por muchos años se han utilizado procesos artesanales para su elaboración. Una zado es el corte de piel, motivo por el cual el objetivo de esta investigación es evaluar ergonómicamente el trabajo realizado por operarios que realizan el corte de piel. Las etapas realizadas en la investigación fueron las siguientes: 1) observación visual de los operarios, 2) videograbación de las actividades productivas, 3) identificación de posturas con mayor representatividad, 4) evaluación ergonómica utilizando el método REBA y 5) elaboración de propuestas de mejora para las áreas de trabajo. Se identificaron 28 posturas representativas, de las cuales 4 son consideradas como de riesgo muy alto, 10 con riesgo alto, 9 con riesgo medio y 5 con riesgo bajo.

<sup>1</sup> saraagbb@gmail.com

<sup>2</sup> alejal\_12@hotmail.com

## Introducción

La investigación que se reporta se realizó en la ciudad de León, la cual se localiza al poniente del estado de Guanajuato. Esta ciudad es una de las ciudades industriales más importantes del estado y el mayor centro productor de calzado del país (Calleja, Falonir, & Madrazo, 1980). La utilización de maquinaria especializada de un 80 a un 90% de las fracciones se realiza mecánicamente. La producción en serie está dividida por departamentos donde cada uno de ellos tiene un encargado que distribuye el trabajo da los obreros, quienes se encuentran situados alrededor de bandas o rieles giratorios. Cada obrero se encarga de elaborar una o varias fracciones (Calleja M., 1985).

En el caso del puesto de trabajo en la fabricación de calzado es importante recalcar que llevar a cabo la labor tal y como hasta hoy se desarrolla, es un riesgo directo para la salud, por lo que las soluciones propuestas se concretaron para facilitar este cargo, evitar movimientos bruscos o impropios en el cuerpo y sus extremidades, evitar fatiga innecesaria y malas posturas al operador, que lleven como consecuencia un decrecimiento en la productividad (Avila Torres, 2013).

El corte de materiales es una parte esencial de este proceso. Se realiza fundamentalmente para generar las piezas que mediante operaciones de pespunte formarán el corte (parte exterior), el forro (subyacente al corte, en contacto directo con el pie) y la plantilla (donde se apoyará el pie). Los elementos individuales que se ensamblarán para formar cada uno de estos elementos estructurales, se cortan con el auxilio de patrones o moldes. Previo a la etapa de mecanización de la fabricación de calzado, el corte de materiales se realizaba únicamente de forma manual, empleando una herramienta punzocortante y patrones de forma llena. Este modo de trabajo exigía el desarrollo de un alto grado de destreza en el manejo de la herramienta, un factor que dificultaba de modo muy importante la evolución de ese proceso fabril desde un estado artesanal hacia la producción en serie.

La operación de corte se aceleró con la incorporación de máquinas que mediante la aplicación de presión y el uso de patrones de contorno, permiten el corte de más de una pieza a la vez. El grado de destreza requerida al operario se redujo sensiblemente. En un desarrollo muy reciente, las máquinas han incorporado tecnologías que permiten el corte de alta precisión, en algunos casos empleando rayo láser, y en otros mediante cuchilla que se mueve a alta velocidad. En cualquier caso, el mecanismo se maneja mediante un equipo de control numérico. En esencia, han evolucionado hacia lo que constituye una manifestación de tecnología de manufactura avanzada, en la que a la demanda física se añade una importante demanda de naturaleza cognitiva.

Los objetivos planteados en esta investigación son:

- Establecer el perfil de demandas ergonómicas que se ligan a la operación de corte de materiales en la fabricación de calzado, considerando tanto la técnica de corte a mano como la aplicación de tecnologías de manufactura avanzada.
- Desarrollar un estudio ergonómico de las posturas más frecuentes de cada uno de los operarios para tomarlo en cuenta a un futuro corto o largo plazo.

## Metodología

## *Diseño del estudio*

Se presenta un estudio observacional transversal, descriptivo, exploratorio realizado en una empresa fabricante de calzado.

## *Participantes*

La selección de operadores se realizó tomando en cuenta los siguientes criterios:

- Ser trabajador de la empresa con un antiqüedad mínima de 6 meses
- No haber presentado lesiones físicas en los últimos 6 meses
- Tener como minino 2 años de experiencia en la fabricación de calzado

## *Materiales*

- Para la filmación de actividades, se utilizó una cámara Panasonic modelo SDR-H60P. El procesamiento de video y fotografías se realizó en una computadora portátil marca Toshiba modelo satélite L845D.
- Para captura automática de fotografías se utilizó el Software GomPlayer V2 empleando la opción Burst Capture en intervalos de tiempo definidos de 2 segundos.

## Métodos

## *Análisis de tareas.*

Para realizar el análisis de tareas se siguió el procedimiento sugerido por Gómez-Bull, Ibarra y Hernández (2012), el cual consiste en filmar las actividades productivas por al menos 5 ciclos de trabajo para posteriormente tomar fotografías con el software GomPlayer V2 en intervalos de tiempo de 2 segundos. La asignación de frecuencias a las posturas identificadas se realiza de forma manual y al final se determina la frecuencia relativa de cada postura.

## *Método Rapid Entire Body Assessment (REBA).*

El análisis postural se efectuó empleando una herramienta desarrollada a partir de lo que se conoce como método REBA, una propuesta originada en el Reino Unido, a finales del siglo pasado (Hignett and McAtamney, 2000).

En lo fundamental, este método permite el análisis conjunto de las posiciones adoptadas por los miembros superiores del cuerpo (brazo, antebrazo, muñeca), del tronco, del cuello y de las piernas. Además, define otros factores que considera determinantes para la valoración final de la postura, como la carga o fuerza manejada, el tipo de agarre o el tipo de actividad muscular desarrollada por el trabajador.

El análisis procede a asignar calificaciones cuantitativas a los factores observados en dos grupos de segmentos corporales. El grupo A corresponde al tronco, el cuello y las piernas; el grupo B es formado por los segmentos de los miembros superiores (brazo, antebrazo y muñeca). En este grupo, además, se analizan de modo separado los dos lados del cuerpo. Las puntuaciones asignadas para cada uno de los grupos A y B, se combinan luego para llegar a una calificación final, C.

Los valores de la puntuación C son luego relacionados con los niveles de acción que se proponen en el método, de conformidad con la siguiente tabla:

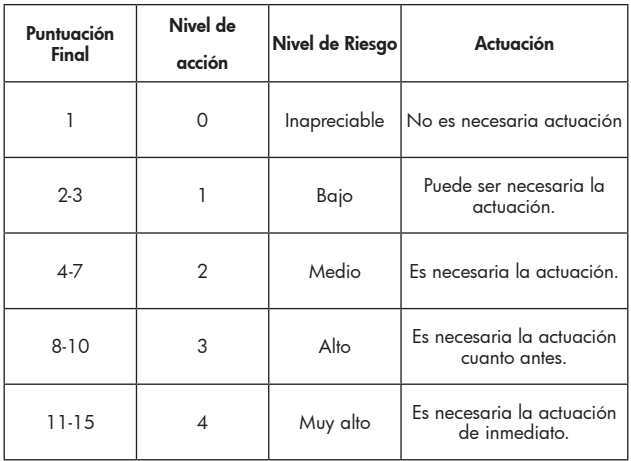

## *Procedimiento realizado*

El procedimiento seguido para realizar el estudio se enlista a continuación

- Reconocimiento de áreas de trabajo
- Filmación de tareas
- Video análisis por m edio de la toma de fotografías a los videos capturados
- Determinación de las frecuencias de las posturas identificadas
- Evaluación ergonómica con el método REBA

## *Resultados*

Participaron un total de 10 trabajadores de una empresa fabricante de zapatos en la ciudad de León, Guanajuato, México. El promedio de edad fue de 34.4 años. El promedio de antigüedad en la empresa es de 5 años. Algunos de los trabajadores tienen más de 10 años laborando en la fabricación de calzado.

## *Determinación de posturas*

Con el análisis de tareas se identifican las posturas que un operador realiza durante el desempeño de su trabajo. Por medio de la determinación de frecuencias, se determina cuáles posturas son representativas para ser evaluadas. La tabla 1 muestra el número de estación de trabajo, el número de posturas identificadas y el número de posturas que fueron evaluadas en base a su representatividad.

| Estación de trabajo | Operación                 | # de posturas<br>identificadas | # de posturas<br>representativas |  |
|---------------------|---------------------------|--------------------------------|----------------------------------|--|
|                     | Inspección 1              | 6                              |                                  |  |
|                     | Inspección 2              | 6                              | 5                                |  |
| 2                   | Corte de piel 1           | 7                              | $\overline{2}$                   |  |
| 2                   | Corte de piel 2           | 6                              | 3                                |  |
| 2                   | Corte de piel 3           | 5                              | 4                                |  |
| 3                   | Corte de piel 4           | 4                              | 3                                |  |
| $\overline{4}$      | Preliminares 1            | 3                              |                                  |  |
| 4                   | Preliminares <sub>2</sub> | 5                              | 3                                |  |
| 5                   | Calidad 1                 | 3                              | 2                                |  |
| 6                   | Corte de piel 5           |                                | 3                                |  |

*Tabla 1. Número de posturas identificadas por estación de trabajo*

## *Evaluación ergonómica con el método REBA*

Para fines prácticos de este artículo, sólo se mostrará un par de ejemplos completos de la evaluación postural realizada con el método REBA.

Caso 1. La actividad mostrada corresponde a la postura N° 1 de la actividad de inspección, la cual consiste en realizar la inspecciónde piel, identificar defectos en la piel y marcarlas para así poder mandar a corte y generar los lotes de piezas requeridas. La figura 1 muestra el ejemplo mencionado.

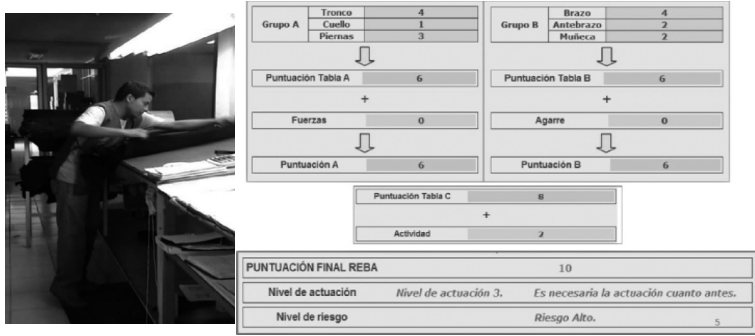

Postura analizada Evaluación con el método REBA Figura 1. Ejemplo de evaluación ergonómica

Como se puede observar, el resultado final es una puntuación de 10, que de acuerdo al método REBA se interpreta como un nivel de actuación 3 y un nivel de riesgo alto, por lo que es necesario modificar el método o la estación de trabajo cuando antes.

Caso 2. La actividad mostrada corresponde a la postura N° 2 de la actividad de corte, la cual consiste enacomodar el material en la plancha de corte, programar la máquina, ubicar las siluetas de las piezas del modelo y dar la orden de corte. Este operador en particular utiliza al día dos máquinas para el corte de las suelas y el contrafuerte. La figura 2 muestra el ejemplo mencionado.

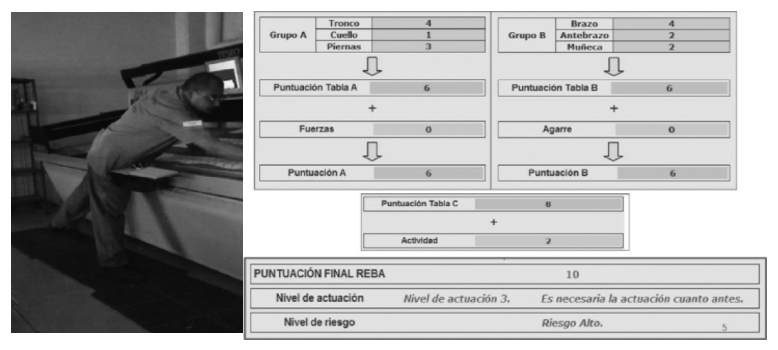

Postura analizada Evaluación con el método REBA Figura 2. Ejemplo de evaluación ergonómica

Como se puede observar, el resultado final es una puntuación de 11, que de acuerdo con el método REBA se interpreta como un nivel de actuación 4 y un nivel de riesgo muy alto y es necesario modificar el método o la estación de trabajo de inmediato.

Los resultados de las evaluaciones de todas las posturas que resultaron representativas se muestran en una tabla resumen (ver tabla 2) donde se indica la puntuación final obtenida y el nivel de riesgo que implica realizar esa tarea.

| N° de postura  | Operador | Postura            | Puntuación | Nivel de riesgo |
|----------------|----------|--------------------|------------|-----------------|
| 1              | Corte 5  | Post.2             | 13         | Muy alto        |
| $\overline{2}$ | lns. 1   | Post.3             | 12         | Muy alto        |
| 3              | Corte 4  | Post.3             | 11         | Muy alto        |
| $\overline{4}$ | Pre.2    | Post. <sub>2</sub> | 11         | Muy alto        |
| 5              | lns. 1   | Post. 1            | 10         | Alto            |
| 6              | Corte 2  | Post. 1            | 10         | Alto            |
| 7              | Corte 3  | Post. 1            | 10         | Alto            |
| 8              | Corte 3  | Post. <sub>2</sub> | 10         | Alto            |
| 9              | Corte 2  | Post. <sub>2</sub> | 9          | Alto            |
| 10             | ln s. 2  | Post. <sub>2</sub> | 9          | Alto            |
| 11             | Corte 1  | Post.2             | 8          | Alto            |
| 12             | Corte 4  | Post.3             | 8          | Alto            |
| 13             | ln s. 2  | Post.3             | 8          | Alto            |
| 14             | ln s. 1  | Post.4             | 8          | Alto            |
| 15             | Corte 2  | Post.3             | 7          | Medio           |
| 16             | lns.2    | Post. 1            | 6          | Medio           |
| 17             | ln s. 2  | Post.4             | 6          | Medio           |
| 18             | Corte 5  | Post. 1            | 5          | Medio           |
| 19             | Corte 5  | Post.3             | 5          | Medio           |

*Tabla 2. Resultados de la evaluación ergonómica.*

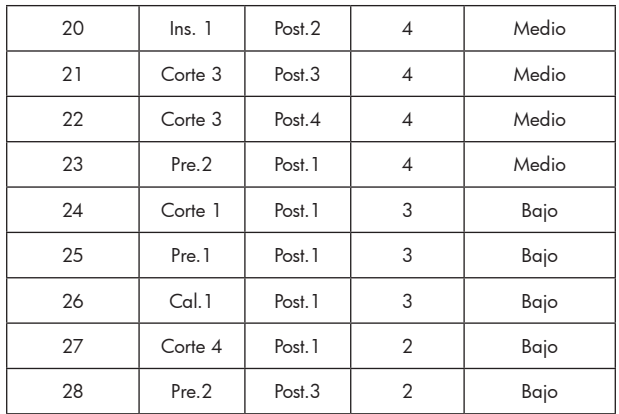

## **Conclusiones**

Después del análisis realizado se concluye que, de 28 posturas evaluadas con el método REBA, 4 posturas son consideradas con un nivel de riesgo muy alto, 10 con un nivel de riesgo alto, 9 con el nivel de riesgo medio y 5 con el nivel de riesgo bajo. Todas las posturas analizadas tienen en común la afectación en brazos, muñecas, piernas y espalda. La operación con mayor número de posturas inadecuadas es la de inspección, por lo que se sugiere realizar análisis con mayor profundidad para determinar acciones de modificación de los métodos de trabajo o rediseño de la estación de trabajo.

Las recomendaciones para mejorar las áreas de trabajo se enlistan en los siguientes puntos:

Considerar las características antropométricas de los trabajadores en el diseño de las mesas donde realizan sus tareas los operarios. Las alturas de las mesas no son las adecuadas y esto ocasiona que los trabajadores adopten posturas incorrectas.

- Considerar implementar descansos adicionales, ya que la jornada es mayor a 8 horas y sólo se otorga un periodo de descanso.
- Analizar detalladamente el método de trabajo y proponer modificaciones en la secuencia de las actividades que realizan para que sean más favorables para el operador.
- Por último, se deben considerar las tareas y la frecuencia en que son realizadas para poder lograr las cuotas de productividad que se les piden.

#### **Agradecimientos**

Los autores de este artículo agradecen a la empresa Jean Pierre por las facilidades brindadas para realizar esta investigación bajo el esquema de verano de investigación DEL-FIN en sus instalaciones en la ciudad de León, Guanajuato. De igual manera, se agradece al Departamento de Ciencias Aplicadas al Trabajo de la Universidad de Guanajuato por ser anfitrión de esta estancia de verano de investigación.

## Referencias

- Avila Torres, D. E. (2013). *Estudio ergonómico y rediseño en puesto de trabajo para el sector del calzado*. Pereira: Tesis Universidad Católica de Pereira.
- Borg, G. (1985). *An introduction to Borg's RPE-Scale*. NY: Movement Publications.
- Borg, G. (1998). *Borg's perceived exertion and pain scales*. PsycINFO, 104.
- Calleja, M. (1985). *Dependencia y crecimiento industrial: las unidades domésticas y la producción de calzado en León, Guanajuato*. Colmich, 54-85.
- Calleja, M., Falonir, C., & Madrazo, F. (1980). *Unidad doméstica y organización del trabajo de la Industria del Calzado en León, Gto*. Mexico D.F.: Tesis IUA.
- Corlett, E. N., & Bishop, R. P. (1976). A technique for assessing postural discomfort. *Ergonomics* 19, 175-182.
- Diego-Mas, J. A., & Asensio Cuesta, S. (13 de Septiembre de 2014). Ergonautas.com. Obtenido de www.ergonautas. uvp.es: http://www.ergonautas.upv.es/metodos/reba/ reba-ayuda.php
- Gomez-Bull, K. G., Ibarra-Mejia, G., & Hernandez-Arellano, J. L. (2012). Biomechanical Analysis of a Manual Material Handling Task in a Local Manufacturing Company. Proceedings of the 1st Industrial and Systems Engineering World Conference, (pp. 150-160). Washington.
- Hignett, S. (1994). "Using computerized OWAS for postural analysis of nursing work". In: Robertson,S. (Ed.), *Contemporary Ergonomics*. London: Taylor & Francis.
- McAtamney, L., & Corlett, E. N. (1993). 1993. *Applied Ergonomics*, 91-99.

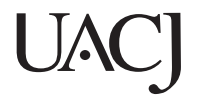

Esta obra se terminó de imprimir en agosto de 2015 en Talleres Gráficos del Gobierno del Estado, Calle 4.ª N.º 3013, Colonia Sector Bolívar. Chihuahua, México.

Tiraje: xxx ejemplares